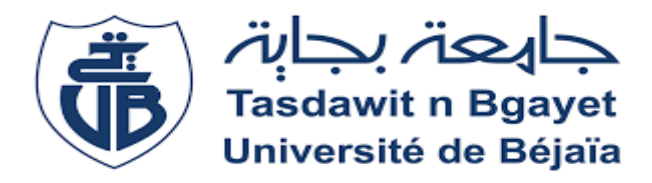

**REPUBLIQUE ALGERIENNE DEMOCRATIQUE ET POPULAIRE**

Ministère de l'Enseignement Supérieure et de la Recherche Scientifique Université Abderrahmane MIRA de Bejaia Faculté de technologie **Département de GENIE CIVIL**

# mémoire de fin d'études

En vue de l'obtention du diplôme Master en génie civil Option : Structures

# **Thème**

**Etude d'un bâtiment (R +8+Sous**-**sol) à usage d'habitation, et commercial contreventé par un Système Mixte (Voiles - Portiques)**

**Présenté par :**

Melle **M**EBARKI Lamia

Melle MERKHOUF Sabrina

**Encadré par :** M<sup>me</sup> BOUSSAA Leila

**Membres du jury :**

 $M<sup>r</sup>$  ATTAL Riadh  $M<sup>me</sup>$  SEDIRA Rima

**Année universitaire : 2018/2019**

# *Remerciement*

*Au terme de ce modeste travail, nous tenons à exprimer notre profonde gratitude et nos vifs remerciements ;*

*Nous remercions, en premier lieu notre Dieu qui a bien voulu nous donner la force et la patience pour effectuer le présent travail. A nos familles : qui nous ont toujours encouragés et soutenus durant toutes nos études.*

*A Melle BOUSSAA LEILA : notre promotrice, pour avoir accepté de nous guider sur le bon chemin du travail.*

*Aux membres de jury : pour avoir accepté de juger notre travail.*

*A tous ceux qui ont contribué de près ou de loin à la réalisation de ce mémoire.*

# *DEDICAES*

*Je dédie ce travail*

#### *Au meilleur des pères,*

*Unique et irremplaçable, aucune dédicace ne saurait exprimer la reconnaissanceet l'amour que je te porte, l'épaule solide, l'œil attentif et compréhensif et la personne la plus digne de mon estime et de mon respect. Tes encouragements m'ont été d'un grand secours tout au long de mes études. J'implore le tout puissant pour qu'il t'accorde une longue vie heureuse et une bonne santé.*

*Je t'aime papa.*

#### *A ma mère,*

*Ma mèretu es le symbole du dévouement, du sacrifice, et de l'amour. Je te dédié ce travail maman pour t'exprimer toute ma gratitude, je t'aime maman.*

*Travail avec courage et persévérance, car la ténacité permet d'atteindre l'excellence !*

*Didier Court*

*MEBARKI Lamia*

#### *Dédicace*

*Je dédie ce modeste travail À mes très chers parents pour toute L'aide qu'ils n'ont cessé de me donner À mes très chers frères et ma sœur À toute ma famille À ma binôme MEBARKI Lamia et sa famille Et à tous mes amis sans exception.*

*Merkhouf Sabrina*

#### **Introuction generale**

#### **Chapitre 1: Généralités**

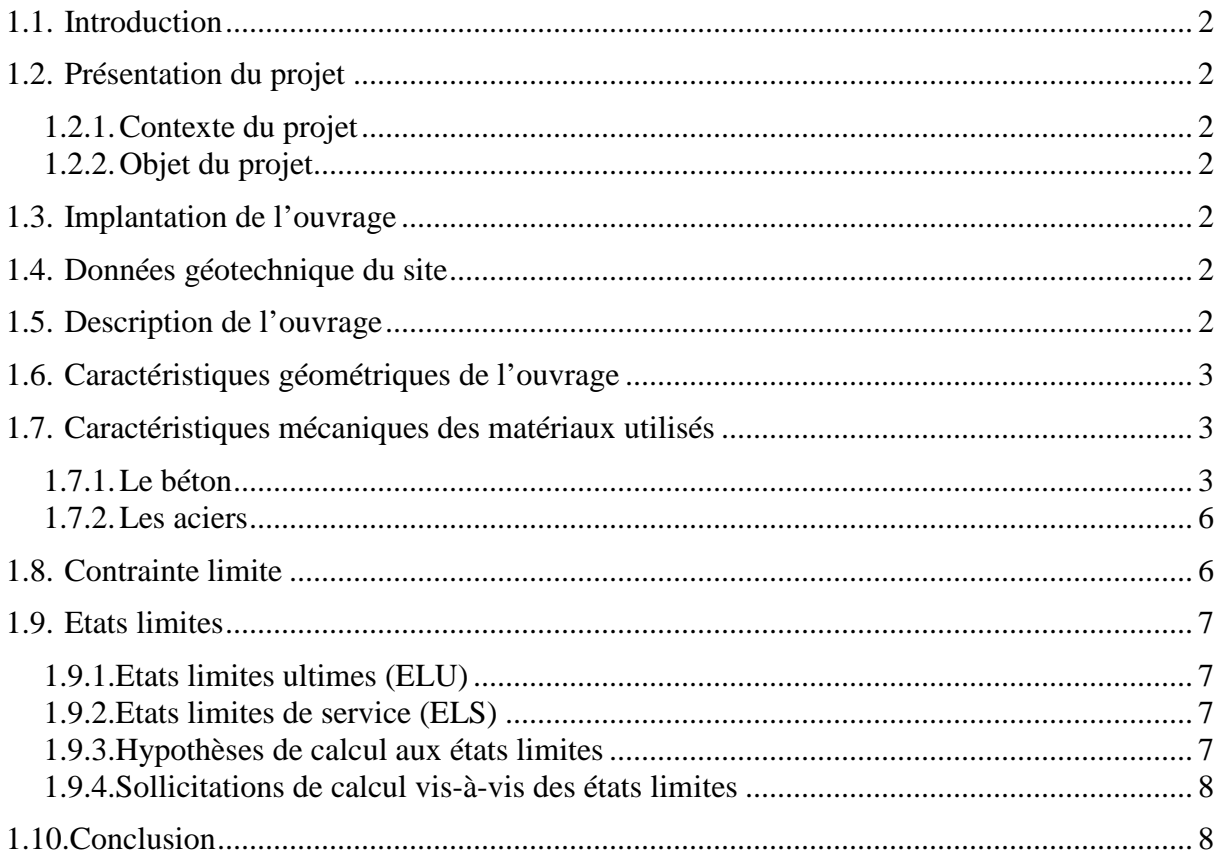

#### Chapitre 2 : Pre dimensionnement et calcul des elements secondaires

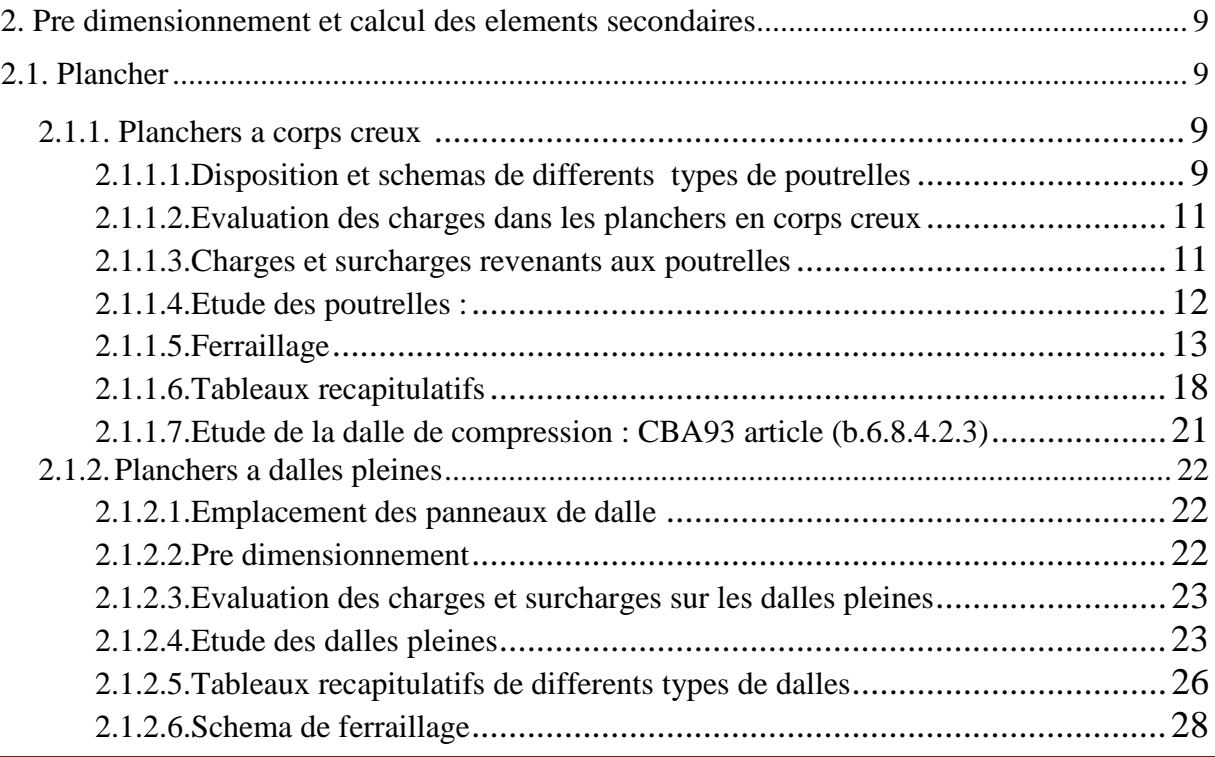

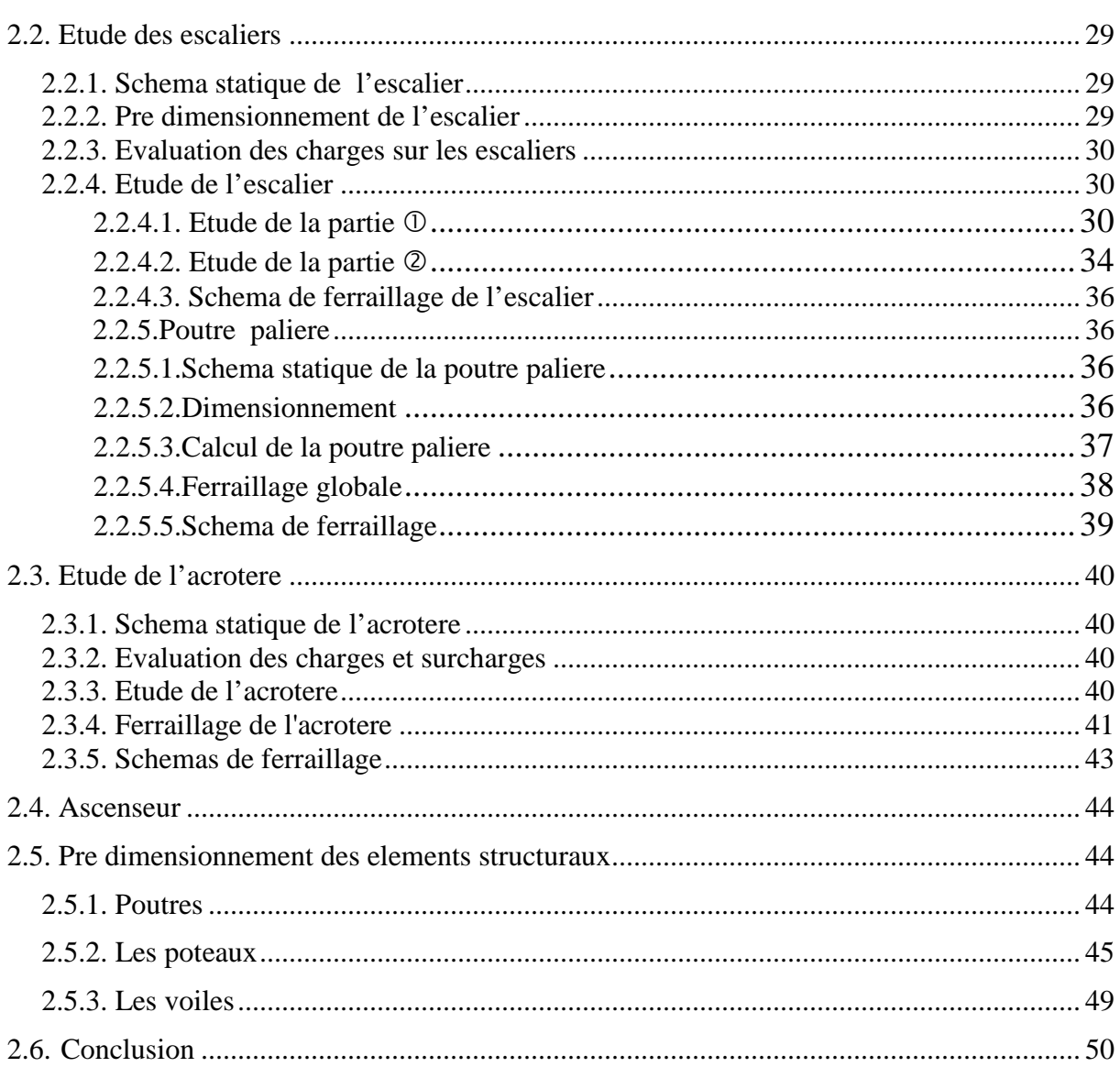

#### Chapitre 3 : Etude sismique

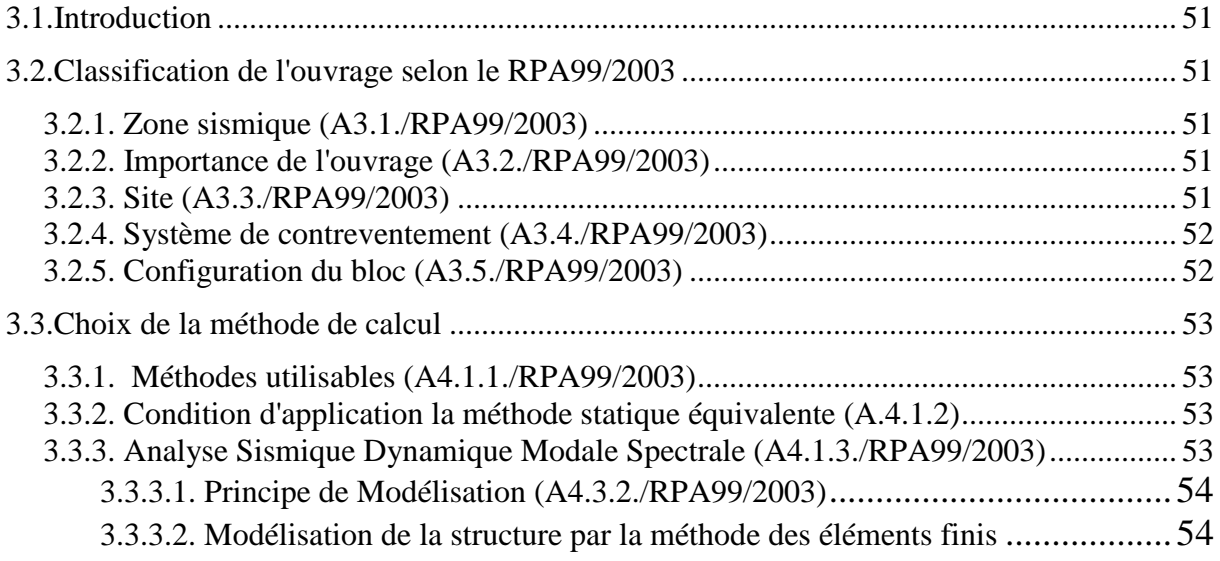

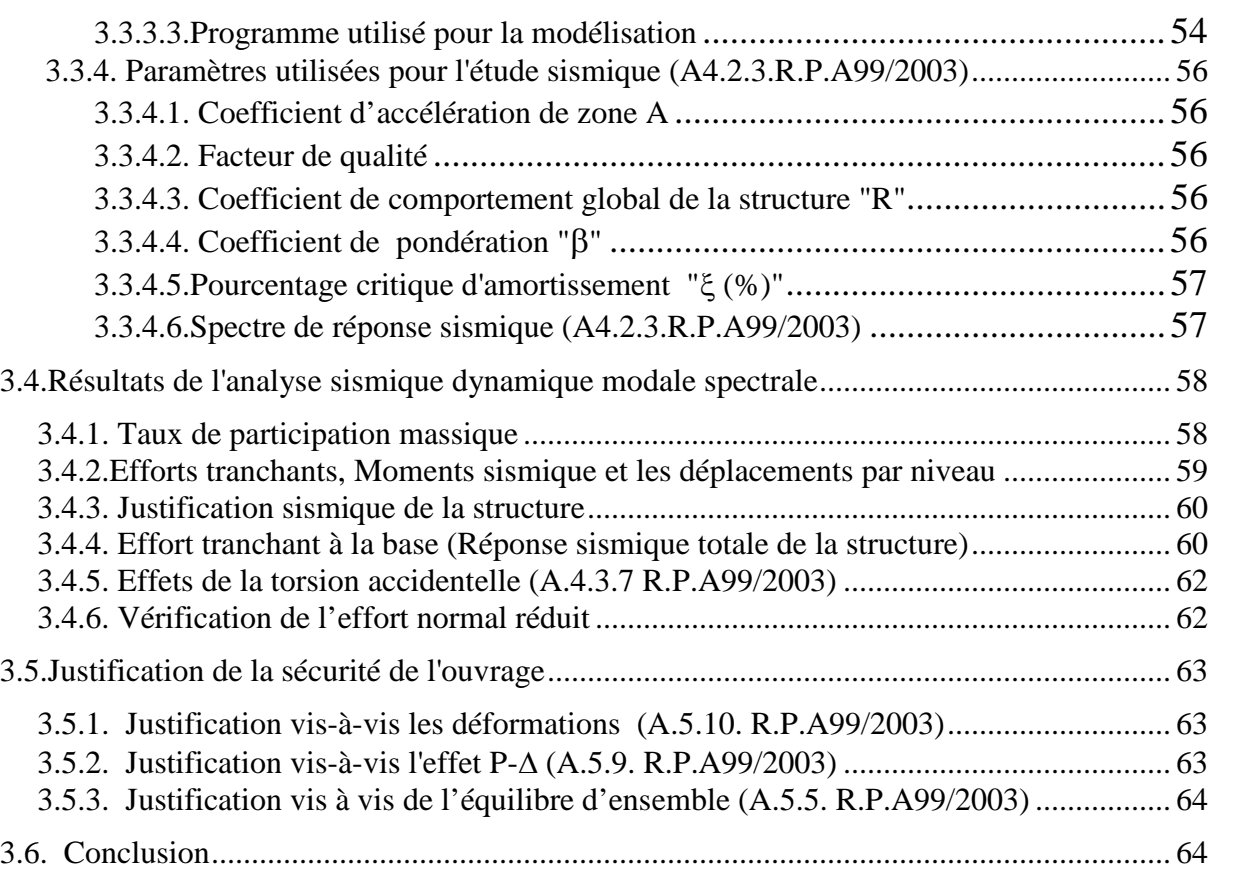

#### **Chapitre 4 :Etude des éléments structuraux**

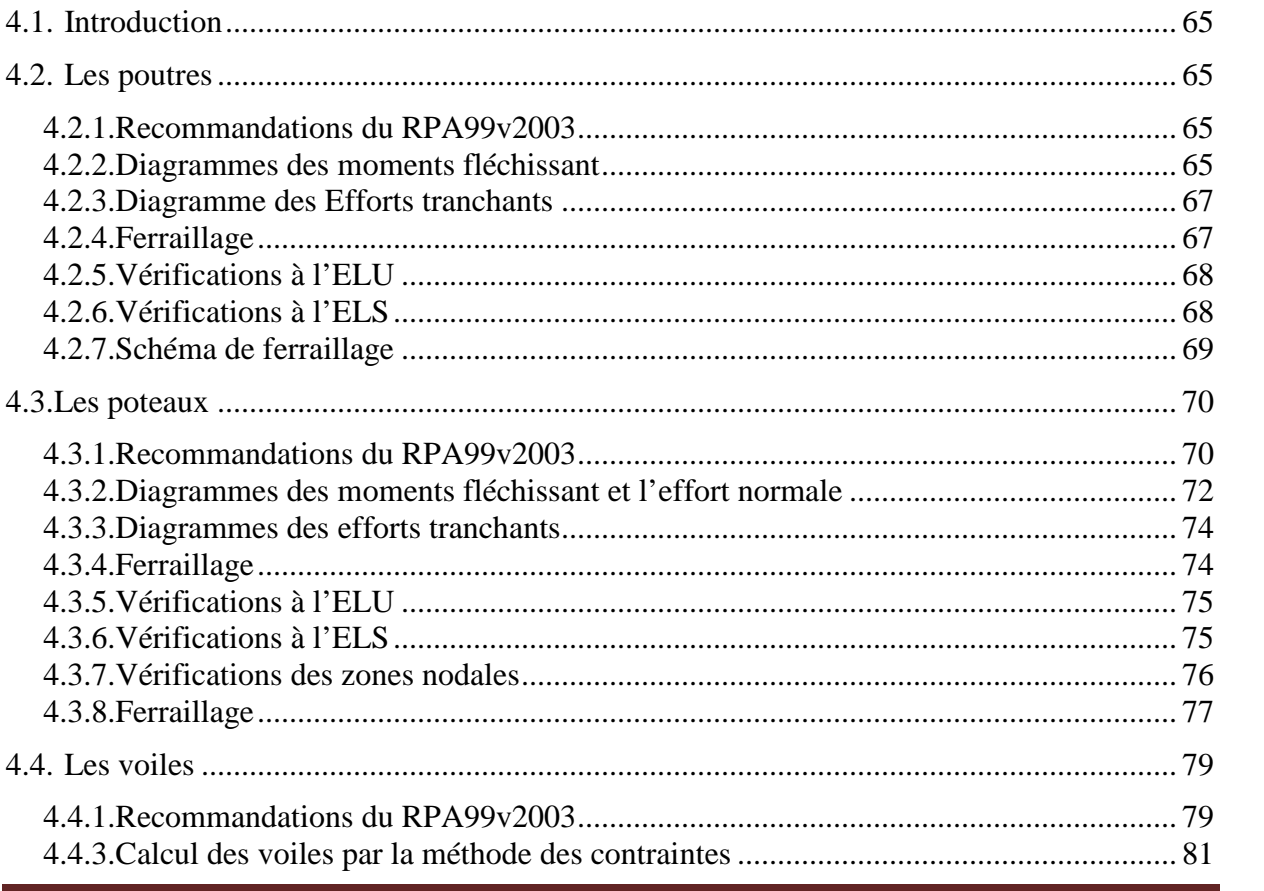

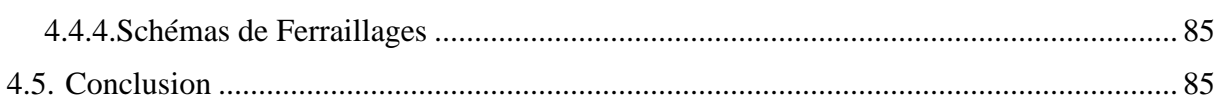

#### Chapitre 5: Etude de l'infrastructure

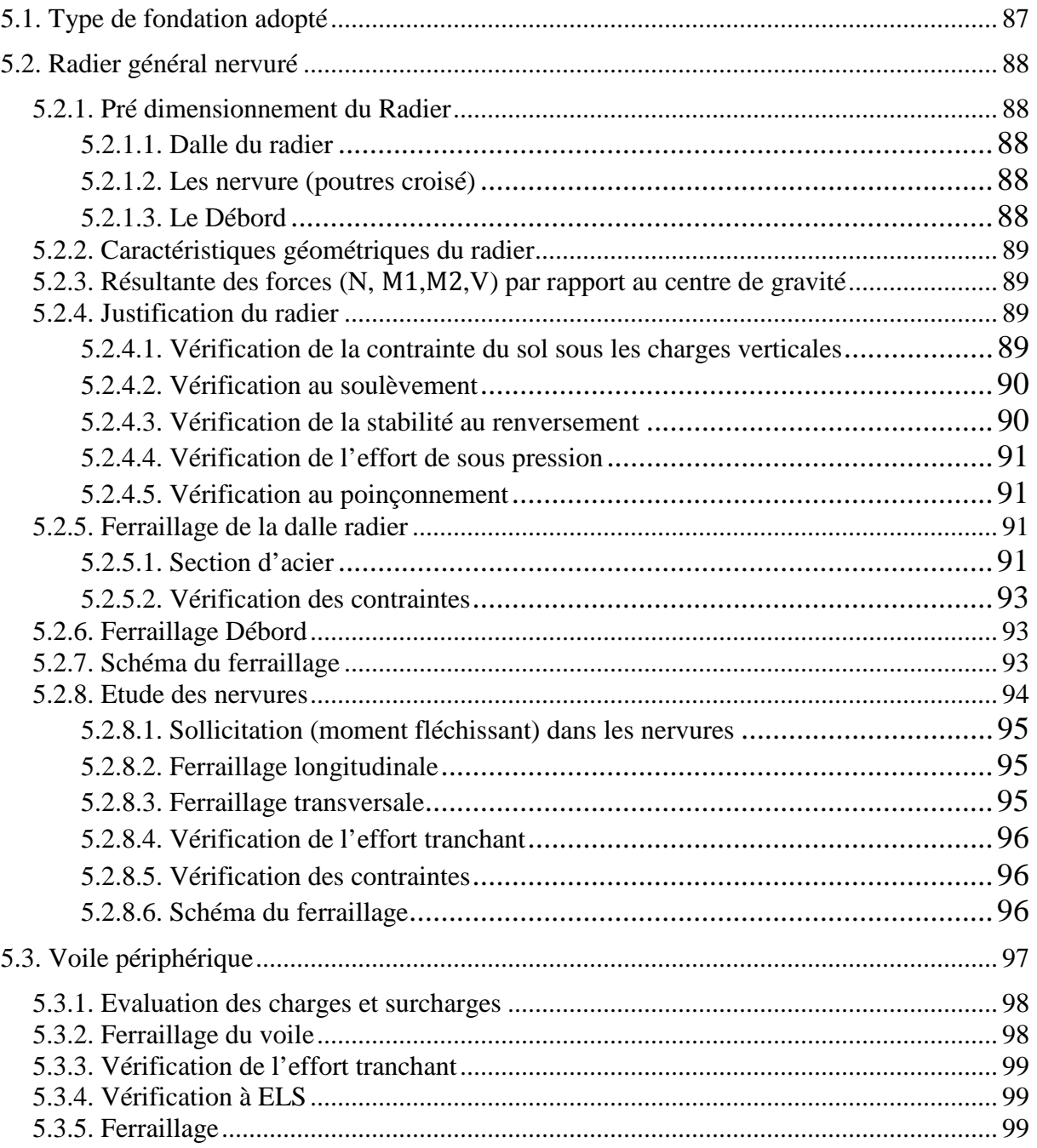

#### Conclusion générale

#### **Bibliographie**

**Annexes** 

#### **Plans Architecture**

## **Liste des figures**

#### **CHAPITRE1 :**

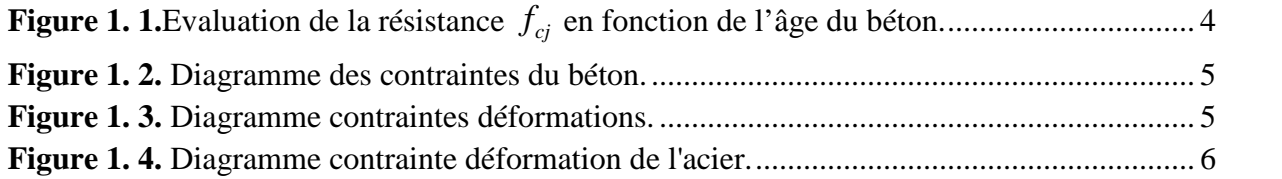

#### **CHAPITRE2 :**

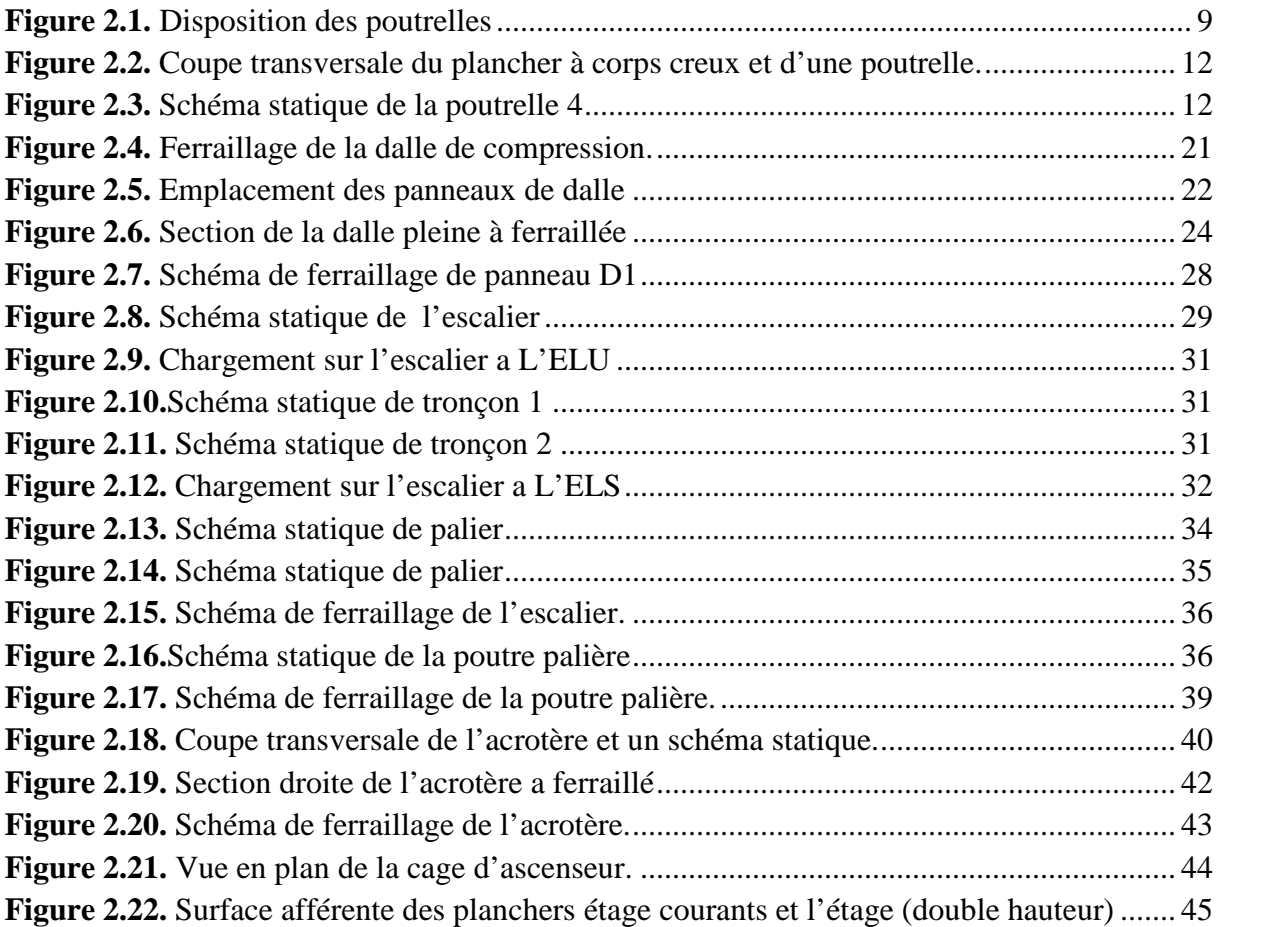

## **CHAPITRE3 :**

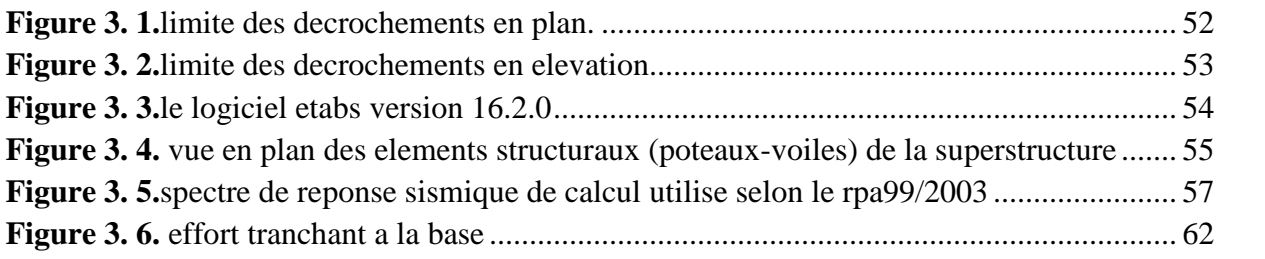

#### **CHAPITRE4 :**

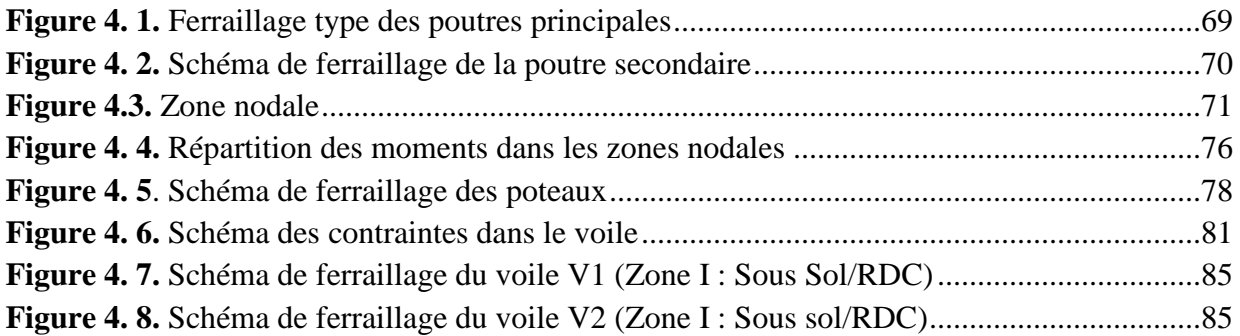

#### **CHAPITRE5 :**

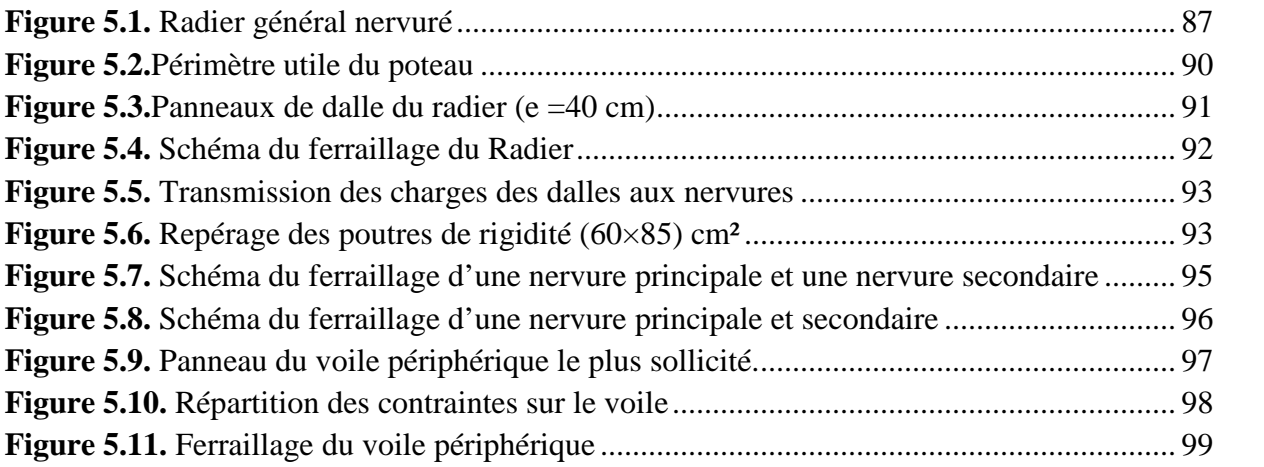

### **Liste des tableaux**

#### **CHAPITRE 1 :**

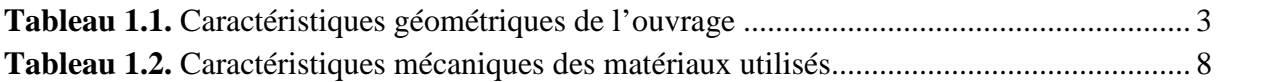

#### **CHAPITRE 2 :**

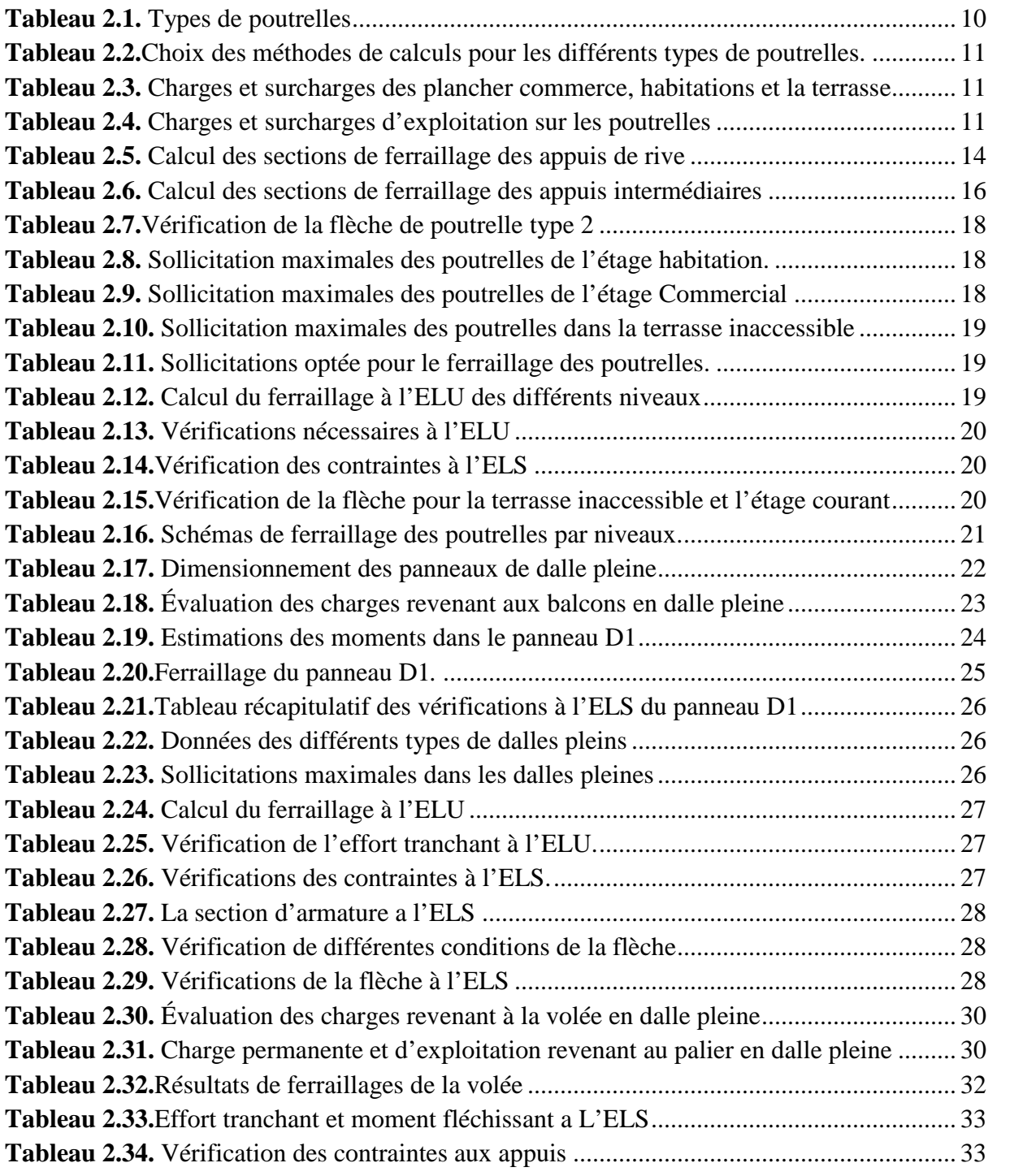

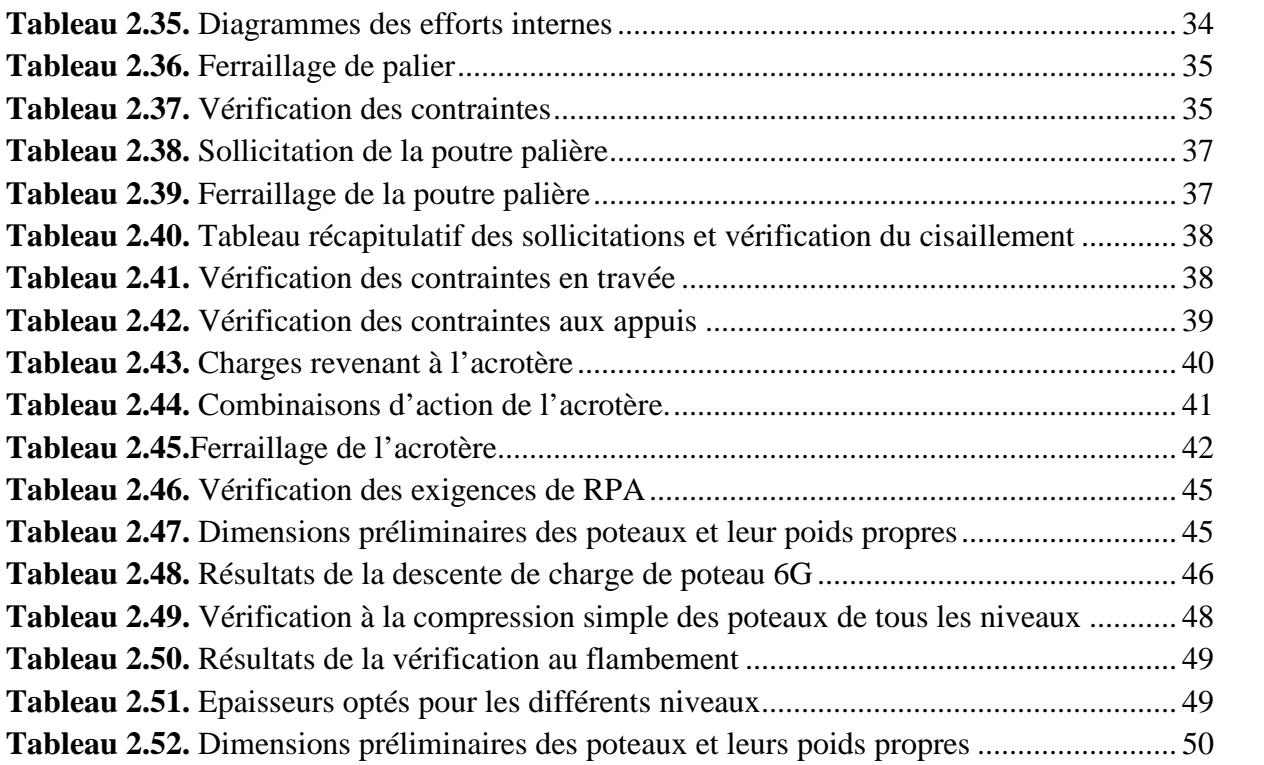

#### **CHAPITRE 3 :**

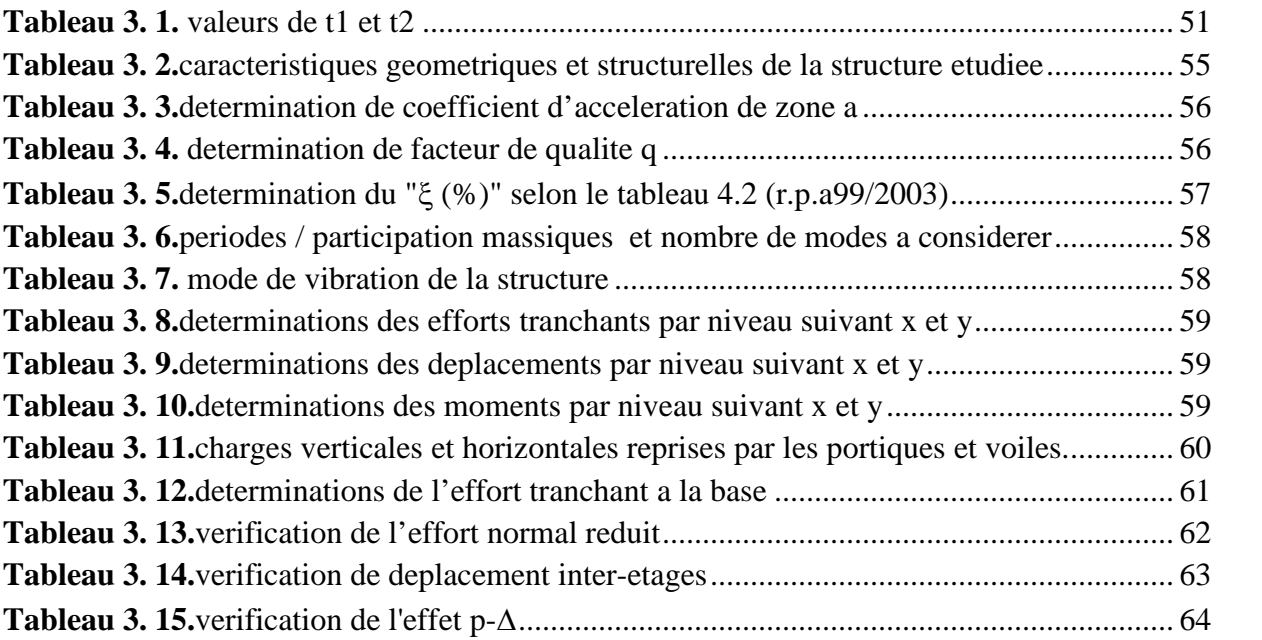

#### **CHAPITRE 4 :**

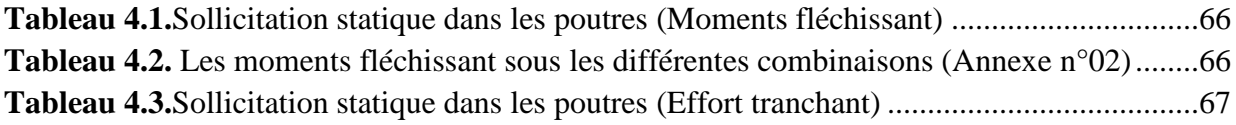

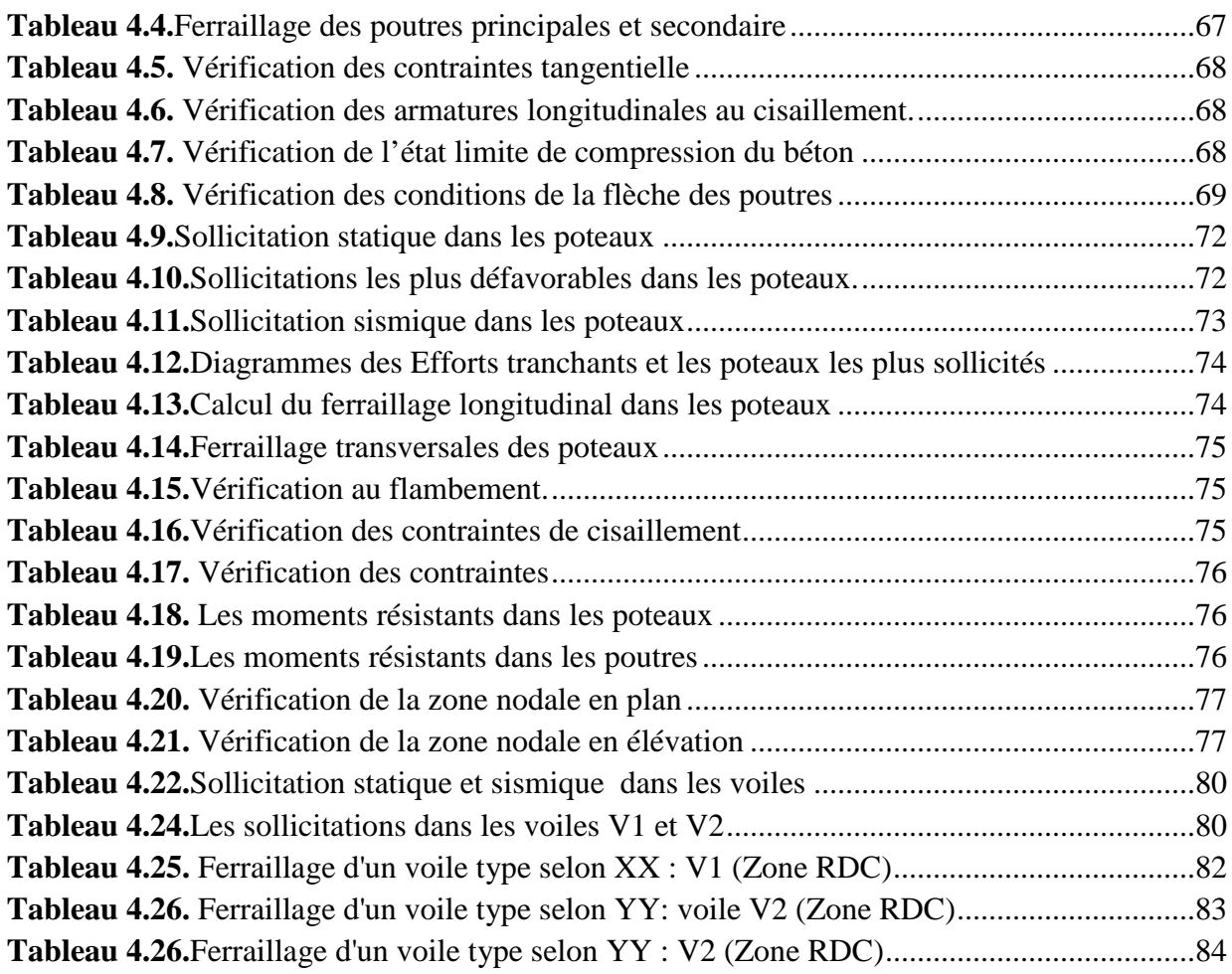

#### **CHAPITRE 5 :**

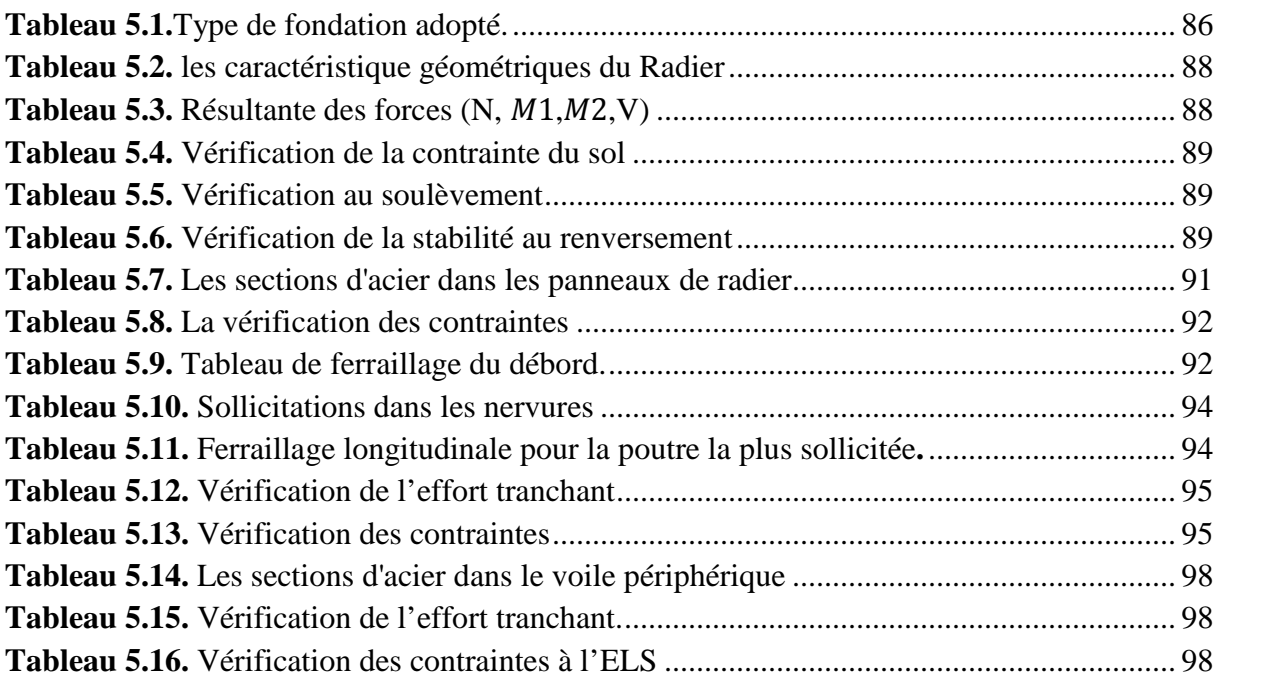

# INTRODUCTION Générale

#### **Introduction générale**

Toute étude de projet d'un bâtiment dont la structure est en béton armé, a pour but d'assurer la stabilité et la résistance des bâtiments afin d'assurer la sécurité du bâtiment. On sait que le développement économique dans les pays industrialisés privilégie la construction verticale dans un souci d'économie de l'espace.

Cependant, il existe un danger représenté par ce choix, à cause des dégâts qui peuvent lui occasionner les séismes et le vent. Pour cela, il y a lieu de respecter les normes et les recommandations parasismiques qui rigidifient convenablement la structure**.**

La stabilité de l'ouvrage est en fonction de la résistance des différents éléments structuraux (poteaux, poutres, voiles…) aux différentes sollicitations (compression, flexion…) dont la résistance de ces éléments est en fonction du type des matériaux utilisés et de leurs dimensions et caractéristiques.

L'étude d'un bâtiment en R+8+Sous-sol sis à Aokas (Béjaïa), à usage d'habitation et commercial, sera présentée selon un schéma précis ayant défini l'étude en elle-même qui sera articulée autour de cinq chapitres.

Le premier chapitre est consacré à la détermination des caractéristiques de la structure ainsi que celles des matériaux utilisés (béton et acier). Le pré dimensionnement et calcul des éléments secondaires structuraux a ensuite fait l'objet du deuxième chapitre.Au troisièmechapitre nous avons mené une étude dynamique de la structure en question. Cette dernière a été modélisée par le logiciel ETABS v 2016 et une disposition optimale des voiles a été adoptée conformément au règlement parasismique algérien. Le calcul du ferraillage des éléments structuraux est exposé dans le quatrième chapitre. Et enfin une dernière partie sera consacrée à l'étude de l'infrastructure.

Une conclusion générale clôture le mémoire.

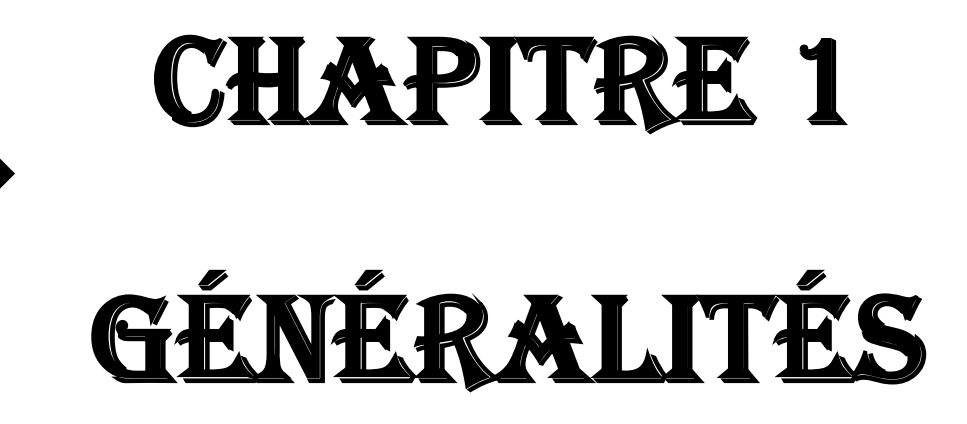

#### **1.1.Introduction**

Ce chapitre, est consacré à des généralités, donne la définition des caractéristiques géométriques de la structure objet de notre étude et les caractéristiques mécaniques des matériaux utilisés pour sa réalisation.

#### **1.2.Présentation du projet de fin d'étude**

#### **1.2.1. Contexte du notre projet**

Le projet qui fait l'objet de notre étude est un immeuble (R+8 avec Sous-sol) en béton armé à usage multiple à savoir :

- Le sous-sol sert au stockage pour commerce.
- Le RDC à usage commercial.
- <sup>\*</sup> Le 1<sup>er</sup> étage au 8<sup>ème</sup> étage à usage d'habitation avec une terrasse inaccessible.

#### **1.2.2. Objet du projetdu notre projet**

L'objectif de cette étude est de dimensionner les principaux éléments porteurs (Poteaux, poutres, voiles..) et les éléments secondaires de ce bâtiment afin d'assurer la résistance, la durabilité et la stabilité structurale de l'ouvrage.

#### **1.3.Implantation de l'ouvrage**

Le site, objet de la présente étude se situe à **AOKAS** au « Centre-ville d'AOKAS » à la wilaya de **Bejaia** (Algérie).L'assiette d'assise est projetée sur un terrain relativement plat.

#### **1.4.Données géotechnique du site**

D'après les résultats obtenus au niveau de laboratoire par le bureau d'étude technique chargé de l'étude, on peut souligner les conclusions et les recommandations suivantes :

- Une contrainte de sol de **1,26bar** obtenu à partir d'une profondeur d'ancrage de **3,4** m.
- D'après le rapport de sol on peut classer notre sol en classe **S3** (Sol meuble) selon sa nature géotechnique.
- Les caractéristiques mécaniques 0,20 bars ≤ C ≤ 0,45 bars et 5 ≤ Ф ≤19°.

#### **1.5.Description de l'ouvrage**

Le projet qui fait objet de notre étude consiste à faire l'étude génie civil d'un bâtiment (R+8+sous sol) en béton armé à usage multiple. Ce projet est un ouvrage courant implanté a AOKAS wilaya de BEJAIA classé d'après les règles parasismiques algériennes RPA99/version 2003 « article 3.2 » comme une zone de moyenne sismicité (zone IIa), ayant une importance moyenne de groupe d'usage **2**. Sa hauteur totale est inférieure à **48** mètres.

#### **1.6.Caractéristiques géométriques de l'ouvrage**

**Tableau 1.1. Caractéristiques géométriques de l'ouvrage**

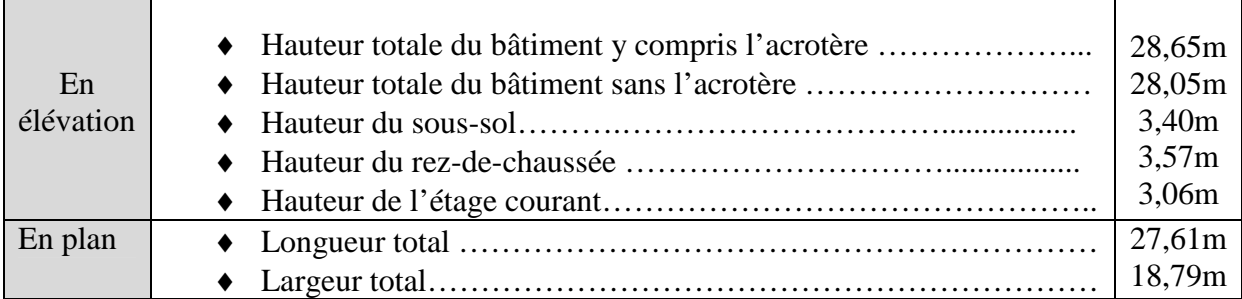

#### **1.7.Caractéristiques mécaniques des matériaux utilisés**

Les caractéristiques des matériaux utilisés dans la construction du bâtiment doivent êtreconformes aux règles techniques de construction et de calcul des ouvrages en béton armé telsque (BAEL91 révisé 99) et (CBA 93).

#### **1.7.1. Le béton**

Le béton est un mélange de matériaux inertes (granulats) avec un liant hydraulique (ciment), de l'eau de gâchage et composé et d'additifs. Le béton choisit est de classe C25/30. Le béton présente des résistances a la compression assez élevées, de l'ordre 25 a 40MP, néanmoins sa résistance a la traction est faible de l'ordre 1/10de sa résistance en compression.

#### **a.1. Résistances caractéristiques du béton, CBA93 (art A.2.1)**

 $\ddot{\varphi}$  **Résistance à la compression**  $f_{cj}$ : Cette résistance ( $f_{cj}$  en MPa) est obtenue par l'essai d'écrasement des éprouvettes cylindriques en béton normalisées (16cm de diamètre et d'une hauteur de 32cm) dans le laboratoire.

#### $\geq$  Pour des résistances  $f_{c28} \leq 40$  MPa

$$
\begin{cases}\nf_{cj} = \frac{j}{4.76 + 0.83j} f_{c28} & \text{si } j \le 28j \\
f_{cj} = f_{c28} & \text{si } j > 28j\n\end{cases}
$$
\n**CBA93 (article A.2.1.1)**

**Pour des résistances**  $f_{c28} > 40 \text{ MPa}$ 

$$
f_{cj} = \frac{j}{1.40 + 0.95j} f_{c28}
$$
 *si*  $j \le 28j$   
\n
$$
f_{cj} = f_{c28}
$$
 *SI* **CBA93 (article A.2.1.1)**  
\n*si*  $j > 28j$ 

$$
J > 28j \Rightarrow f_{cj} = f_{c28} = 25 \; MPA
$$

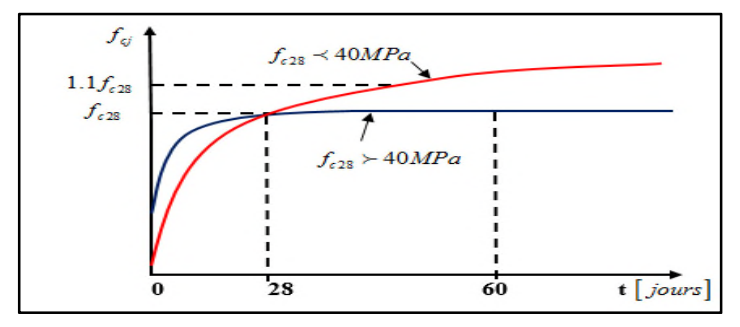

#### **Figure 1. 1. Evaluation de la résistance**  $f_{cj}$  **en fonction de l'âge du béton.**

#### **Résistance caractéristique à la traction**

La résistance du béton à la traction à l'âge du jour (j) *ftj* est définie conventionnellement par la formule suivante :

$$
f_{tj} = 0.6 + 0.06 f_{cj} \text{Si} f_{c28} \le 60 \, MPa
$$

Pour j=28 jours et  $f_{c28} = 25 MPa$ ;  $f_{t28} = 2,1 MPaCBA93(Art A.2.1.1.2)$ 

#### **a.2***.* **Module de déformation longitudinale du béton**

Le module de déformation longitudinale, d'après CBA93 est fixé aux valeurs suivantes :

**Module instantané** : Pour les charges d'une durée d'application *<24 h :*

$$
E_i = 11000 \sqrt[3]{f_{c28}} = 32164,19 \, MPa
$$
 \t\t\t**CBA93** (Art A. 2. 1. 2. 1)

**Module différé :** Pour les charges de longue durée :

$$
E_v = 3700 \sqrt[3]{f_{c28}} = 10818,86 MPa
$$
 CBA93 (Art A. 2. 1. 2. 2)

#### **a.3***.***Module déformation transversale du béton**

Avec E : module de Young<br>E : module de Young  $\psi$ : Coefficient de poisson CBA93 (article A. 2.1.3)<br> $\psi = \frac{Deformation\ transversale}{Deformation\ longitudinale}$ Deformation longitudinale

$$
G = \frac{E}{2 \times (v+1)}
$$

#### **a.4.Coefficient de poisson**

Le coefficient de poisson représente la variation relative de dimension transversale d'une Pièce soumise à une variation relative de dimension longitudinale :

- **E.L.U** : *ν =* 0,0 calcul des sollicitations (béton fissuré).
- **E.L.S** : *ν = 0,2* calcul des déformations (béton non fissuré).

#### **a.5. Contraintes de calcule du béton aux états limites**

#### **La contrainte de compression à l'ELU**

$$
\sigma_{bc} = \frac{0.85 f_{c28}}{\theta \times \gamma_b}
$$
 **BAEL 91**(*Art A*.4.3, 4)

 $\gamma_b$ : Coefficient de sécurité pour le béton tel que :

 $\theta$ : Coefficient d'application de charge  $\theta = 1$   $\Rightarrow$  Si t  $\geq 24h$  $\theta = 0.9$   $\Rightarrow$  Si 1h  $\le t \le 24h$  $\theta = 0.85$   $\Rightarrow$  Si t < 1h

- $\gamma_b = 1.15$  situation accidentelles  $\Rightarrow \sigma_{bc} = 18.48 \, MPa$ .
- $\gamma_b = 1.5$  situation durable $\Rightarrow \sigma_{bc} = 14.17 \text{ MPa}.$

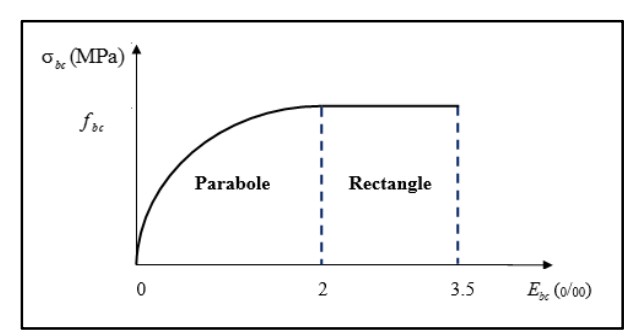

**Figure 1. 2. Diagramme des contraintes du béton.**

#### **La contrainte de compression à l'ELS**

La contrainte limite de service en compression est donnée par la relation suivante :

Dans notre cas  $f_{c28}=25MPa$ 

 $\overline{\sigma}_{bc} = 0.6 \times f_{c28}$  $\Leftrightarrow$  Ce qui donne :  $\overline{\sigma}_{bc} = 15$ MPA **BAEL91** (Art A. 4. 5. 2)

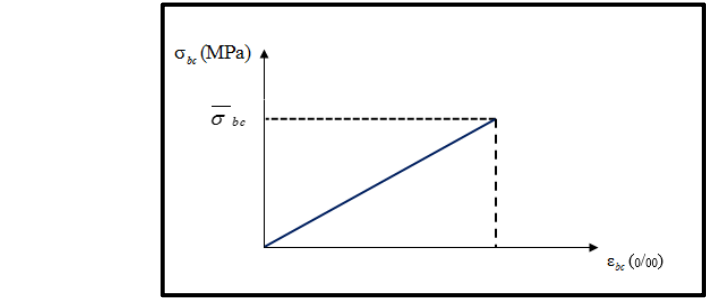

**Figure 1. 3Diagramme contraintes déformations.**

#### **Contrainte ultime de cisaillement du béton**

$$
\begin{cases}\n\tau_{adm} = \min\left(0, 2\frac{fc_j}{\gamma_b}; 5 MPa\right) \text{pourlafissuration} \text{penuisible.} \\
\tau_{adm} = \min\left(0, 15\frac{fc_j}{\gamma_b}; 4 MPa\right) \text{pourlafissuration} \text{préjudiciable.}\n\end{cases}
$$
\nCBA93 (A.5.1.2.1)

Dans notre cas on à  $f_{c28} = 25 MPa$  donc:

- $\overline{\tau}u = 3.33 \text{ MPa}$   $\Rightarrow$  Fissuration peu nuisible.
- $\rightarrow \bar{\tau}u = 2.5 \text{ MPa} \Rightarrow$  Fissuration préjudiciable.

#### **1.7.2. Les aciers**

L'acier est un alliage fer carbone en faible pourcentage, son rôle est d'absorber les efforts de traction, de cisaillement et de torsion.

#### **1.8.Contrainte limite**

**Etat limite ultime** CBA93 (A.2.2.2.)

Pour le calcul on utilise le diagramme contrainte- déformation suivant :

$$
\sigma_s = \frac{f_e}{\gamma_s} \qquad \text{et} \quad \varepsilon_{es} = \frac{\sigma_s}{E_s} \qquad \text{Avec}
$$

 $v_s = 1.15 \rightarrow$  Situation durable  $\gamma_s = 1.00 \rightarrow$  Situation accidentelle  $ε$ s: Allongement relatif  $E_s = 2.105 MPa$ 

Pour notre cas :

 $\sigma s = 348 \text{ MPa} \rightarrow$  Situation durable  $\sigma$ s = 400 MPa  $\rightarrow$  Situation accidentelle

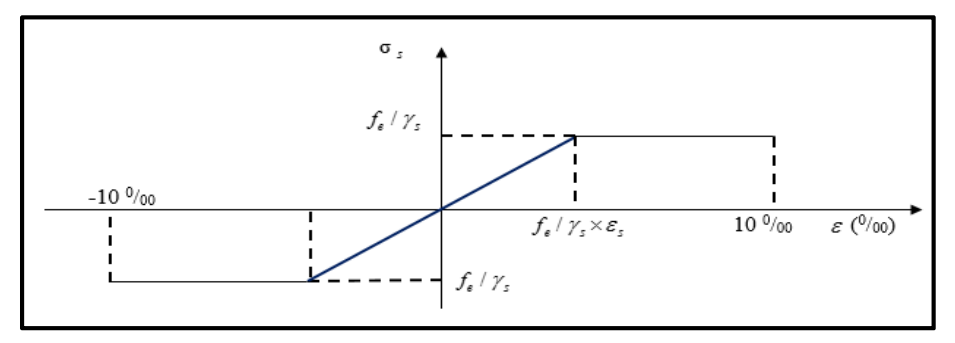

**Figure 1. 4. Diagramme contrainte déformation de l'acier.**

#### **Etat limite de service (ELS)**

Selon le BAEL91, la limitation des ouvertures des fissures en limitant les contraintes dans les armatures est nécessaire, donc la valeur de  $\sigma s$  est donnée en fonction de type de la fissuration.

- $\checkmark$  Fissuration peu nuisible (FPN) aucune vérification à faire $\sigma_s = f_e$
- $\checkmark$  Fissuration nuisible (FN) : La contrainte de traction des armatures est limitée, cas des éléments exposés aux

intermpéries: 
$$
\sigma_s \le \min\left[\frac{2}{3}f_e : 110 \times (\eta \times f_{tj})^{\left(\frac{1}{2}\right)}\right]
$$
 CBA93 (A. 4. 5. 3. 3)

 $\checkmark$   $\eta$  =1,6 pour les aciers à haute adhérence (HA)  $\Rightarrow$  Dans notre cas  $\sigma_s$  = 201,63 MPA

#### **1.9.Etats limites**

L'état limite est l'état ou toutes les conditions de sécurités d'une construction sont satisfaites vis-à-vis de la stabilité et de la résistance.

#### **1.9.1. Etats limites ultimes (ELU)**

Le dépassement de cet état conduit a la ruine de la structure. Au-delà de l'état ultime, la résistance des matériaux et des aciers est atteinte, la sécurité n'est plus garantie et la structure risque de s'effondrer, on distingue :

- Etat limite de l'équilibre statique (pas se renversement).
- Etat limite de résistance de l'un des matériaux (pas de rupture).
- Etat limite de stabilité de forme (flambement).

#### **1.9.2. Etats limites de service (ELS)**

Qui conduisent les conditions que doit satisfaire l'ouvrage pour que son usage normal et sa durabilité soient assurés :

- Etat limite de compression du béton.
- Etat limite d'ouverture des fissures.
- Etat limite de déformation (flèche maximale).

#### **1.9.3. Hypothèses de calcul aux états limites**

#### **Etat Limite Ultime « E L U », CBA93 (Art A.4.3.2).**

- Les sections droites restent planes après déformation.
- Pas de glissement relatif entre les armatures et le béton.
- La résistance à la traction du béton est négligeable.
- L'allongement ultime de l'acier est limité à 10‰.
- Le raccourcissement ultime du béton est limité à 3,5‰ en flexion, et à 2‰ dans le cas de laCompression simple.
- Le diagramme contraint déformation ( $\sigma$   $\in$   $\epsilon$ ) de calcul du béton : on utilise le diagramme parabole rectangle lorsque la section est entièrement comprimée et le diagramme rectangulaire simplifié dans les autres cas.
- On peut supposer concentrée en son centre de gravité la section d'un groupe de plusieurs barres, tendues ou comprimées, pourvu que l'erreur ainsi commise sur la déformation unitaire ne dépasse pas 15 %.

#### **Etat Limite de Service « E L S », CBA93 (Art A.4.5).**

- Les sections droites restent planes après déformation.
- Pas de glissement relatif entre les armatures et le béton.
- La résistance à la traction du béton est négligeable.
- Le béton et l'acier sont considérés comme des matériaux linéairement élastiques  $(\sigma = E \varepsilon)$

 $η$  est appelé coefficient d'équivalence,  $η =$ *b s E E*  $=15.$ 

#### **1.9.4. Sollicitations de calcul vis-à-vis des états limites**

Les sollicitations sont les efforts normaux, tranchants, les moments de flexion et les moments de torsion développés dans une section par une combinaison d'action donnée.

Pour la détermination des sollicitations de calcul dans les éléments, on utilise les combinaisons suivantes :

- $\div$  Situations durables :
	- **ELU:** 1,35G+1,5Q
	- **ELS :** G+Q
- Situations accidentelles :
	- $\blacksquare$  G + Q  $\pm$  Ey
	- $-G+O\pm Ex$ ൝ G ∶ charge permanente.
	- $0.8G \pm Ex$
	- $0.8G \pm Ey$

Q ∶ charge d'exploitation.

E ∶ effort de séisme.

#### **1.10. Conclusion**

Les caractéristiques du béton et de l'acier utilisé sont données dans le tableau suivant :

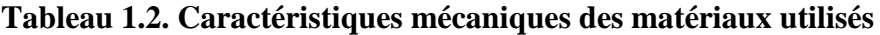

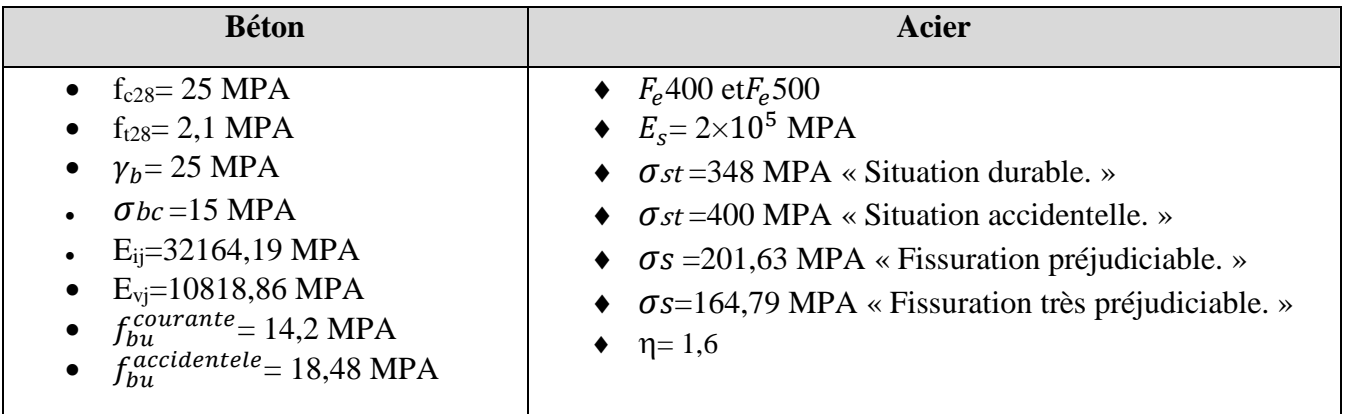

# CHAPITRE 2

# Pré dimensionnement et calcul des éléments secondaires

#### **Introduction**

Le pré dimensionnement des éléments porteurs (poteaux, poutres, voiles,..) d'une structure est une étape très importante dans un projet de génie civil. Cette opération se fait conformément à règles édictées par le règlement RPA99 (version 2003), BAEL 91, CBA 93.

#### **2. Pré dimensionnement et calcul des éléments secondaires**

#### **2.1. Plancher**

Le plancher est une structure horizontale rigide entre les différents niveaux de la structure et qui permet de transmettre les charges et surcharges aux éléments porteurs, tout en assurant des fonctions de confort comme l'isolation phonique, thermique.

#### **2.1.1. Planchers à corps creux :**

Le pré dimensionnement d'un plancher à corps creux revient à déterminer sa hauteur ht.

 $h_{cc}$ : hauteur du corps creux<br>  $h_{t} \geq \frac{L_{max}}{22.5}$  ...**CBA** 93 **(Art B.6.8.4.2.4)** 

**L**<sub>max</sub>: distance maximale entre nus d'appuis dans le sens de disposition des poutrelles.

 $L_{max} = 4.42 - 0.3 = 412 m$  $h_t \geq$ 412 22,5  $\Rightarrow$  h<sub>t</sub>  $\geq 18,31$  cm  $\Rightarrow$  soit  $h_t = (16 + 4)$ cm  $= 20$ cm  $\Rightarrow$   $\begin{cases} h_{cc} = 16 \text{ cm} \\ h_{dd} = 4 \text{ cm} \end{cases}$  $h_{ddc} = 4 \, cm$ 

**2.1.1.1.Disposition et schémas de différents types de poutrelles**

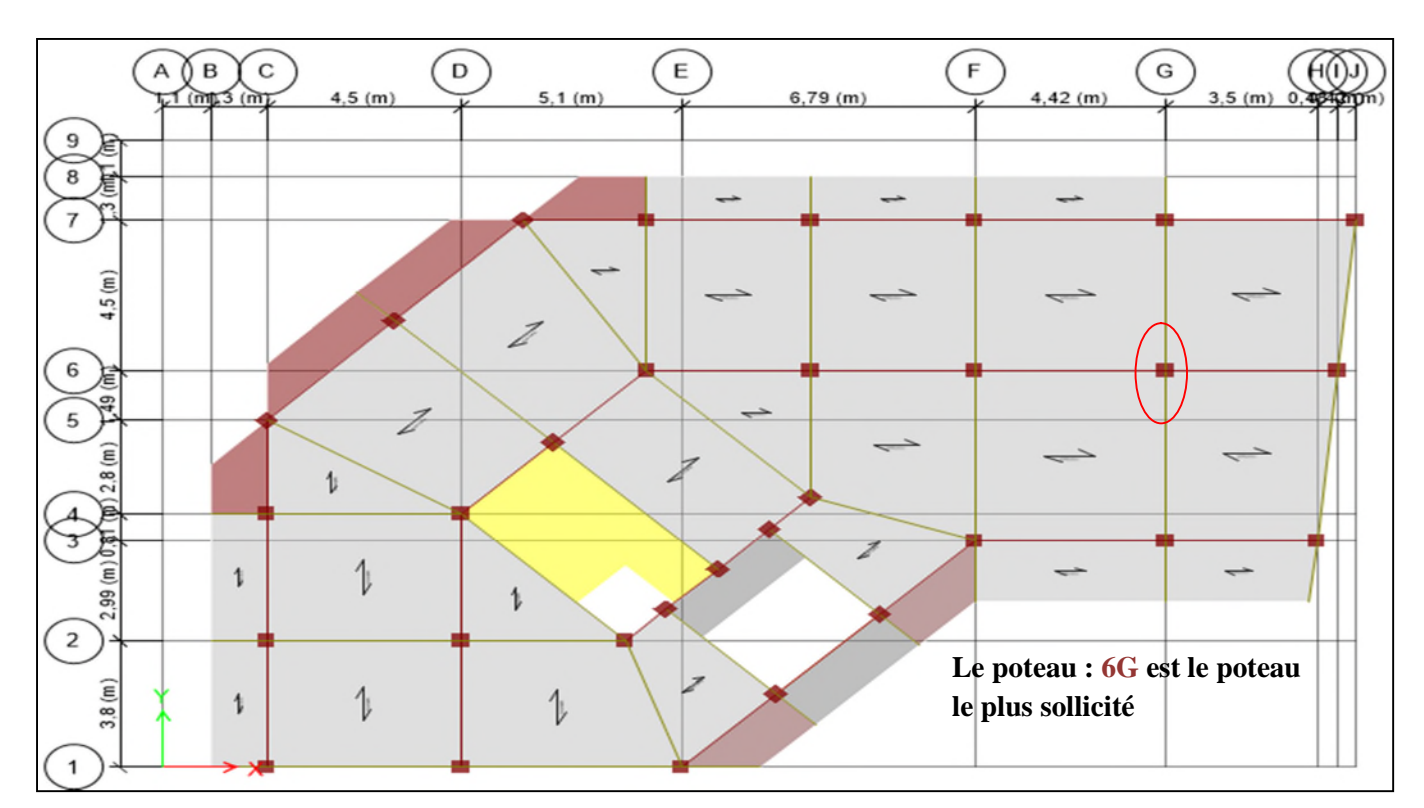

**Figure 2. 1. Disposition des poutrelles**

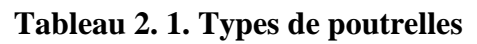

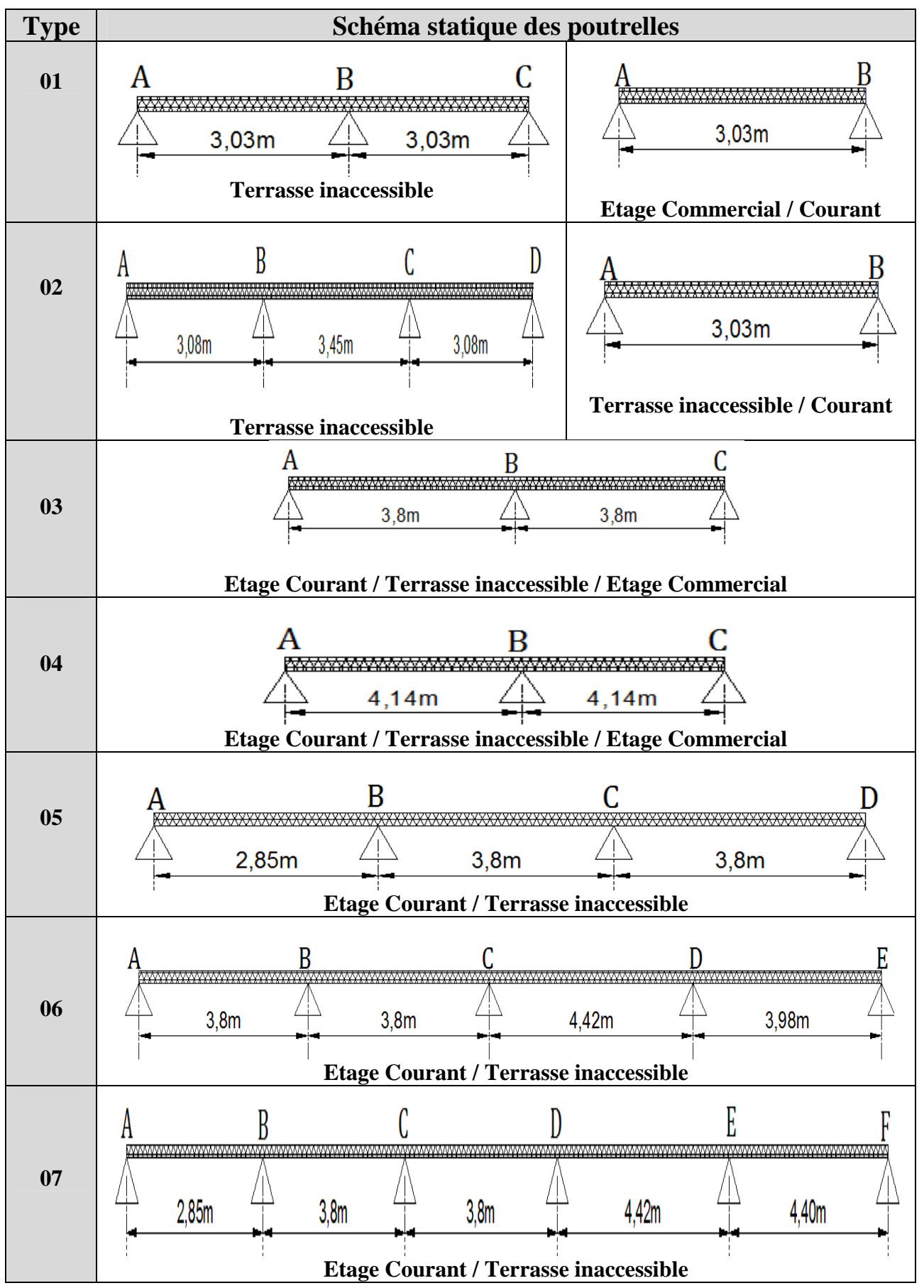

Mémoire de fin d'étude Master II Structure 2018/2019 Page 10

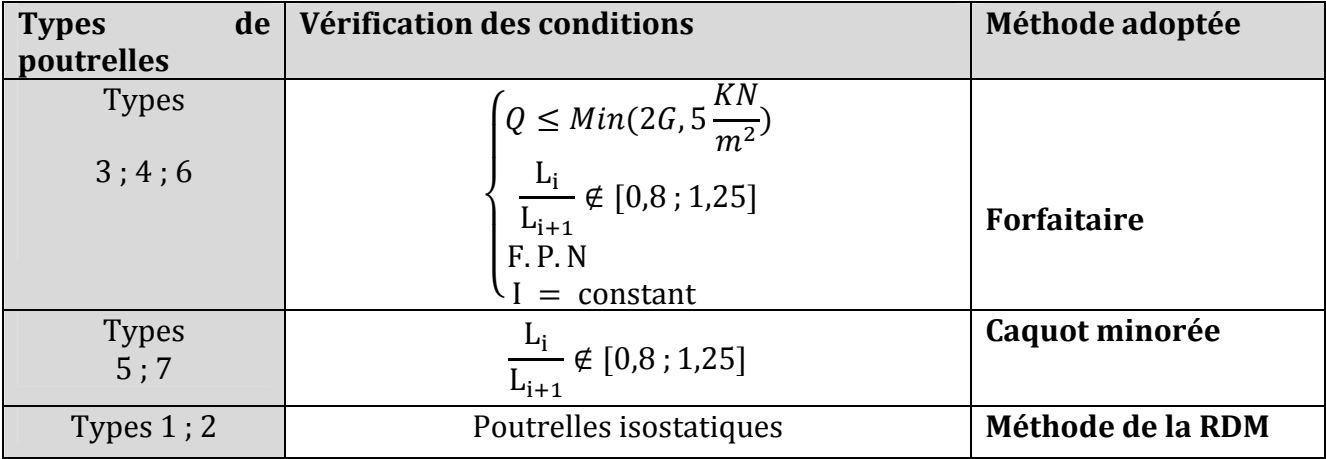

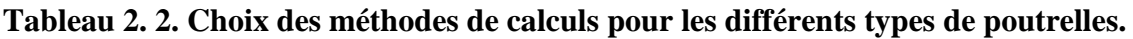

#### **2.1.1.2.Evaluation des charges dans les planchers en corps creux et en dalle pleine**

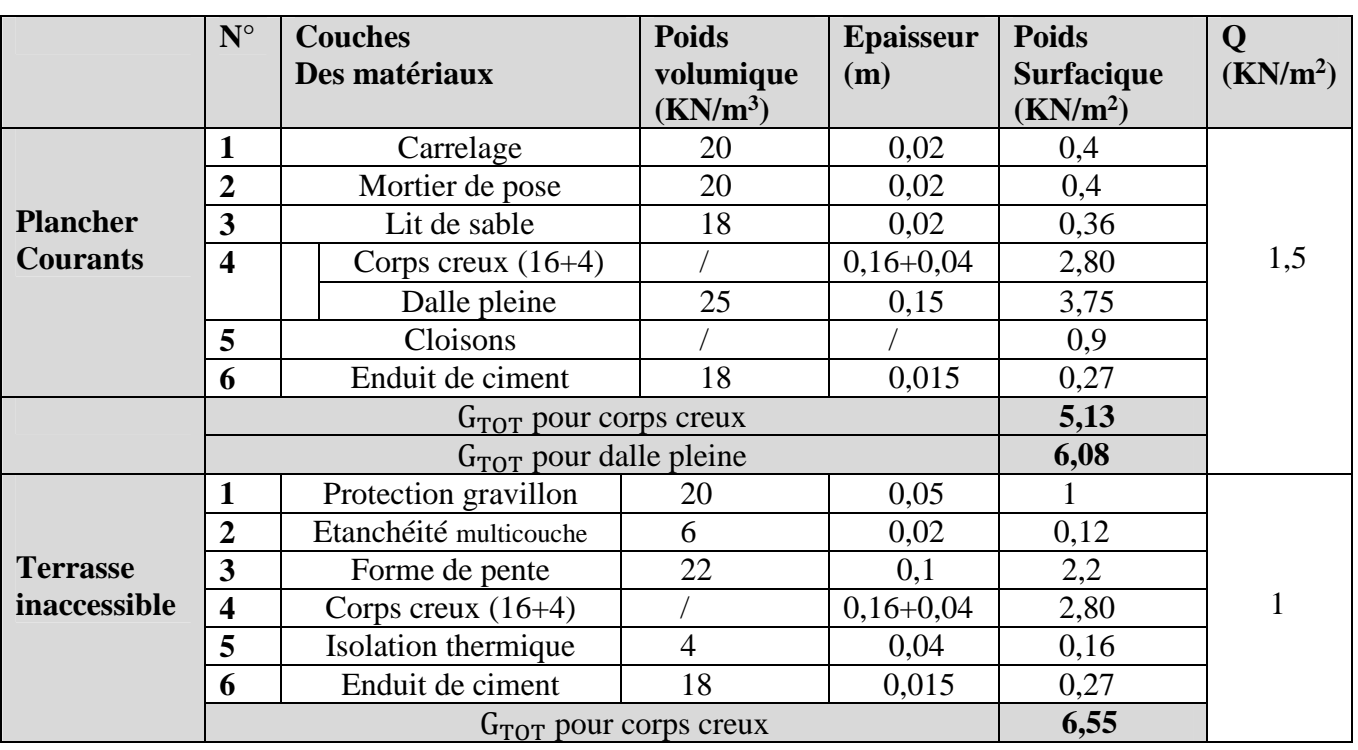

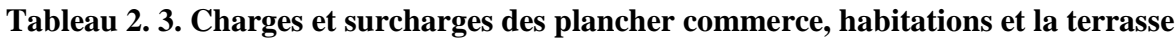

#### **2.1.1.3.Charges et surcharges revenants aux poutrelles**

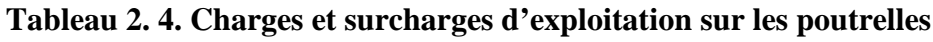

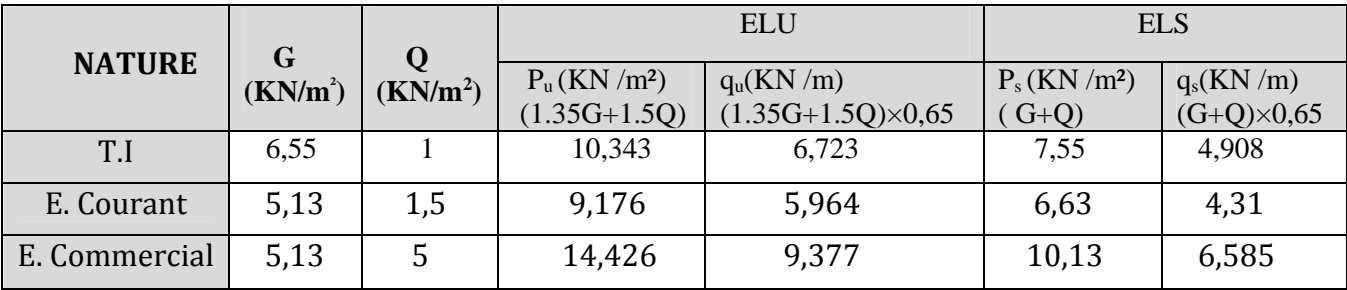

#### **2.1.1.4.Etude des poutrelles :**

Ce sont des éléments préfabriqués en béton ou coulé sur place armé destinés à transmettre les charges verticales aux poutres. Elles se calculent comme une section en **T** a la flexion simple.

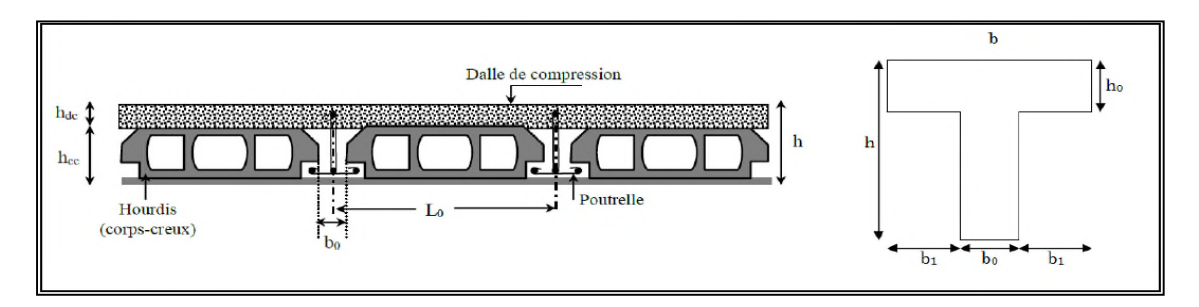

**Figure 2. 2. Coupe transversale du plancher à corps creux et d'une poutrelle.**

 $h_t = 20$  cm ;  $h_0 = 4$  cm

 $\int h_{dc}$ : Hauteur de la dalle de compression (h $0 = 4$  cm)<br>
h e Largour de la pervure Tel que : (0.4 ht à 0.6 ht

 $b_0$ : Largeur de la nervure Tel que : (0,4 ht à 0,6 ht)

On opte pour : $b_0 = 8$  a 12cm, soit  $b_0 = 10$  cm.

 $b-b0$  $rac{-b0}{2} \leq \min(\frac{Lx}{2})$  $\frac{2x}{2}$ ;  $\frac{Lymin}{10}$  $\frac{m}{10}$  : Largeur efficace de la dalle donnée par la formule : ቊ  $L<sub>x</sub>$ : Distance entre nus de deux poutrelles  $L_{\mathcal{Y}}^{min}$  : Longueur minimale entre nus d'appuis dans le sens de la disposition des poutrelles

Dans notre cas, on a ce qui suit :

$$
h = 20 \text{ cm}; \quad h_0 = 10 \text{ cm}; \quad b_0 = 10 \text{ cm}; L_x = 65 - 10 = 55 \text{ cm}; \quad L_y^{min} = 280 \text{ cm}.
$$

 $rac{b-10}{1}$  $\frac{540}{2} \le \min(25.5; 28) \, \text{cm}$   $\Rightarrow$  Ce qui donne**b** = **60 cm**.

#### **Exemple illustratif**

Pour l'étude des poutrelles, on exposera un exemple de calcul, sur la méthode forfaitaire,

soit le type du plancher étage commercial.

 $\left\{ \right.$  $G = 5.13$  KN/m<sup>2</sup>  $Q = 5 \, KN/m^2$  $Lo = 65cm$ 

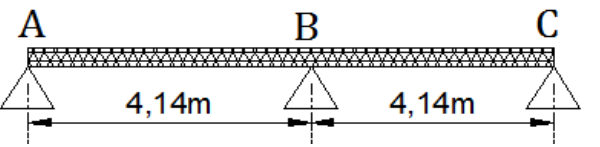

**Figure 2. 3. Schéma statique de la poutrelle4**

 $*$  Moments isostatiques $M_0 = ql^2/8$ 

On a 
$$
\begin{cases} \text{ELU: } M_0^u = \frac{qu \times l^2}{8} = \frac{9,377 \times (4,14)^2}{8} = 20,09 \text{ KN. m} \\ \text{ELS: } M_0^s = \frac{qu \times l^2}{8} = \frac{6,585 \times (4,14)^2}{8} = 14,108 \text{ KN. m} \end{cases}
$$

#### **Moments aux appuis**

**Appuis de rive :** $M_A = M_C = 0$ 

Les moments sont nuls, cependant le *BAEL 91/99* nous exige de mettre des aciers de fissuration au niveau de ces appuis.  $M_a^{rive}$  = -0,15  $M_0$ 

Mémoire de fin d'étude Master II Structure 2018/2019 Page 12

$$
\begin{cases}\nM_A^u = M_C^u = -0.15 \, M_0^u = -3.013 \, KN.\,m \\
M_A^s = M_C^s = -0.15 \, M_0^s = -2.116 \, KN.\,m\n\end{cases}
$$

#### **Appuis intermédiaires**

 $M_B = -0.6 M_0 \Rightarrow \begin{cases} ELU: M_B^u = -12.054 \text{KN} \cdot \text{m} \\ ELS: M_A^s = -8.465 \text{KN} \cdot \text{m} \end{cases}$ ELS:  $M_B^s = -8,465$  KN. m

#### **Moments en travées**

+௧ܯ หܯห+ |ܯௗ | 2 (1) . ... ... ... ... . ... ... ... ... ... ... ... ܯ [1,05 ;(ߙ0,3 + 1)]max≥ ܯ௧≥ ቐ ቂ ଵ,ଶା,ଷఈ ଶ ݁ݒ݅ݎ݁݀݁éݒܽݎ ܯቃ ቂ ଵା,ଷఈ ଶ ݁ݎ݀݅ܽ݅é ݉ݎ݁ݐ݁݅݊éݒܽݎݐ ܯቃ … … … … … … … … … … . .(2)

$$
\alpha = \frac{Q}{Q+G} = \frac{5}{5+5,13} = 0,494 \quad ; \quad \begin{cases} 1+0,3\alpha = 1,148 \\ \frac{1,2+0,3\alpha}{2} = 0,674 \end{cases} \implies \begin{cases} M_t \ge 0,848M_0 \dots \dots \dots \dots (1) \\ M_t \ge 0,674M_0 \dots \dots \dots \dots (2) \end{cases}
$$

D'où 
$$
M_t = 0.848M_0 \Rightarrow \begin{cases} M_t^u = 17,04 \text{ KN} \cdot m \\ M_t^s = 11,966 \text{ KN} \cdot m \end{cases}
$$

#### **Evaluation des efforts tranchants**

$$
\begin{cases}\nV_A = \frac{q_u \times l_{AB}}{2} = \frac{9.377 \times 4.14}{2} = 19.41 \text{ KN.} \\
V_B = -1.15 \frac{q_u \times l_{AB}}{2} = -1.15 \times \frac{9.377 \times 4.14}{2} = -22.322 \text{ KN.} \\
V_C = -\frac{q_u \times l_{BC}}{2} = 19.41 \text{ KN.}\n\end{cases}
$$

#### **Le diagramme des moments et des efforts tranchants a ELU et ELS**

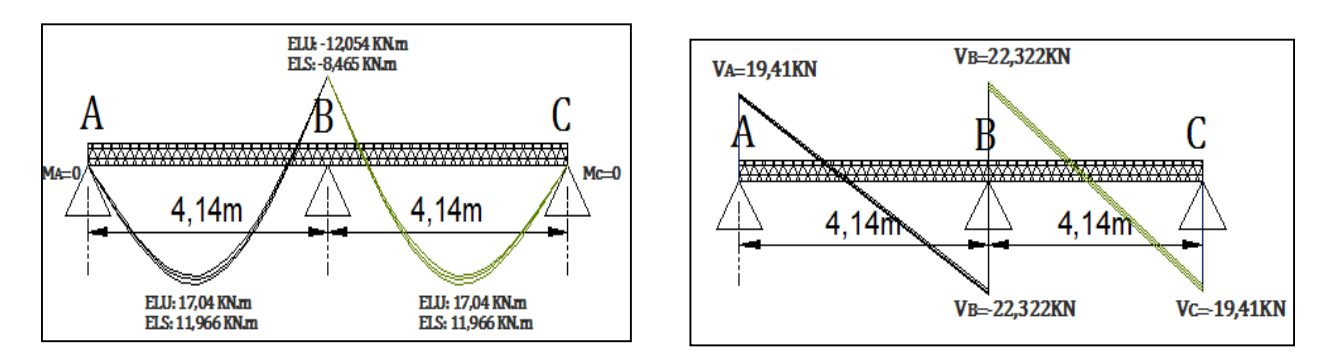

#### **2.1.1.5. Ferraillage**

$$
M_{\text{Travée}}^{\text{Max}} = 17,04 \, \text{KN.m}
$$
\n
$$
A \, \text{PELU}: M_{\text{Appuis}}^{\text{Max}} = \begin{cases} -3,014 \, \text{KN.m}}{\end{cases} \quad \text{A} \, \text{PELS}: M_{\text{Appuis}}^{\text{Max}} = \begin{cases} -8,465 \, \text{KN.m}}{\end{cases} \quad \text{A} \, \text{PELS}: M_{\text{Appuis}}^{\text{Max}} = \begin{cases} -8,465 \, \text{KN.m}}{\end{cases} \quad \text{(Rive)}
$$
\n
$$
V^{\text{Max}} = 22,322 \, \text{KN}
$$

Données :  $b = 60$ cm ;  $b_0 = 10$  cm ;  $h = 20$  cm ;  $h_0 = 4$  cm ;  $f_e = 400$  Mpa ;  $f_{c28} = 25$  MPa.

#### **Ferraillage en travée**

**Moment équilibré par la table de compression**  $M_{Tu}$  **:**  $M_{Tu} = f_{bu} \times b \times h \left( d - \frac{1}{2} \right)$  $h_0$  $\left(\frac{1}{2}\right)$  = 14,2 × 0,60 × 0,04 (0,18 – 0,04  $\frac{1}{2}$  $M_{Tu} = 0.0545$  MN.  $m > M_{tu} = 0.01704$  MN.  $m \Rightarrow$  Calcul d'une section rectangulaire (b×h)  $\mu_{bu} =$  $M_{\rm tu}$  $\frac{a}{f_{bu} \times b \times d^2}$  =  $\frac{0,01704}{14,2 \times 0,60 \times 0,18^2} = 0,0617 < 0,186 \implies \text{pivot } A$ Donc  $A' = 0$   $\Rightarrow f_{st} = f_e/\gamma_s = 400/1.15 = 348 MPa$ Ce qui donne:  $A_t = \frac{M_{tu}}{7 \times f}$  $z \times f_{st}$  $\alpha = 1,25[1 - \sqrt{1 - 2\mu_{bu}}] = 1,25[1 - \sqrt{1 - 2 \times 0,0617}] = 0,0797$  $z = d(1 - 0.4\alpha) = 0.18(1 - 0.4 \times 0.0797) = 0.174$  m  $\Rightarrow$ A<sub>t</sub> = 0,01704  $\frac{1}{0,174 \times 348}$  = 2,81  $\times$  10<sup>-4</sup>m<sup>2</sup> = 2,29 cm<sup>2</sup>

#### **Vérification de la condition de non fragilité :**

A<sup>୲</sup> <sup>୫</sup> <sup>୧୬</sup> = 0,23 × ܾ× ݀ × ݂௧ଶ଼/݂ Avec ݂௧ଶ଼ = 0,6 + 0,06݂ଶ଼ = 2,1 ܯ ܲܽ ð A<sup>୲</sup> <sup>୫</sup> <sup>୧୬</sup> = 1,413 ܿ݉ <sup>ଶ</sup> < ܣ<sup>௧</sup> = 2,29 ܿ݉ ଶ…………………Condition vérifiée

**Ferraillage aux appuis**  $\Rightarrow$  Le calcul se fait pour une section( $b_0 \times h$ ).

#### **Appui intermédiaire**

$$
\mu_{bu} = \frac{M_{au}^{inter}}{f_{bu} \times b_0 \times d^2} = \frac{9,974 \times 10^{-3}}{14,2 \times 0,1 \times 0,18^2} = 0,2168 < 0,186 \quad \Rightarrow \text{Pivot B}
$$
\nOn a,  $f_e = 400 \, MPa \Rightarrow \mu_l = 0,392$ ;  $\alpha_l = 0,668$ ;  $\varepsilon_l = 1,74 \times 10^{-3}$ .  
\n
$$
\mu_{bu} = 0,262 < \mu_l = 0,392 \quad \Rightarrow A' = 0
$$
\n
$$
A_a^{inter} = \frac{M_a^{inter}}{z \times f_{st}} \, avec \begin{cases} \alpha = 1,25[1 - \sqrt{1 - 2\mu_{bu}}] = 0,388\\ z = d(1 - 0,4\alpha) = 0,152 \, m \end{cases}
$$
\n
$$
f_{st} = f_e/\gamma_s = 400/1,15 = 348 \, MPa
$$
\n
$$
\Rightarrow A_a^{inter} = 2,28 \, cm^2
$$
\n
$$
A_a^{min} = 0,217 \, cm^2 < A_a^{inter} = 2,28 \, cm^2
$$
\nConstituting  $\alpha$  is the same as  $\alpha$  and  $\alpha$  is the same as  $\alpha$ .

#### **Appui de rive**

#### **Tableau 2. 5. Calcul des sections de ferraillage des appuis de rive**

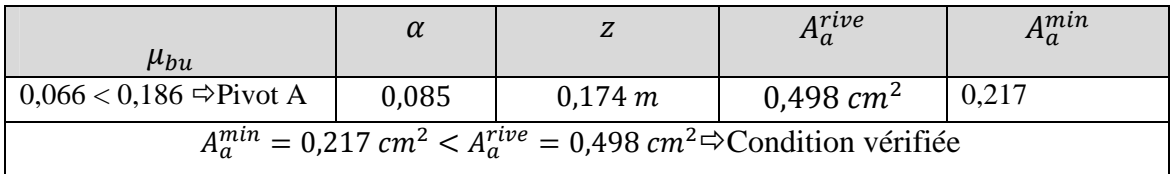

#### **Choix des barres**

- En travée :……………………A = 2,81 cm<sup>2</sup> soit 3HA12= 3,39 cm<sup>2</sup>
- En appui intermédiaire :........ $A = 2.28$  cm<sup>2</sup>  $\Rightarrow$  soit  $1HA12 + 1HA14 = 2.67$  cm<sup>2</sup>
- En appui de rive :…………......A = 0,498 cm<sup>2</sup> soit 1HA10 = 0,785 cm

#### **Ferraillage transversal**

$$
\phi_t \ge \min\left(\phi_l^{min}; \frac{h}{35} : \frac{b_0}{10}\right) \Rightarrow \phi_t \ge \min(10mm; 5,71mm; 10mm)
$$
\n
$$
\Rightarrow \phi_t = 6mm \text{ D'où}, \quad A_t = 2\phi_0 = 0.57 \text{ cm}^2
$$
\n
$$
\bullet \text{ S}_t \le \min[0.9 \times d, 40 \text{ cm}] = 16,2 \text{ cm}
$$
\n
$$
\bullet \text{ S}_t \le \frac{A_t \times f_e}{0.4 \times b_0} = 57 \text{ cm}
$$
\n
$$
\bullet \text{ S}_t \le \frac{0.8 \times f_e \times (\sin \alpha + \cos \alpha) \times A_t}{b_0(\tau_u - 0.3 \times f_{tj} \times k)} = 29,90 \text{ cm}
$$
\n
$$
\left(\begin{array}{c}\n\alpha = 90^\circ \Rightarrow (\sin \alpha + \cos \alpha) = 1. \\
f_{tj} = f_{t28} = 2.1 \text{ MPa.} \\
k = 1, \text{ car} \begin{cases}\nF.P.N \\
\text{Sans reprise de bétonnage.}\n\end{cases}\n\end{array}\right)
$$

 $S_t = \min(\mathbf{\odot}; \mathbf{\odot}; \mathbf{\odot}) \Rightarrow St = 15 \, \text{cm}.$ 

#### **Vérifications à l'ELU**

#### **Vérification de rupture par cisaillement :**

$$
\tau_u = \frac{V_{\text{max}}}{b_0 \times d} = \frac{22,322 \times 10^{-3}}{0,1 \times 0,18} = 1,24
$$
  

$$
\tau_u = 1,24 \text{ MPA} \quad FPN \Rightarrow \overline{\tau} = \min\left(\frac{0,2f_{c28}}{\gamma_b}; 5 \text{ MPa}\right) = 3,33 \text{ MPa} \Rightarrow
$$

Donc,  $\tau_u < \overline{\tau} \Rightarrow$  pas de risque de rupture par cisaillement.

#### $\psi$  Vérification des armatures longitudinales  $A_l$  vis-à-vis de l'effort tranchant  $V_u$

#### **Appui de rive**

$$
A_l^{min} \ge \frac{\gamma_s}{f_e} V_u \Rightarrow A_l^{min} \ge \frac{1,15}{400} \times 22,322 \times 10^{-3} \Rightarrow A_l^{min} \ge 0,64 \, cm^2
$$
  
Or A<sub>1</sub> = 3HA12+1HA10 = 4,18 cm<sup>2</sup> > 0,64 cm<sup>2</sup> .....

#### **Appui intermédiaire**

$$
A_l \geq \frac{\gamma_s}{f_e} \left( V_u + \frac{M_u^{inter}}{0.9 \; d} \right) \Rightarrow A_l \geq \frac{1.15}{400} \left( 22.322 \times 10^{-3} - \frac{12.059 \times 10^{-3}}{0.9 \times 0.18} \right) \Rightarrow A_l = -1.50 < 0
$$

Aucune vérification à faire, car l'effort est négligeable devant le moment.

#### **Vérification de la bielle**

$$
\sigma_{bc} = \frac{2V_u}{a \times b_0} \le \overline{\sigma}_{bc} \text{ avec } a = \min(0.9d \cdot (40 - 4)cm) = 16,2cm
$$
  
Ce qui donne :  $V_u \le 0.267 \times a \times b_0 \times f_{c28} \iff 22,322 \text{ KN} < 108,135 \text{ KN} \dots \text{veirifie}$ 

#### **Vérification de la jonction table nervure**

$$
\tau_1^u = \frac{b_1 \times V_u}{0.9 \times b \times h_0 \times d} \qquad \text{avec} \quad b_1 = \frac{b - b_0}{2} = 25 \text{ cm}
$$

$$
\tau_1^u = 1,44 MPa < \overline{\tau} = 3,33 MPa \quad \dots \text{veinfie}
$$

Donc, pas de risque de rupture à la jonction table nervure.

#### **Vérifications à l'ELS**

- **Vérification des contraintes**
- **En travée**
- **Position de l'axe neutre (H)**

 $H = \frac{b \times h_0^2}{2}$  $rac{4h_0^2}{2} - 15A(d - h_0) = \frac{60 \times 0.04^2}{2}$  $\frac{6.04}{2}$  – 15 × 3,39 × (18 – 4) – 231,5 cm<sup>3</sup> < 0  $\approx$  Section en T  $\Rightarrow$  L'axe neutre passe par la nervure, vérification des contraintes pour une section en T

Donc :  $\sigma_{bc} = \frac{\epsilon}{I}$  $M_{ser}$  $\frac{1}{I}$  y  $\leq \overline{\sigma}_{bc} = 0,6 \times t_{c28} = 15 MPa$ 

#### **Calcul de y et I**

$$
\frac{b_0}{2}y^2 + (15.A + (b - b_0)h_0)y - 15.A.d - (b - b_0)\frac{h_0^2}{2} = 0
$$
  
\n
$$
5y^2 + 250.85y - 1315.3 = 0 \implies \sqrt{\Delta} = 298.72 \implies y = 4.787 \text{ cm}
$$
  
\n
$$
I = \frac{b \times y^3}{3} - (b - b_0)\frac{(y - h_0)^3}{3} + 15A \times (d - y)^2
$$
  
\n
$$
I = \frac{65 \times (4.39)^3}{3} - (65 - 10)\frac{(4.39 - 4)^3}{3} + 15 \times 3.05(18 - 4.39)^2 \implies I = 11064 \text{ cm}^4
$$
  
\n
$$
\sigma_{bc} = \frac{11.966 \times 10^{-3}}{11064 \times 10^{-8}} \times 4.787 \times 10^{-2} \implies \sigma_b = 5.177 \text{ MPa} < \bar{\sigma}_b = 15 \text{ MPa Condition} \text{ verify the}
$$

#### **En appui intermédiaire**

#### **Tableau 2. 6. Calcul des sections de ferraillage des appuis intermédiaires**

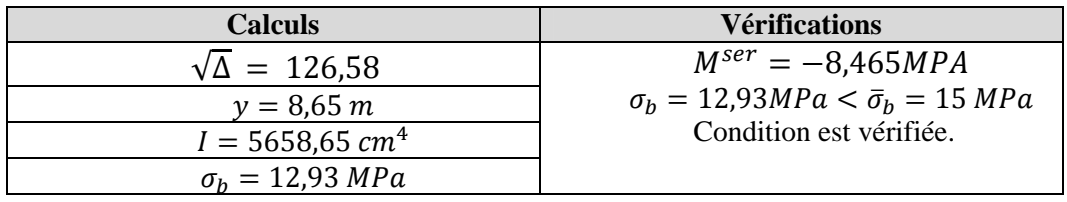

#### **Vérification de la flèche**

Si les conditions suivantes sont vérifiées, donc, il n'y a pas lieu de calculer la flèche.

$$
\left\{\begin{array}{c}\n\mathbf{0} \frac{h_t}{l} \ge \frac{M_t}{15 \times M_0} \Rightarrow \frac{0.20}{4.14} \ge \frac{0.0848 \times 14.108}{15 \times 14.108} \Rightarrow 0.048 < 0.057 \text{ ... condition non verifiée.} \\
\mathbf{0} \frac{A_t}{b_0 \times d} \le \frac{3.6}{f_e} \Rightarrow \frac{3.39}{10 \times 18} \le \frac{3.6}{400} \Rightarrow 0.018 > 0.009 \text{ ... condition non verifiée.} \\
\mathbf{0} l \le 8 \text{ m} \Rightarrow 4.14 \text{ m} < 8 \text{ m} \Rightarrow \text{ ... condition verifiée.}\n\end{array}\right.
$$

La vérification de la flèche est nécessaire.

 $\Delta f \leq \overline{f}$ ;  $l < 5m \Rightarrow \overline{f} = \frac{l}{500}$  $\frac{1}{500}$  = 8,28mm $\Rightarrow$   $\Delta f$  : La flèche à calculer selon le **BAEL** en considérant les propriétés du béton armé (retrait, fissure).

 $\Delta f = (fgv - fji) + (fpi - fgi)$  ... ... ... ... ... BAEL91 révisé 99  $\overline{\mathcal{L}}$  $\overline{a}$  $\overline{a}$  $\vert$  $\int_{c}$   $G = 5,13KN/m^3$  $j = G - G^{revetement} = 2,80KN/m^3$  $Q = 5KN/m^3$  $P = G + Q = 10,13 KN/m^3$  $\Rightarrow$   $\{$  $M_{ser}^g = 0,8486 M_0^g = 6,058$  KN. m  $M_{ser}^j = 0,848 M_0^j = 3,307$  KN. $m$  $M_{ser}^P = 0,848 M_0^P = 11,963 \, KN.\,m$ 

#### **Modules de Young instantané et différé**

 $\{E_v = 10818,86\ MPa\}$  $E_i = 32456,60 \; MPa$ 

**• Coefficientsλ,** 

$$
\rho = \frac{A_t}{b_0 \times d} = 0.01883 \Rightarrow \begin{cases} \lambda_i = \frac{0.0.5 \times b \times f_{t28}}{(2b_0 + 3b)\rho}, instantane & \text{if } i = 3.76 \\ \lambda_v = 2/\frac{1}{5} \times \lambda_i, diff \text{érée} \end{cases}
$$
\n
$$
\begin{cases} \sigma_{st}^g = 15 \frac{M_{ser}^g}{I} (d - y) = 108,502 MPa \\ \sigma_{st}^f = 15 \frac{M_{ser}^f}{I} (d - y) = 59,229 MPa \end{cases} \Rightarrow \begin{cases} \mu_g = \max\left(0; 1 - \frac{1.75 \times f_{t28}}{4 \times \rho \times \sigma_{st}^g + f_{t28}}\right) = 0,642 \\ \mu_j = \max\left(0; 1 - \frac{1.75 \times f_{t28}}{4 \times \rho \times \sigma_{st}^f + f_{t28}}\right) = 0,439 \\ \mu_j = \max\left(0; 1 - \frac{1.75 \times f_{t28}}{4 \times \rho \times \sigma_{st}^f + f_{t28}}\right) = 0,439 \\ \mu_p = \max\left(0; 1 - \frac{1.75 \times f_{t28}}{4 \times \rho \times \sigma_{st}^F + f_{t28}}\right) = 0,799 \end{cases}
$$
\n
$$
r = 4.79m
$$

 $y = 4.79$  $I = 11063,36m<sup>4</sup>$ 

#### **Calcul des moments d'inertie fissurés**

$$
y_G = \frac{b_0 \times h_0 \times \frac{h_0}{2} + b_0 (h - h_0) \times [\frac{h - h_0}{2} + h_0] + 15(A \times d + A' \times d')}{b_0 \times h + (b - b_0) \times h_0 + 15(A + A')} \Rightarrow y_G = 7,35cm.
$$

$$
I_0 = \frac{b \times y_G^3}{3} + \frac{b_0 \times (h - y_G)^3}{3} - \frac{(b - b_0) \times (y_{G - h_0})^3}{3} + 15 \times A_s \times (d - y_G)^2 \Rightarrow 15As \times (d - y_G)^2 \Rightarrow I_0 = 19829,87cm^4
$$

**Calcul des moments d'inertie fissurés et des flèches**

$$
\begin{cases}\nI_{fgv} = \frac{1,1I_0}{1 + \lambda_v \times \mu_g} = 1,387 \times 10^{-4} m^4 \\
I_{fji} = \frac{1,1I_0}{1 + \lambda_i \times \mu_j} = 1,102 \times 10^{-4} m^4 \\
I_{fpi} = \frac{1,1I_0}{1 + \lambda_i \times \mu_p} = 0,784 \times 10^{-4} m^4\n\end{cases}\n\Rightarrow\n\begin{cases}\nf_{gv} = M_{ser}^g \frac{l^2}{10E_v I_{fgv}} = 6,919 \, mm \\
f_{ji} = M_{ser}^j \frac{l^2}{10E_i I_{fji}} = 1,585 \, mm \\
I_{fpi} = \frac{1,1I_0}{1 + \lambda_i \times \mu_g} = 0,897 \times 10^{-4} m^4\n\end{cases}\n\Rightarrow\n\begin{cases}\nf_{gv} = M_{ser}^g \frac{l^2}{10E_i I_{fpi}} = 1,585 \, mm \\
f_{pi} = M_{ser}^g \frac{l^2}{10E_i I_{fpi}} = 8,058 \, mm \\
I_{gij} = M_{ser}^g \frac{l^2}{10E_i I_{fgi}} = 3,566 \, mm\n\end{cases}
$$

$$
\Delta f = (f_{gv} - f_{ji}) + (f_{pi} - f_{gi}) = 9.83 \, mm > \bar{f} = \frac{4140}{500} = 8.28 \, mm
$$

**College** 

**.**

#### **Commentaire** :

La flèche n'est pas vérifiée au niveau de l'étage commerciale $A_{trap\acute{e}e}$  =3,39 cm<sup>2</sup> donc on doit augmenter la section d'armatures ; Alors on opte $A_{travel} = 3H A 14 = 4.62 \text{ cm}^2$ Les résultats de la flèche sont présentés dans le tableau suivant :

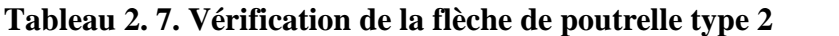

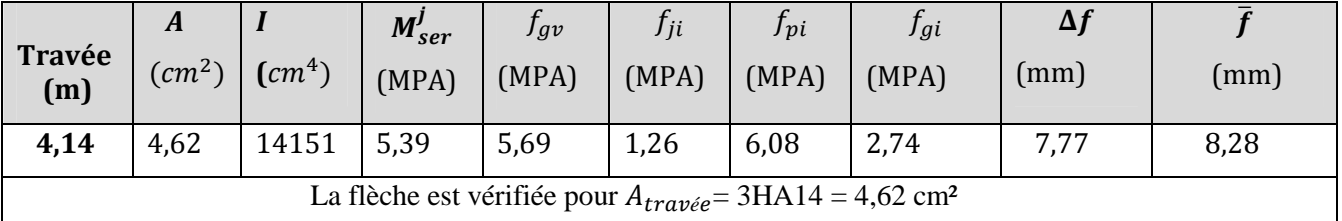

#### **2.1.1.6. Tableaux récapitulatifs**

Les résultats de calcul des sollicitations maximales à l'ELU et à l'ELS des différents types de poutrelles par niveau sont résumés dans les tableaux qui suivent :

|                              | <b>ELU</b>                    |               |        |               | <b>ELS</b>                    |               |        |  |
|------------------------------|-------------------------------|---------------|--------|---------------|-------------------------------|---------------|--------|--|
| <b>Types</b>                 | <b>Evaluation des moments</b> |               |        | <b>Effort</b> | <b>Evaluation des moments</b> |               |        |  |
|                              | $M_a^{rive}$                  | $M_q^{inter}$ | $M_t$  | tranchant     | $M_a^{rive}$                  | $M_a^{inter}$ | $M_t$  |  |
|                              | (KN.m)                        | (KN.m)        | (KN.m) | Vu (KN)       | (KN.m)                        | (KN.m)        | (KN.m) |  |
|                              | $-1,027$                      |               | 6,844  | 9,035         | $-0,742$                      |               | 4,946  |  |
| $\overline{2}$               | $-1,061$                      |               | 7,072  | 9,185         | $-0,767$                      |               | 5,111  |  |
| 3                            | $-1,615$                      | $-6,459$      | 8,265  | 13,031        | $-1,167$                      | $-4,668$      | 5,973  |  |
| $\overline{4}$               | $-1,917$                      | $-7,667$      | 9,811  | 14,197        | $-1,385$                      | $-5,54$       | 7,09   |  |
| 5 <sup>5</sup><br>$x=2,181m$ | $-1,209$                      | $-6,37$       | 7,816  | 13,008        | $-0,866$                      | $-4,564$      | 5,665  |  |
| 6                            | $-2,185$                      | $-7,282$      | 8,997  | 14,498        | $-1,579$                      | $-5,263$      | 6,502  |  |
| $x=2,526m$                   | $-1,620$                      | $-8,563$      | 10,469 | 15,067        | $-1,161$                      | $-6,134$      | 7,589  |  |
| Max                          | $-2,185$                      | $-8,563$      | 10,469 | 15,067        | $-1,579$                      | $-6,134$      | 7,589  |  |

**Tableau 2. 8. Sollicitation maximales des poutrelles de l'étage habitation**.

**Tableau 2. 9. Sollicitation maximales des poutrelles de l'étage Commercial**

|                 | ELU                           |               |        |               | <b>ELS</b>                    |               |        |
|-----------------|-------------------------------|---------------|--------|---------------|-------------------------------|---------------|--------|
| <b>Types</b>    | <b>Evaluation des moments</b> |               |        | <b>Effort</b> | <b>Evaluation des moments</b> |               |        |
|                 | $M_a^{rive}$                  | $M_q^{inter}$ | $M_t$  | tranchant     | $M_a^{rive}$                  | $M_q^{inter}$ | $M_t$  |
|                 | (KN.m)                        | (KN.m)        | (KN.m) | Vu (KN)       | (KN.m)                        | (KN.m)        | (KN.m) |
|                 | $-1,614$                      |               | 10,761 | 14,206        | $-1,134$                      |               | 7,8557 |
| $\overline{2}$  | $-1,668$                      |               | 11,119 | 14,441        | $-1,171$                      |               | 7,808  |
| 3               | $-2,539$                      | $-10,155$     | 14,356 | 20,489        | $-1,783$                      | $-7,132$      | 10,082 |
| $\overline{4}$  | $-3,013$                      | $-12,054$     | 17,04  | 22,322        | $-2,116$                      | $-8,456$      | 11,966 |
| $x=2,512m$<br>5 | $-2,132$                      | $-11,239$     | 11,772 | 20,774        | $-1,482$                      | $-7,81$       | 8,302  |
| Max             | $-3,013$                      | $-12,054$     | 17,04  | 24,063        | $-2,116$                      | $-10,498$     | 11,966 |

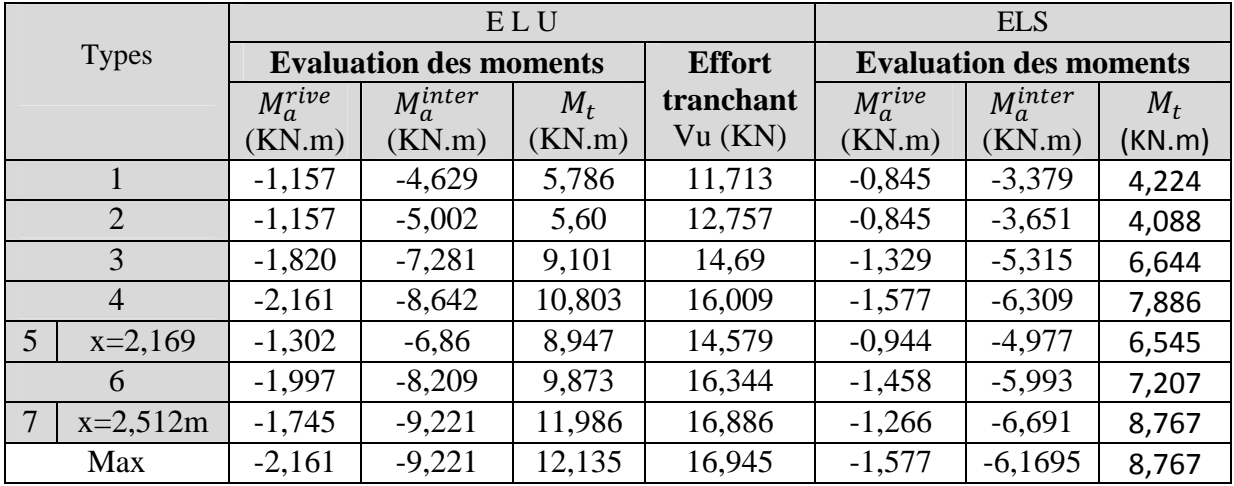

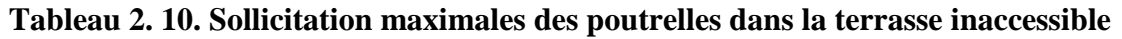

**Tableau 2. 11. Sollicitations optée pour le ferraillage des poutrelles.**

|                         | Sollicitation les plus défavorables |               |        |            |              |               |        |  |
|-------------------------|-------------------------------------|---------------|--------|------------|--------------|---------------|--------|--|
| <b>NIVEAUX</b>          |                                     | <b>ELU</b>    |        | <b>ELS</b> |              |               |        |  |
|                         | $M_a^{rive}$                        | $M_a^{inter}$ | $M_t$  |            | $M_a^{rive}$ | $M_q^{inter}$ | $M_t$  |  |
|                         | (KN.m)                              | (KN.m)        | KN.m)  | (KN)       | (KN.m)       | (KN.m)        | (KN.m) |  |
| Terrasse inaccessible   | $-2,161$                            | $-9,221$      | 11,986 | 16,886     | $-1,557$     | $-6,691$      | 8,767  |  |
| <b>Etage Habitation</b> | $-2,185$                            | $-8,563$      | 10,469 | 15,067     | $-1,579$     | $-6,134$      | 7,589  |  |
| <b>Etage Commercial</b> | $-3,013$                            | $-12,054$     | 17,04  | 22,322     | $-2,116$     | $-8,465$      | 11,966 |  |

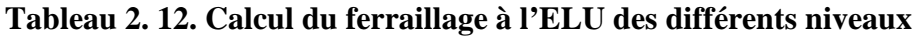

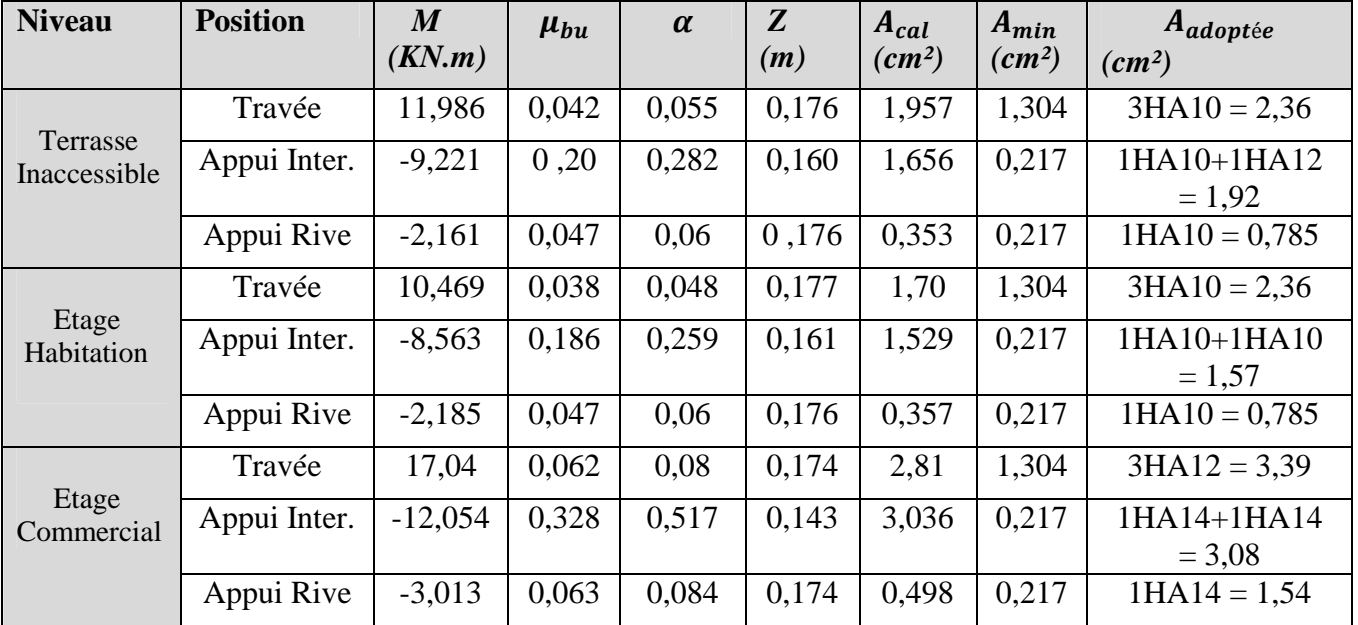

#### **Vérification des poutrelles aux états limites (ELU et ELS)**

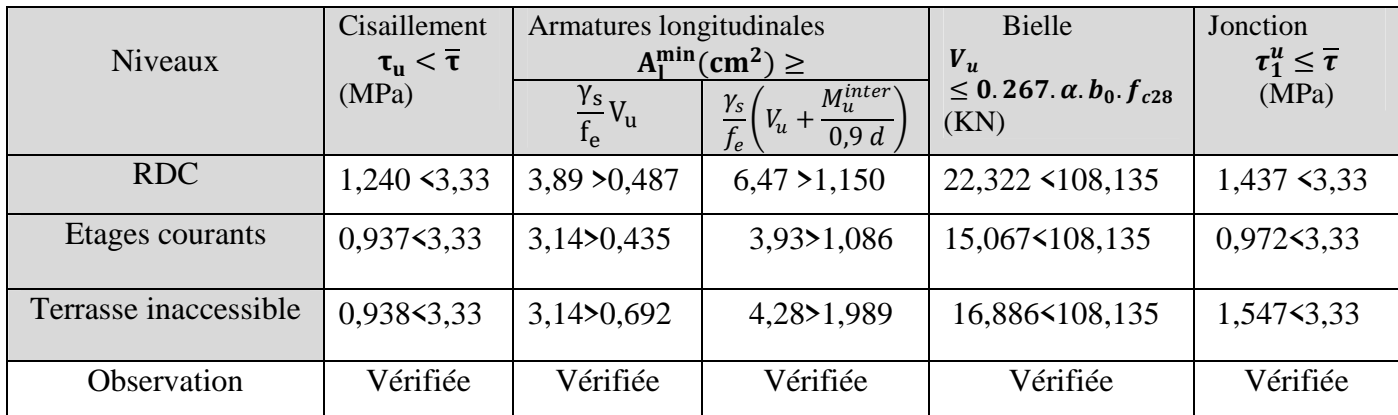

#### **Tableau 2. 13. Vérifications nécessaires à l'ELU**

#### **Tableau 2. 14. Vérification des contraintes à l'ELS**

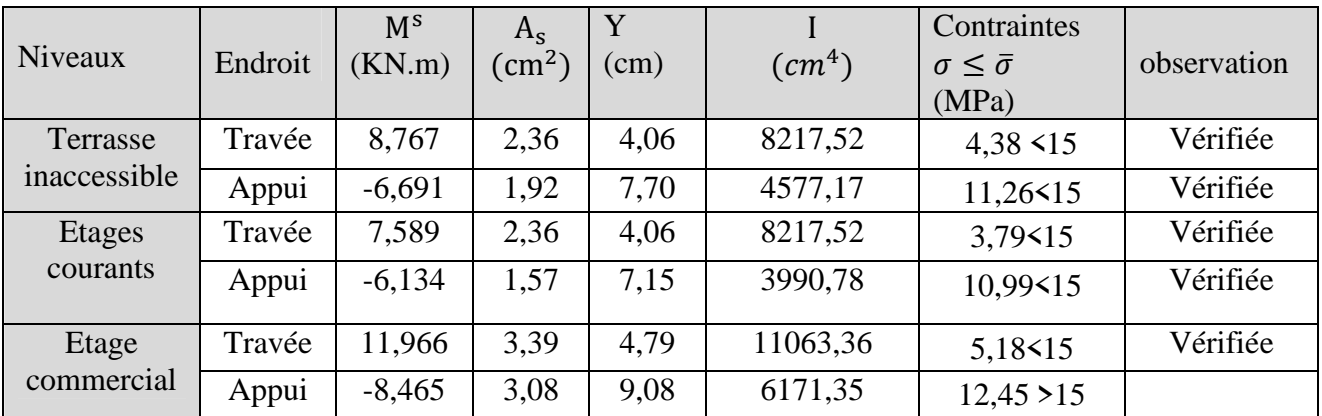

#### **Commentaire**

On constate d'âpres les résultats obtenus, la condition de flèche n'est pas vérifiée pour la terrasse inaccessible et pou l'étage courant. On opte pour une augmentation de la section de ferraillage en travée dans un premier lieu.

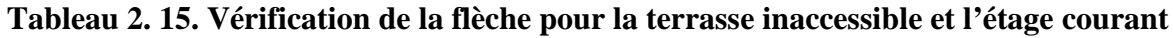

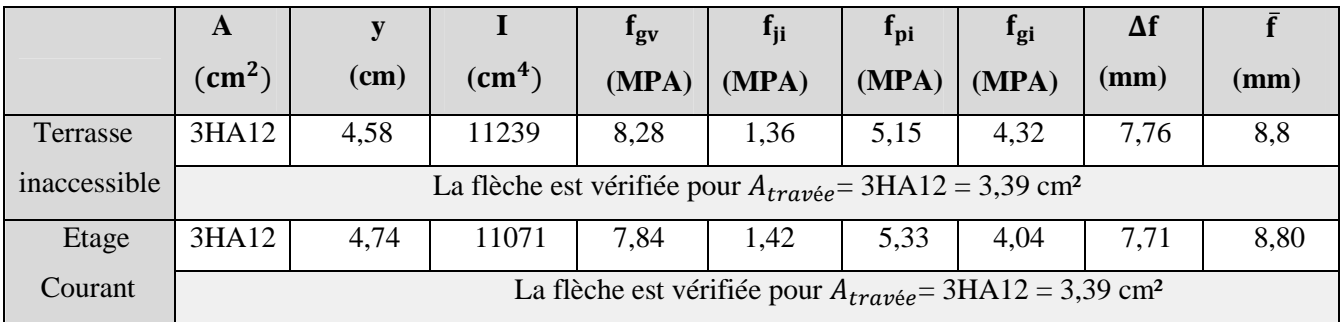
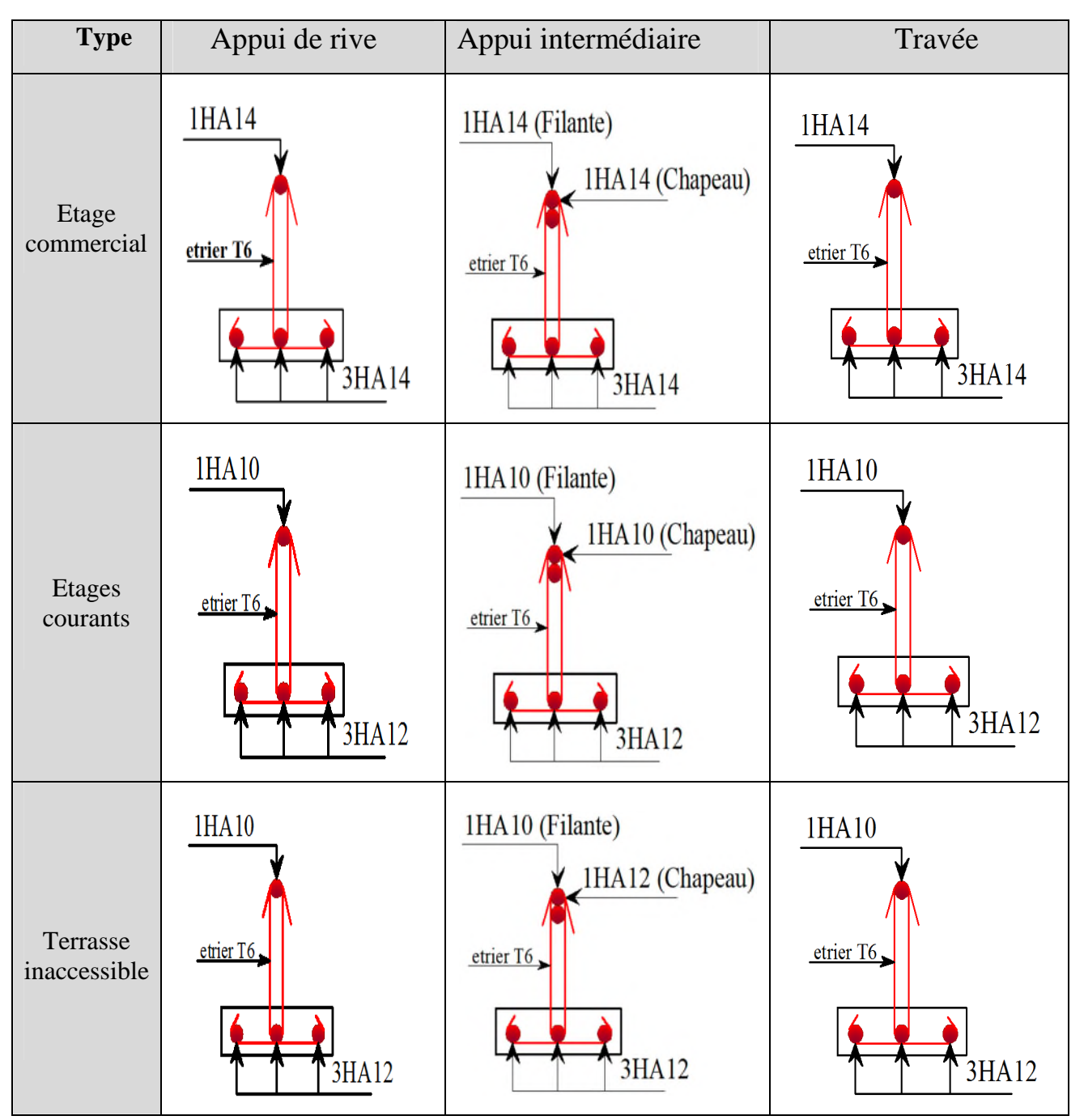

**Tableau 2. 16. Schémas de ferraillage des poutrelles par niveaux.**

![](_page_36_Figure_3.jpeg)

$$
\begin{cases}\nA_{\perp} = \frac{4 \times l_0}{f_e} = \frac{4 \times 65}{235} = 1,106 \text{cm}^2/\text{ml} \\
A_{\text{ll}} = \frac{A_{\perp}}{2} = 0,553 \text{ cm}^2/\text{ml}\n\end{cases}
$$

Soit 
$$
\{A_{\perp}: 5\phi 6/ml \rightarrow s_t = 20 \text{ cm } \le 20 \text{ cm } ... \text{CBA}
$$
  
 $A_{\text{II}}: 4\phi 6/ml \rightarrow s_t = 20 \text{ cm } \le 30 \text{ cm } ... \text{CBA}$ 

Soit un treillis soudé *TS* Φ5 150×150

![](_page_36_Figure_7.jpeg)

**Figure 2. 4. Ferraillage de la dalle de compression.**

## **2.1.2. Planchers à dalles pleines**

Ce sont des planchers totalement en béton armé coulé sur place. Le pré-dimensionnement des planchers à dalles pleines revient à déterminer son épaisseur (e) qui dépende du nombre d'appuis sur lesquelles repose cette dernière.

![](_page_37_Figure_3.jpeg)

## **2.1.2.1. Emplacement des panneaux de dalle**

**Figure 2. 5. Emplacement des panneaux de dalle**

## **Remarque**

Les calculs présentés concernent les panneaux les plus sollicités pour chaque type de dalle. Les résultats de calcules des épaisseurs sont donnés sur le tableau suivants :

## **2.1.2.2.Pré dimensionnement**

![](_page_37_Picture_182.jpeg)

![](_page_37_Picture_183.jpeg)

![](_page_38_Picture_337.jpeg)

## **2.1.2.3.Evaluation des charges et surcharges sur les dalles pleines**

![](_page_38_Picture_338.jpeg)

![](_page_38_Picture_339.jpeg)

## **2.1.2.4. Etude des dalles pleines**

**Exemple de calcul**⇒Panneau D1 (dalle sur deux appuis perpendiculaire) :

On a G=4.43 KN/m² et Q= 3.5KN/m² ; e=12 cm

 $Lx = 1.30m$ ,  $Ly = 2.75m$   $\Rightarrow \rho = \frac{lx}{L}$  $\frac{dx}{dy}$  0.47> 0.4  $\Rightarrow$  La dalle travaille suivant les deux sens.

## **Evaluation des charges**

 $\int q_u = 1.35 G + 1.5 Q = 1.35 \times 4.43 + 1.5 \times 3.5 = 11.23 K N/m$  $(q_s = G + Q = 4.43 + 3.5 = 7.93 KN/m$ 

## **Calcul des sollicitations**

Moments isostatique
$$
\begin{cases} M_x^0 = \mu_x \times q_u \times L_x^2 \\ M_y^0 = \mu_y \times M_x^0 \end{cases}
$$

**A l'ELU A l'ELS**  $\rho = 0.47 \Rightarrow \begin{cases} \mu_x = 0.1008 \\ \mu = 0.2500 \end{cases} \rho =$  $\mu_{y}^{2} = 0.2500 \rho^{2} = 0.47 \Rightarrow \mu_{y}^{2} = 0.2500 \rho^{2}$  $\mu_{\chi} = 0.1038$  $\mu_y^{} = 0.3402$ 

#### **Tableau 2. 19. Estimations des moments dans le panneau D1**

![](_page_39_Picture_527.jpeg)

#### **Calcul du ferraillage à l'ELU**

Le calcul des armatures se fait à la flexion simple pour une section rectangulaire  $e \times 1$ m.

![](_page_39_Figure_8.jpeg)

#### **Figure 2. 6. Section de la dalle pleine à ferraillée**

**Données :** FN, b=100 cm, h =12cm, c=3cm, d= 9cm ; f<sub>c28</sub>= 25MPa ;f<sub>bu</sub>= 14.2 MPa

**Travée x-x** $\mu_{bu} = 0.014 < 0.186$   $\Rightarrow$  pivotA

$$
\alpha = 1,25[1 - \sqrt{1 - 2\mu_{bu}}] = 1,25[1 - \sqrt{1 - 2(0,014)}] = 0,018
$$
  
\n
$$
Z = d(1 - 0,4\alpha) = 0,09(1 - (0,4 \times 0,018)) = 0,089
$$
  
\n
$$
\Rightarrow A_t = \frac{1,626 \times 10^{-3}}{0,089 \times 348} = 0,53 \text{ cm}^2
$$

#### **Condition de non fragilité**

Pour  $e \ge 12$  cm et  $\rho \ge 0$ , 4 ( $\rho = 0.47$ ) donc :

$$
\begin{cases}\nA_x^{\min} = \rho_0 \times \frac{(3 - \rho)}{2} \times b \times e = 0,0008 \times \frac{3 - 0.47}{2} \times 1 \times 0.12 = 1,21 \times 10^{-4} m^2 \\
A_y^{\min} = \rho_0 \times b \times e = 0,0008 \times 1 \times 0.12 = 9,6 \times 10^{-5} m^2\n\end{cases}
$$

## Choix des armatures en travée : $A_t^x = 5H A 8 = 2,51 cm^2$

Avec St=  $20 \text{cm} \leq \text{min} (2e ; 25 \text{cm}) = 24 \text{cm} (F.N)$ 

Les résultats de calculs sont résumés dans le tableau suivant :

| <b>Position</b> | <b>Sens</b> | $M_u$   | $\mu_{bu}$ | $\alpha$ | $\mathbf{z}$ | $A_{calc}$ culée          | $A_{min}$                 | $A_{adop}$                |
|-----------------|-------------|---------|------------|----------|--------------|---------------------------|---------------------------|---------------------------|
|                 |             | (KN.m)  |            |          | (m)          | $\text{(cm}^2/\text{ml})$ | $\text{(cm}^2/\text{ml})$ | $\text{(cm}^2/\text{ml})$ |
| <b>Travée</b>   | $x-x'$      | 1.62    | 0,014      | 0,018    | 0,089        | 0,52                      | 1,21                      | $5HAA = 2,51$             |
|                 | $y-y'$      | 0.41    | 0,004      | 0,005    | 0,090        | 0,13                      | 0,96                      | $5HAB = 2.51$             |
| <b>Appuis</b>   | $x-x'$      | $-0.57$ | 0,005      | 0,006    | 0,09         | 0,18                      | 1,21                      | $5HAA = 2,51$             |
|                 | $y-y'$      |         |            |          |              |                           |                           |                           |

**Tableau 2. 20. Ferraillage du panneau D1***.*

## **Vérification a l'ELU**

## **Vérification l'effort tranchant**

$$
\tau_u = \frac{V_u^{max}}{b \times d} \le \bar{\tau}_u = \frac{0.07 \times f_{c28}}{\gamma_b}
$$
\n
$$
\nu_u^x = \frac{q_u \times l_x}{2} \times \frac{l_y^4}{l_x^4 + l_y^4} = \frac{11,23 \times 1,3}{2} \times \frac{2,75^4}{1,3^4 + 2,75^4} = 6.95 \, KN
$$
\n
$$
\nu_u^y = \frac{q_u \times l_y}{2} \times \frac{l_x^4}{l_x^4 + l_y^4} = \frac{11,23 \times 2,75}{2} \times \frac{1,3^4}{1,3^4 + 2,75^4} = 0.73 \, KN
$$
\n
$$
V_u^{max} = 6.95 \, KN
$$
\n
$$
\tau_u = \frac{6.95 \times 10^{-3}}{1 \times 0.09} = 0.077 Mpa < \bar{\tau}_u = 1,17 Mp \dots \dots \, N \, \text{erif} \, \text{if}
$$

## **Vérification a l'ELS**

## **Etat limite de compression de béton**

$$
\sigma_{bc} = \frac{M_{ser} \times y}{I} \le \overline{\sigma}_{b} = 0.6f_{c28} = 15 \text{ MPa}
$$
  
\n
$$
\frac{b}{2}y^{2} + 15A_{s}y - 15A_{s}d = 0 \Rightarrow \frac{100}{2}y^{2} + 15 \times 2.51y - 15 \times 2.51 \times 9 = 0 \Rightarrow y = 2.25 \text{cm}
$$
  
\n
$$
I = \frac{b}{3}y^{3} + 15A_{s}(d - y)^{2} \Rightarrow 2095, 12 \text{cm}^{4}
$$
  
\n
$$
\sigma_{bc} = \frac{M_{ser} \times y}{I} = 1.27 \text{ MPa} \le \overline{\sigma}_{b} = 15 \text{ MPa} \dots \dots \dots \dots \text{Vérifieé}
$$

## **Etat limite d'ouverture des fissures**

$$
\sigma_{st} = 15 \times \frac{M_{ser}}{I} (d - y) \le \overline{\sigma_s} = \min(\frac{2}{3} f_e; \sqrt{110 n f_{t28}}) = 201.63 \text{ MPA}
$$
  

$$
\sigma_{st} = 15 \times \frac{1,18 \times 10^{-3}}{2095,12} (9 - 2,25) = 57,03 Mpa \le 201,63 Mpa
$$

Les résultats de calculs sont résumés dans le tableau suivant :

![](_page_41_Picture_612.jpeg)

![](_page_41_Picture_613.jpeg)

## **Evaluation de la flèche**

La vérification de la flèche n'est pas nécessaire si les conditions suivantes sont vérifiées :

**-Sens x-x' :**

⎩ ⎪ ⎨ ⎪ ⎧ ݁ ݈ ≥ maxቆ 3 80 ; ܯ ௧ ܯ20 ቇ⟹ 12 130 > max൬ 3 80 ; 1,18 20 × 1,39൰<sup>⟹</sup> 0,092*˃*0,042 … … … . . <sup>ݒ</sup>*é*ݎ݂݅݅*é*݁ <sup>௧</sup>ܣ ܾ× ݀ ≤ 2 ݂ ⟹ 2,51 100 × 9 ≤ 2 400 ݁*é*݂݅݅ݎ*é*ݒ . ... ... 0,005 ≥ 0,0027 ⟹

**-Sens-y-y' :**

⎩ ⎪ ⎨ ⎪ ⎧ ݁ ݈ ≥ maxቆ 3 80 ; ܯ ௧ ܯ20 ቇ⟹ 12 <sup>275</sup> > max<sup>൬</sup> 3 80 ; 0,40 20 × 0,473൰<sup>⟹</sup> 0,044*˃*0,042 … … … . . <sup>ݒ</sup>*é*ݎ݂݅݅*é*݁ <sup>௧</sup>ܣ ܾ× ݀ ≤ 2 ݂ ⟹ 2,51 100 × 9 ≤ 2 400 ݁*é*݂݅݅ݎ*é*ݒ . ... ... 0,005 ≥ 0,0027 ⟹

**2.1.2.5. Tableaux récapitulatifs de différents types de dalles**

![](_page_41_Picture_614.jpeg)

![](_page_41_Picture_615.jpeg)

## **Sollicitations maximales de différentes dalles**

Les résultats sont illustrés dans le tableau ci-dessous :

## **Tableau 2. 23. Sollicitations maximales dans les dalles pleines**

![](_page_41_Picture_616.jpeg)

## Chapitre 2 Pré dimensionnement et calcul des éléments secondaires

## **Calculs du ferraillage à l'ELU**

![](_page_42_Picture_340.jpeg)

![](_page_42_Picture_341.jpeg)

## **Vérification des Dalles aux états limites (ELU et ELS)**

Les vérifications des dalles aux états limites sont illustrées dans les tableaux qui suivent :

![](_page_42_Picture_342.jpeg)

| <b>Types</b>   | $V_u(KN)$ | $\tau_u$ | 0.07 $\times f_{c28}$<br>$\bar{\tau}_u =$<br>$\gamma_b$ | <b>Observation</b> |
|----------------|-----------|----------|---------------------------------------------------------|--------------------|
| D2             | 14,83     | 0,165    |                                                         | Vérifie            |
| D <sub>3</sub> | 6,93      | 0,069    | 1,17                                                    | Vérifie            |
| D <sub>4</sub> | 14,29     | 0,109    |                                                         | Vérifie            |

**Tableau 2. 26. Vérifications des contraintes à l'ELS.**

![](_page_42_Picture_343.jpeg)

## **Remarque**

La condition de la contrainte  $\sigma_{st}$  n'est pas vérifiée, donc on doit recalculer la section d'armateurs à l'ELS pour D2

![](_page_43_Picture_292.jpeg)

![](_page_43_Picture_293.jpeg)

#### **Evaluation de la flèche**

La vérification de la flèche n'est pas nécessaire si les conditions suivantes sont vérifiées :

![](_page_43_Picture_294.jpeg)

## **Tableau 2. 28. Vérification de différentes conditions de la flèche**

Le tableau suivant illustre le résultat du calcul des différentes flèches.

**Tableau 2. 29. Vérifications de la flèche à l'ELS**

| <b>Types</b>  | <b>Sens</b>               | " gv<br>(mm) | "li<br>$(\mathbf{mm})$ | <sup>1</sup> pi<br>(mm) | "gi<br>(mm) | $\Delta$ 1<br>(mm) | <sup>1</sup> adm<br>(mm) | observation |
|---------------|---------------------------|--------------|------------------------|-------------------------|-------------|--------------------|--------------------------|-------------|
| $\mathbf{D2}$ | $\mathbf{x}-\mathbf{x}^*$ | 1,40         | 0,36                   | 1,33                    | 0,61        | 1,76               | 4,8                      | vérifiée    |
| D4            | $y-y'$                    | 0,89         | 0,18                   | 0,42                    | 0,29        | 0,84               |                          | vérifiée    |

## **2.1.2.6. Schéma de ferraillage**

![](_page_43_Figure_11.jpeg)

**Figure 2. 7. Schéma de ferraillage de panneau D1**

**Remarque :** Les différents schémas de ferraillages des panneaux D2, D3 et D4 sont présentés dans l'annexe N°01

## Chapitre 2 Pré dimensionnement et calcul des éléments secondaires

## **2.2. Etude des escaliers**

Un escalier est une succession de marches permettant le passage d'un niveau à un autre, il peut être en béton armé, en acier ou en bois.

Dans notre structure on va étudier le type d'escalier des étages courant.

## **2.2.1. Schéma statique de l'escalier**

![](_page_44_Figure_5.jpeg)

## **Figure 2. 8. Schéma statique de l'escalier**

## **2.2.2. Pré dimensionnement de l'escalier**

Si on pose  $2h + g = 64$ cm, on remplace h et g par leurs expresions en fonction de n, on obtient :  $64n^2 - (64+2H+L_0)n+2H = 0$ 

$$
64n2-(64+2\times153+240)n+2\times153=0 \Rightarrow 64n2-610n+306=0 \Rightarrow \begin{cases} \sqrt{4} &= 542\\ n &= 9\\ n-1 &= 8 \end{cases}
$$

$$
\begin{cases}\nh = \frac{H_0}{n} = \frac{153}{9} = 17 \\
g = \frac{L_0}{n - 1} = \frac{240}{8} = 30\n\end{cases} \Rightarrow \begin{cases}\nh = 17cm \\
g = 30cm\n\end{cases}
$$

59cm ≤ 30+17×2 ≤ 64cm  $\Rightarrow$  La formule de BLONDEL est verifiée.

**Epaisseur de la paillasse** : Elle est donnée par la relation suivante :

<u>L</u>  $\frac{L}{30}$  < e <  $\frac{L}{20}$  $\frac{L}{20}$ Avec $\Big\}$ L: Longeur total entre nus d'appuis;  $L_{\bm v}$ : Longeur de la volée;  $L_p$ : Longeur du palier de repos.

#### **Angle de raccordement α**

 $\alpha = \tan^{-1}\left(\frac{H}{I}\right)$  $\left(\frac{H}{L_0}\right)$  = tan<sup>-1</sup> $\left(\frac{153}{240}\right)$   $\Leftrightarrow \alpha = 32.52^{\circ}$  $L = L_p + L_v = \sqrt{(153)^2 + (240)^2} \Rightarrow L_v = 285m$  $L'=285+130=415$   $\Rightarrow$   $L'=415$ cm.  $\frac{415}{1}$  $\frac{115}{30}$  <  $e < \frac{415}{20}$ ଶ  $\Rightarrow$  13,83cm  $\leq e \leq 20.75$ cm; Pour 2 heures de coupe-feu e  $\geq 11$ cm  $\Rightarrow$  On prend **e**= 15cm.

## **2.2.3. Evaluation des charges sur les escaliers**

![](_page_45_Picture_379.jpeg)

## **Tableau 2. 30. Évaluation des charges revenant à la volée en dalle pleine**

**Tableau 2. 31. Charge permanente et d'exploitation revenant au palier en dalle pleine**

| $N^{\circ}$             | Couches des matériaux      | Poids volumique                | <b>Épaisseur</b> | Poids surfacique     |
|-------------------------|----------------------------|--------------------------------|------------------|----------------------|
|                         |                            | $(KN/m^3)$                     | " $e$ " (m)      | (KN/m <sup>2</sup> ) |
|                         | Carrelage                  | 20                             | 0.02             | 0.4                  |
| $\overline{2}$          | Mortier de pose            | 20                             | 0.02             | 0.4                  |
| $\overline{3}$          | Lit de sable               | 18                             | 0.02             | 0.36                 |
| $\overline{\mathbf{4}}$ | Dalle pleine               | 25                             | 0.15             | 4,25                 |
| 5                       | Enduit de ciment           | 18                             | 0.015            | 0.27                 |
|                         | <b>Charge permanente G</b> | 5,68                           |                  |                      |
|                         |                            | <b>Charge d'exploitation Q</b> |                  | 2,5                  |

## **2.2.4. Etude de l'escalier**

## **2.2.4.1. Etude de la partie**

**Évaluation des charges et surcharges :**

$$
\text{Sur la volée} \Rightarrow \begin{cases} G_V = 8.5 \, KN/m^2 \\ Q_V = 2.5 \, KN/m^2 \end{cases} \text{Sur le palier} \Rightarrow \begin{cases} G_p = 5.68 \, KN/m^2 \\ Q_p = 2.5 \, KN/m^2 \end{cases}
$$

## **Combinaison des charges :**

$$
Vol\acute{e}e: \left\{ \begin{matrix} ELU:\; q_v^u=1,\!35G+1,\!5Q=1,\!35\times 8,\!5+1,\!5\times 2,\!5=15,\!23\; KN/m \\ ELS:\; q_v^s=G+Q=8,\!5+2,\!5=11\; KN/m \end{matrix} \right.
$$

י ∤ : Palier  $ELU: q_p^u = 1,35G + 1,5Q = 1,35 \times 5,68 + 1,5 \times 2,5 = 11,42$  KN/m  $ELS: q_p^s = G + Q = 5,68 + 2,5 = 8,18$  KN/m

- **Réaction d'appuis :** le calcul se fera par la méthode RDM.
- **ELU :**

![](_page_46_Figure_3.jpeg)

**Figure 2. 9. Chargement sur l'escalier a L'ELU**

$$
\sum F_V = 0 \Rightarrow R_A + R_B = (11,42 \times 1,3) + (11 \times 2,4) = 51,40 \text{ KN}
$$
\n
$$
\sum M/A = 0 \Rightarrow 3,7 \times R_B - 15,23 \times 2,4 \times 2,5 - 11,42 \times 1,3 \times 0,65 = 0 \Rightarrow R_B = 27,31 \text{ KN}
$$
\n
$$
\sum M/B = 0 \Rightarrow 3,7 \times R_A + 15,23 \times 2,4 \times 1,2 + 11,42 \times 1,3 \times 3,05 = 0 \Rightarrow R_A = 24,09 \text{ KN}
$$

2

- **Effort tranchant et moment fléchissant :**
- **Calcul a l'ELU :**

Calcul par la méthode des sections :.

$$
\sum \mathbf{r} \cdot \mathbf{r} = 0 \quad \Rightarrow 11,42x - 24,09 = 0
$$
  
\n⇒  $T(x) = -11,42x + 24,09$   
\n
$$
\begin{cases}\nX=0 & \Rightarrow T(x) = 24,09 \text{ KN} \\
X=1,3\text{m} & \Rightarrow T(x) = 9,24 \text{ KN}\n\end{cases}
$$

$$
\sum_{\substack{X=0 \ X=1,3m}} M(x) = 0 \Rightarrow M(x) = 24,09x - 11,42 \frac{x^2}{2}
$$
  

$$
\begin{cases} X=0 \Rightarrow M(x) = 0 \\ X=1,3m \Rightarrow M(x) = 21,67KN.m \end{cases}
$$

$$
\sum_{\substack{X=1,3m \\ \text{X=1,3m}}}^{\infty} \frac{\text{Tronçon 2 : 1, 3m} \le x \le 3, 7m}{x^2 + 24,09x - 11,42 \times 1,3 - 15,25(x - 1,3)} = 0
$$

 $\sum M(x) = 0 \Rightarrow M(x) = 24{,}09x - 11{,}42\frac{x^2}{2}$  $\overline{a}$  $X=1,3m \Rightarrow M(x) = 21,67$  KN.m  $X=3.7m$   $\Rightarrow$  M(x) = 0

![](_page_46_Figure_13.jpeg)

ࢀ)࢞ = (−, ࢞+ , ૢ **Figure 2. 10. Schéma statique de tronçon**1

![](_page_46_Figure_15.jpeg)

**Figure 2.11. Schéma statique de tronçon 2**

$$
\Rightarrow \frac{dM}{dx} = -15,23x + 29,04 = 0 \Rightarrow x = 1.90m \Rightarrow M^{max} = M(1,90) = 24,46 \text{ KN. m}
$$

$$
\begin{cases} M_t^{max} = 0.75 \times 24,46 = 18,35 \text{ KN. m} \\ M_a^{max} = -0.5 \times 24,46 = -12,23 \text{ KN. m} \\ V_u^{max} = 27,31 \text{ KN.} \end{cases}
$$

## **Ferraillage de la partie**

Le ferraillage se fera en flexion simple pour une section  $(b \times h) = (100 \times 15)$  cm<sup>2</sup>.les résultats sont résumés dans le tableau suivant : soit FPN ; e = 15cm ; c =2cm. d =13cm.

| Zone      | $M_u$   | $\mu$ <sub>bu</sub> | $\alpha$ | $\mathbf{Z}$ | Acal                      | A <sub>min</sub>          | Aadoptée                  | $S_t$ (cm) |
|-----------|---------|---------------------|----------|--------------|---------------------------|---------------------------|---------------------------|------------|
|           | (KN.m)  |                     |          | (m)          | $\text{(cm}^2/\text{ml})$ | $\text{(cm}^2/\text{ml})$ | $\text{(cm}^2/\text{ml})$ |            |
| En travée | 18,35   | 0,076               | 0.099    | 0,125        | 4,22                      | 1,57                      | $5HA12=5,65$              | 25         |
| En appui  | $-1223$ | 0,051               | 0,065    | 0,127        | 2,77                      | 1,57                      | $5HA12=5,65$              | 25         |

**Tableau 2. 32. Résultats de ferraillages de la volée**

**Vérifications**

**Calcul à ELU**

**Vérification de l'effort tranchant :**

$$
\tau_u = \frac{V_u^{max}}{b \times d} = \frac{27,31 \times 10^{-3}}{1 \times 0,13} = 0,21 MPa \le \tau^{adm} = \frac{0,07f_{c28}}{\gamma_b} = 1,17MPa \dots \text{vérifiée}
$$
  
\n
$$
\rightarrow \text{Pas besoin des armateurs transversales}
$$

## **Calcul des armatures de répartition :**

En travée :  $A_{rt} \geq \frac{A_t}{4}$  $rac{4t}{4} = \frac{5,65}{4}$  $\frac{3.53}{4}$  = 1,41 cm<sup>2</sup>/ml; on choisit: 4HA8/ml = 2,01 cm<sup>2</sup>/ml. En appuis  $:A_{ra}\geq$  $A_a$  $\frac{1}{4}$ 5,65  $\frac{1}{4} = 1.41 \text{ cm}^2/\text{ml}$ ; on choisit:  $4 \text{HA8/ml} = 2.01 \text{ cm}^2/\text{ml}.$ 

**Sens principale :**

**En travée :** S<sup>t</sup> = 25 cm ≤ min (3 e, 33cm) = 33cm ................... vérifiée.

**En appuis :** S<sup>t</sup> = 25 cm ≤ min (3 e, 33cm) = 33cm.......................vérifiée.

**Sens secondaire :**

**Armature de répartition :** S<sup>t</sup> = 25 cm ≤ min (4e, 45cm) = 45cm.......................vérifiée.

![](_page_47_Figure_18.jpeg)

![](_page_47_Figure_19.jpeg)

**Figure 2. 12. Chargement sur l'escalier a L'ELS**

$$
\sum F_V = 0 \Rightarrow R_A + R_B = (8,18 \times 1,3) + (8,18 \times 2,4) = 37,03 \text{ KN}
$$
  

$$
\sum M/A = 0 \Rightarrow 3,7 \times R_B - 11 \times 2,4 \times 2,5 - 8,18 \times 1,3 \times 0,65 = 0 \Rightarrow R_B = 19,71 \text{ KN}
$$
  

$$
\sum M/B = 0 \Rightarrow 3,7 \times R_A + 11 \times 2,4 \times 1,2 + 8,18 \times 1,3 \times 3,05 = 0 \Rightarrow R_A = 17,32 \text{ KN}
$$

![](_page_48_Picture_645.jpeg)

![](_page_48_Figure_3.jpeg)

$$
\Rightarrow \frac{dm}{dx} = -11x + 20,99 = 0 \Rightarrow x = 1.90m \Rightarrow M^{max} = M(1,90) = 17,65 \text{ KN.m}
$$
  
\n
$$
\begin{cases}\nM_t^{max} = 0.75 \times 17,65 = 13,24 \text{ KN.m} \\
M_a^{max} = -0.5 \times 24,46 = -8,83 \text{ KN.m} \\
V_u^{max} = 19,71 \text{ KN.}\n\end{cases}
$$

- **Vérification des contraintes**
	- **En travée**

$$
\frac{b}{2}y^2 + 15A_s y - 15Ad = 0 \implies 50y^2 + 84,75y - 1101,75 = 0 \implies \begin{cases} \Delta = 477 \\ y = 3,92 \text{ cm} \end{cases}
$$
  
\n
$$
I = \frac{b}{2}y^3 + 15A(d - y)^2 \implies \frac{100}{3}(3,92)^3 + 84,75 + 15 \times 5,65(13 - 3,92)^2
$$
  
\n
$$
I = 8995,21 \text{ cm}^4
$$
  
\n
$$
\sigma_b = \frac{M_{ser}}{I}y \le \bar{\sigma}_b \implies \sigma_b = \frac{13,24 \times 10^{-3}}{8995,21} \implies 3,92.10^{-2} = 5,77MPA < \bar{\sigma}_b = 15 MPa
$$

**Aux appuis**

**Tableau 2. 34. Vérification des contraintes aux appuis**

| <b>Calculs</b>               | <b>Vérifications</b>                                                        |
|------------------------------|-----------------------------------------------------------------------------|
| $y = 3,92m$                  | $M_{a}^{max} = -8.83 K N_{.} m$                                             |
| $I = 8995,21 \, \text{cm}^4$ | $\sigma_h = 3.85 \, MPa < \bar{\sigma}_h = 15 \, MPa$<br>Condition vérifiée |
| $\sigma_h = 3.85 MPa$        |                                                                             |

## **Vérification des contraintes dans le béton :**

- **En travée :**
- **Vérification de la flèche :**

La vérification de la flèche est nécessaire si les conditions suivantes ne sont pas vérifier.

$$
\begin{cases}\n\frac{e}{l} \ge \max\left(\frac{M_t}{10 M_0}; \frac{3}{80}\right) \Rightarrow 0,041 < 0,075 \Rightarrow \text{Condition } \text{veinfinite.} \\
\frac{A}{b_0 \times d} \le \frac{4,2}{f_e} \Rightarrow 4,35 \times 10^{-4} < 0,011 \Rightarrow \text{Condition } \text{veinfinite.} \\
l < 8m \Rightarrow \text{Condition } \text{veinfinite.}\n\end{cases}
$$

**Remarque :**La vérification de la flèche n'est pas nécessaire

## **Tableau 2. 35. Diagrammes des efforts internes**

![](_page_49_Figure_8.jpeg)

## **2.2.4.2. Etude de la partie**

## **Evaluation des charges**

 $G_p = 5,68$  KN/m<sup>2</sup>; Q = 2.5 KN/m $\Rightarrow P_u = 11,42$  KN/m

 $P = \rho [(L \times h) - S_{\text{ouv}}] = 2.67[(1 \times 3.06 - 0.45) - 1.2 \times 1.2] = 3.12 \text{ KN}$ 

## $P_u = 1.35 \times 3,12 = 4,21$  KN

## **Les sollicitations**

 $\text{Mu} = \text{P}_{\text{u}} \times 1 + \text{p}_{\text{u}} \times \frac{1^2}{2} = 4$  $\frac{1^2}{2}$  = 4,21 × 1,3 + 11,42 ×  $\frac{1.3^2}{2}$   $\Rightarrow$ Mi  $\mathbf{z}$  $\Rightarrow$ Mu = 15,12 KN. m  $Vu = p_u \times 1 + p_u = 11,42 \times 1,3 + 4,21 = 19,06$  KN

![](_page_49_Figure_16.jpeg)

Mémoire de fin d'étude Master II Structure 2018/2019 Page 34

## Chapitre 2 Pré dimensionnement et calcul des éléments secondaires

#### **Ferraillage de la partie**

**Tableau 2. 36.** Ferraillage de palier

| Mu                                                                                  | $\mu_{bu}$ | $\alpha$ | Z     | $A_{calc}$<br>$cm^2/ml$ | A <sub>choisie</sub><br>cm <sup>2</sup> /ml | $H_r$<br>$cm^2/ml$ | $A_r$<br>cm <sup>2</sup> /ml |
|-------------------------------------------------------------------------------------|------------|----------|-------|-------------------------|---------------------------------------------|--------------------|------------------------------|
| 15,12                                                                               | 0,063      | 0,081    | 0.126 | 3,45                    | $5H A 12 = 5,65$                            | 1.41               | $4HA8/ml=2,01$               |
| $A_{min} = 0.23 \times b \times d \times \frac{Jt28}{c} = 1.57$ cm <sup>2</sup> /ml |            |          |       |                         |                                             |                    |                              |

#### **Vérification de l'effort tranchant**

$$
\tau_u = \frac{v_u}{b \times d} = \frac{22.13 \times 10^{-3}}{1000 \times 13} = 0.17 \, MPa < \bar{\tau}_u = 0.05 f_{C28} = 1.25 \, Mpa
$$

 $\Rightarrow$  Pas de risque de rupture par cisaillement.

#### **Vérification des contraintes**

 $M^S = q_s \times \frac{l^2}{2} + p$  $\frac{1}{2}$  + p<sub>s</sub> × 1 = 8,18 ×  $\frac{1}{2}$  + 3  $1,3<sup>2</sup>$ 2  $+3,12 \times 1,3$  $\Leftrightarrow M^S = 10,97$  KN. m

![](_page_50_Figure_9.jpeg)

#### **Tableau 2. 37. Vérification des contraintes**

![](_page_50_Picture_478.jpeg)

## **Vérification de La flèche**

La vérification de la flèche est nécessaire si les conditions suivantes ne sont pas vérifiées.

$$
\begin{cases}\n\frac{e}{l} \ge max \left( \frac{M_t}{10 M_0}; \frac{3}{80} \right) \Rightarrow 0,115 < 0,05 \quad \Rightarrow \text{Condition verify the } l \\
\frac{A}{b_0 \times d} \le \frac{4,2}{f_e} \Rightarrow 4,6 \times 10^{-4} < 0,0105 \quad \Rightarrow \text{Condition verify the } l \\
\le 8m \quad \Rightarrow \text{Condition verify the } l\n\end{cases}
$$

**Remarque :** La vérification de la flèche n'est pas nécessaire.

![](_page_51_Figure_1.jpeg)

## **2.2.4.3. Schéma de ferraillage de l'escalier**

![](_page_51_Figure_3.jpeg)

## **2.2.5. Poutre palière**

Cette poutre est soumise à son poids propre, aux Charges transmises sous formes de réaction d'appuis et aux moments de torsion.

## **2.2.5.1.Schéma statique de la poutre palière**

![](_page_51_Figure_7.jpeg)

**Figure 2. 16. Schéma statique de la poutre palière**

## **2.2.5.2. Dimensionnement**

D'après la condition de flèche définit par le **BAEL91** :

 $\overline{L}$  $\frac{1}{15} \leq h \leq$  $\overline{L}$ 10  $\Rightarrow \frac{300}{1}$  $\frac{1}{15} \leq h \leq$ 300  $\frac{10}{10}$  20 cm  $\leq h \leq 30$ cm

## **Exigences du RPA99/2003**

 $\{b \geq 20 \text{ cm}\}$  $(h \geq 30 \, \text{cm})$  $h/b < 4$ Donc, on prend :  $b = h = 30$  cm

## **2.2.5.3.Calcul de la poutre palière**

#### **Calcul a la flexion simple**

Poids propre de la poutre : $g_0 = \gamma_b \times b \times h = 25 \times 0.3 \times 0.3 = 2.25 \times N/ml$ 

La charge transmise par l'escalier : c'est la réaction d'appui au point **B**

 $ELU: R_{Bu} = 27,31 + 19,06 = 46,37 KN/m$  $ELS: R_{BS} = 19,71 + 13,75 = 33,46$  KN/m

#### **Tableau 2. 38. Sollicitation de la poutre palière**

![](_page_52_Picture_531.jpeg)

Le calcul de ferraillage est représenté dans le tableau suivant :

#### **Tableau 2. 39. Ferraillage de la poutre palière**

![](_page_52_Picture_532.jpeg)

## **Vérification de l'effort tranchant**

$$
\tau_u \le \tau_{adm} = \min\left(\frac{0.2}{\gamma_b} f_{c28} \ ; \ 5MPa\right) = 3.33 MPa
$$
\n
$$
\tau_u = \frac{V_u}{b \times d} = \frac{12.35 \times 10^{-3}}{0.3 \times 0.28} = 0.147 MPa \Leftrightarrow \tau_u = 0.882 MPa < \tau_{adm} = 3.33 MPa \Leftrightarrow \text{Vérifiée}
$$

 $\Rightarrow$  Pas de risque de rupture par cisaillement

#### **Armatures transversales**

On fixe 
$$
St = 15 \text{ cm}
$$
  
\n
$$
\begin{cases}\na) \quad A_{trans} \ge \frac{0.4 \times b \times St}{f_e} \Rightarrow A_{trans} \ge 0.45 \text{ cm}^2\\b) \quad A_{trans} \ge \frac{b \times St \times (\tau_u - 0.3f_{c28})}{f_e} \Rightarrow A_{trans} \ge 0.315 \text{ cm}^2\end{cases}
$$

 $A_{trans} = \max(0.45; 0.315) \ cm^2 \Rightarrow A_{trans}^{F.S} = 0.45 \ cm^2$ 

## Chapitre 2 Pré dimensionnement et calcul des éléments secondaires

#### **Calcul à la torsion**

**Tableau 2. 40.** Tableau récapitulatif des sollicitations et vérification du cisaillement

![](_page_53_Picture_608.jpeg)

## **2.2.5.4. Ferraillage globale**

**En travée:**  $A_{st} = A_{trap}^{F.S} + \frac{A_l^{tor}}{2}$  $\frac{10^{11}}{2}$  = 1,96 +  $\frac{1,00}{2}$  = 2,46 cm<sup>2</sup>  $\Rightarrow$  Soit 5HA12 = 5,65 cm<sup>2</sup> **En appui :**  $A_{sa} = A_{app}^{F.S} + \frac{A_l^{tor}}{2}$ 2 2  $= 1,30 + \frac{1}{2} = 1$ 1,00  $= 1.8 \text{ cm}^2 \Rightarrow$ Soit 5HA12 = 5,65 cm<sup>2</sup> • Armature transversales :  $A_{trans} = A_{trans}^{F.S} + A_{tran}^{tor} = 0.45 + 0.15 = 0.60$  cm<sup>2</sup>

Soit  $4\emptyset 8 = 2.01$  cm<sup>2</sup> ( un cadre + un étrier ).

#### **Vérification des contraintes**

**En travée**

#### **Tableau 2. 41.Vérification des contraintes en travée**

![](_page_53_Picture_609.jpeg)

## **Aux appuis**

**Tableau 2. 42. Vérification des contraintes aux appuis**

| <b>Calculs</b>                | <b>Vérifications</b>                                   |
|-------------------------------|--------------------------------------------------------|
| $y = 10,07$                   | $M^{ser} = -13.39 \, KN.\,m$                           |
| $I = 37457,32 \, \text{cm}^4$ | $\sigma_h$ = 7,20MPa $\langle \bar{\sigma}_h$ = 15 MPa |
| $\sigma_h = 7.20 MPa$         | Condition vérifiée                                     |

## **Vérification de La flèche**

La vérification de la flèche est nécessaire si les conditions suivantes ne sont pas vérifier.

$$
\begin{cases}\n\frac{e}{l} \ge max\left(\frac{M_t}{10 M_0}; \frac{1}{16}\right) \Rightarrow 0, 1 < 0, 1 \Rightarrow \text{Condition } \text{vein } \text{ the } l.\n\end{cases}
$$
\n
$$
\begin{cases}\n\frac{A}{b_0 \times d} \le \frac{4, 2}{f_e} \Rightarrow 45, 38 \times 10^{-3} < 0, 0105 \Rightarrow \text{Condition } \text{vein } \text{ the } l.\n\end{cases}
$$
\n
$$
l < 8m \Rightarrow \text{Condition } \text{vein } \text{ the } l.\n\begin{cases}\n\frac{1}{b_0 \times d} < \frac{4, 2}{f_e} \\
\frac{1}{b_0 \times d} < \frac{1}{b_0} \Rightarrow \text{Condition } \text{vein } \text{ the } l.\n\end{cases}
$$

**Remarque :** La vérification de la flèche n'est pas nécessaire.

## **2.2.5.5.Schéma de ferraillage**

![](_page_54_Figure_9.jpeg)

**Figure 2. 17. Schéma de ferraillage de la poutre palière.**

## **2.3. Etude de l'acrotère**

L'acrotère est un élément non structural entourant le bâtiment au niveau du plancher terrasse. Son rôle est la protection contre les infiltrations des eaux pluviales et à l'accrochage des matériaux de travaux d'entretien des bâtiments

## **2.3.1. Schéma statique de l'acrotère**

![](_page_55_Figure_4.jpeg)

![](_page_55_Figure_5.jpeg)

## **Hypothèse de calcul**

 $\big\{$  La fissuration est considérée comme préjudiciable  $\emph{L'acrotere}$ estsollicitéen $\emph{flexion}$ compséé Le calcul se fait pour une bande de 1ml

## **2.3.2. Evaluation des charges et surcharges**

Les charges revenant à l'acrotère sont résumées dans le tableau suivant **:**

## **Tableau 2. 43. Charges revenant à l'acrotère**

![](_page_55_Picture_256.jpeg)

## **2.3.3. Etude de l'acrotère**

## **Calcul des sollicitations**

**Calcul du centre de gravité**

$$
\begin{cases}\nX_G = \frac{\sum A_i \times x_i}{\sum A_i} = 0,06m \\
Y_G = \frac{\sum A_i \times y_i}{\sum A_i} = 0,327m\n\end{cases}
$$

L'acrotère est soumis à :

$$
\begin{cases}\nN_G = 1,958 KN \\
M_Q = Q \times \mathbf{h} = 1 \times 0,6 = 0,6 KN.m \\
M_{Fp} = F_p \times Y_G = 0,94 \times 0,327 = 0,307 KN.m\n\end{cases}
$$

Les sollicitations revenant à l'acrotère sont résumées dans le tableau ci-dessous :

![](_page_56_Picture_491.jpeg)

![](_page_56_Picture_492.jpeg)

**Calcul de l'excentricité**

$$
\begin{cases} e_0 = \frac{M_{uacc}}{N_{uacc}} = \frac{0.907}{1.958} = 0.463 \, m \\ \frac{h}{6} = \frac{0.6}{6} = 0.1 \, m \end{cases} \qquad e_0 > \frac{h}{6}
$$

D'après le **BAEL (Art 4.4)**, la section est soumise à un effort normal de compression, elle doit se justifier vis-à-vis l'état limite ultime de stabilité de forme (flambement).

Donc, le risque de flambement conduit à remplacer (e<sub>0</sub>) par (e) : (excentricité réelle de calcul) tel que :  $e = e_0 + e_a + e_2$ 

#### **Avec :**

 $e_a$ : Excentricités additionnelles traduisant les imperfections géométriques initiales.

ࢋ**:** Excentricité due aux effets du second ordre, liés à la déformation de la structure.

$$
e_a = \max\left(2cm; \frac{h}{250}\right) = \max\left(2cm; \frac{60}{250}\right) = 2 cm = 0.02 m
$$

ࢻ **:**Le rapport du moment du premier ordre, dû aux charges permanentes et quasi permanentes au moment total du premier ordre, le coefficient  $\alpha$  est compris entre 0 et 1 avec :

$$
\alpha = \frac{M_G}{M_G + M_Q} = \frac{0}{0 + 0.6} = 0
$$

∅**:** Rapport de la déformation finale due au fluage à la déformation instantanée sous la charge considérée il est généralement pris égal à 2.

$$
l_f
$$
: Longueur de flambement.  $avec: l_f = 2 \times h = 2 \times 0.6 = 1.2 m$ 

ࢎ**:** Hauteur de la section qui est égale à 10cm.

$$
e_2 = \frac{3 \times l_f^2 \times (2 + \emptyset \times \alpha)}{h_0 \times 10^4} \Rightarrow e_2 = \frac{3 \times 1.2^3 \times 2}{10^4 \times 0.10} = 0.00864 \ m
$$

 $D'$ où : e = 0,463 + 0,02 + 0,00864 = 0,492m

 Les sollicitations de calcul deviennent :  $N_u = 2{,}643KN.$ 

 $Mu = N_u \times e = 2,643 \times 0,492 = 1,3 K N.m$ 

## **2.3.4. Ferraillage de l'acrotère**

## **Calcul à l'ELU**

$$
f_{bu} = 14,2 Mpa ; f_{st} = 348 Mpa ; N_u = 2,643 KN ; M_u = 1,3 KN.m ; d = 7cm (FN)
$$

![](_page_57_Figure_1.jpeg)

**Figure 2. 19.Section droite de l'acrotère a ferraillé**

La section est partiellement comprimée et  $e_0$  est en dehors de la section, donc le calcul se fait par assimilation à la flexion simple avec  $M_{UA}$ :

Les résultats de ferraillage sont résumés dans le tableau ci-dessous :

## **Tableau 2. 45. Ferraillage de l'acrotère**

![](_page_57_Picture_431.jpeg)

## **Armatures de répartition**

= ܣ ܣ ௦௦ 4 = 2,01 4 = 0,5025ܿ݉ 2,01ܿ݉ = 8ܣܪ4ݎݑ݁ݐ݊ <sup>ଶ</sup><sup>ð</sup> ଶ /݉ ݈

## **Calcul des espacements**

Sens principal :  $S_t \le 100/4 = 25 \text{cm}$  Soit St=25cm. Sens secondaire :  $S_t \le 100/4 = 25 \text{cm}$  $\Rightarrow$  Soit St=25cm.

## **Vérification à l'ELU**

#### **Vérification au cisaillement**

$$
V_u = F_p + Q = 1,94KN
$$
  

$$
\tau_u = \frac{V_u}{b \times d} = \frac{1,94 \times 10^{-3}}{1 \times 0,07} = 0,028 Mpa < \tau_u = min\left(0,15 \times \frac{f_{c28}}{1,5},4 Mpa\right) = 2,5 Mpa
$$

 $\Rightarrow$  Pas de risque au cisaillement.

## **Vérifications à l'ELS : Vérification des contraintes**

 $\begin{cases} N_{ser} = 1,958KN \\ M_{em} = 0,6KN \ m \end{cases}$  $M_{ser} = 0,6 K N.m$ 

$$
\begin{cases}\n\sigma_{bc} = \frac{N_{ser}}{\mu_t} \times y \\
\sigma_{st} = 15 \frac{N_{ser}}{\mu_t} (d - y)\n\end{cases}\n\quad\net\n\begin{cases}\n\bar{\sigma}_{bc} = 0.6 \times f_{c28} = 15 Mpa \\
\bar{\sigma}_{bc} = \min(\frac{2}{3} \times f_e; 110 \sqrt{\eta \times f_{t28}}) = 201,63 \text{MPA} \\
\eta = 1,6 \text{ pourlesacierHR}\n\end{cases}
$$

## **Calcul de y**

 $(y = y_c + C)$ 

Position du centre de poussée :

$$
C = e_G - \frac{h}{2} = \frac{M_{ser}}{N_{ser}} - \frac{h}{2} = 0,306 - 0,05 = 0,256m
$$

D'après la convention de signes du BAEL on a **N** qui est un effort de compression

Donc  $C = -0,256$ 

On a 
$$
y_c^3 + py_c + q = 0
$$
............(1)

$$
\begin{cases} p = -3 C^2 - \frac{90A'}{b} (c - d') + \frac{90A}{b} (d - c) = -0.191m^2 \\ q = -2C^3 - \frac{90A'}{b} (c - d')^2 - \frac{90A}{b} (d - c)^2 = 0.0316m^3 \end{cases}
$$

Solution de l'équation (1) dépend de :  $\Delta = 4P^3 + 27q^2 = -9,10 \times 10^{-3} < 0$ Donc il existe trois racines réelles, on garde celle qui convient à l'intervalle suivante :

$$
-C \le y_c \le h - C \Rightarrow 0,256 \text{ m} \le y_c \le 0,356 \text{ m}
$$
  
\n
$$
\begin{cases}\nyc1 = a \cos\left(\frac{\phi}{3}\right) = 0,279 \\
yc2 = a \cos(\phi/3 + 120^\circ) = -0,504 \text{ Avec} \\
yc3 = a \cos\left(\frac{\phi}{3} + 240^\circ\right) = 0,226\n\end{cases}
$$
\n
$$
a = 2\sqrt{-p/3} = 0,505
$$
\n
$$
a = 2\sqrt{-p/3} = 0,505
$$
\n
$$
b = cos^{-1}\left(\frac{3q\sqrt{-\frac{3}{p}}}{2p}\right) = 169,59^\circ
$$

Donc, on prend

$$
\Rightarrow \begin{cases}\ny_c = 0,279 \, m \\
y = y_c + c = 0,023 \, m\n\end{cases}
$$
\n
$$
\mu_t = \frac{b}{2}y^2 - 15A(d - y) = 1,228 \times 10^{-4} m^3
$$
\n
$$
\sigma_{bc} = \frac{N_{Ser}}{\mu_t} \times y = 0,37 \, MPa < \bar{\sigma}_{bc} = 15 \, MPa
$$
\n
$$
\sigma_S = \frac{15 \times N_{Ser}}{\mu_t} \times (d - y) = 11,24 \, MPa < \bar{\sigma}_S = 201.64 \, MPa,
$$

#### **2.3.5. Schémas de ferraillage**

![](_page_58_Figure_15.jpeg)

**Figure 2. 20. Schéma de ferraillage de l'acrotère**.

## **2.4. Ascenseur**

L'ascenseur est un appareil mécanique servant au déplacement vertical des personnes et des chargements vers les différents niveaux de la construction. Elle se constitué d'une cabine qui se déplace le long d'une glissière verticale dans la cage d'ascenseur munie d'un dispositif mécanique permettant le déplacement de la cabine.

## **Remarque**

Le système de levage de la cage d'ascenseur est assuré par un système mécanique placé au niveau du sous-sol.

Dans notre structure on utilise un ascenseur pour trois (03) personnes dont les caractéristiques sont les suivantes :

- $\blacksquare$   $L_x$ : Longueur de l'ascenseur =1,6 m
- $\blacksquare$   $\blacktriangle$ <sub>v</sub>:Largeur de l'ascenseur =1,6m

![](_page_59_Figure_8.jpeg)

## **2.5. Pré dimensionnement des éléments structuraux**

## **2.5.1. Poutres**

## **Pré dimensionnement**

Les poutres sont des éléments porteurs horizontaux en béton armé, Selon le BAEL 91 La hauteur des poutres est déterminée par l'expression suivante :

 $\overline{L}$  $\frac{1}{15} \leq h \leq$  $\overline{L}$  $\overline{10}$  ; L : longueur de la poutre maximale entre nus d'appuis

## **a. Poutres Principales (PP)**

 $L_{max} = 510 - 35 = 475$  *m*; Pour des poteaux de (35×35) cm<sup>2</sup>  $h_{pp}$ Donc  $\frac{475}{15} \leq h_{pp} \leq \frac{475}{10}$ 10  $\Rightarrow$  31,67 $cm \leq h_{pp} \leq 47$ ,5 $cm$ 

On adopte pour une section  $(b \times h) = (30 \times 45)$  cm<sup>2</sup>.

## **b. Poutres Secondaires (PS)**

 $L_{max} = 442 - 35 = 407$  m  $\Rightarrow$  27,13 cm  $\leq h_{ns} \leq 40.7$  cm  $\Rightarrow$  On adopte pour une section (b×h) = (30×40) cm<sup>2</sup>.

|                         | <b>Poutre principales</b>                   | <b>Poutre secondaire</b>                    | <b>Observation</b> |
|-------------------------|---------------------------------------------|---------------------------------------------|--------------------|
| <b>Vérification des</b> | $(h = 45 \, \text{cm} \geq 30 \, \text{cm}$ | $(h = 40 \, \text{cm} \geq 30 \, \text{cm}$ | Vérifiée           |
| exigences               | $b = 30$ cm $\geq 20$ cm                    | $b = 30$ cm $\geq 20$ cm                    |                    |
| deRPA                   | $h/b = 1.5 \leq 4$                          | $h/b = 1,33 \leq 4$                         |                    |

**Tableau 2. 46.** Vérification des exigences de RPA

## **2.5.2. Les poteaux**

## **Pré dimensionnement**

Ce sont des éléments porteurs, en béton armé, participant à reprendre les efforts sismiques et les efforts verticaux pour les acheminer vers la base. Le pré dimensionnement des poteaux se fait selon le Critère de résistance, critère de stabilité de forme (flambement) et les conditions de RPA99/2003.

Le poteau qu'on va étudier est le poteau **(6G Figure 2.1 page 9)** qui nous semble susceptible d'être les plus sollicités, c'est-à-dire le poteau qui recevra l'effort de compression maximal qu'on va déterminer à partir de la descente de charge.

**Tableau 2. 47. Dimensions préliminaires des poteaux et leur poids propres**

|                      |                       | $\gamma_c$ |                                             | Poidspropre (KN)                                       | Poidspropre $g(KN)$                  |
|----------------------|-----------------------|------------|---------------------------------------------|--------------------------------------------------------|--------------------------------------|
| <b>Niveaux</b>       | H <sub>e</sub><br>(m) | $KN/m^3$   | <b>Dimensions</b><br>$B$ (cm <sup>2</sup> ) | $g = h \times b \times H_e \times \gamma_c$<br>Poteaux | $g = \frac{\pi D^2}{4} H_e \gamma_c$ |
|                      |                       |            |                                             | rectangulaires                                         | Poteaux circulaires                  |
| Sous Sol             | 3,40                  |            | $50\times50$                                | 21,25                                                  | 16,68                                |
| <b>RDC</b>           | 3,57                  |            | $50\times50$                                | 22,31                                                  | 17,51                                |
| étages 1,2 et 3      |                       | 25         | $45\times 45$                               | 15,49                                                  |                                      |
| Etages $4, 5$ et $6$ | 3,06                  |            | $40\times40$                                | 12,24                                                  |                                      |
| Etages 7 et 8        |                       |            | $35\times35$                                | 9,37                                                   |                                      |

 **Remarque : L'article 6.2 du DTR B.C.2.2** indique lorsque des locaux industriels ou commerciaux occupent certains niveaux, ils sont pris en compte sans abattement et non comptes dans le nombre d'étage de la loi de dégression.

![](_page_60_Figure_10.jpeg)

![](_page_60_Figure_11.jpeg)

**Figure 2. 22. Surface afférentedes planchers étage courants et l'étage (double hauteur)**

$$
\begin{cases}\n\text{S1} = 2,05 \times 2,01 = 4,12 \text{ m}^2 \\
\text{S2} = 2,05 \times 1,79 = 3,66 \text{ m}^2 \text{ (}L_{pp} = 4,40 \text{ m} \\
\text{S3} = 12,01 \times 2,35 = 4,72 \text{ m}^2 \text{ (}L_{ps} = 3,80 \text{ m} \\
\text{S4} = 1,79 \times 2,35 = 4,20 \text{ m}^2\n\end{cases}
$$

**Poids des poutres du sous-sol à8émeétage**

$$
G_{poutre} = \gamma_c \times V
$$
\n
$$
\begin{cases}\nG_{pp} = 25 \times 0.3 \times 0.45 \times (2.05 + 2.35) \Rightarrow G_{pp} = 14.85 \text{ KN} \\
G_{ps} = 25 \times 0.3 \times 0.4 \times (2.01 + 1.79) \Rightarrow G_{ps} = 11.4 \text{ KN}\n\end{cases}
$$
\n
$$
S_{aff}^G = \sum_{i=1}^4 Si = 16.7 \text{ cm}^2 \qquad ; \quad S_{aff}^Q = S_{aff}^G + 0.3 \times (L_{pp} + L_{ps}) \Rightarrow S_{aff}^Q = 19.16 \text{ cm}^2
$$

**-Plancher terrasse inaccessible :** -Plancher étage courant : - -Plancher RDC :  $\int G = 6,55 \times 16,7 = 109,38$  KN<br> $\int G_s = 19.16 \times 1 = 19.16$  KN  $Q_0 = 6.55 \times 16.7 = 109.38$  KN  $\left( G = 5.13 \times 16.7 = 85.67$  KN  $Q_0 = 19.16 \times 1 = 19.16$  KN  $\left( Q_1 = 19.16 \times 1.5 = 28.74$  KN  $G = 5.13 \times 16,7 = 85.67$  KN  $G = 5.13 \times 16,7 = 85.67$  KN<br> $Q_1 = 19.16 \times 1.5 = 28.74$  KN  $Q_1 = 19.16 \times 1.5 = 28.74$  KN  $Q_1 = 19,16 \times 1,5 = 28,74$  KN

| <b>Etage</b> | <b>Niveau</b> | Elément           | Poids propre<br>G(KN) | <b>Surcharges Q (KN)</b>   |  |
|--------------|---------------|-------------------|-----------------------|----------------------------|--|
|              | 09            | Plancher          | 109,38                |                            |  |
| Etage 08     |               | poutres           | 26,25                 | 19,16                      |  |
|              |               | Poteaux           | 9,37                  |                            |  |
|              |               | <b>SOMME</b>      | 145                   | 19,16                      |  |
|              |               | Venant du niv.09  | 145                   |                            |  |
|              |               | Plancher          | 85,67                 | $19,16+28,74$              |  |
| Etage 07     | 08            | poutres           | 26,25                 |                            |  |
|              |               | Poteaux           | 9,37                  |                            |  |
|              |               | <b>SOMME</b>      | 266,29                | 47,9                       |  |
|              |               | Venant du niv.08  | 266,29                |                            |  |
|              |               | Plancher          | 85,67                 | $19,16+0,95(2\times28,74)$ |  |
| Etage 06     | 07            | poutres           | 26,25                 |                            |  |
|              |               | Poteaux           | 12,24                 |                            |  |
|              |               | <b>SOMME</b>      | 390,45                | 73,76                      |  |
|              |               | Venant du niv.07  | 390,45                |                            |  |
|              |               | Plancher          | 85,67                 | $19,16+0,90(3\times28,74)$ |  |
| Etage 05     | 06            | poutres           | 26,25                 |                            |  |
|              |               | Poteaux           | 12,24                 |                            |  |
|              |               | <b>SOMME</b>      | 514,61                | 96,75                      |  |
|              |               | Venant du niv.06  | 514,61                |                            |  |
|              | 05            | Plancher          | 85,67                 | $19,16+0,85(4\times28,74)$ |  |
| Etage 04     |               | poutres           | 26,25                 |                            |  |
|              |               | Poteaux           | 12,24                 |                            |  |
|              |               | <b>SOMME</b>      | 638,77                | 116,87                     |  |
|              |               | Venant du niv.05  | 638,77                |                            |  |
|              | 04            | Plancher<br>85,67 |                       | $19,16+0,80(5\times28,74)$ |  |
| Etage 03     |               | poutres           | 26,25                 |                            |  |
|              |               | Poteaux           | 15,49                 |                            |  |

**Tableau 2. 48. Résultats de la descente de charge de poteau 6G**

## Chapitre 2 Pré dimensionnement et calcul des éléments secondaires

![](_page_62_Picture_288.jpeg)

Selon le CBA **(Art B.8.1.1)** on doit majorer l'effort normal de compression ultime **Nu** de **15 %** (Poteau central a deux travées).

 $N_u^* = 1,15 \times N_u = 1,15 \times 2001,88 \implies N_u^*$  $\Rightarrow$  N<sub>u</sub><sup>\*</sup> = 2302,16 KN.

## **Vérifications nécessaires**

## **Vérification à la compression simple**

## **Exemple de calcul**

σୠୡ = ܰ<sup>௨</sup> ∗ B = 2302,16 × 10ିଷ 0,5 × 0,5 <sup>≤</sup> <sup>σ</sup>ୠୡ <sup>=</sup> 0,85 × fୡଶ଼ γ<sup>ୠ</sup> × θ avec , σୠୡ = 0,85 × 25 ܲܽ ܯ 14,2 = 1 × 1,5 σୠୡ = 9,20MPA ≤ σୠୡ = 14,2 MPA …………..condition vérifiée.

![](_page_63_Picture_826.jpeg)

![](_page_63_Picture_827.jpeg)

## **Vérification au flambement**

**Exemple de calcul :** Vérification du poteau de Sous-sol.

D'après le CBA93 **(Art B.8.8.1)**, la vérification suivante est indispensable :

$$
N_u \leq \overline{N_u} = \alpha \left( \frac{B_r \times f_{c28}}{0.9 \times \gamma_b} + \frac{A_s \times f_e}{\gamma_s} \right) \dots \dots \dots \dots \dots \dots (1)
$$

Avec :

 $\overline{\phantom{a}}$  $\mathbf{I}$  $\mathbf{I}$  $\mathbf{I}$  $\frac{1}{2}$  $\overline{a}$  $\mathbf{I}$  $\mathbf{I}$  $\overline{a}$  $B_r = (b - 2) \times (h - 2)$ cm<sup>2</sup> : section réduite du poteau ⇔ il faut vérifier que :  $B_r \ge B_{rcal}$  $\alpha$  : coefficient réducteur qui en fonction de l'élancement ( $\lambda$ )  $\gamma_s = 1.15$ : coefficient de sécurité de l'acier Aୱ: section d'armature comprimée  $f_e = 400 MPA$  $\gamma_b$ : Coefficient de sécurité du béton  $\,=\,1,5$  $\gamma_s$ : Coefficient de sécurité de l'acier  $= 1.15$ Avec  $l_0 = 3.4m \Rightarrow l_f = 0.7 \times l_0 = 2.38m \Rightarrow l_0$ : la longueur de flambement.

i : Rayon de giration  $i = \sqrt{\frac{l}{B}}$  $\frac{I}{B} = \frac{h \times b^3}{12}$  $\frac{\times b^3}{12} = \sqrt{\frac{(0,35)^4/12}{0,35 \times 0,35}}$  $\frac{(0,33)^{7}12}{0,35\times0,35}$  = 10,10  $\lambda = \frac{l_f}{i}$  $\frac{i}{i}$  = 2,38  $\frac{2,38}{10,10}$  = 20,79 ⇔  $\lambda \le 50$  ⇔  $\alpha = \frac{0,85}{1 + 0,2}$  $1 + 0.2 \left( \frac{\lambda}{35} \right)^2$  $\frac{1}{35}$ = 0,85  $1 + 0.2 \left( \frac{20.79}{35} \right)$  $\frac{1}{35}$ <sup>2</sup>  $= 0,794$ 

**Selon le BAEL, As**  $\in$  [0,8 % $B_r$ ; 1,2 %  $B_r$ ] $\Rightarrow$  On prend As= 1% $\times$   $B_r$ .

$$
B_{\text{rcal}} \ge \frac{N_u}{\alpha \left[ \frac{f_{c28}}{0.9 \times \gamma_b} + \frac{f_e}{100 \times \gamma_s} \right]} = \frac{2302,16 \times 10^{-3}}{0.82 \left[ \frac{25}{0.9 \times 1.5} + \frac{400}{100 \times 1.15} \right]} \Rightarrow B_{\text{rcal}} = 1276,33 \text{ m}^2
$$
  

$$
B_r = (50 - 2) \times (50 - 2) = 2304 \text{ cm}^2 \Rightarrow B_r = 2304 \text{ cm}^2 \ge B_{\text{rcal}} = 1276,33 \text{ cm}^2
$$

![](_page_64_Picture_419.jpeg)

![](_page_64_Picture_420.jpeg)

## **Vérification des conditions du RPA 99 / 2003**

Notre projet est implanté dans la zone IIa, donc la section des poteaux doivent répondre aux

exigences suivantes

 $-$  Pour les poteaux carrés  $\left\{ \right.$ 

 $\min(b, h) \Rightarrow 25 \, \text{cm}.$  $min(b, h) \Rightarrow \frac{h_e}{20}$ ଶ  $\overline{1}$  $\frac{1}{4} \leq \frac{h}{b}$  $\frac{1}{b} \leq 4$ -Pour les poteaux circulaires D≥25 zn zone I D ≥ 30 zn zone II D ≥35 zn zone III

D≥he/15

Lestroisconditionssontverifiéespourlesdifferentessectionsdespoteaux.

## **2.5.3. Les voiles**

## **Pré dimensionnement**

Les voiles sont des murs en béton armé, pleins ou comportant des ouvertures, liés entre eux par des planchers. Le dimensionnement de ce dernier revient à déterminer son épaisseur (e) donnée par le RPA 99/2003 :

## **Tableau 2. 51. Epaisseurs optés pour les différents niveaux**

![](_page_64_Picture_421.jpeg)

## **2.6. Conclusion**

Après que nous avons fini le pré dimensionnement des éléments structuraux et non structuraux et satisfait toutes les vérifications nécessaires, on adopte pour l'ensemble des éléments les sections suivantes, à savoir :

#### **Poutres**

Poutres principales : (30×45) cm² Poutres secondaires :(30×40) cm²

#### **Plancher**

Plancher à corps creux (16+4) cm

Plancher à dalle pleine  $\begin{cases} e = 15$ cm pour la dalle d'ascenseur<br> $e = 12$  cm pour le reste des dalles n e = 12 cm pour le reste des dalles pleines

#### **Escalier**

Epaisseur des paillasses pour la volée et pour le palier ;  $e = 15$  cm

#### **Voiles**

e= 20cm pour l'ensemble des voiles.

#### **Poteaux**

#### **Tableau 2. 52. Dimensions préliminaires des poteaux et leurs poids propres**

![](_page_65_Picture_146.jpeg)

# CHAPITRE 3

## Etude sismique

## **3.1.Introduction**

L'étude sismique d'une structure vise à assurer au moins une protection acceptable des vies humaines et des constructions face aux risques du séisme par une conception et un dimensionnement appropriés toute en satisfaisant les trois aspects essentiels de la conceptions qui sont :

- La résistance ;
- L'aspect architectural ;
- L'économie.

L'étude sismique d'une structure telle qu'elle se présente réellement, est souvent très complexe et demande un calcul très compliqué. C'est pour cette raison qu'on fait souvent appel à des méthodes qui permettent de simplifier suffisamment le problème pour pouvoir l'analyser.

Dans certains cas de bâtiments, on ne peut pas éviter certaines formes qui sont asymétriques. Le concepteur doit tenir en étude des recommandations et satisfactions aux conditions de sécurités exigées par le règlement parasismique (mode de vibration, effort sismique à la base, effet P- $\Delta$ , Déplacement de la structure...).

## **3.2. Classification de l'ouvrage selon le RPA99/2003**

Des classifications nécessaires à la définition de la situation sismique étudiée et au choix de la méthode et des paramètres de calcul des forces sismiques. À savoir, la zone sismique, groupe d'usage, site, le système de contreventement et la régularité de la structure.

## **3.2.1. Zone sismique (A3.1./RPA99/2003)**

Selon la carte des zones sismiques de l'Algérie et le zonage global des différentes wilayas (l'annexe I), La wilaya de **BEJAIA** est classée comme une zone de **faible sismicité** (**IIa**).

## **3.2.2. Importance de l'ouvrage (A3.2./RPA99/2003)**

Pour les bâtiments d'habitation collective dont la hauteur ne dépasse pas 48 m (notre cas: **H=28,05m**)sont classées comme des ouvrages courants (importance moyenne : Groupe 2).

## **3.2.3. Site (A3.3./RPA99/2003)**

Selon le rapport du sol, le site de notre projet est classé comme **site meuble (Site3).**

![](_page_67_Picture_189.jpeg)

**Tableau 3. 1.** Valeurs de T1 et T2

## **3.2.4. Système de contreventement (A3.4./RPA99/2003)**

L'objet de la classification des systèmes structuraux se traduit, dans les règles et méthodes de calcul, par l'attribution pour chacune des catégories de cette classification, d'une valeur numérique du coefficient de comportement R (voir tableau 4.3).Le coefficient de comportement correspondant est fixé en fonction de la nature des matériaux constitutifs, du type de construction, des possibilités de redistribution d'efforts dans la structure et des capacités de déformation des éléments dans le domaine post-élastique

Le système de contreventement retenu pour notre structure, est une structure en béton contreventé par portiques et voiles.

Le règlement parasismique algérien RPA99/2003 a classé trois types de système de contreventement pour les structures en béton contreventé par portiques et voiles :

- **Système 2** : contreventement constitué par des voiles porteurs en béton armé;
- **Système 4a** : Système de contreventement mixte assuré par des voiles et des portiques avec justification d'interaction portiques -voiles;
- **Système 4b** : Système de contreventement de structures en portiques par des voiles en béton armé.

En fonction du pourcentage de charges verticale et horizontale, on peut fixer une valeur pour R (voir page 30 de RPA).

## **3.2.5. Configuration du bloc (A3.5./RPA99/2003)**

Un bâtiment est classé régulier s'il est à la fois régulier en plan et en élévation :

Un bâtiment est classé régulier en plan si tous les critères de régularité en plan (a1 à a4) sont respectés. Par contre, il est classé irrégulier en plan si l'un de ces critères n'est pas satisfait: Selon l'article A3.5.1 (a3-Figure 3.2) :

![](_page_68_Figure_13.jpeg)

**Figure 3. 1. Limite des décrochements en plan.**

Pour notre bâtiment :

 $\begin{cases} \ell_{\rm x} = 15,61 \text{m} \\ L_{\rm x} = 27,61 \text{m} \end{cases} \Rightarrow$  $\frac{\ell_{\mathrm{x}}}{\ell_{\mathrm{y}}}$  $L_{\rm X}$  $= 0,56 > 0,25 \Rightarrow$  Condition non verifiee  $\{ \, \}_{1}$  $\ell_{y} = 6.79 \text{m}$  $L_y = 18,79$  m  $\frac{U_{\text{X}}}{\sigma}$  $L_{\rm X}$  $= 0.36 > 0.25 \Rightarrow$  Condition non verifiee

**Commentaire :**Le plan est irrégulier en élévation.

Mémoire de fin d'étude Master II Structure 2018/2019 Page 52

![](_page_69_Figure_2.jpeg)

**Figure 3. 2. Limite des décrochements en élévation**

Pour notre bâtiment : on a le même plan dans tous les étages  $\mathbf{L_x} = 27.61 \text{m}$  $l_v = 18,79$  m

## $⇒$ **Batiment irréguliér en plan et régulier en élevation**

## $\Rightarrow$  **Batiment irréguliér**

## **3.3. Choix de la méthode de calcul**

## **3.3.1. Méthodes utilisables (A4.1.1./RPA99/2003)**

Le calcul des forces sismiques peut être mené suivant trois méthodes :

- Méthode statique équivalente ;
- ◆ Méthode dynamique :

 $\vert$  $\vert$   $\{$ par la méthode d'analyse dynamique par accéléro − grammes Methode d"analyse modale spectrale

## **3.3.2. Condition d'application la méthode statique équivalente(A.4.1.2)**

La méthode statique équivalente peut être utilisée dans les conditions suivantes ; pour notre cas :

∗ Le bâtiment présente une configuration irrégulière

∗ Zone IIa ∗ Groupe d'usage 2

 $\bm{\Leftrightarrow}$ LaM.S.En' estpasapplicable.

 $\overline{\phantom{a}}$  $\overline{a}$  $\vert$  $*$  La hauteur du bâtiment H =  $28,05$  m  $>$  H<sub>max</sub> =  $23$ m

## **3.3.3. Analyse Sismique Dynamique Modale Spectrale (A4.1.3./RPA99/2003)**

La méthode d'analyse modale spectrale peut être utilisée dans tous les cas, et en particulier, dans le cas où la méthode statique équivalente n'est pas permise.

## **3.3.3.1. Principe de Modélisation (A4.3.2./RPA99/2003)**

Pour les structures irrégulières et comportant des planchers rigides, elles sont représentées par :

- Un modèle tridimensionnel (**Analyse 3D**) ;
- Un modèle encastré à la base ;
- Les masses sont concentrées au niveau des centres de gravité des planchers **(Diaphragme rigide)** avec trois **03 DDL** (2 translations horizontales et une rotation d'axe vertical).

## **3.3.3.2. Modélisation de la structure par la méthode des éléments finis**

Cette méthode consiste à discrétiser la structure en plusieurs éléments, la modélisation revient à représenter un problème physique possède un nombre infini de degré de liberté (DDL) par un modèle ayant un nombre fini de (DDL) en tenant en compte le possible de la masse, la rigidité de tous les éléments de la structure et l'amortissement.

## **3.3.3.3 Programme utilisé pour la modélisation**

- **Version** : Version 16.2.0
- **Nom du programme:** Extended 3D Analysis of Building Systems
- **Entreprise productrice :** Computers and Structures, Inc. Berkeley, California. USA

![](_page_70_Picture_13.jpeg)

**Figure 3. 3. Le logiciel ETABS version 16.2.0**

ETABS est un logiciel destiné à la conception et a l'analyse des structures de la catégorie bâtiment. Il permet de modéliser facilement tous types de bâtiments grâce à une interface graphique unique. Il offre de nombreuses possibilités pour l'analyse statique et dynamique.C'est un**logiciel** performant utilisé dans le domaine de **modélisation** des **structures de bâtiment** en génie civil est ETABS(**E**xtended **T**hreeDimensions Analysis of **B**uilding **S**ystems).Ce logiciel permet ferrailler les éléments structuraux suivant différentes réglementations en vigueur à travers le monde (Euro code, UBC, ACI..etc). Grâce à ses diverses fonctions il permet une descente de charge automatique et rapide, un calcul automatique du centre de masse et de rigidité, ainsi que la prise en compte implicite d'une éventuelle excentricité accidentelle additionnelle.

Mémoire de fin d'étude Master II Structure 2018/2019 Page 54

ETABS permet également le transfert de donnée avec d'autres logiciels (AUTOCAD, SAP2000 et SAFE).

![](_page_71_Figure_3.jpeg)

![](_page_71_Picture_178.jpeg)

![](_page_71_Figure_5.jpeg)
## **3.3.4. Paramètres utilisées pour l'étude sismique (A4.2.3.R.P.A99/2003)**

**3.3.4.1. Coefficient d'accélération de zone A**

**Tableau 3. 3. Détermination de coefficient d'accélération de zone A**

|               |      | Zone |      |                                                                                      |
|---------------|------|------|------|--------------------------------------------------------------------------------------|
| <b>Groupe</b> |      | 11   | Ш    |                                                                                      |
| 1A            | 0,12 | 0,25 | 0,35 | $\begin{cases} \text{Zone Ila} \\ \text{Groupe } 2 \end{cases} \Rightarrow A = 0.15$ |
| 1B            | 0,10 | 0,20 | 0,30 |                                                                                      |
|               | 0,08 | 0,15 | 0,25 |                                                                                      |
| 3             | 0,05 | 0,10 | 0,15 |                                                                                      |

## **3.3.4.2. Facteur de qualité**

**Tableau 3. 4**.**Détermination de facteur de qualité Q**

| Valeur des pénalités $P_a$             | <b>Observation</b> | $P_{q}$ / xx | <b>Observation</b> | $P_q / yy$ |  |
|----------------------------------------|--------------------|--------------|--------------------|------------|--|
| 1-Condition minimale sur les filles de | Non                | 0.05         | Non                | 0.05       |  |
| contreventement                        |                    |              |                    |            |  |
| 2-Redondance en plan                   | Non                | 0.05         | Non                | 0.05       |  |
| 3-Régularité en plan                   | Non                | 0.05         | Non                | 0.05       |  |
| 4-Régularité en élévation              | Oui                |              | Oui                | $\Omega$   |  |
| 5-Contrôles de qualité des matériaux   | Non                | 0.05         | Non                | 0.05       |  |
| 6-Contrôles de qualité d'exécution     | Non                | 0.1          | Non                | 0.1        |  |
| <b>Totale</b>                          | $Q_x = 1.30$       |              | $Q_v = 1.30$       |            |  |

#### **3.3.4.3. Coefficient de comportement global de la structure "R"**

Coefficient de comportement global de la structure. Il est donné par le tableau 4.3(R.P.A99/2003) en fonction du système de contreventement tel que défini en 3.4(R.P.A99/2003).Pour ce projet, on considère un contreventement mixte assuré par Voiles-Portiques avec interaction, donc R=5

## **3.3.4.4. Coefficient de pondération ""**

Coefficient de pondération, il est en fonction de la nature et de la durée de la charge d'exploitation RPA99/v2003 (Tableau 4.5).

## $\textcircled{B}$ **Bâtiments d'habitation, commerce**  $\Rightarrow$ **{β = 0,2**  $\Rightarrow$  **batiment**

A partir de la valeur du  $\beta$ , on peut déterminer le poids total de la structure:

$$
W = \sum_{i=1}^n \hspace{3mm} W_i \hspace{5mm} \text{avec } W_{i} = W_{Gi} + \beta W_{Qi} \Rightarrow \left\{ \begin{aligned} \text{WGi} \hspace{3mm} &\text{: } \hspace{3mm} \text{poids dû aux charges permanentes} \\ \text{WQi} \hspace{3mm} &\text{: } \hspace{3mm} \text{charges d'exploitation} \end{aligned} \right.
$$

## **3.3.4.5. Pourcentage critique d'amortissement " (%)"**

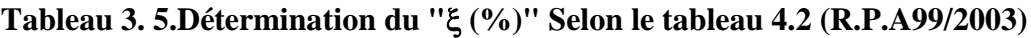

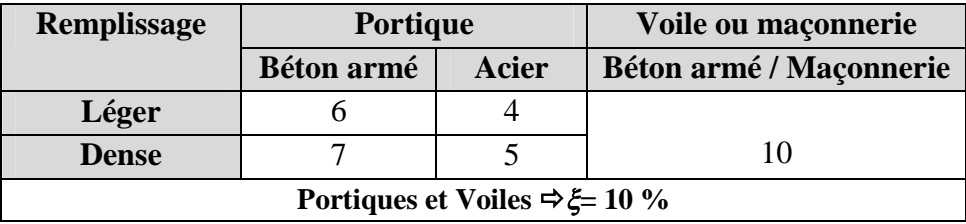

#### **3.3.4.6. Spectre de réponse sismique (A4.2.3.R.P.A99/2003)**

L'action sismique est représentée par le spectre de calcul suivant

$$
\frac{S_a}{g} = \begin{cases}\n1,25A\left(1 + \frac{T}{T_1}\left(2,5\eta\frac{Q}{R} - 1\right)\right) & 0 \le T \le T_1 \\
2,5\eta(1,25A)\left(\frac{Q}{R}\right)T_1 \le T \le T_2 \\
2,5\eta(1,25A)\left(\frac{Q}{R}\right)\left(\frac{T_2}{T}\right)^{2/3}T_1 \le T \le 3,0 \text{ s} \\
2,5\eta(1,25A)\left(\frac{T_2}{3}\right)^{2/3}\left(\frac{3}{T}\right)^{5/3}\left(\frac{Q}{R}\right) & T > 3,0 \text{ s}\n\end{cases}
$$
\n(4.13)

Avec :

**A** : coefficient d'accélération de zone (**A=0,15**)

: Facteur de correction d'amortissement (quand l'amortissement est différent de 5%)  $\eta = \sqrt{\frac{7}{(2+1)}}$  $\frac{1}{(2+\xi)} \geq 0.7 \Rightarrow \eta = 0,764$ 

: Pourcentage d'amortissement critique **(=10%)**

**R :** Coefficient de comportement de la structure (**R=5**)

**T1, T2**: périodes caractéristiques associées à la catégorie de site (**T1= 0,15 / T2= 0,50**)

**Q**: Facteur de qualité (**Q=1,35**)

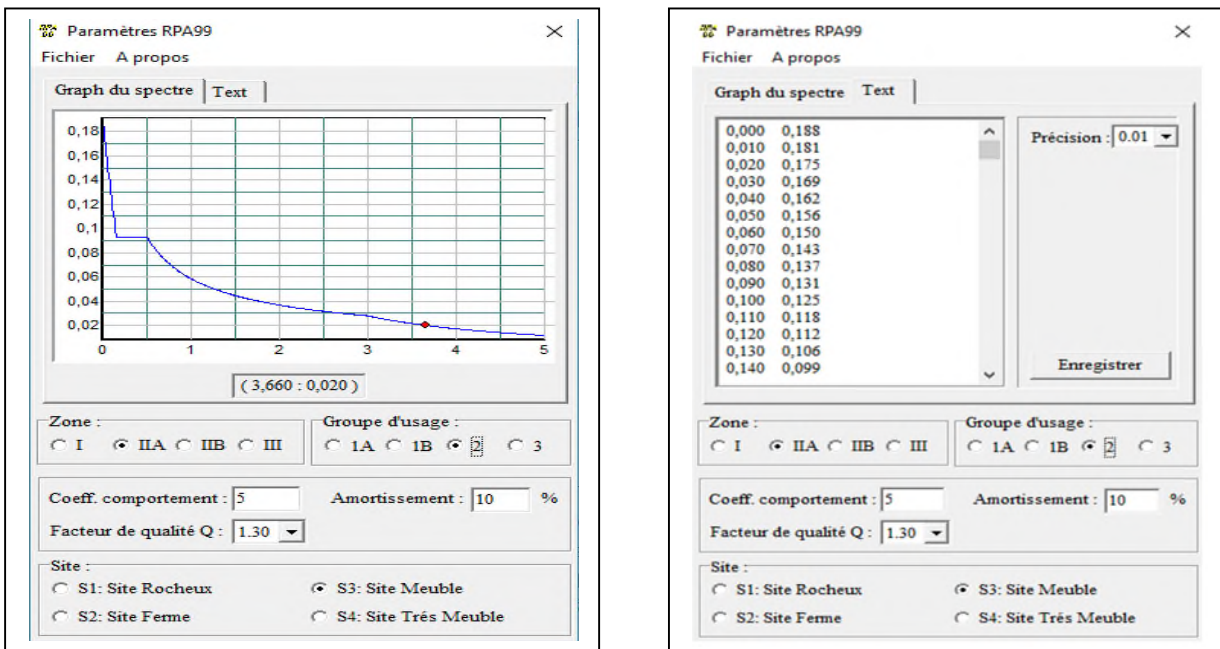

**Figure 3. 5. Spectre de réponse sismique de calcul utilisé selon le RPA99/2003**

## **3.4. Résultats de l'analyse sismique dynamique modale spectrale**

## **3.4.1. Taux de participation massique**

Les résultats de l'analyse sismique dynamique par le spectre de réponse exigé par le RPA99/2003 sont présentés ci-dessous :

| Case  | <b>Mode</b> | Period(sec) | <b>UX</b> | <b>Sum UX</b> | <b>UY</b> | <b>Sum UY</b> | <b>RZ</b> | Sum RZ |
|-------|-------------|-------------|-----------|---------------|-----------|---------------|-----------|--------|
| Modal |             | 0,835       | 0,5537    | 0,5537        | 0,0351    | 0,0351        | 0.1327    | 0,1327 |
| Modal | 2           | 0,773       | 0,0606    | 0,6143        | 0,6281    | 0,6632        | 0.0106    | 0,1433 |
| Modal | 3           | 0,545       | 0,0984    | 0,7127        | 0,0443    | 0,7075        | 0,5457    | 0,6889 |
| Modal | 4           | 0,252       | 0,0782    | 0,7909        | 0,0394    | 0,7469        | 0.0277    | 0,7166 |
| Modal | 5           | 0,21        | 0,0625    | 0,8534        | 0,1096    | 0,8565        | 0,0001    | 0,7167 |
| Modal | 6           | 0,127       | 0,0164    | 0.8698        | 0,0122    | 0,8687        | 0,163     | 0,8798 |
| Modal |             | 0,124       | 0,0343    | 0,9041        | 0,0257    | 0.8944        | 0,004     | 0,8838 |
| Modal | 8           | 0,096       | 0,0271    | 0,9312        | 0,0383    | 0,9328        | 0,0002    | 0,884  |
| Modal | 9           | 0.075       | 0.014     | 0,9452        | 0,0118    | 0,9446        | 0,0102    | 0,8942 |
| Modal | 10          | 0,058       | 0,0164    | 0,9616        | 0,0147    | 0,9592        | 0,0052    | 0,8993 |
| Modal | 11          | 0,054       | 0,0052    | 0,9668        | 0,0105    | 0,9697        | 0,044     | 0.9434 |

**Tableau 3. 6.Périodes /Participation massiques et nombre de modes à considérer**

#### **Commentaire :**

- Le 1er mode de vibration : est un mode de translation suivant l'axe X avec un taux de participation égale a55,37% ;
- Le 2eme mode de vibration : est un mode de translation suivant l'axe Y avec un taux de participation égale a62,81% ;
- Le 3eme mode de vibration : est un mode de translation suivant l'axe Z avec un taux de participation égale a54,57% ;
- On remarque qu'après 11 modes, la masse vibrante globale atteint 90% dans les trois directions. Ces modes peuvent donc être retenus pour la suite de l'analyse sismique.

**Tableau 3. 7. Mode de vibration de la structure**

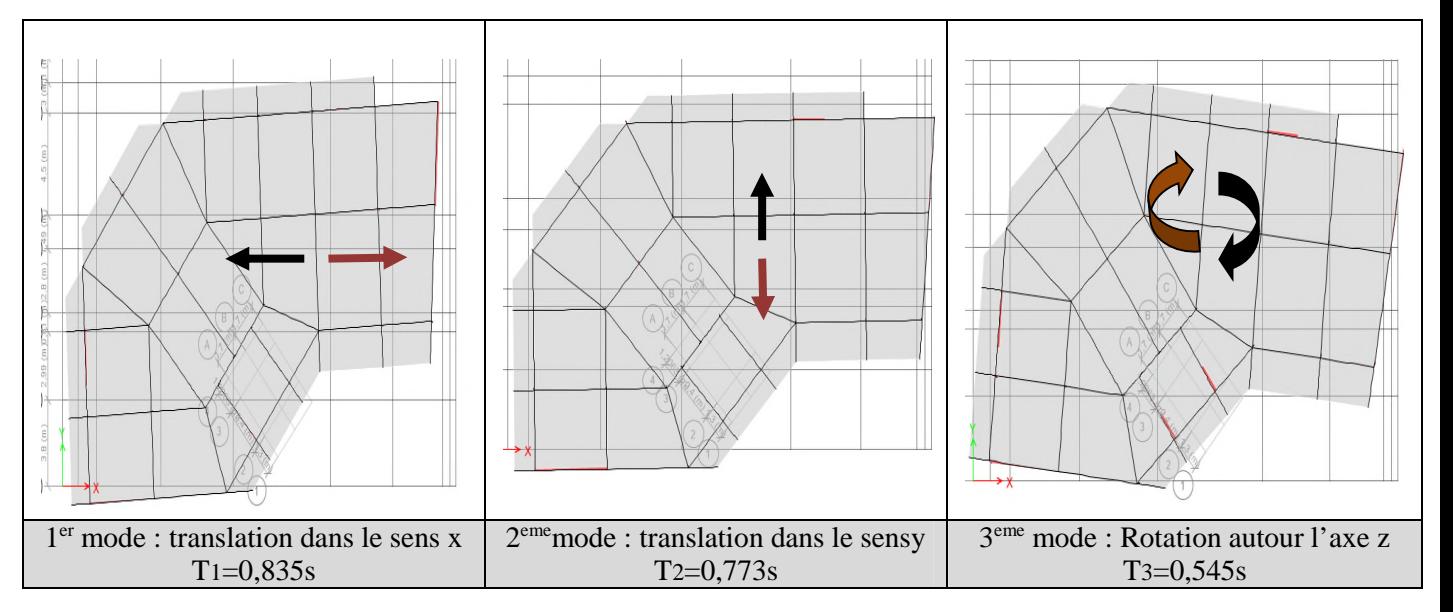

## **3.4.2. Efforts tranchants, Moments sismique et les déplacements par niveau**

Dans le tableau suivant, on montre les résultats trouvés sous formes graphes et tableau dans les deux sens X et Y , Efforts tranchants, Moments sismique et les déplacements par niveau.

**Tableau 3. 8.Déterminations des efforts tranchants par niveau suivant X et Y**

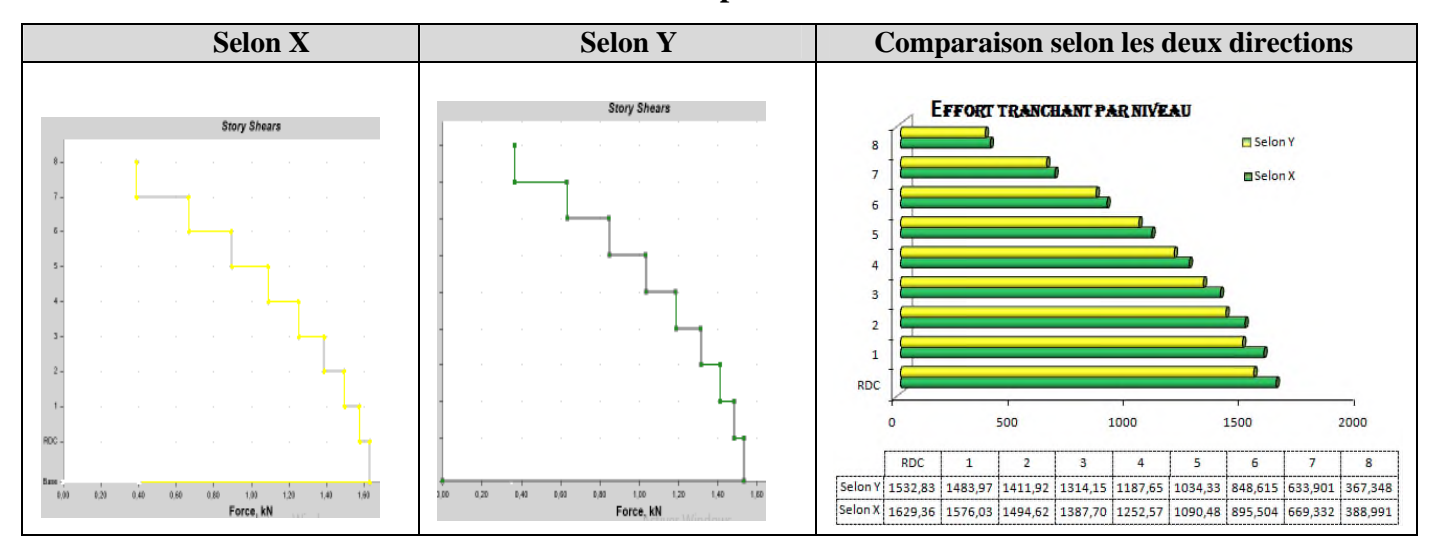

**Tableau 3. 9. Déterminations des déplacements par niveau suivant X et Y**

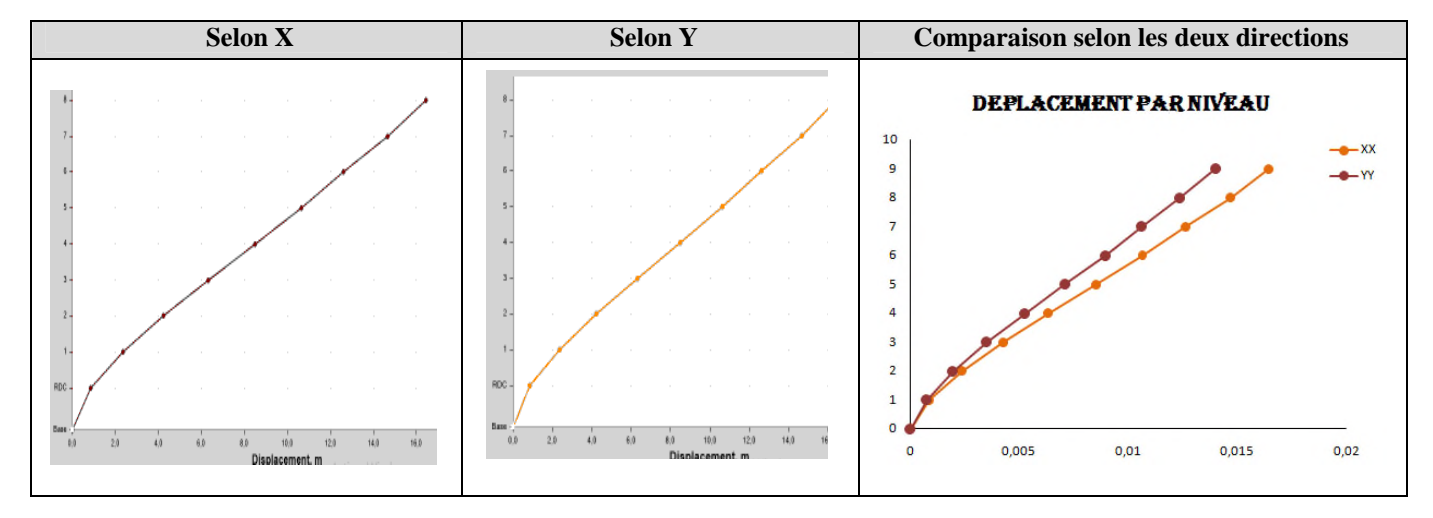

**Tableau 3. 10.Déterminations des moments par niveau suivant X et Y**

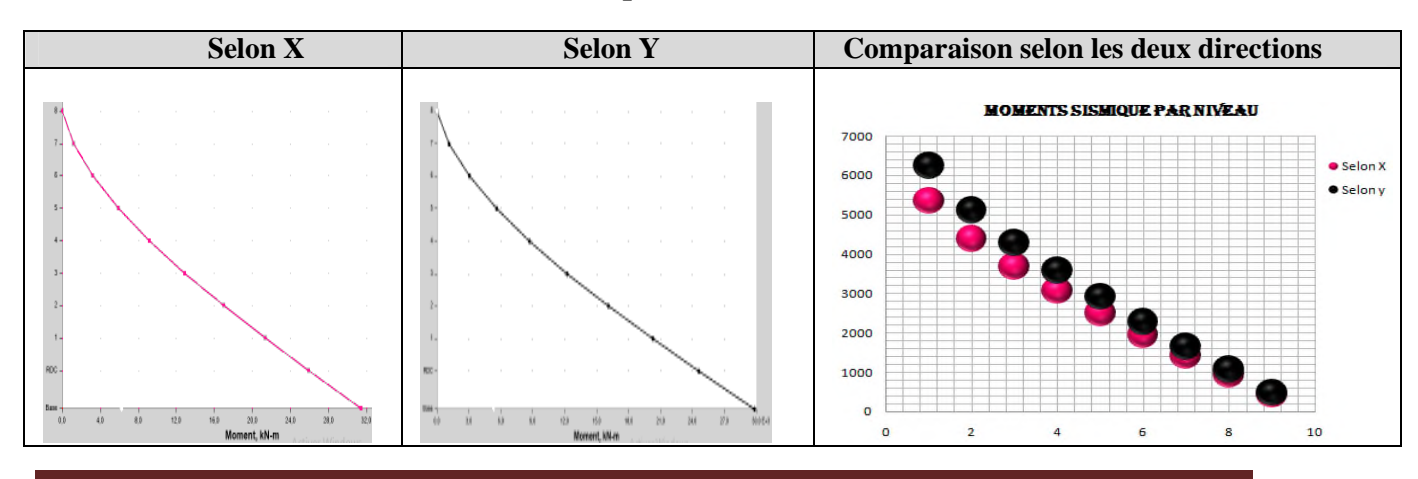

Mémoire de fin d'étude Master II Structure 2018/2019 Page 59

## **3.4.3. Justification sismique de la structure**

Justification de l'interaction voiles-portiques RPA99 (Art.3.4.4). Les résultats obtenus sont récapitulés dans le tableau suivant :

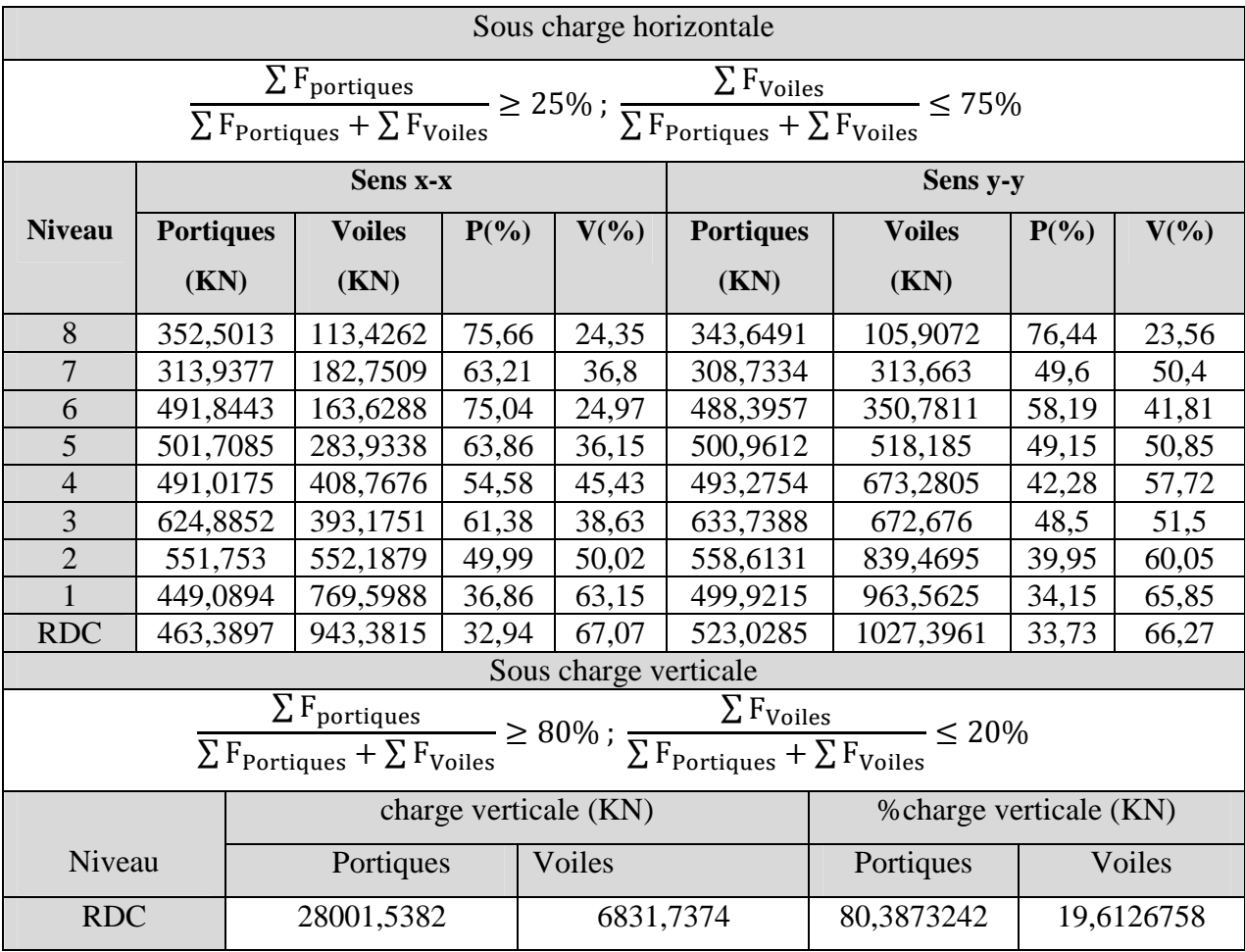

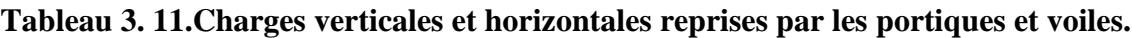

 **Commentaire :** L'interaction voiles- portiques est vérifiée sous chargement vertical et horizontal pour tous ces étages.

## **3.4.4. Effort tranchant à la base (Réponse sismique totale de la structure)**

*Selon l'article A.4.3.5,*la réponse sismique totale est donnée par (voir Tab.3.12):

- Si les réponses modales retenues sont indépendantes les unes des autres :

 $\mathbf{E} = \pm \sqrt{\sum_{i=1}^k}$  $\sum_{i=1} E_i$ 2

- Si deux réponses modales ne sont pas indépendantes ; $E_1$  et  $E_2$  par exemple, la réponse totale est donnée par :

$$
E = \sqrt{(|E_1| + |E_2|)^2 + \sum_{i=3}^{K} E_i^2}
$$

Avec : **E :** effet de l'action sismique considéré.

**E**<sub>i</sub>  $:$  valeur modale de E selon le mode  $\le$  i ».

**K:** nombre de modes retenus.

#### **Remarque**

Les réponses de deux modes de vibration i et j de périodes T<sub>i</sub>, T<sub>j</sub>et d'amortissement i, j sont considérées comme indépendantes si le rapport  $\mathbf{r} = \mathbf{T_i} / \mathbf{T_j}$ . vérifie :  $\mathbf{r} < 10 / (10 + \sqrt{\xi_i \xi_j})$ 

*Selon l'article A.4.3.6 /R.P.A99/03*, la résultante des forces sismiques à la base V<sub>D</sub> obtenue par combinaison des valeurs modales ne doit pas être inférieure à 80 % de la résultante des forces sismiques déterminée par la méthode statique équivalente V<sub>S</sub> pour une valeur de la période fondamentale donnée par la formule empirique appropriée.

 $S_i$  V<sub>D</sub> $<$  0.80 V<sub>S</sub>, il faudra augmenter tous les paramètres de la réponse (forces, déplacements, moments,...) dans le rapport  $0.8 \text{ V}_S/\text{V}_D$ .

*Selon l'article A.4.2.3* /R.P.A99/03,la force sismique totale **VS**, appliquée à la base de la structure, doit être calculée successivement dans deux directions horizontales orthogonales.

**D**: facteur d'amplification moyen enfonction de la catégorie de site, du facteur de correction d'amortissement  $(\eta)$  et de la période fondamentale de la structure  $(T)$ .

$$
D = \begin{cases} 2.5\eta & 0 \le T \le T_2 \\ 2.5\eta (T_2/T)^{\frac{2}{3}} & T_2 \le T \le 3.0s \\ 2.5\eta (T_2/3.0)^{\frac{2}{3}} (3.0/T)^{\frac{5}{3}} & T \ge 3.0s \end{cases} \qquad V = \frac{A . D . Q}{R} W
$$

**T :** Période fondamentale de la structure(**A4.2.4 R.P.A99/2003**) :

$$
\mathbf{T}_{\text{empirique}} = \min \begin{cases} C_T \times h_N^{3/4} & \Rightarrow \begin{cases} C_T = 0.05 \\ h_N = 28.05m \end{cases} \Rightarrow \mathbf{T} = 0.609 \text{s} \\ \Rightarrow \begin{cases} dx = 27.61m \\ dy = 18.79m \end{cases} & \begin{cases} Tx = 0.480 \text{s} \\ Ty = 0.582 \text{s} \end{cases} \end{cases}
$$

 $\overline{X}$ T empirique /yy = min(0,609 ; 0,582) = 0,582s  $\Rightarrow$  1,3 T empirique /xx = 0,757s (T empirique /xx = min(0,609 ; 0,480) = 0,480s  $\Rightarrow$  1,3 T empirique /xx = 0,624s

 $\int T$  analytique /xx = 0,835 s < 1,3. T empirique /xx = **0,624 s**  $T_{\text{analytique/yy}} = 0.773s$  <1,3. T empirique /yy = **0,757 s** 

Donc, la période choisie pour le calcul du facteur D est T=1,3Tempirique.

T calculée > T2=0,5s  $\Rightarrow D=2.5\eta(\frac{T^2}{T^2})$  $\frac{(\text{D})^2}{T}$ <sup>2/3</sup>  $\Rightarrow$   $\begin{cases} \text{D}_x = 1,65 \\ \text{D}_y = 1,45 \end{cases}$  $D_y = 1,45$ **(Voir l'étude de RAFIK TALEB)**

**Tableau 3. 12.Déterminations de l'effort tranchant à la base**

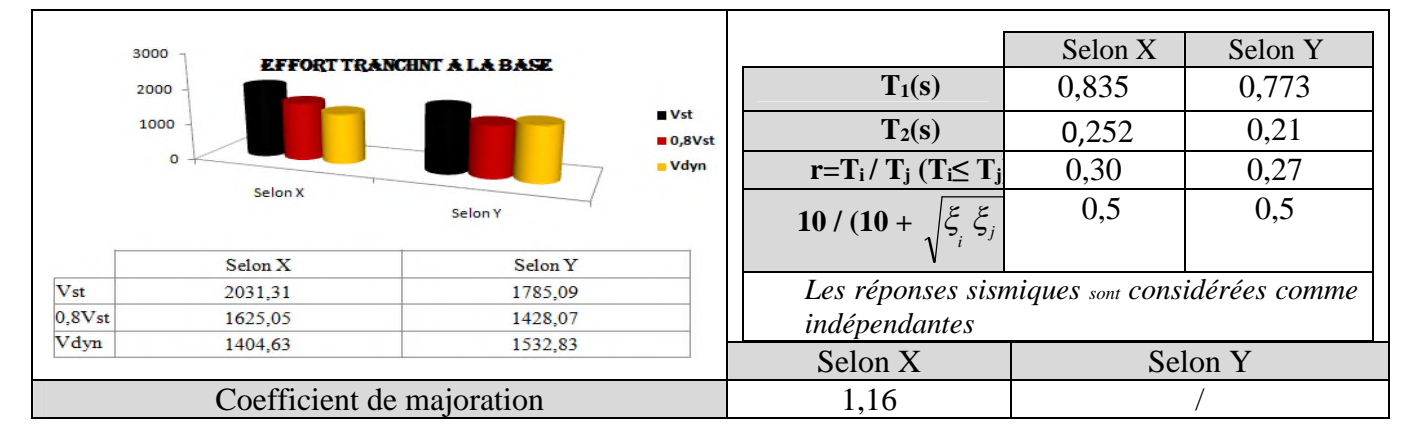

Mémoire de fin d'étude Master II Structure 2018/2019 Page 61

#### **Commentaire :**

Vue que les réponses modales sont indépendantes les unes des autres, la réponse sismique totale de la structure est (11 modes) = *k*  $\sum_{i=1}^{\infty}$  *E*<sub>*i*</sub> 2

## **3.4.5. Effets de la torsion accidentelle (A.4.3.7 R.P.A99/2003)**

Dans le cas où il est procédé à une analyse tridimensionnelle, en plus de l'excentricité théorique calculée, une excentricité **accidentelle additionnelle** égale  $\hat{a} \pm 0.05$  L, (L étant la dimension du plancher perpendiculaire à la direction de l'action sismique) doit être appliquée au niveau du plancher considéré et suivant chaque direction.

#### **Commentaire :**

L'excentricité accidentelle additionnelle  $\pm 0.05$  L est introduite dans le programme de calcul, lors de la définition des réponses sismiques **ex** et **ey**.

## **3.4.6. Vérification de l'effort normal réduit**

L'effort normal réduit doit être vérifié, afin d'éviter ou de limiter le risque de rupture fragile sous sollicitation d'ensemble dues au séisme.

La formule utilisée est la suivante :  $v = N_d/B_c \times f_{c28} \le 0.3$ **RPA99 (Article 7.4.3.1)** 

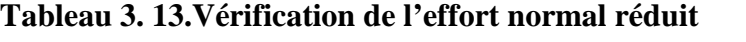

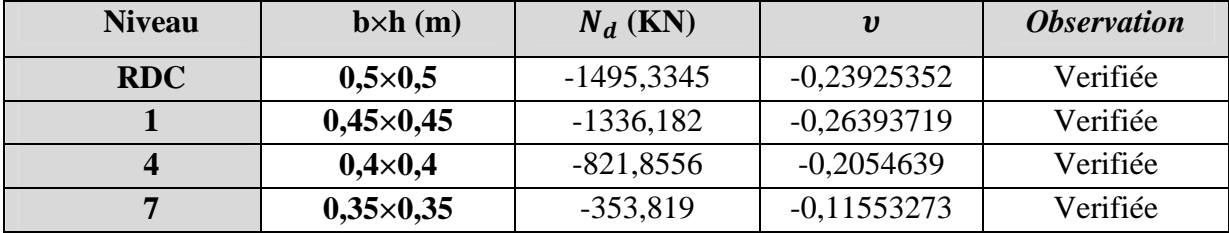

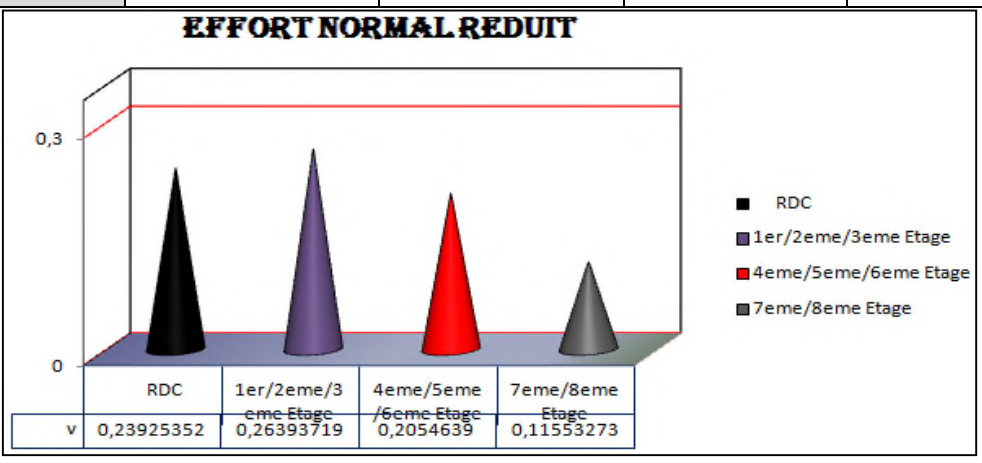

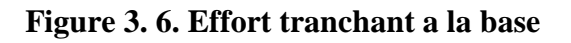

**Commentaire :**La rupture fragile dans les poteaux sous effort sismique est écartée.

## **3.5. Justification de la sécurité de l'ouvrage**

Les objectifs de sécurité de la structure soumise aux effets de l'action sismique sont réputés atteints si les critères ci-après sont satisfaits simultanément :

## **3.5.1. Justification vis-à-vis les déformations (A.5.10. R.P.A99/2003)**

Les déplacements relatifs latéraux d'un étage par rapport aux étages qui lui sont adjacents, et tels que calculés selon le paragraphe 4.2.10, ne doivent pas dépasser 1.0% de la hauteur de l'étage, le tableau ci-dessous résume les valeurs obtenues :

| Etage      | h(m) | $\delta$ e $Kx$ | $\delta$ Kx | $\Delta$ Kx | $\delta$ e $Ky$ | $\delta$ Ky | $\Delta$ Ky | $1\%$ h k |
|------------|------|-----------------|-------------|-------------|-----------------|-------------|-------------|-----------|
| Etage 8    | 3,06 | 0,01644         | 0,0822      | 0,008855    | 0,014009        | 0,070045    | 0,00822     | 0,0306    |
| Etage 7    | 3,06 | 0,014669        | 0,073345    | 0,01026     | 0,012365        | 0,061825    | 0,0087      | 0,0306    |
| Etage 6    | 3,06 | 0,012617        | 0,063085    | 0,009845    | 0,010625        | 0,053125    | 0,008435    | 0,0306    |
| Etage 5    | 3,06 | 0,010648        | 0,05324     | 0,01074     | 0,008938        | 0,04469     | 0,00917     | 0,0306    |
| Etage 4    | 3,06 | 0,0085          | 0,0425      | 0,01091     | 0,007104        | 0,03552     | 0,00924     | 0,0306    |
| Etage 3    | 3,06 | 0,006318        | 0,03159     | 0,01037     | 0,005256        | 0,02628     | 0,00879     | 0,0306    |
| Etage 2    | 3,06 | 0,004244        | 0,02122     | 0,00943     | 0,003498        | 0,01749     | 0,00773     | 0,0306    |
| Etage 1    | 3,06 | 0,002358        | 0,01179     | 0,00755     | 0,001952        | 0,00976     | 0,00596     | 0,0306    |
| <b>RDC</b> | 3,57 | 0,000848        | 0,00424     | 0,00424     | 0,00076         | 0,0038      | 0,0038      | 0,0357    |

**Tableau 3. 14.Vérification de déplacement inter-étages**

## Commentaire :

Le déplacement inter-étages est inférieur à 1% de la hauteur d'étage**.**

## **3.5.2. Justification vis-à-vis l'effet P- (A.5.9. R.P.A99/2003)**

Les effets du 2° ordre (ou effet P- $\Delta$ ) peuvent être négligés dans le cas des bâtiments si la condition suivante est satisfaite à tous les niveaux :

$$
\theta = \frac{P_K \times \Delta_K}{V_K \times h_K} \leq 0.1
$$

Pk: poids total de la structure et des charges d'exploitation associées au-dessus du niveau "k" **Vk**: effort tranchant d'étage au niveau "k"

 $\Delta_k$  : déplacement relatif du niveau " $k$ " par rapport au niveau "  $k-1$ "

**hk**: hauteur de l'étage "k"

- $\bullet$  Si 0,10< $\theta_k \le 0,20$ , les effets P- $\Delta$  peuvent être pris en compte de manière approximative en amplifiant les effets de l'action sismique calculés au moyen d'une analyse élastique du 1° ordre par le facteur  $1/(1 - \theta_k)$ .
- $\blacklozenge$  Si  $\theta_k$  > 0,20, la structure est potentiellement instable et doit être redimensionnée.

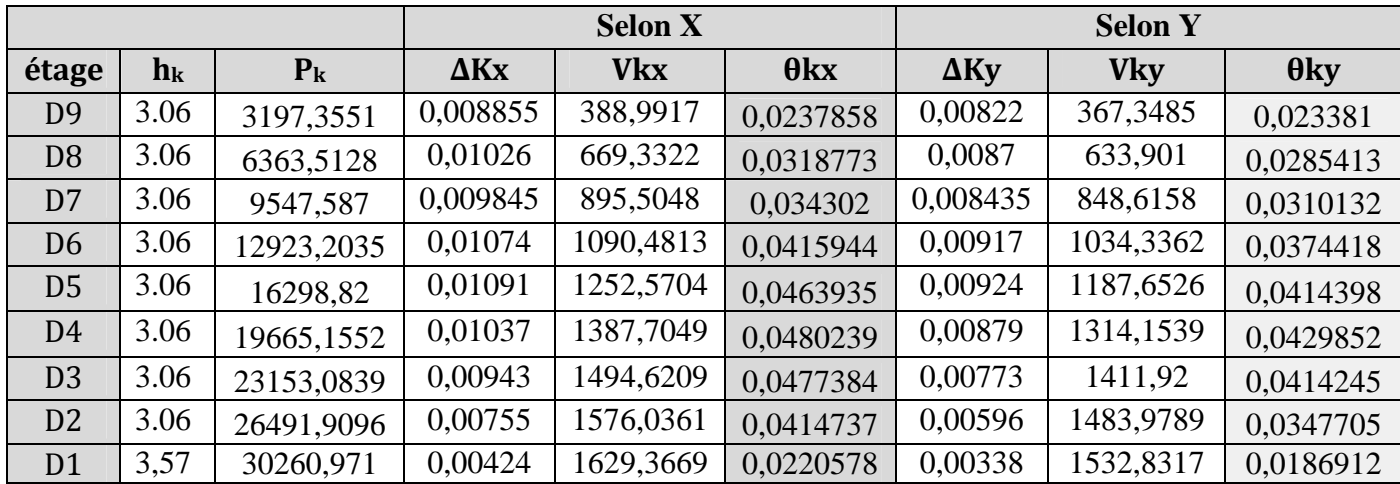

#### **Tableau 3. 15.Vérification de l'effet P-**

• **Commentaire :** L'effet P- $\Delta$  est négligeable dans les deux directions du bâtiment

## **3.5.3. Justification vis à vis de l'équilibre d'ensemble (A.5.5. R.P.A99/2003)**

Cette condition d'équilibre se réfère à la stabilité d'ensemble du bâtiment ou de l'ouvrage, soumis à des effets de renversement et/ou de glissement dus aux sollicitations résultant des combinaisons d'actions de calcul.

Selon l'article (A.4.4.1. R.P.A99/2003), le moment de renversement qui peut être causé par l'action sismique doit être calculé par rapport **au niveau de contact sol-fondation**.

Le moment stabilisant sera calculé en prenant en compte le poids total équivalent**au poids** de **la construction**, au **poids des fondations** et éventuellement **au poids du remblai**.

 $\Rightarrow$  Pour cela, on va vérifier cette vérification dans la partie infrastructure (Fondation)

## **3.6. Conclusion**

Après plusieurs essais sur la disposition des voiles de contreventement et sur l'augmentation des dimensions des éléments structuraux, et en équilibrant entre le critère de résistance et le critère économique, nous avons pu satisfaire toutes les conditions exigées par le RPA99/2003, ce qui nous permet de garder notre modèle et de passer au calcul des éléments structuraux.

# CHAPITRE 4 Etude des éléments structuraux

## **4.1.Introduction**

Notre structure est un ensemble tridimensionnel des poteaux, poutres et voiles, liés rigidement et capables de reprendre la totalité des forces verticales et horizontales. Pour la détermination du ferraillage on considère le cas le plus défavorable. On a utilisé le logiciel d'analyse des structures (ETABS 2016), qui permet la détermination des différents efforts internes de chaque section des éléments, pour les différentes combinaisons de calcul.

## **4.2.Les poutres**

Le calcul des poutres se fait en flexion simple en considérant une **fissuration peu nuisible.** Les combinaisons de charges à prendre en compte pour la détermination du ferraillage sont déjà montrées dans le premier chapitre.

## **4.2.1. Recommandations du RPA99v2003**

## **4.2.1.1.Armature longitudinales**

- Le pourcentage total minimum des aciers longitudinaux sur toute la longueur de la poutre est de 0.5% en toute section.
- Le pourcentage totale maximum des aciers longitudinaux est de :

 $A_{max}$ ={  $\begin{array}{c} 4\%$  en zone courante<br>6% en zone de recouvreer 6% en zone de recouvreement (zone II. a)

- La longueur minimale de recouvrement est de 40Фen zone IIa.
- Les poutres supportant de faibles charges verticales (poutre secondaire) sont sollicitées principalement par les forces latérales sismiques, elles doivent avoir des armatures symétriques avec une section en travée au moins égale à la moitié de la section sur appuis.

#### **4.2.1.2.Armatures transversales**

 $\ast$  La quantité d'armatures transversales minimale est donnée par :  $A_t^{min}=0,3\% \times S_t \times b$ 

Avec  $S_t$  l'espacement maximum entre les armatures transversales donnée par :

$$
\begin{cases} S_t \le \min\left(\frac{h}{4}, 12\phi_{min}\right) & \text{en zone nodale} \\ S_t \le \frac{h}{2} & \text{en dehors de la zone nodale} \end{cases}
$$

 Les premières armatures transversales doivent être disposées à 5 cm au plus du nu de l'appui ou de l'encastrement.

## **4.2.2. Diagrammes des moments fléchissant**

## **4.2.2.1.Poutre principale**

Les sollicitations dans les poutres principales sont représentées dans le tableau suivant :

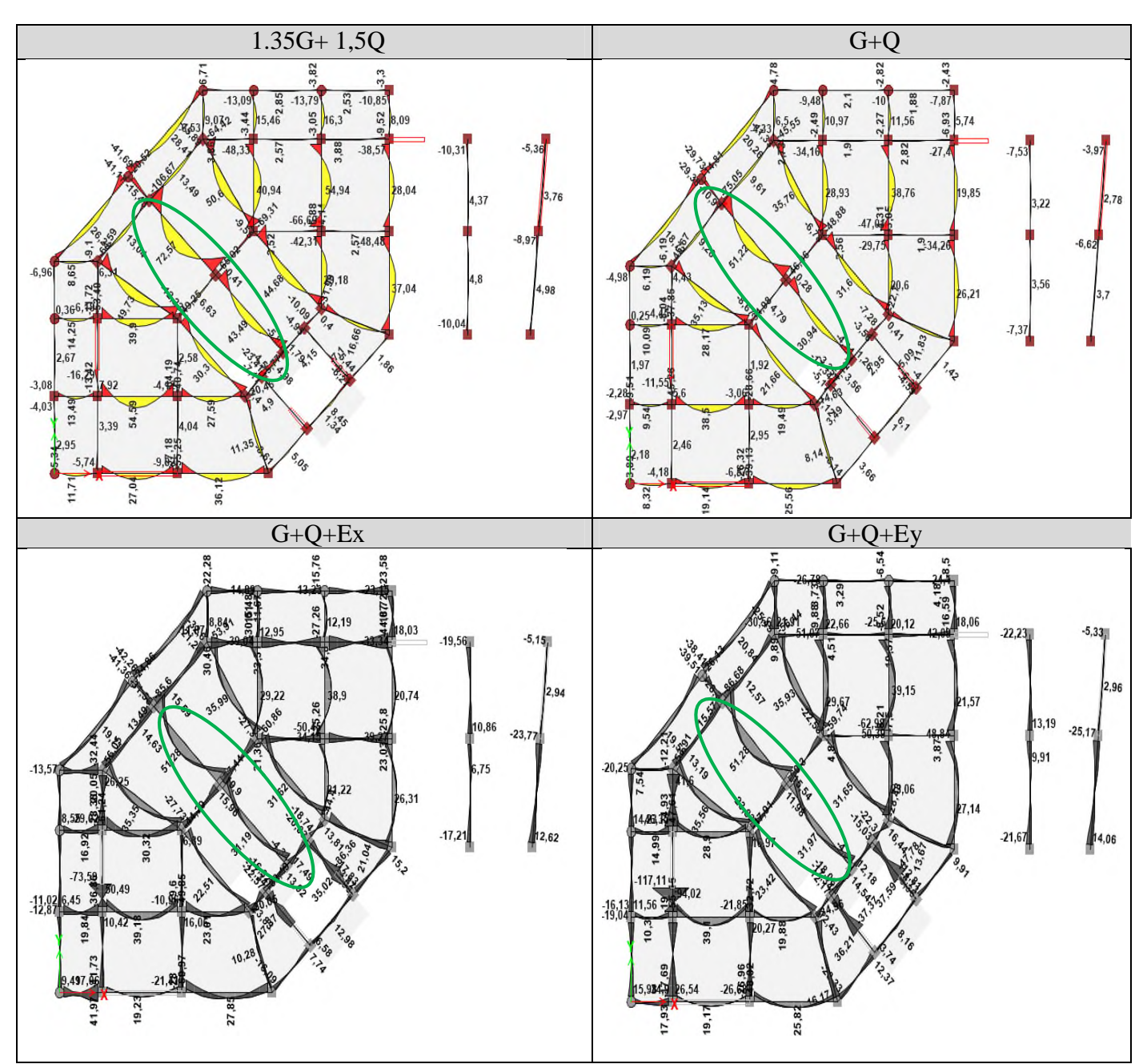

### **Tableau 4.1.Sollicitation statique dans les poutres (Moments fléchissant)**

## **4.2.2.2. Poutre secondaire**

Les sollicitations dans les poutres secondaires sont représentées dans **l'annexe n° 02**, les résultats sont résumés dans le tableau ci-dessous :

|                |                | <b>Moment Statique (KN.m)</b> |            |       | <b>Moment Sismique (KN.m)</b> |        |                  |        |
|----------------|----------------|-------------------------------|------------|-------|-------------------------------|--------|------------------|--------|
|                | <b>ELU</b>     |                               | <b>ELS</b> |       | <b>Suivant X</b>              |        | <b>Suivant Y</b> |        |
| <b>Poutres</b> | <b>Travée</b>  | Appui                         | Travée     | Appui | Travée                        | Appui  | <b>Travée</b>    | Appui  |
| principale     | 72,57          | 106,67                        | 51,22      | 75,05 | 51,28                         | 85,60  | 51,28            | 86,68  |
| secondaire     | 20,66<br>63,26 |                               | 14,70      | 45,65 | $\approx 0$                   | 130,55 | $\approx 0$      | 167,26 |

**Tableau 4. 2.Les moments fléchissant sous les différentes combinaisons (Annexe n°02)**

## **4.2.3. Diagramme des Efforts tranchants**

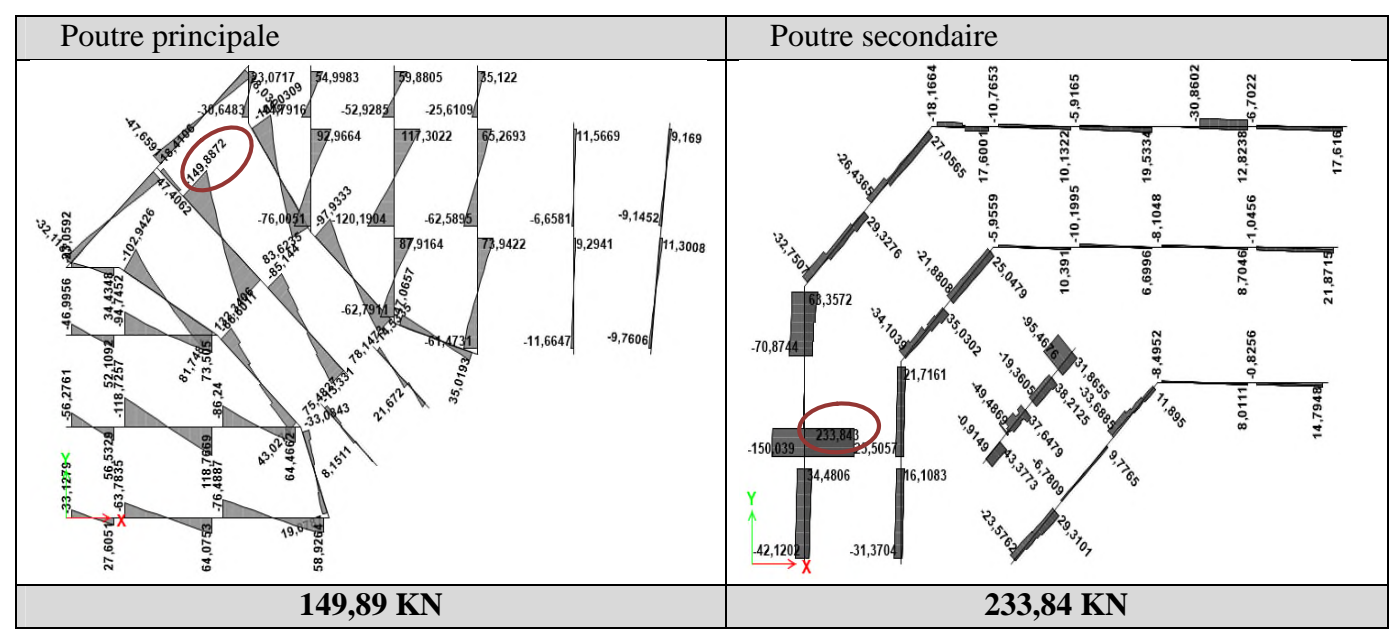

#### **Tableau 4.3***.***Sollicitation statique dans les poutres (Effort tranchant)**

## **4.2.4. Ferraillage**

#### **4.2.4.1.Armature longitudinales**

**Tableau 4.4.Ferraillage des poutres principales et secondaire**

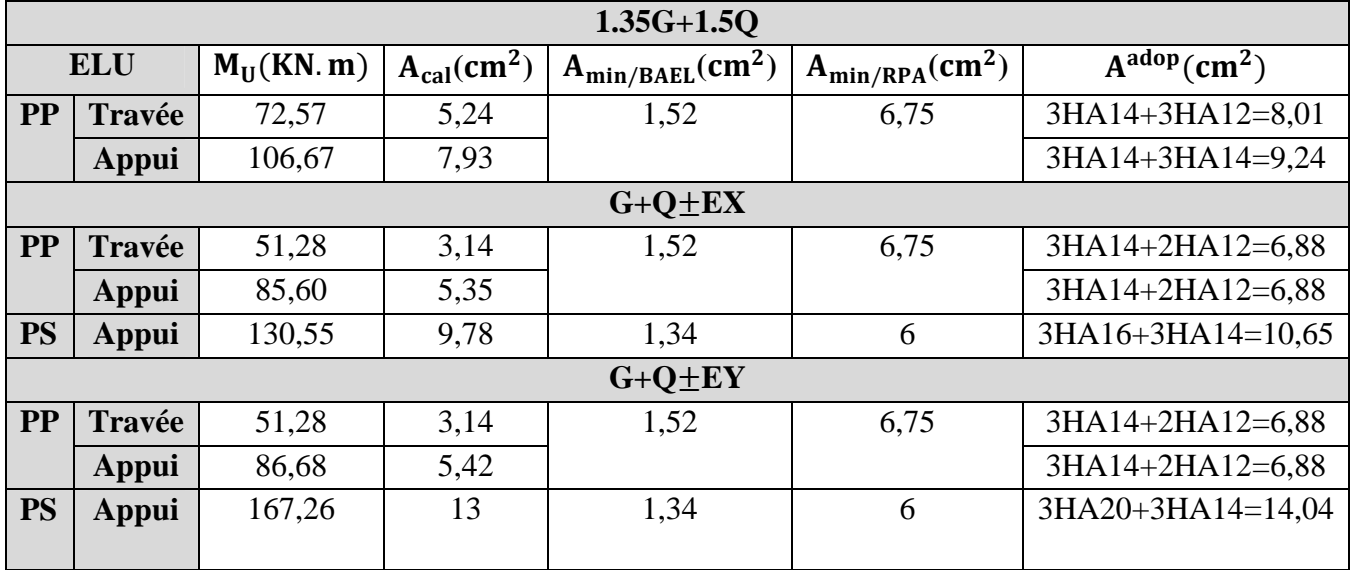

## **4.2.4.2.Armature transversale**

**Calcul de**  $\emptyset_t$  **: BAEL 91 (Art H.III.3) :** Soit  $\emptyset_t$  le diamètre des armatures transversales ::

$$
\varnothing_t \le \min\left(\frac{h}{35}; \frac{b}{10}; \varnothing_l^{\min}\right) \begin{cases} \text{pouters principles: } \varnothing_t \le \min\left(\frac{45}{35}; \frac{30}{10}; 1, 2\right) \Rightarrow \varnothing_t \le 1, 2 \text{cm} \\ \text{pouters secondaires: } \varnothing_t \le \min\left(\frac{40}{35}; \frac{30}{10}; 1, 4\right) \Rightarrow \varnothing_t \le 1, 14 \text{cm} \end{cases}
$$

Soit  $\varnothing_t = 8$  mm  $\Rightarrow A_t = 4HAB = 2,01$  cm<sup>2</sup> (un cadre +un étrier)

## **Calculs des espacements**  $S_t$

 $\overline{\mathcal{L}}$  $\overline{a}$ **En zone nodale** :  $S_t = \min\left(\frac{1}{4}, 12\varnothing_{mi}\right)$ ℎ  $\frac{n}{4}$ , 12 $\varphi_{min}$   $\Rightarrow$  {poutres principales: S<sub>t</sub> = 10cm poutres secondaires:  $S_t = 10$ cm En zone courante :  $S_t \leq$ ℎ  $\frac{n}{2}$   $\Rightarrow$  { poutres principales: S<sub>t</sub> = 15cm<br>2  $\Rightarrow$  { poutres secondaires: S<sub>t</sub> = 15cm poutres secondaires:  $S_t = 15$ cm

#### **Vérification des sections d'armature transversale minimales**

On a  $A_t^{\text{min}} = 0.003 \times S_t \times b = 1.35 \text{ cm}^2 < A_t^{adoptee} = 2.01 \text{ cm}^2$ 

## **4.2.5. Vérifications à l'ELU**

#### **Condition de non fragilité :**

 $A^{min}=0.23\times \text{b}\times \text{d}\times \frac{\text{f}_{\text{t28}}}{\text{f}_{\text{e}}}\leq A^{cal}$  poutres principales:  $A^{min}=1.52\text{cm}^2\leq A^{cal}$ <br>poutres secondaires:  $A^{min}=1.34\text{cm}^2\leq A^{cal}$ poutres secondaires:  $A^{min} = 1,34 \text{cm}^2 \leq A^{cal}$ 

**Vérification des contraintes tangentielles :** FPN $\Rightarrow \tau_u = \frac{v_u}{bx}$  $\frac{V_{\rm u}}{b \times d} \leq \overline{\tau}_{\rm u} = \min \left( \frac{0.2}{\gamma_b} \right)$  $\frac{1}{\gamma_b}$ t<sub>c28</sub>;5MPA)

#### **Tableau 4.5.Vérification des contraintes tangentielle**

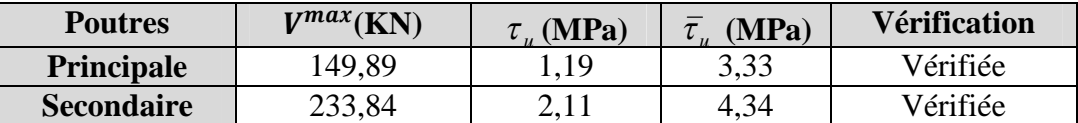

**Vérification des armatures longitudinales au cisaillement**

$$
\begin{cases}\n\text{Appui intermédiare}: A_1 \ge \frac{\gamma_s}{f_e} \times \left( V_u + \frac{M_a}{0.9 \times d} \right) \\
\text{Appui de rive}: A_1 > \frac{V_{u \times \gamma_s}}{f_e}\n\end{cases}
$$

#### **Tableau 4.6.Vérification des armatures longitudinales au cisaillement.**

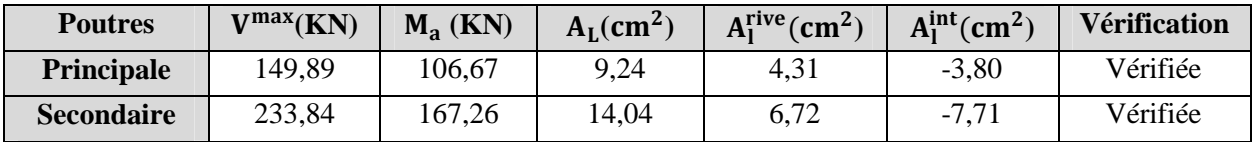

## **4.2.6. Vérifications à l'ELS**

#### **État limite du béton**

On doit vérifier que : $\sigma_{bc} = \frac{M_{\text{ser}} \times y}{I}$  $\frac{1}{1} \leq \overline{\sigma}_{bc} = 0.6 \times t_{c28} = 15 \text{ MPA}$ 

#### **Tableau 4.7. Vérification de l'état limite de compression du béton**

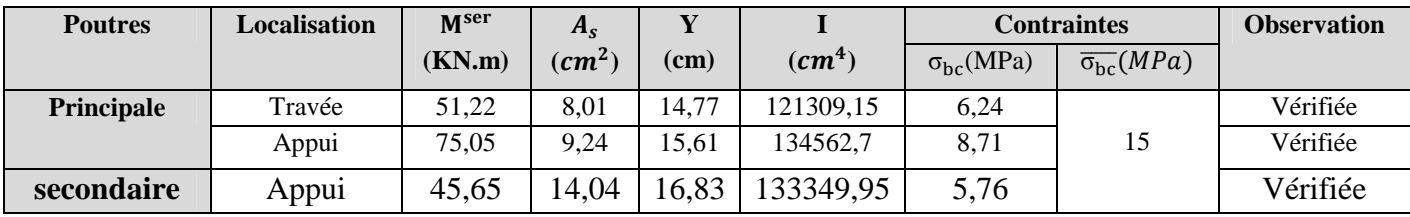

## **Etat limite de déformation**

La vérification de la flèche est nécessaire si l'une des conditions suivantes n'est pas vérifié :

$$
\begin{cases}\n\frac{h}{L} \ge \left(\frac{1}{16}; \frac{M_t}{10 \times M_0}\right) \dots \dots (1) \\
\frac{A}{b \times d} \le \frac{4.2}{f_e} \dots \dots \quad (2) \\
L \le 8m \dots \dots \dots (3)\n\end{cases}
$$

#### **Tableau 4.8. Vérification des conditions de la flèche des poutres**

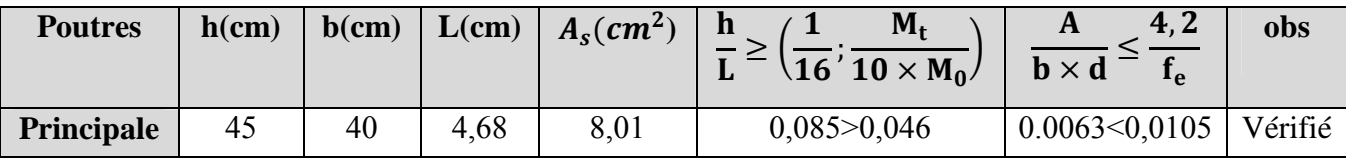

**Remarque :** Les conditions sont vérifiées donc la vérification de la flèche n'est pas nécessaire

## **4.2.7. Schéma de ferraillage**

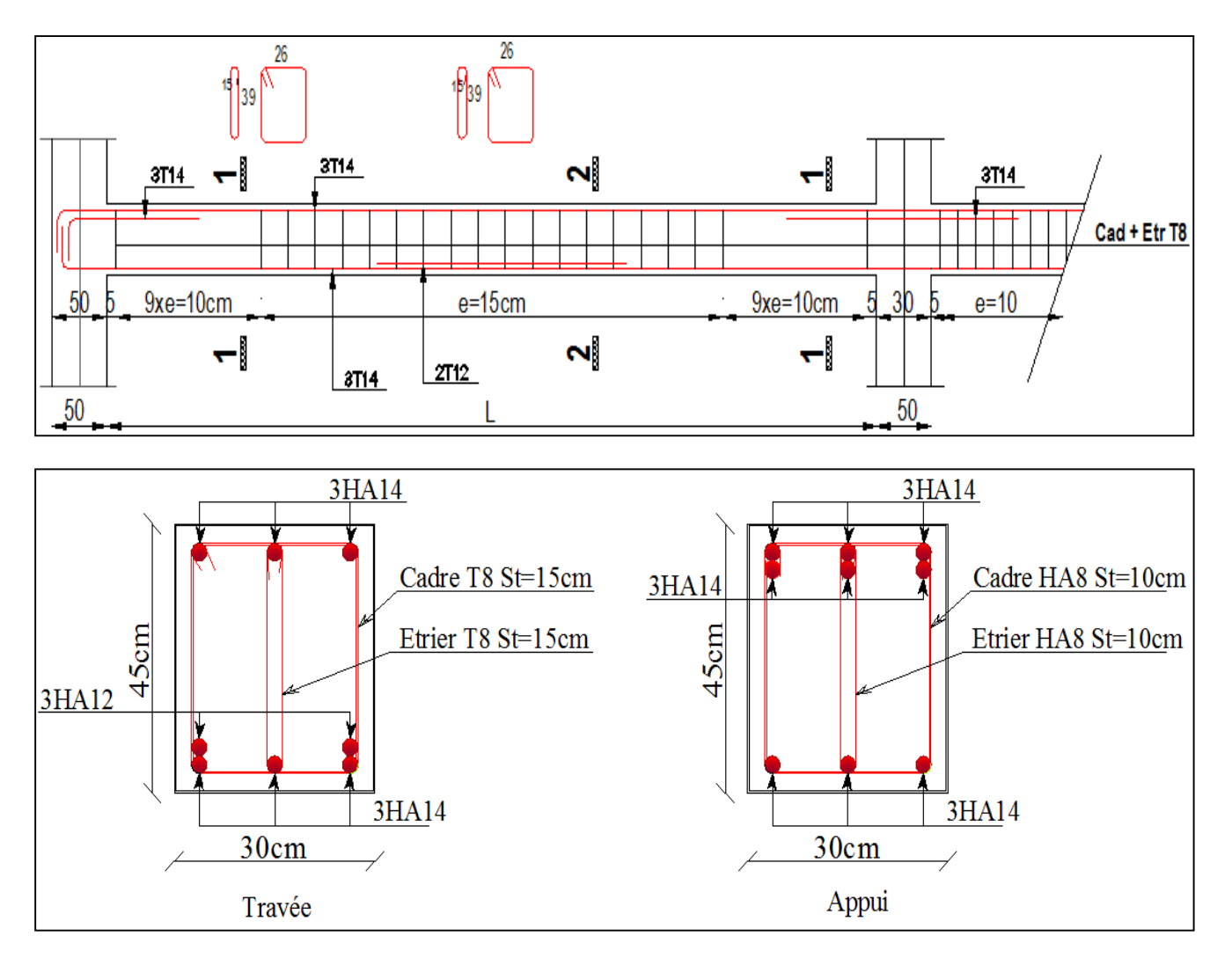

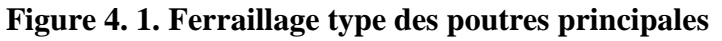

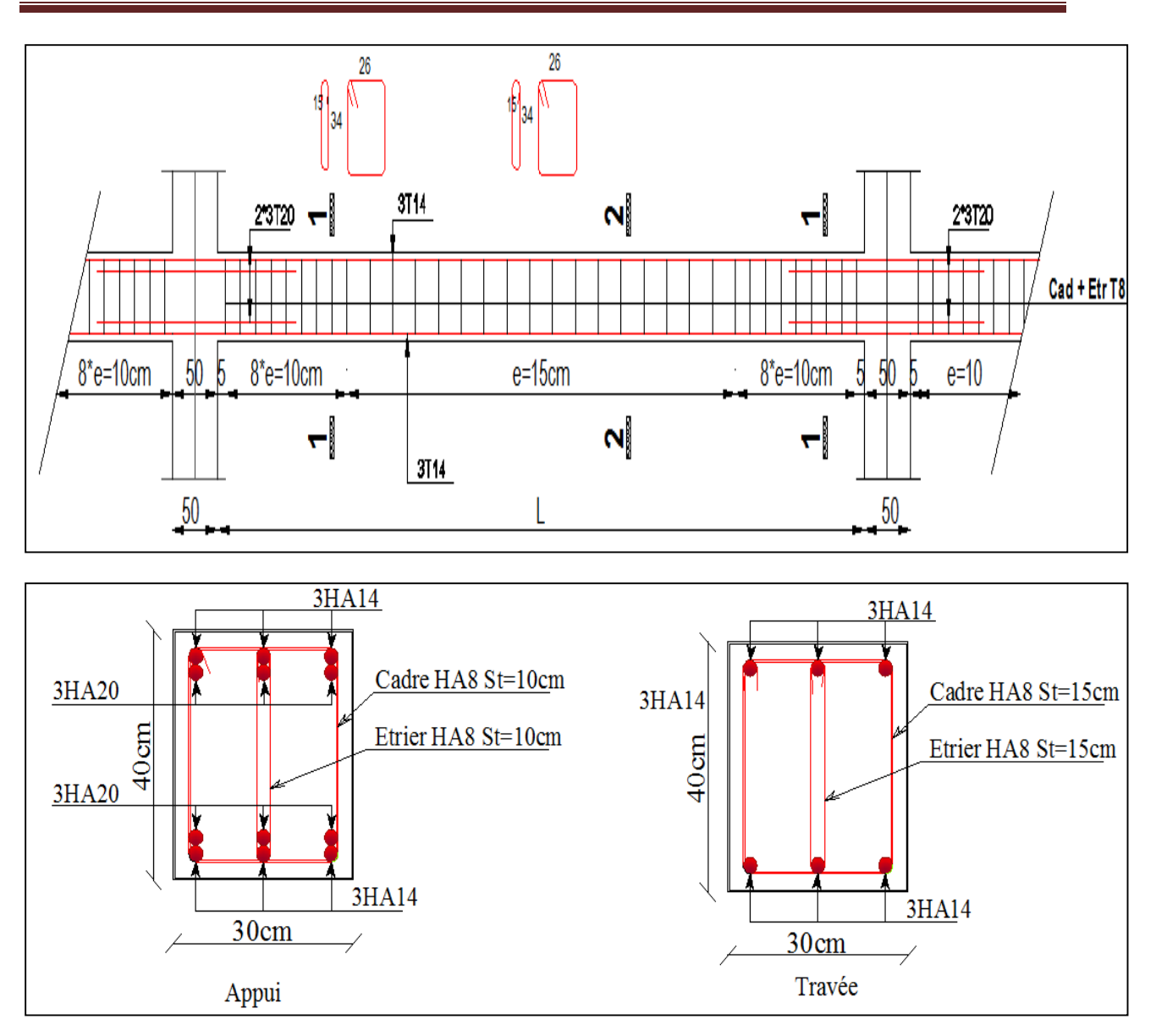

**Figure 4. 2. Schéma de ferraillage de la poutre secondaire**

## **4.3. Les poteaux**

Les poteaux sont des éléments verticaux destinés à reprendre et transmettre les sollicitations, (efforts normaux et moments fléchissant) à la base de la structure. Le ferraillage se fait à la flexion composée selon les combinaisons de sollicitations les plus défavorables introduites dans le logiciel (ETABS 2016).

## **4.3.1. Recommandations du RPA99v2003**

## **4.3.1.1. Armature longitudinales**

D'après le RPA99/version 2003 (**Article 7.4.2**), les armatures longitudinales doivent être à haute adhérence, droites et sans crochets. Leur pourcentage en zone IIa est limité par :

- $A<sub>l</sub><sup>min</sup> = 0.8%$  de la section de béton
- $A_1^{\text{max}} = \begin{cases} 4\% \text{ de la section de béton (en zone courante)} \\ 6\% \text{ de la section de béton (en zone de recouverement)} \end{cases}$
- 6%de la section de béton (en zone de recouvrement)
- $\Phi_{\text{min}} = 12$ mm (diamètre minimal utilisé pour les barres longitudinales).
- $l_r$ =40× $\emptyset$  en zone II.a
- La distance entre les barres verticales dans une face du poteau ne doit pas dépasser 25cm;
- Les jonctions par recouvrement doivent être faites si possible, en dehors des zones nodales (zones critiques).

La zone nodale est définie par l'et h'.

$$
\begin{cases}\nI' = 2h \\
h' = \max(\frac{h_e}{6}, b_1, h_1, 60 \text{cm})\n\end{cases}
$$

B1, h1: Dimensions du poteau considéré.

h<sup>e</sup> : Hauteur d'étage.

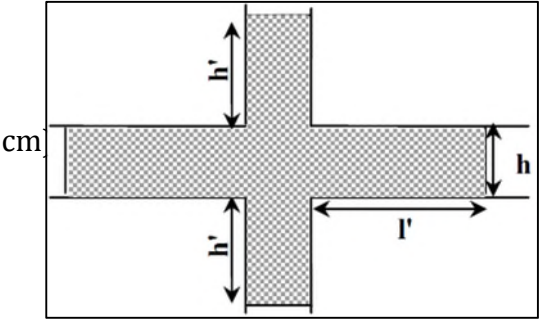

#### **Figure 4.3.** Zone nodale

**4.3.1.2.Armature transversale**

 La section des armatures transversales est donnée par la formule ci-après :  $\frac{A_t}{A}$  $\rho_a \times V_u$ 

t =  $h_1 \times f_e$ 

 $\overline{\mathcal{L}}$  $\overline{a}$  $\mathbf{I}$ 

 $\overline{a}$ 

 $\overline{a}$ 

 $V<sub>u</sub>$ : Effort tranchant maximal de calcul

f<sub>e</sub>: contrainte limite élastique de l'acierd'armaturetransversale h<sub>1</sub>: hauteur total de la section<br> $f_e$ : contrainte limite élastique de l'acierd'armaturetransversale

 $\overline{a}$ 

t: espacement des armature transversales  $\left\{\n \begin{array}{l}\n \textbf{En zone nodale}\; t \leq \min(10 \varnothing^{\min}_1, 15 \text{ cm})\n \end{array}\n \right.$ 

**En zone courante** t  $\leq 15 \phi_l^{\text{min}}$ .. zone IIa

 $\varphi^{min}_{l}$ : le diamètre minimal des armatures longitudinales du poteau  $\rho_a$ : coefficient qui tient compte du mode de rupture fragile par effort tranchant

$$
\rho_a = \begin{cases} 2{,}50 \text{ si } \lambda_g \geq 5 \\ 3{,}75 \text{ si } \lambda_g < 5 \end{cases} \qquad \text{avec } \lambda_g = \begin{pmatrix} \frac{l_f}{a} \text{ ou } \frac{l_f}{b} \end{pmatrix}
$$

 $\lambda_g$  : L'élancement géométrique du poteau

**a,b** : les dimensions de la section du poteau dans la direction de déformation considéré

- Les cadres et les étriers doivent être fermés par des crochets à 135° ayant une longueur droite de 10  $\phi_t$  minimum.
- Pour le calcul de  $A_t$ , il suffit de fixer l'espacement (t) tout en respectant les conditions suivantes :
- $A_t^{min} = \begin{cases} 0.3\% \ (b_1 \times t) \text{ si } \lambda_g \ge 5 \\ 0.8\% \ (b_1 \times t) \text{ si } \lambda_g \le 3 \end{cases}$ 0,8 % (b<sub>1</sub> × t) si  $\lambda_g \le 3$ Si 3 <  $\lambda_g$  < 5 : interpoler entre les valeurs précédentes
- Les cadres et les étriers doivent être fermés par des crochets à 135° avant une longueur droite de 10  $\phi_t$  minimum.

## **4.3.2. Diagrammes des moments fléchissant et l'effort normale**

## **4.3.2.1.Sous combinaison statique (ELU, ELS)**

## **Tableau 4.9.Sollicitation statique dans les poteaux**

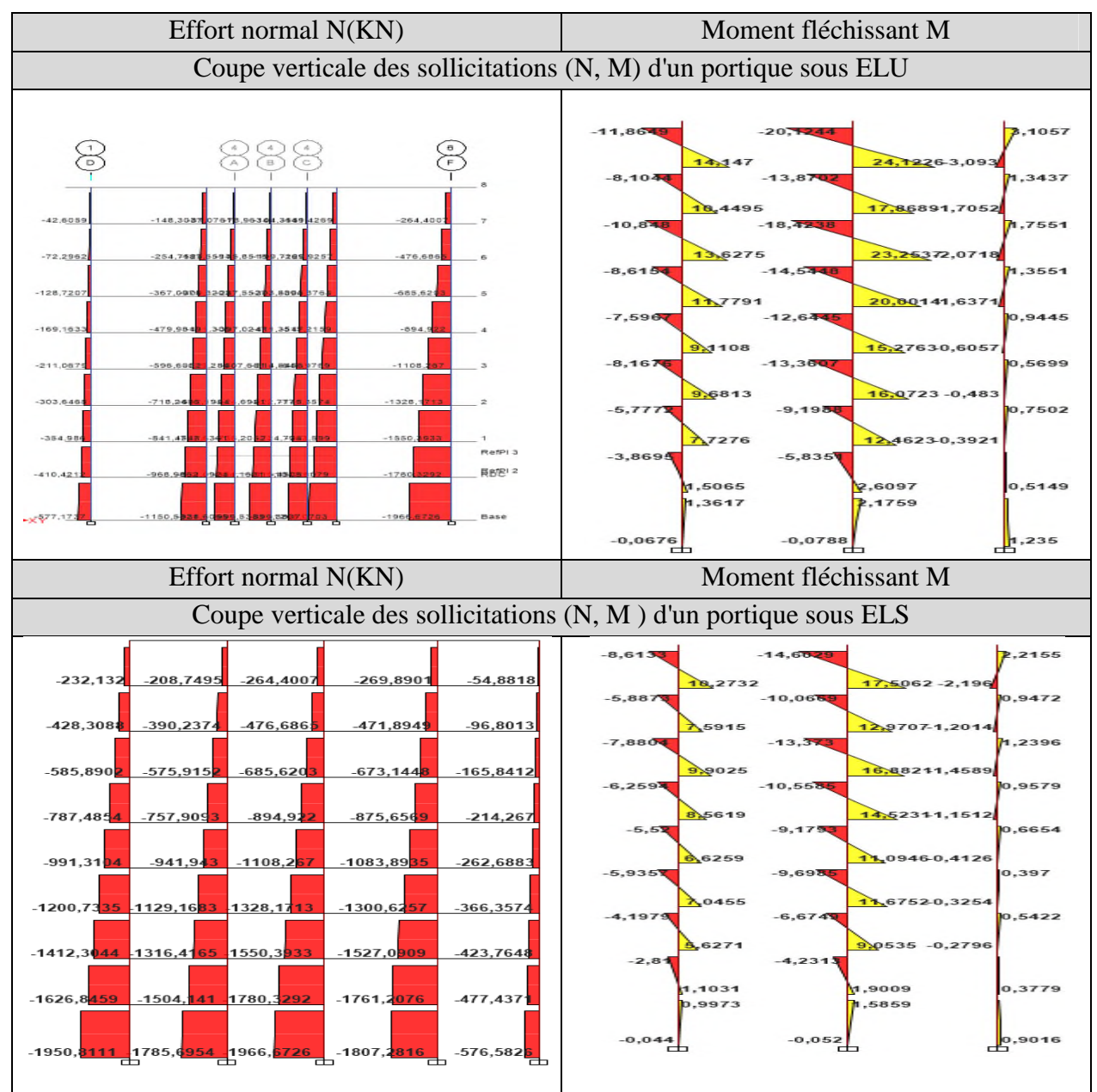

Les sollicitations les plus défavorables sont résumées dans le tableau ci-dessous :

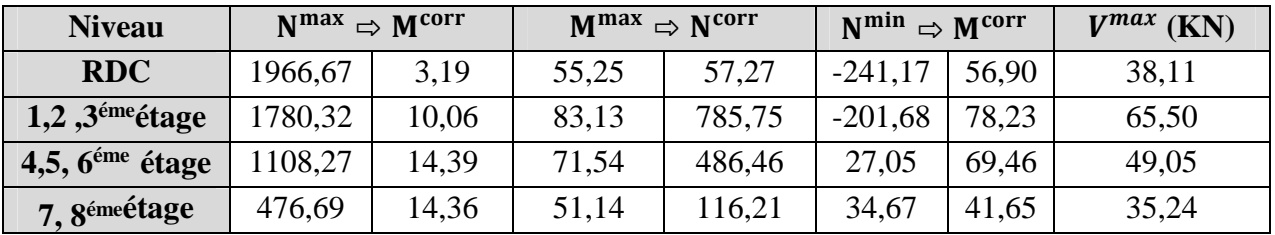

#### **Tableau 4.10.Sollicitations les plus défavorables dans les poteaux.**

## **4.3.2.2.Sous combinaison sismique**

#### **Tableau 4.11.Sollicitation sismique dans les poteaux**

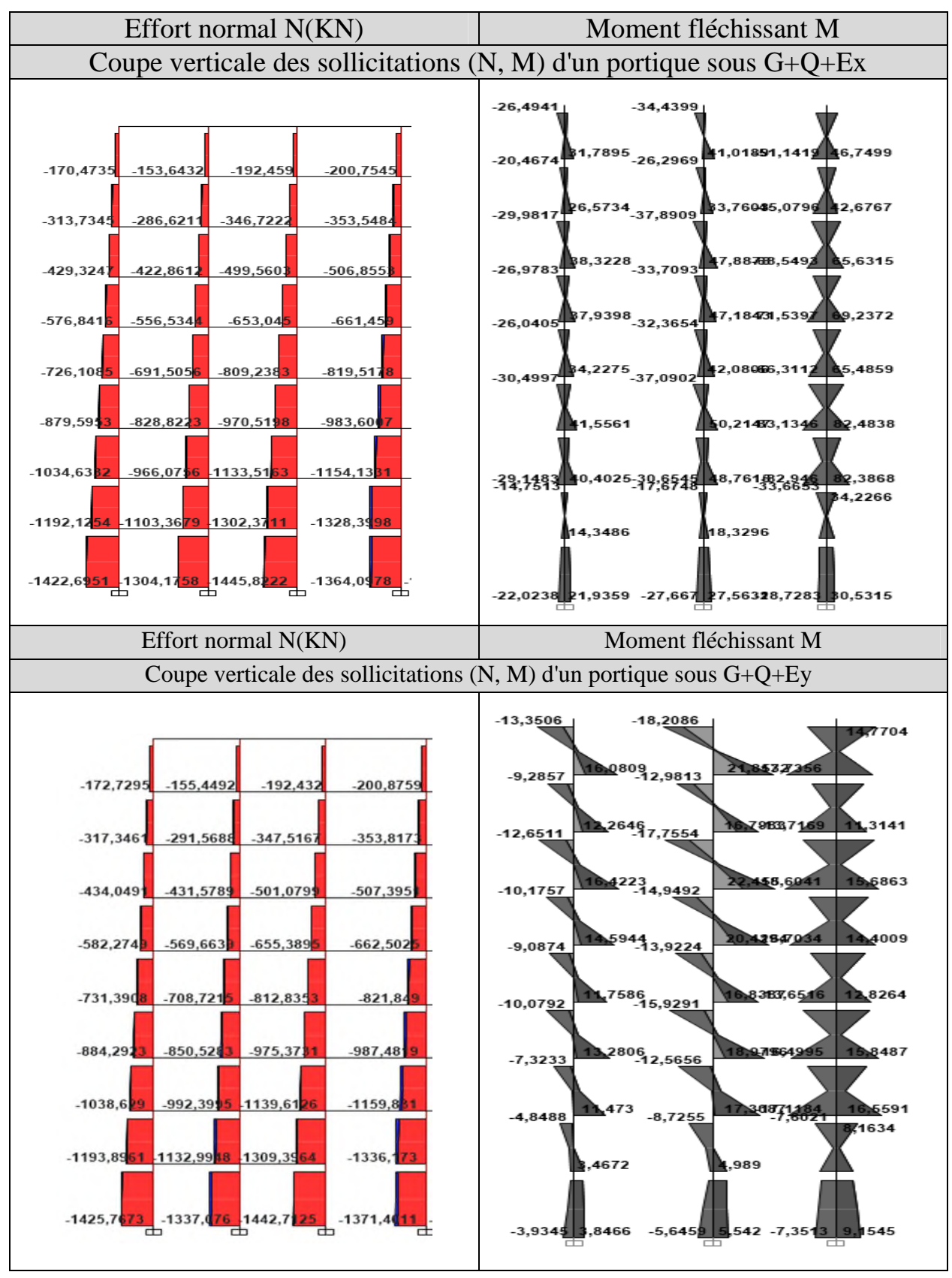

## **4.3.3. Diagrammes des efforts tranchants**

## **Tableau 4.12.Diagrammes des Efforts tranchants et les poteaux les plus sollicités**

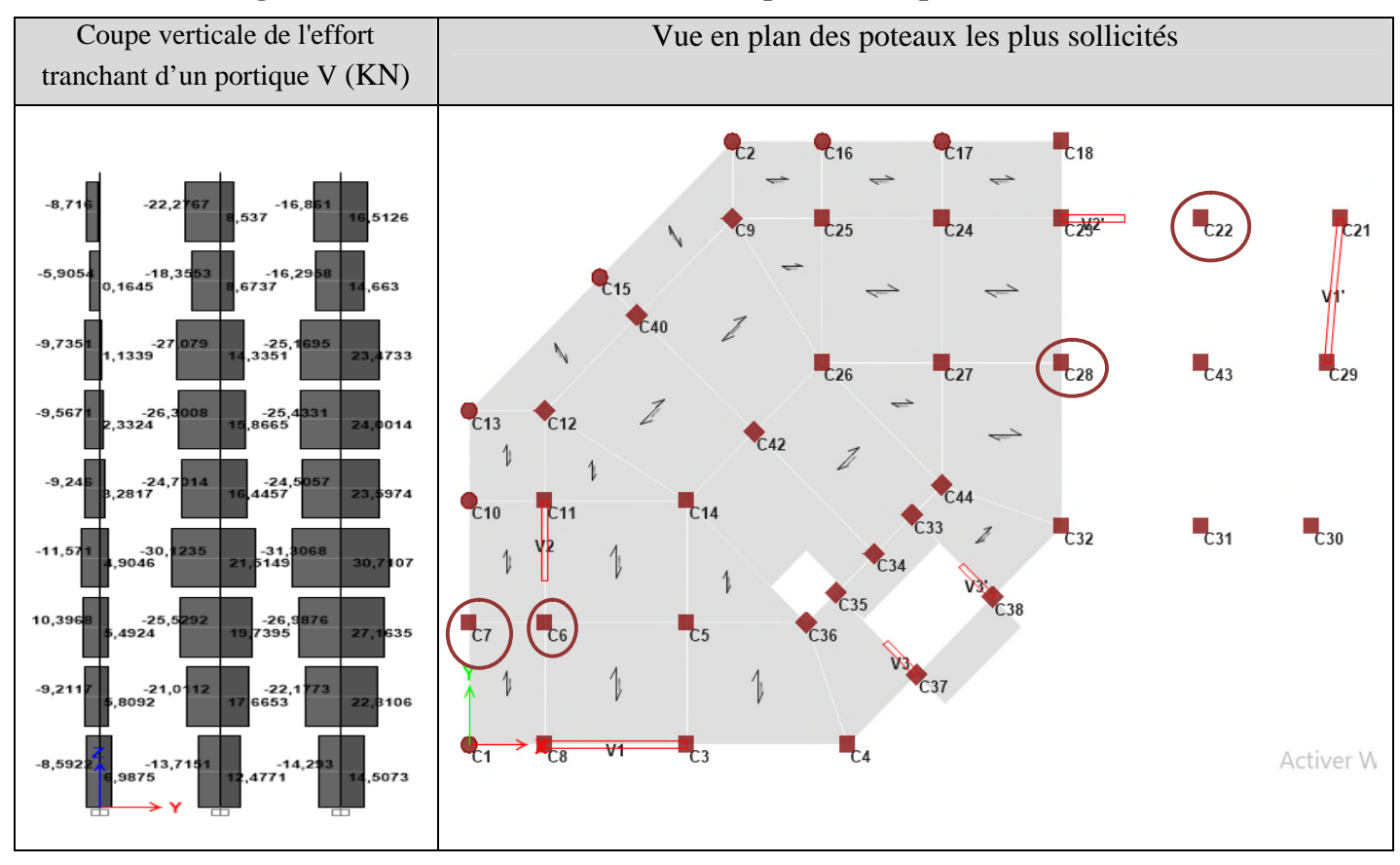

## **4.3.4. Ferraillage**

## **4.3.4.1.Armature longitudinales**

#### **Tableau 4.13.Calcul du ferraillage longitudinal dans les poteaux**

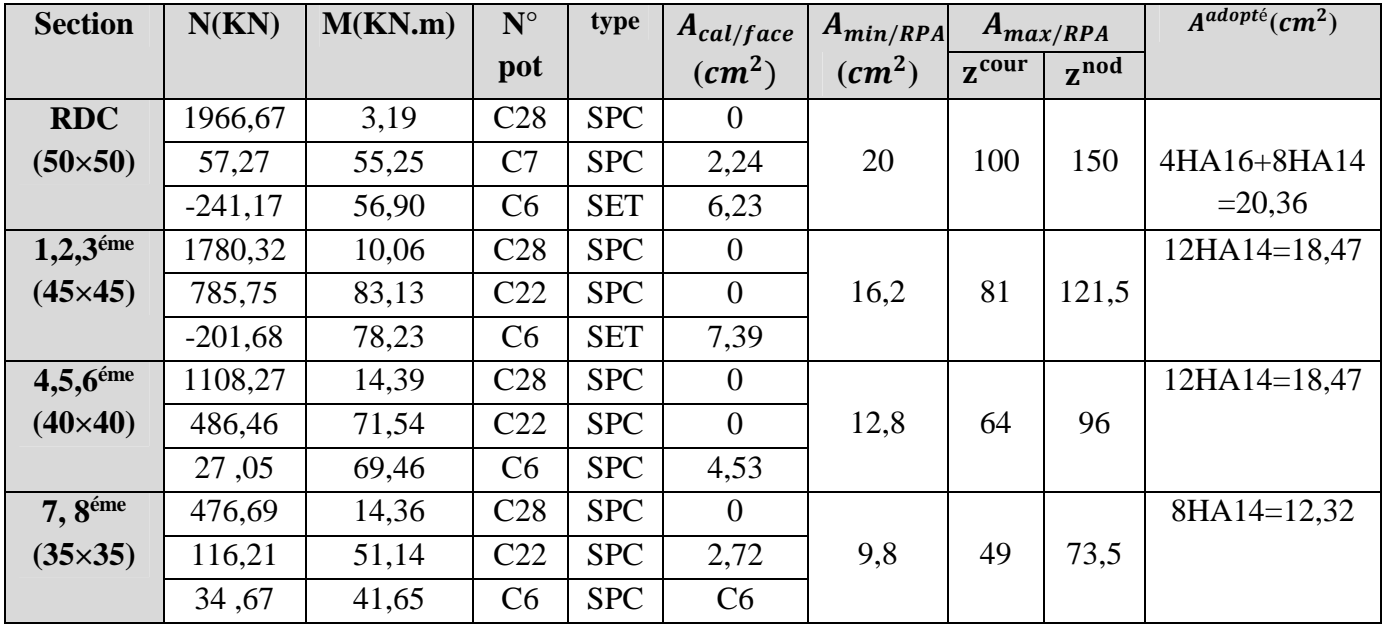

## **4.3.4.2.Armature transversale**s

Le calcul des armatures transversales des poteaux est résumé dans le tableau suivant :

| section         | $\varphi$ <sup>max</sup> | $\varnothing$ <sup>min</sup> | V(KN) | $L_{r}(cm)$ | $+Z$ .nod | $+Z$ .cou | $\Lambda_{\alpha}$ | $A_t$ (cm <sup>2</sup> ) | min<br>$A_{\rm t}$ | $A_{t}^{adop}(cm^2)$ |
|-----------------|--------------------------|------------------------------|-------|-------------|-----------|-----------|--------------------|--------------------------|--------------------|----------------------|
| $(50\times50)$  | 1.6                      | 1,6                          | 38,11 | 65          |           |           |                    | $0.48\,$                 | ن د                | $6HA8=3,02$          |
| $(45\times 45)$ | 1.6                      | $\sim$<br>                   | 65,50 | 65          |           | 10        | 4,76               | 1,36                     | 1,62               | $6HA8=3,02$          |
| $(40\times40)$  |                          |                              | 49,05 | 60          |           |           | 5.36               | 0,77                     |                    | $6HA8=3,02$          |
| $(35\times35)$  | ∸∙                       | ∸                            | 35,24 | 50          |           |           | 6,12               | 0,63                     | 1,05               | $4HAA=2,01$          |

**Tableau 4.14.Ferraillage transversales des poteaux**

## **4.3.5. Vérifications à l'ELU**

#### **4.3.5.1.Vérification au flambement**

Les poteaux sont soumis à la flexion composée déviée, pour cela, le **CBA93 (Art B.8.2.1)** nous exige de les justifier vis-à-vis l'état limite ultime de stabilité de forme (Flambement). La relation à vérifier est la suivante : $N_u = \alpha \times (\frac{B_r \times I_{c28}}{0.9 \times v_h})$  $\frac{B_r \times I_{c28}}{0.9 \times \gamma_b} + \frac{A_s \times I_e}{\gamma_s}$  $\frac{1}{\gamma_s}$ 

**Tableau 4.15.Vérification au flambement.**

| <b>Section</b>  | $\iota_0$ |       | $\boldsymbol{\Lambda}$ | $\alpha$ | $A_s$ (cm <sup>2</sup> ) | $B_r$ (cm <sup>2</sup> ) | $N_{\rm u}(KN)$ | $M$ <i>max</i> | Obs      |
|-----------------|-----------|-------|------------------------|----------|--------------------------|--------------------------|-----------------|----------------|----------|
| $(50\times50)$  | 3.57      | 2,499 | 17,35                  | 0.810    | 20,35                    | 2304                     | 4029,34         | 1966,67        | Vérifier |
| $(45\times 45)$ | 3.06      | 2,142 | 6,48                   | 0.814    | 18,47                    | 1849                     | 3310,14         | 1780,32        | Vérifier |
| $(40\times40)$  | 3,06      | 2,142 | 8.63                   | 0,804    | 18,47                    | 1444                     | 2666,47         | 1108,27        | Vérifier |
| $(35\times35)$  | 3.06      | 2,142 | 21,21                  | 0.792    | 12,32                    | 1089                     | 1936,59         | 476.69         | Vérifier |

#### **4.3.5.2.Vérification des contraintes au cisaillement**

D'après le **RPA99/2003** (Art 7.4.3.2), la contrainte de cisaillement dans le béton  $\tau_{bu}$ sous combinaison sismique doit être inférieure ou égale à la contrainte de cisaillement ultime :

$$
\tau_{bu} = \frac{v_u}{b.d} < \bar{\tau}_{bu} = \rho_d \times f_{c28} \quad \text{(MPa) Avec : } \rho_d = \begin{cases} 0.075 & \text{si} \quad \lambda_g \ge 5\\ 0.040 & \text{si} \quad \lambda_g < 5 \end{cases}
$$

**Tableau 4.16.Vérification des contraintes de cisaillement**

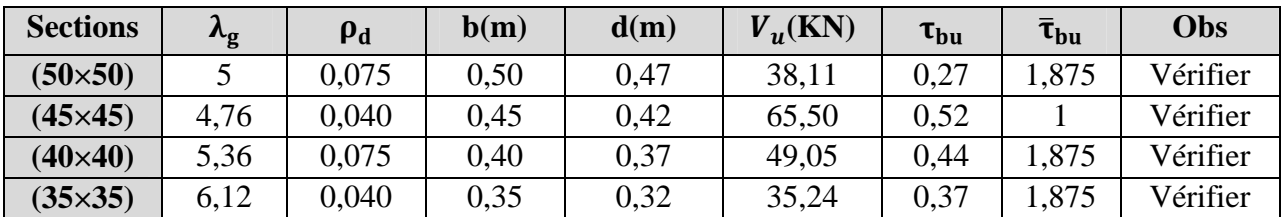

## **4.3.6. Vérifications à l'ELS**

#### **4.3.6.1.Vérification des contraintes de compression**

Puisque la fissuration est peu nuisible, donc cette vérification consiste à contrôler uniquement la contrainte de compression dans le béton du poteau le plus sollicité dans chaque

niveau :
$$
\sigma_{bc\ 1,2}(MPa) \le \bar{\sigma}_{bc} = 0,6f_{c28}
$$
 **Avec** 
$$
\begin{cases} \sigma_{bc\ 1} = \frac{N_{ser}}{S} + \frac{M_{serG}}{I_{yy'}} V \le \bar{\sigma}_{bc} \\ \sigma_{bc\ 2} = \frac{N_{ser}}{S} - \frac{M_{serG}}{I_{yy'}} V \le \bar{\sigma}_{bc} \end{cases}
$$

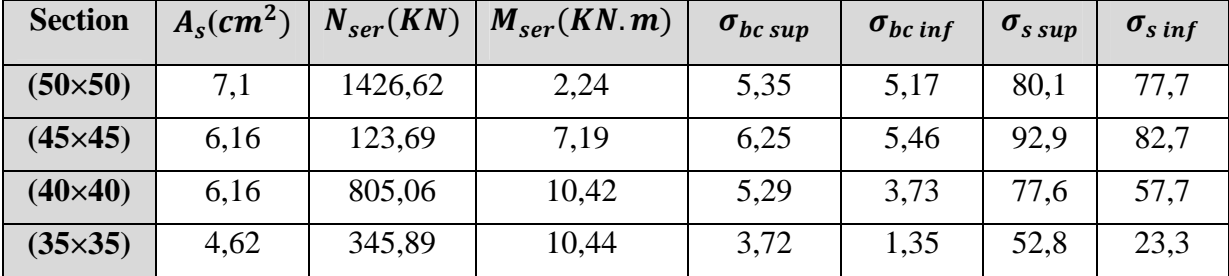

## **Tableau 4.17.Vérification des contraintes**

## **4.3.7. Vérifications des zones nodales**

Dans le but de permettre la formation des rotules plastiques dans les poutres et non dans les poteaux. Le RPA99 v2003 (Art 7.6.2) exige de vérifier la relation suivante :

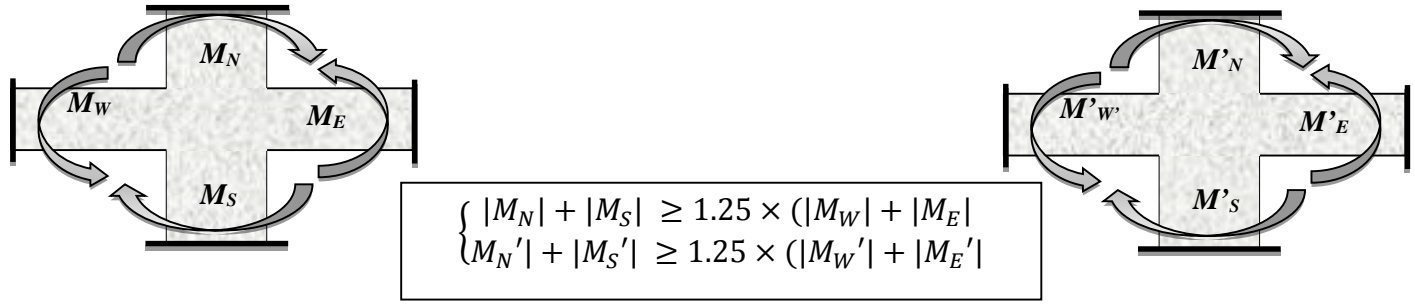

#### **Figure 4. 4.Répartition des moments dans les zones nodales**

#### **Détermination du moment résistant**

Le moment résistant « MR » d'une section de béton dépend essentiellement :

- Des dimensions la quantité d'armatures dans la section du béton.
- De la contrainte limite élastique des aciers.

$$
M_R = z \times A_S \times f_{st}
$$
 Avec:  $z = 0.9h$  et  $f_{st} = \frac{f_e}{\gamma_s}$ 

#### **Les poteaux**

#### **Tableau 4.18. Les moments résistants dans les poteaux**

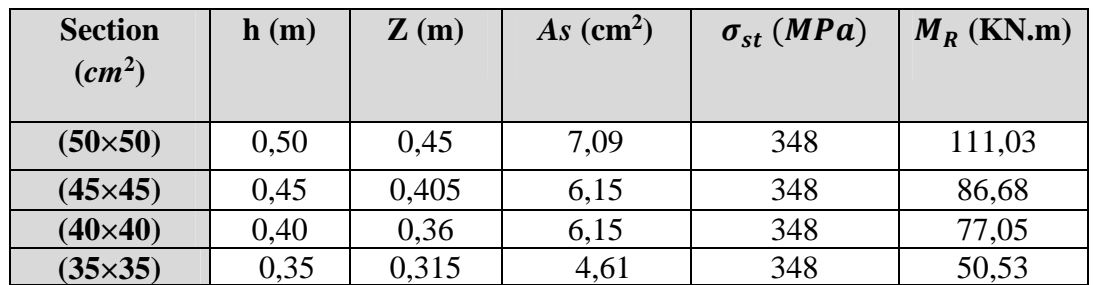

#### **Les poutres**

#### **Tableau 4.19.Les moments résistants dans les poutres**

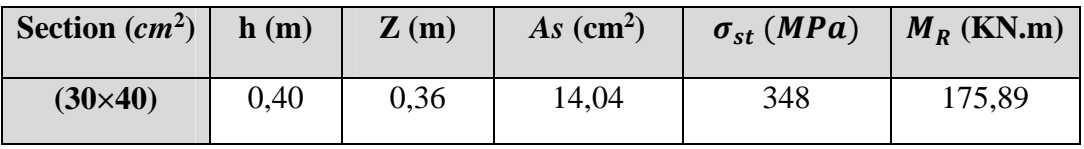

Les résultats de la vérification des zones nodales sont illustrés dans les tableaux suivants :

| <b>Niveau</b> | $M_N$  | $\mathbf{M}\mathbf{s}$ | $M_N+M_S$ | Mw     | $\rm\,M_{E}$ | $1.25$ (Mw+M <sub>E</sub> ) | Obs      |
|---------------|--------|------------------------|-----------|--------|--------------|-----------------------------|----------|
| <b>RDC</b>    | 175,89 | 175.89                 | 351,78    | 130,23 | 130,23       | 325,58                      | vérifier |
| Etage1        | 175,89 | 175.89                 | 351,78    | 130,23 | 130,23       | 325,58                      | vérifier |
| Etage4        | 175,89 | 175,89                 | 351,78    | 130,23 | 130,23       | 325,58                      | vérifier |
| Etage7        | 175,89 | 175,89                 | 351,78    | 130,23 | 130,23       | 325,58                      | Vérifier |

**Tableau 4.20.Vérification de la zone nodale en plan**

**Tableau 4.21***.***Vérification de la zone nodale en élévation**

| <b>Niveau</b> | $M'_{N}$ | M's    | $M'_{N}+M'_{S}$ | M'w    | M'E    | 1.25 $(M'w+M'E)$ | Obs        |
|---------------|----------|--------|-----------------|--------|--------|------------------|------------|
| <b>RDC</b>    | 86,68    | 111,03 | 197,71          | 175,89 | 175,89 | 351,78           | N. vérifie |
| <b>Etage1</b> | 77,05    | 86,68  | 163,73          | 175,89 | 175,89 | 351,78           | N. vérifie |
| Etage4        | 50,53    | 77,05  | 127,58          | 175,89 | 175,89 | 351,78           | N. vérifie |
| Etage7        | 50,53    | 50,53  | 101,06          | 175,89 | 175,89 | 351,78           | N.vérifie  |

**Remarque :** Après correction, on constate que la vérification de la zone nodale en élévation n'est pas vérifiée, donc les sections de ferraillages vont être augmentées.

On remarque que la condition du RPA n'est pas vérifiée pour les deux étages 7ème et 8ème, donc il y'a risque de formation du phénomène poteau faible et poutre forte, selon l'article 7.6.2 : cette vérification est facultative pour les deux (2) derniers niveaux des bâtiments supérieurs à R+2.

## **4.3.8. Ferraillage**

Les schémas de ferraillage sont résumés dans la figure suivante :

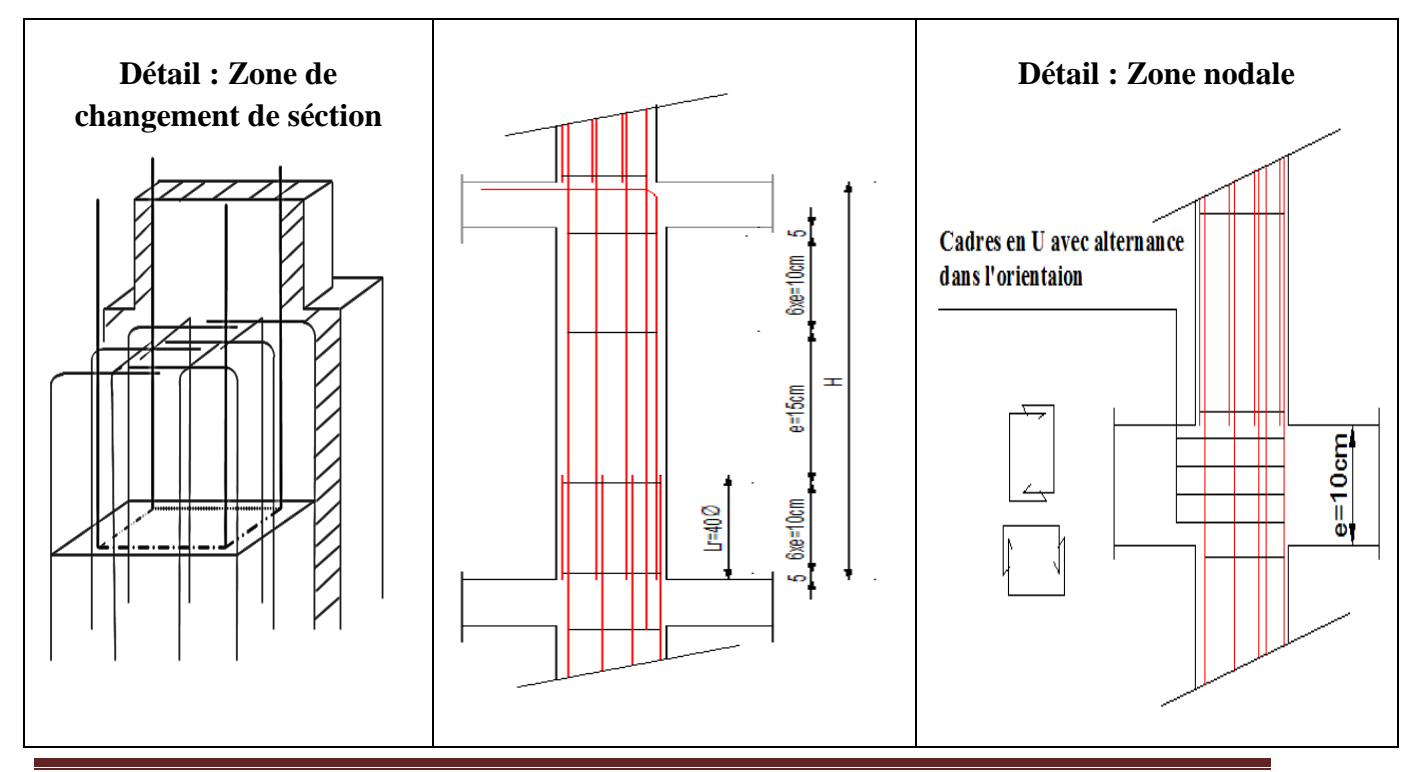

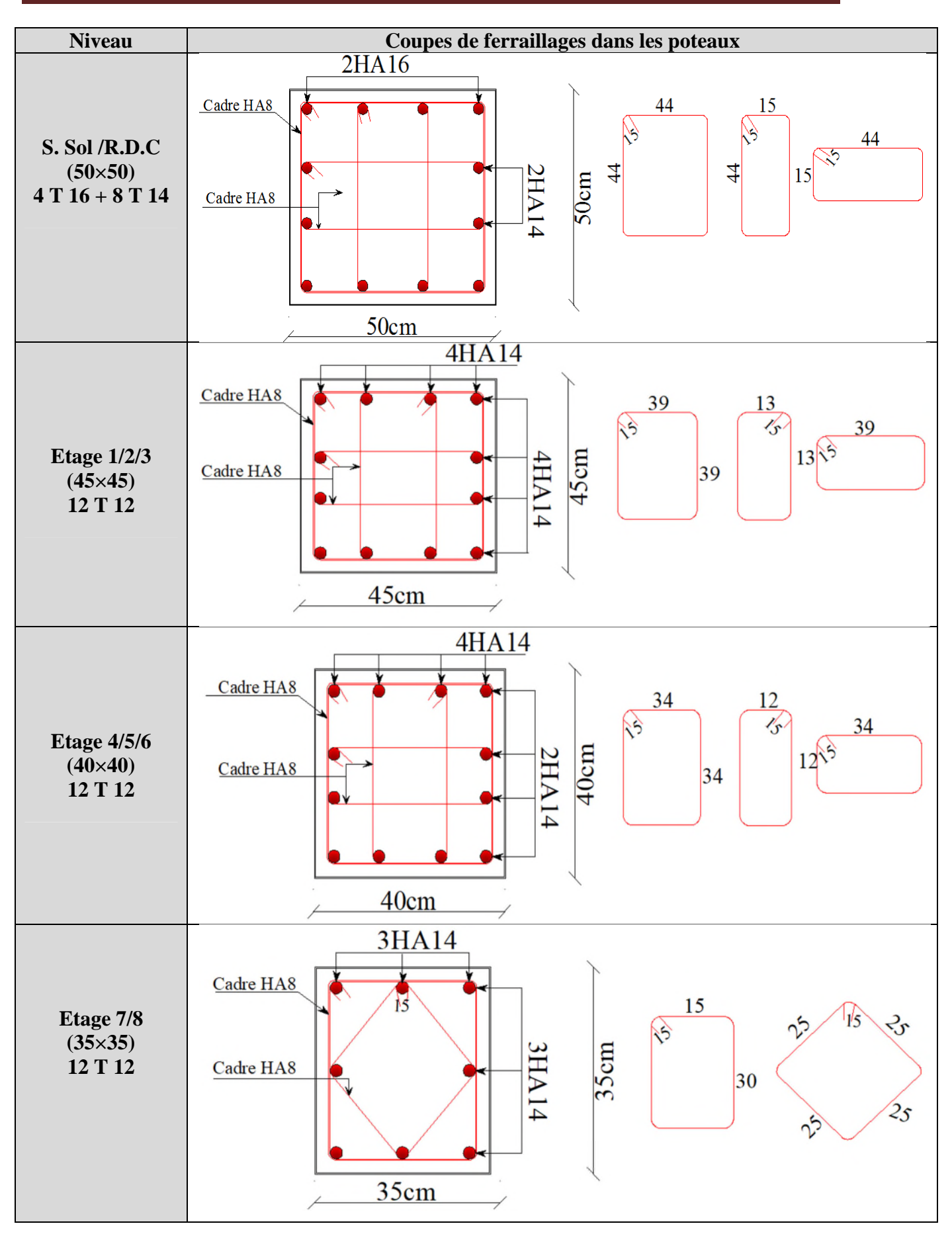

**Figure 4. 5. Schéma de ferraillage des poteaux**

Mémoire de fin d'étude Master II Structure 2018/2019 Page 78

## **4.4.Les voiles**

Le voile est un élément structural de contreventement soumis à des forces verticales et horizontales. Donc le ferraillage des voiles consiste à déterminer les armatures en flexion composée sous l'action des sollicitations verticales dues aux charges permanentes (G) et aux surcharges d'exploitation (Q), ainsi sous l'action des sollicitations dues aux séismes. Le calcul se fera suivant les combinaisons de calcul habituelles.

## **4.4.1. Recommandations du RPA99v2003**

## **4.4.1.1.Armature verticales**

Elles sont destinées à reprendre les effets de flexion, elles sont disposées en deux nappes parallèles aux faces des voiles. Ces armatures doivent respecter les prescriptions suivantes : L'effort de traction doit être pris en totalité par les armatures verticales et horizontales de la zone tendu tel que : $A_{min} = 0.2\% \times L_t \times e$ 

**L<sup>t</sup>** : longueur de la zone tendue et **e :** épaisseur du voile

Les barres verticales des zones extrêmes doivent être ligaturées avec des cadres horizontaux dont l'espacement ne doit pas être supérieur à l'épaisseur du voile.

Les barres du dernier niveau doivent être munies des crochets à la partie supérieure.

## **4.4.1.2.Armature horizontales**

Elles sont destinées à reprendre les efforts tranchants, disposées en deux nappes vers l'extrémité des armatures verticales pour empêcher le flambement et elles doivent être munies de crochets à 135° avec une longueur 10Ø.

#### **4.4.1.3.Armature transversales**

Elles sont destinées essentiellement à retenir les barres verticales intermédiaires contre le flambement, elles sont en nombre de 4 épingles  $/m<sup>2</sup>$  au minimum.

#### **4.4.1.4.Les règles communes (armatures verticales et horizontales)**

Le pourcentage minimal d'armatures :

 $\begin{cases} A_{\text{min}} = 0.15\% \times b \times h \dots \dots \dots \dots \dots \end{cases}$ dans la section globale du voile<br>  $A_{\text{min}} = 0.10\% \times h \times h$ 

 $A_{\text{min}} = 0.10\% \times b \times h \dots \dots \dots \dots$  dans la zone courante

Le diamètre des barres (à l'exception des zones d'about) ne devrait pas dépasser  $1/10$  \*e; L'espacement $S_t = min(1.5 \times e; 30 \text{ cm})$ 

Le long des joints de reprises de coulage, l'effort tranchant doit être pris par les aciers de couture dont la section doit être calculée avec la formule :  $A_{vj} = 1, 1 \times \frac{v}{f_e}$  ;  $V = 1,4$   $V_u$ 

## **4.4.2. Diagrammes des moments fléchissant et l'effort normal**

#### **Sous combinaison statique et sismique**

Les sollicitations des voiles les plus sollicités V1, V2 (**Page 55**) sont résumées dans le tableau:

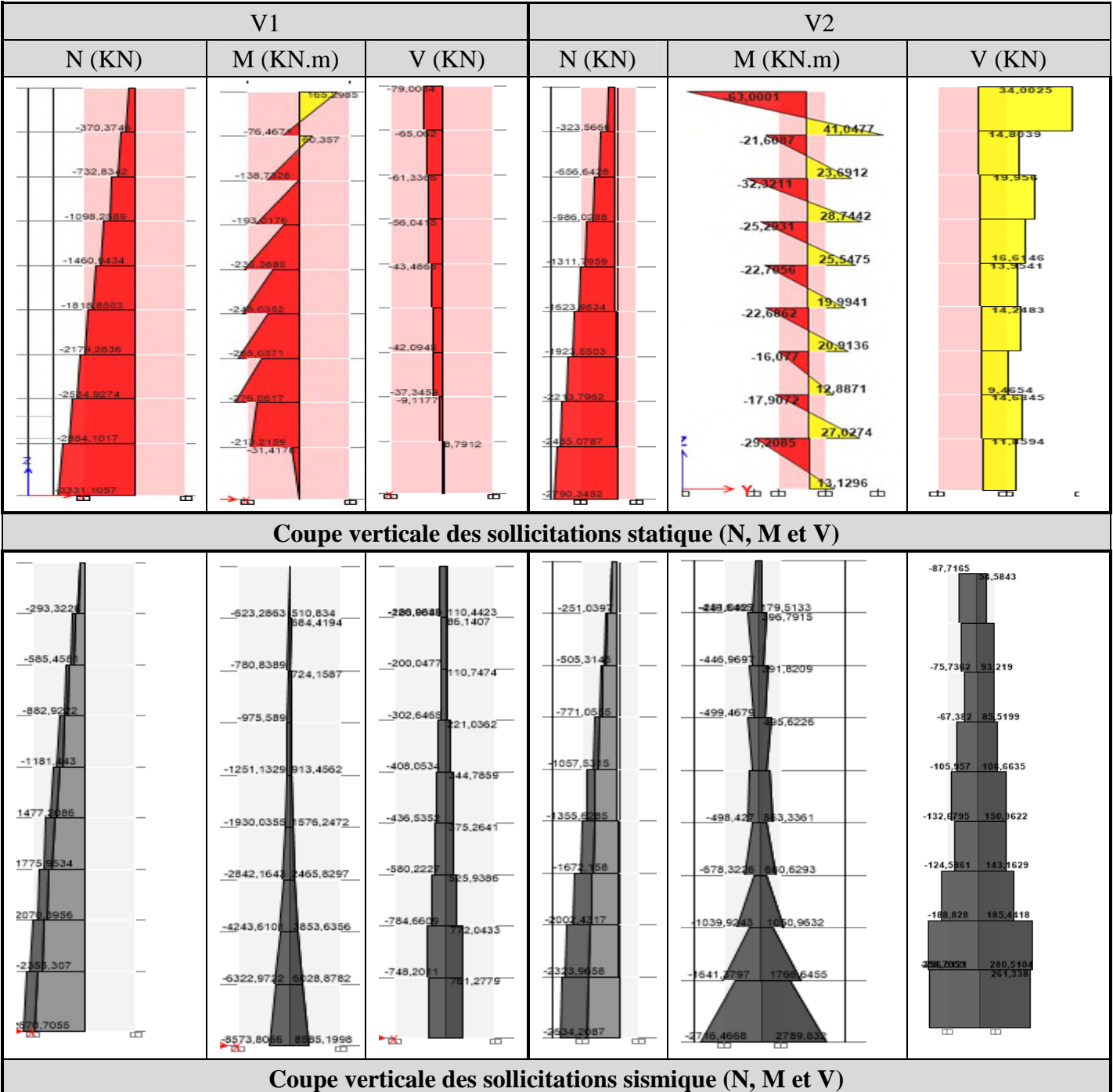

### **Tableau 4. 22.Sollicitation statique et sismique dans les voiles**

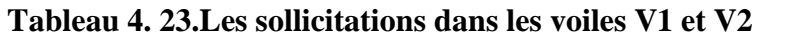

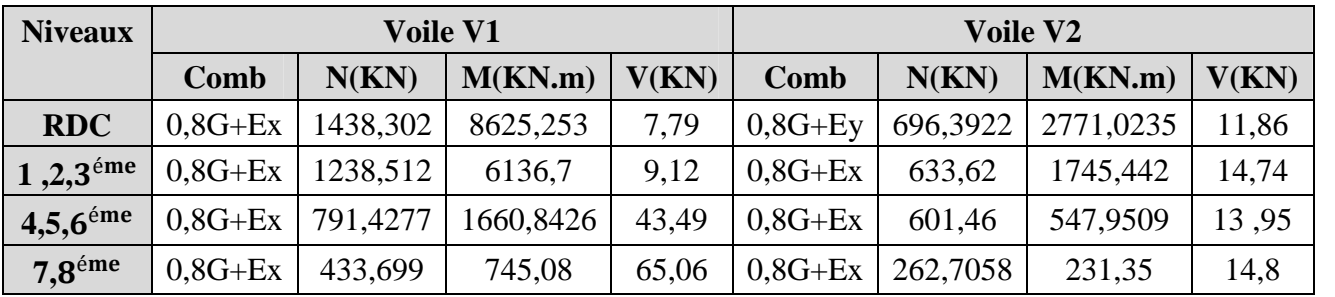

## **4.4.3. Calcul des voiles par la méthode des contraintes**

C'est une méthode simplifié, basée sur les contraintes. Elle admet de faire les calculs des contraintes en supposant un diagramme linéaire :

**1.** Calcul les contraintes  $\sigma_{max}$ et  $\sigma_{min}$ **2**.On découpe le diagramme de contrainte en bande de largeur d donnés par : d  $\leq$  min $\left(\frac{h_e}{2}\right)$  $\frac{n_e}{2}$ ,  $\frac{2}{3}$  $\frac{1}{3}l_e$ 

**3**. Calcul leslongueurs' $L_c$ 'et ' $L_t$ ' **: Avec**  $\overline{\phantom{a}}$  $\mathbf{I}$  $\perp$  $\vert$  $\overline{a}$  $\overline{a}$  $\vert$ N: Effort normal Appliqué M: Moment fléchissant appliqué A: Section transversale du voile V: bras de levier I: Inertie du voile  $l_c$ : longueur de la zone comprimée.  $l_t$ : longueur de la zone tendue

On distingue 3 cas :

 $\frac{1}{2}$ 

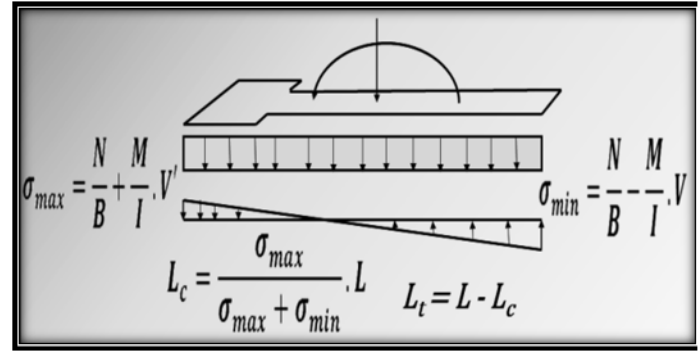

**Figure 4. 6.**Schéma des contraintes dans le voile

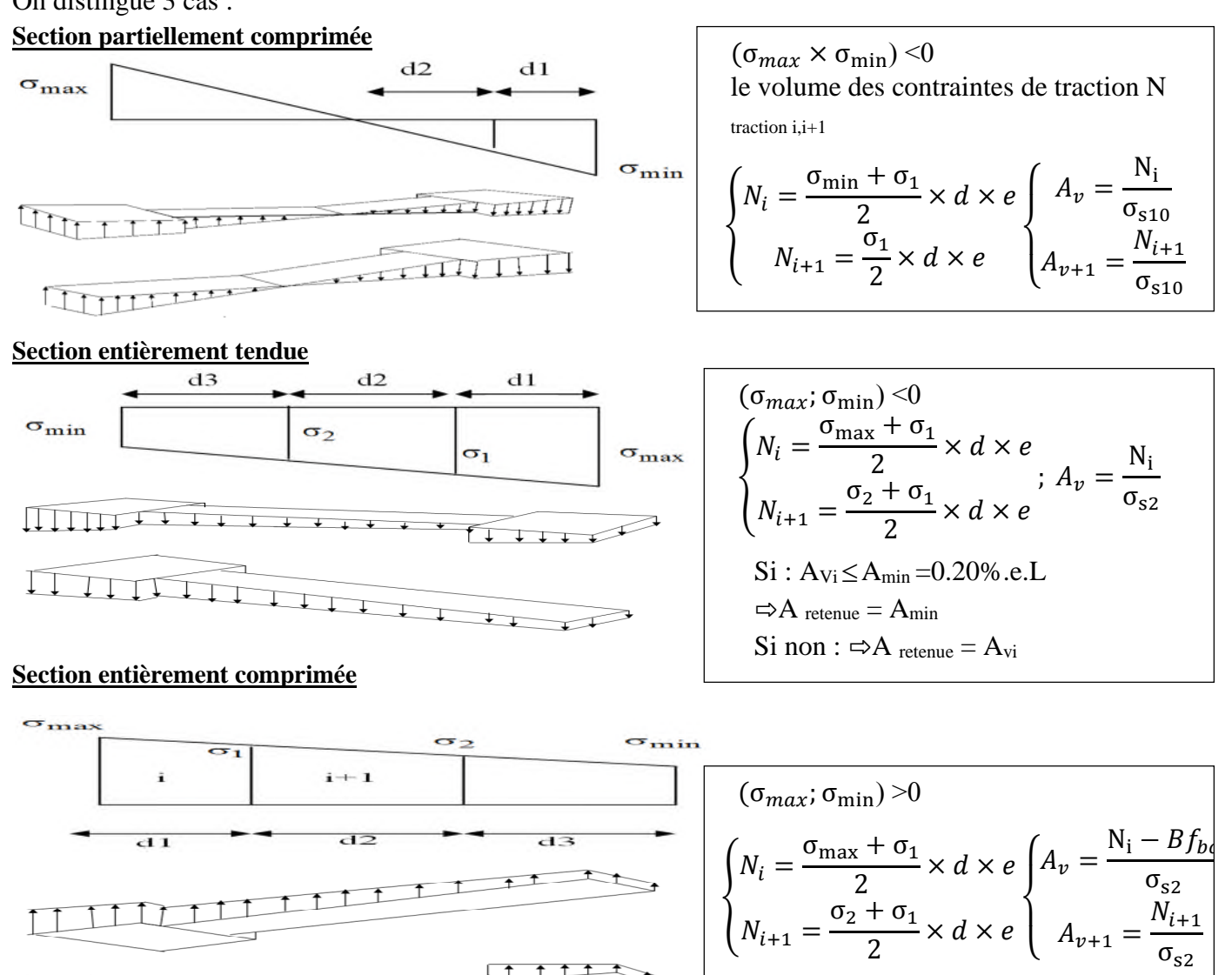

## **4.4.3.1.Voile V1**

**Tableau 4.24.Ferraillage d'un voile type selon XX : V1 (Zone RDC)**

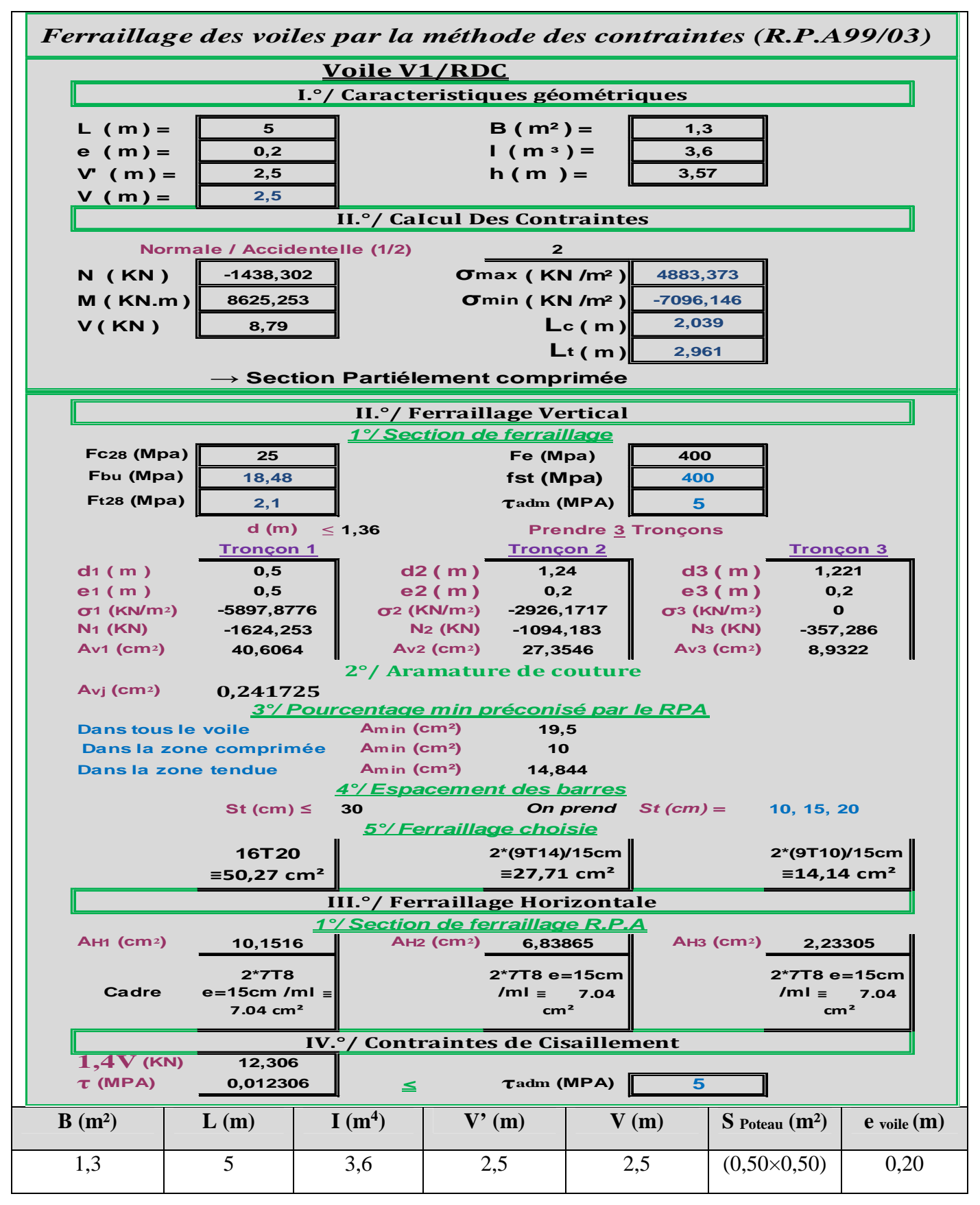

## **4.4.3.2. Voile V2 (Sous combinaison sismique G+Q+Ex)**

**Tableau 4. 25. Ferraillage d'un voile type selon YY:voile V2 (Zone RDC)**

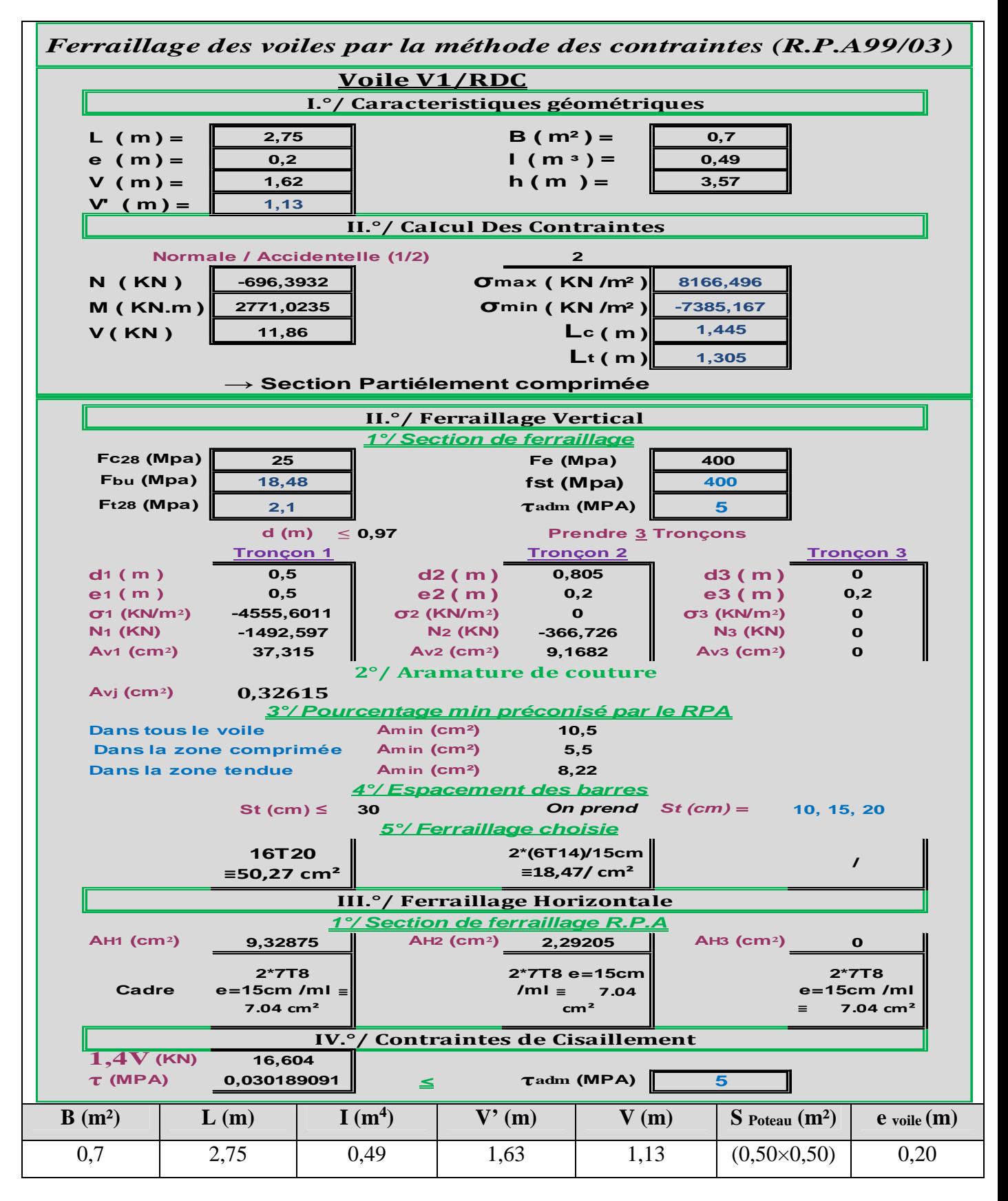

## **4.4.3.3. Voile V2 (Sous combinaison sismique G+Q-Ex)**

**Tableau 4. 26. Ferraillage d'un voile type selon YY : V2 (Zone RDC)**

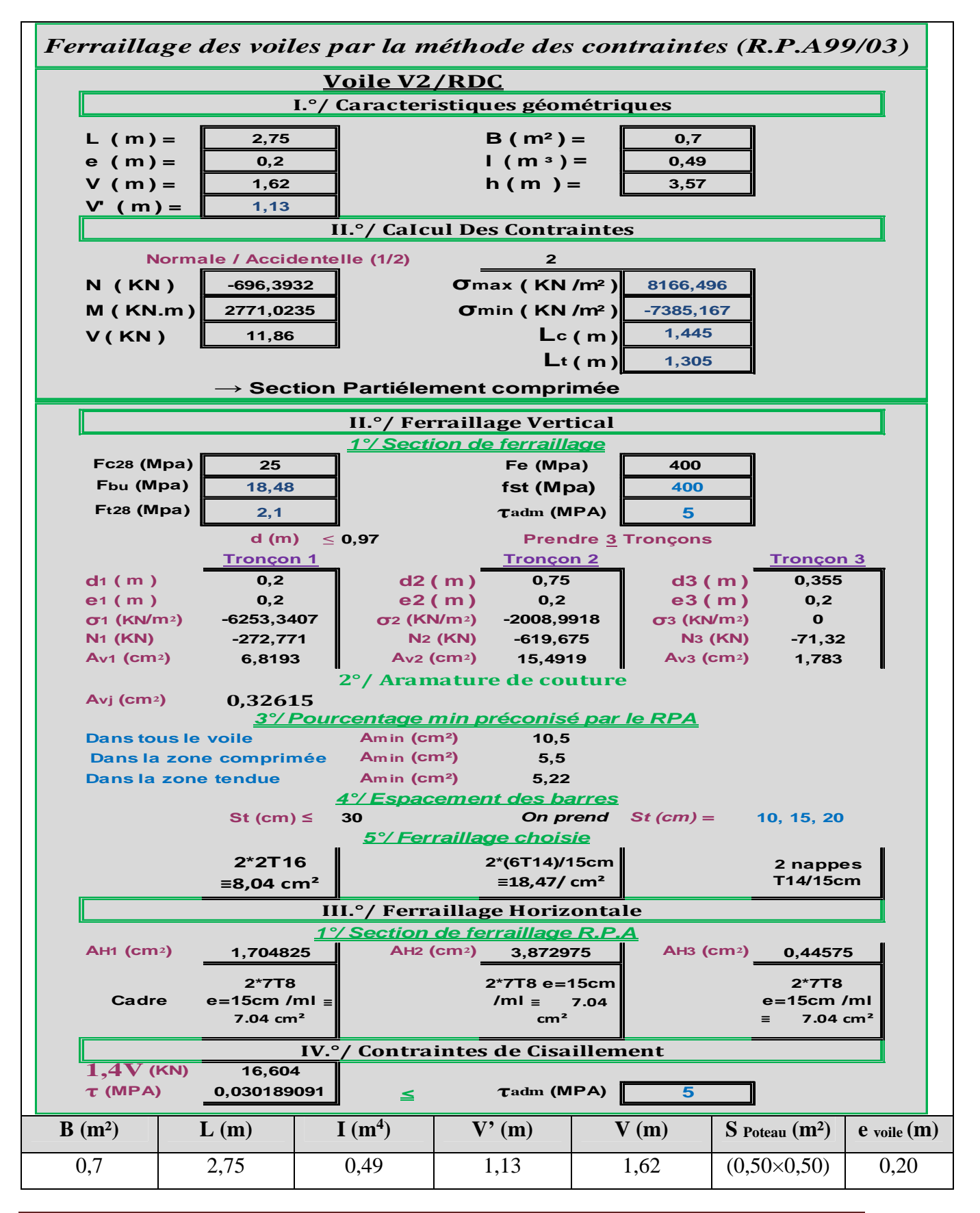

## **4.4.4. Schémas de Ferraillages**

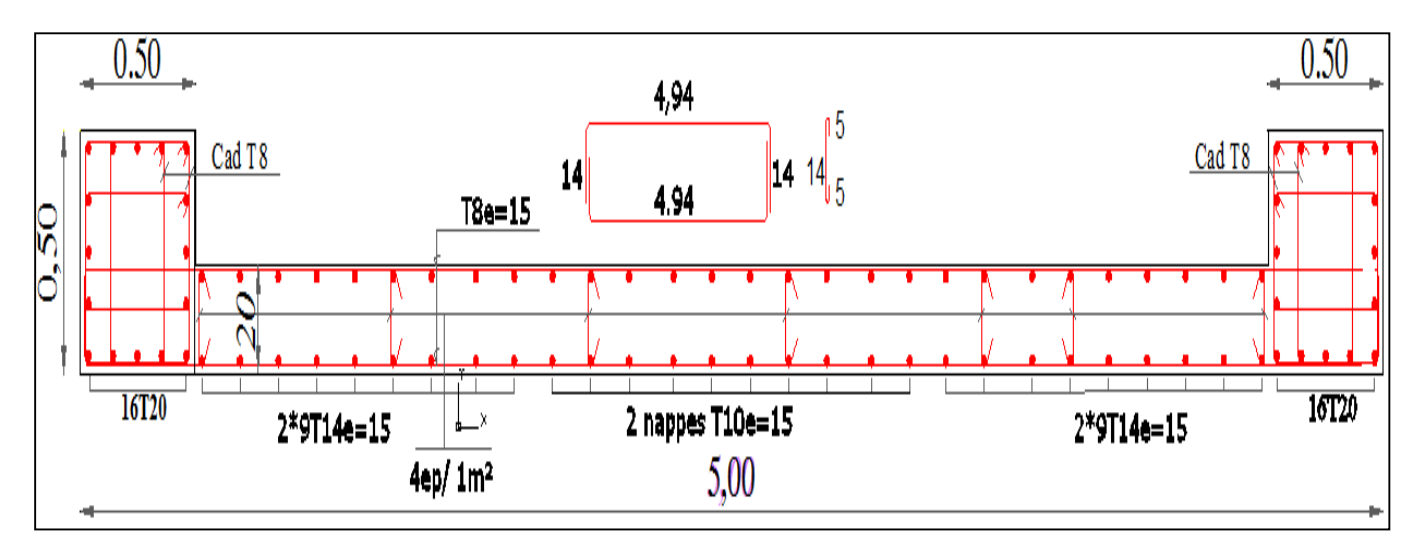

**Figure 4. 7. Schéma de ferraillage du voile V1 (Zone I : Sous-Sol/RDC)**

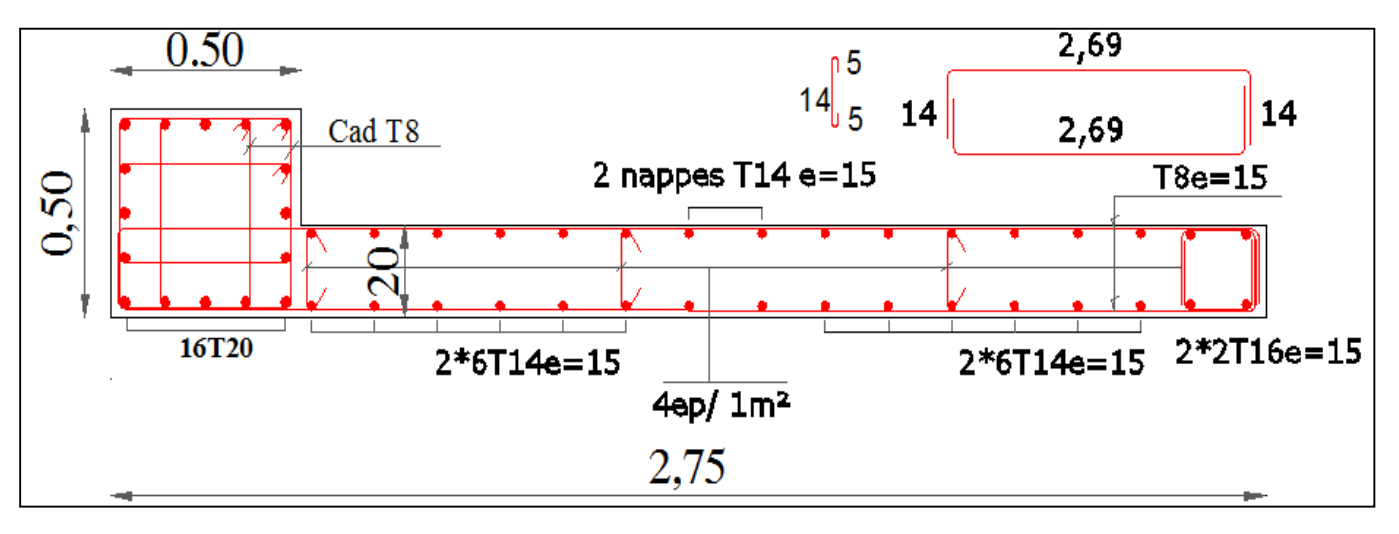

**Figure 4. 8. Schéma de ferraillage du voile V2 (Zone I : Sous-sol/RDC)**

**Remarque :** Les détails de calcul ainsi les schémas de ferraillage du voile V1 et V2 dans les niveaux : 1 au 8eme étage sont présentés dans l'annexe n° 03.

## **4.5.Conclusion**

Les éléments principaux jouent un rôle prépondérant dans la résistance et transmission des sollicitations, donc ils doivent être correctement dimensionnés et bien armés ; d'ailleurs nous avons constaté que les sections minimales exigées par le RPA99/2003 sont importantes car elles favorisent la sécurité avant l'économie.

## CHAPITRE 5

## Etude de l'infrastructure

## **Introduction**

L'infrastructure est l'ensemble des éléments qui ont pour rôle de supporter les charges de la superstructure et les transmettre au sol, de façon à assurer la stabilité de l'ouvrage, limiter les tassements différentiels et les déplacements sous l'action des forces horizontales. Avant de choisir le type de fondation qui convient mieux à supporter l'ouvrage ; il est nécessaire de procéder à un calcul préliminaire afin d'adopter une solution qui parait satisfaisante et convenable avec notre structure

## **5.1. Type de fondation adopté**

Ce choix est en fonction de plusieurs paramètres qui sont :

- Les caractéristiques du sol support
- La capacité portante du terrain de fondation
- La charge totale transmise au sol
- La distance entre axes des poteaux.

Afin de déterminer le choix de fondation à adopter pour notre structure, on procède tout d'abord à la vérification des semelles isolées puis les semelles filantes, si ces deux dernières vérifications ne sont pas satisfaites on optera pour un radier nervuré.

On suppose que les efforts normaux et les moments de la superstructure vers les semelles soient appliques au niveau du centre de gravité de la semelle, donc elle doit vérifier :

$$
\overline{\sigma}_{sol} = \frac{N_{\text{sup}+ \text{inf}}}{S_{\text{nécessaire}}^{\text{fond}}}
$$
\n
$$
\Rightarrow S_{\text{nécessaire}}^{\text{fond}} = \frac{N_{\text{sup}+ \text{inf}}}{\overline{\sigma}_{sol}}
$$
\n
$$
A \text{vec} \left\{ N_{\text{sup}+ \text{inf}}: \text{Poids de la super} - \text{structure et l'infrastructure} \quad (Voir 5.2.4.1)
$$
\n
$$
S_{\text{nécessaire}}^{\text{fond}}: \text{Surface nécessaire de la fondation}
$$

**Tableau 5.1.**Type de fondation adopté.

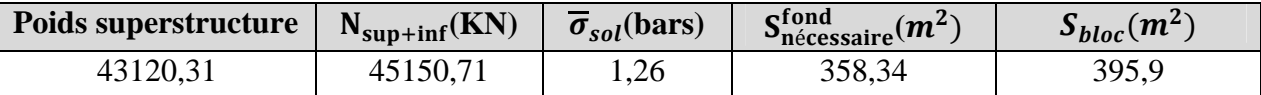

Donc Snécessaire  $\frac{\text{seessaire}}{\text{S}_{block}}$  =90,51% 50%  $\Rightarrow$  La surface totale des semelles dépasse 50% de la surface

d'emprise du bloc, cela nous conduit à adopter pour un mode de fondation dont la modalité d'exécution du coffrage et du ferraillage est facile à réaliser : c'est le **radier générale.**

Le radier général est un système de fondation composé d'une dalle en béton armé et occupant toute la surface d'emprise de la structure. Le choix du système d'un radier général nous amène à prévoir une grande épaisseur. Pour cela nous allons étudier la possibilité de concevoir **un radier général nervuré**.

## **5.2. Radier général nervuré**

Le radier sera calculé comme un plancher en dalle pleine renversé, et sollicité à la flexion simple. Il est soumis à la réaction du sol agissant du bas vers le haut d'une manière uniforme (radier supposer infiniment rigide), il assure une bonne répartition des charges vers le sol.

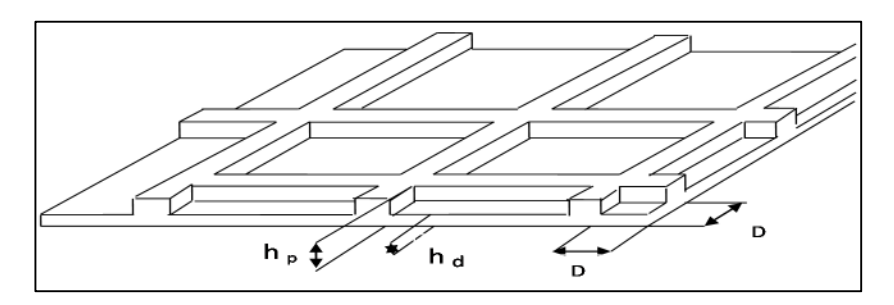

**Figure 5.1.**Radier général nervuré

## **5.2.1.Pré dimensionnement du Radier**

#### **5.2.1.1.Dalle du radier**

La hauteur minimale de la dalle est conditionnée par : $h_d \ge \frac{L_{\text{max}}}{20}$  $\frac{\text{max}}{20} = 26.85 \text{cm}$ ; soit $h_d = 40 \text{cm}$ Avec Lmax : la plus grande portée entre deux éléments porteurs successifs=5.37m

#### **5.2.1.2.Les nervure (poutres croisé)**

\n- Condition de coffrage: 
$$
h_p \geq \frac{L_{\text{max}}}{10} = \frac{5.37}{10} = 53.7 \text{cm}
$$
\n- Condition de rigidité:  $L_e \geq \frac{2 \times L_{\text{max}}}{\pi}$  (1)
\n

Le radier est considéré rigide avec une répartition linéaire des contraintes.

Avec :**L**<sub>e</sub> : Longueur élastique: $L_e \geq \sqrt[4]{\frac{4 \times E \times I}{k \times b}}$ .  $\sqrt[4]{\frac{4 \times E \times I}{k \times b}}$ .........(2)

)<br>I: Inertie de la section du radier<br>I K: coef de réaction du sol-nour un sol moven K = 4 E: Module d'élasticitédu béton E =  $3.2164 \times 10^7$  KN/m<sup>2</sup> K: coef de réaction du sol, pour un sol moyen K =  $4 \times 10^4$ KN/m<sup>3</sup> b: La largeur de la bonde = 1m

$$
\text{De}(1) \text{ et (2)} \quad L_e \ge \sqrt[4]{\frac{4 \times E \times I}{k \times b}} > \frac{2 \times L_{\text{max}}}{\pi} \Rightarrow h = \sqrt[3]{\left(\frac{3K}{E} \left(\frac{2 \times L_{\text{max}}}{\pi}\right)^4\right)} = 0.798m
$$

Nous optons pour un radier nervuré de dimensions :

- La dalle :  $h_d$ =40cm
- La nervure :  $(bxh) = (60 \times 85)$  cm<sup>2</sup>

#### **5.2.1.3.Le Débord**

Le débordement est limité par  $D \ge \max(\frac{h}{2}; 30 \text{ cm}) \Rightarrow$ Soit un débordement  $D = 45 \text{ cm}$ 

## **5.2.2. Caractéristiques géométriques du radier**

**Tableau 5.2***.***les caractéristique géométriques du Radier**

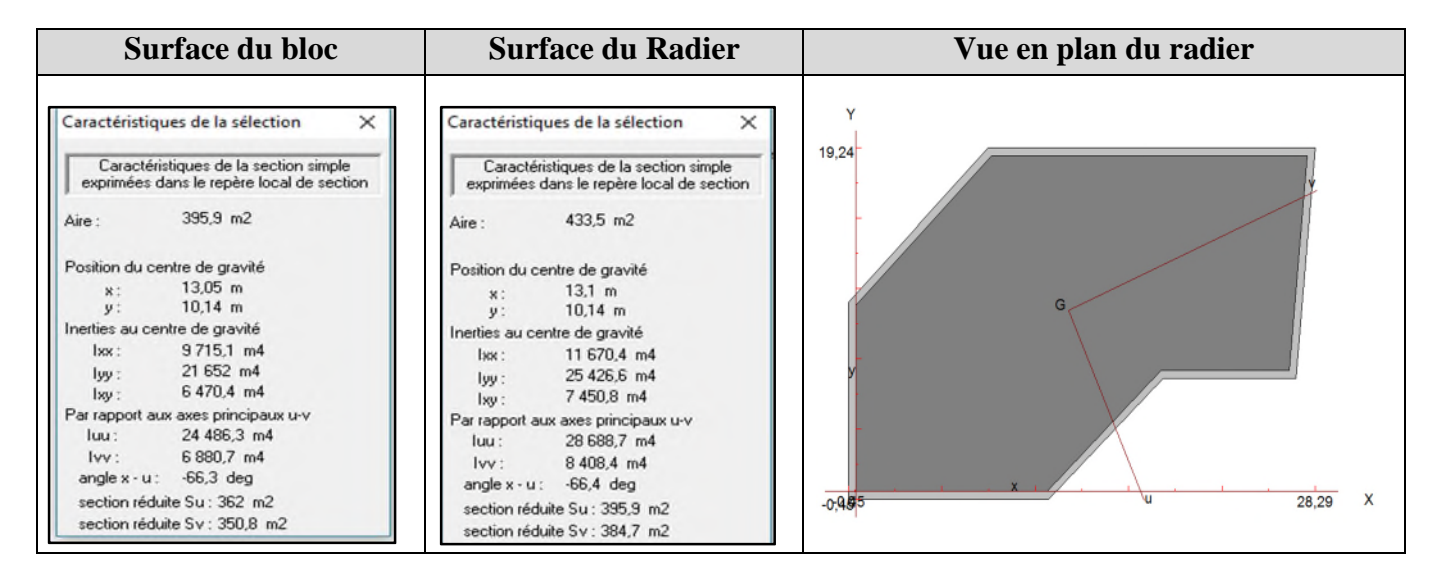

## **5.2.3. Résultante des efforts par rapport au centre de gravitédu radier**

|              | <b>Combinaison</b> | P(KN)    | $M_1(KN.m)$ | $M_2(KN.m)$ | X    | Y     |
|--------------|--------------------|----------|-------------|-------------|------|-------|
| <b>Poids</b> | <b>ELU</b>         | 59507.53 | 29278.26    | 50361.13    | 13.1 | 10.14 |
| <b>Poids</b> | <b>ELS</b>         | 43120.31 | 21757.23    | 36634.29    | 13.1 | 10.14 |
| <b>Poids</b> | $G+O+EX$           | 43120.50 | 57808.20    | 21100.61    | 13.1 | 10.14 |
| <b>Poids</b> | $G+O-EX$           | 43120.12 | 14293.74    | 52167.97    | 13.1 | 10.14 |
| <b>Poids</b> | $G+O+EY$           | 43120.51 | 38995.22    | 4496.34     | 13.1 | 10.14 |
| <b>Poids</b> | $G+O-EY$           | 43120.11 | 4519.25     | 68772.23    | 13.1 | 10.14 |
| <b>Poids</b> | $0.8G + EX$        | 27589.18 | 53958.12    | 8947.92     | 13.1 | 10.14 |
| <b>Poids</b> | $0.8G$ -EX         | 27588.78 | 18143.82    | 40015.27    | 13.1 | 10.14 |
| <b>Poids</b> | $0.8G + EY$        | 27589.19 | 35145.12    | 7656.35     | 13.1 | 10.14 |
| <b>Poids</b> | $0.8G-EY$          | 27588.78 | 669.16      | 56619.54    | 13.1 | 10.14 |

**Tableau 5.3. Résultante des forces**  $(N, M_1, M_2, V)$ 

## **5.2.4. Justification du radier**

#### **5.2.4.1. Vérification de la contrainte du sol sous les charges verticales**

La contrainte sous le radier ne doit pas dépasser la contrainte admissible $\sigma = \frac{N}{2\pi\epsilon}$  $\frac{1}{s_{rad}} \leq \sigma_{sol}$ 

ቐ  $N = N_{super} + N_{(radier+voile périphérique)} + N_{terre}$ N<sub>sup</sub>: effort normal du aux charges verticale de la super structure  $N_{\text{terre}} = \rho_{\text{terre}} \times (S_{\text{radier}} - S_{\text{batiment}}) \times h_{\text{s}} = 18 \times (433.5 - 395.9) \times (3.40 - 0.4) = 2030.4 \text{ KN}$ 

D'après le tableau précédent **:**N<sub>super</sub> + N<sub>(radier+voile périphérique)</sub> = 43120.31KN

 $\Rightarrow$  N=45150,71 KN

#### **Tableau 5.4.Vérification de la contrainte du sol**

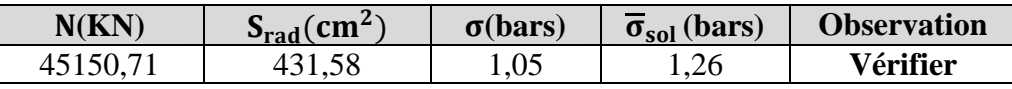

#### **5.2.4.2. Vérification au soulèvement**

$$
\begin{cases}\n\text{ELU:} & \sigma_{moy} < 1.5 \times \overline{\sigma}_{sol} \\
\text{ELS:} & \sigma_{moy} < \overline{\sigma}_{sol} \\
\text{ELA:} & \sigma_{moy} < 2 \times \overline{\sigma}_{sol}\n\end{cases} \Rightarrow \sigma_{moy} = \frac{3\sigma_1 + \sigma_2}{4} \quad \text{Avec}\begin{cases}\n\sigma_1 = \frac{N}{S} + \frac{M.V}{I} \\
\sigma_2 = \frac{N}{S} - \frac{M.V}{I}\n\end{cases}
$$

**Tableau 5.5.**Vérification au soulèvement

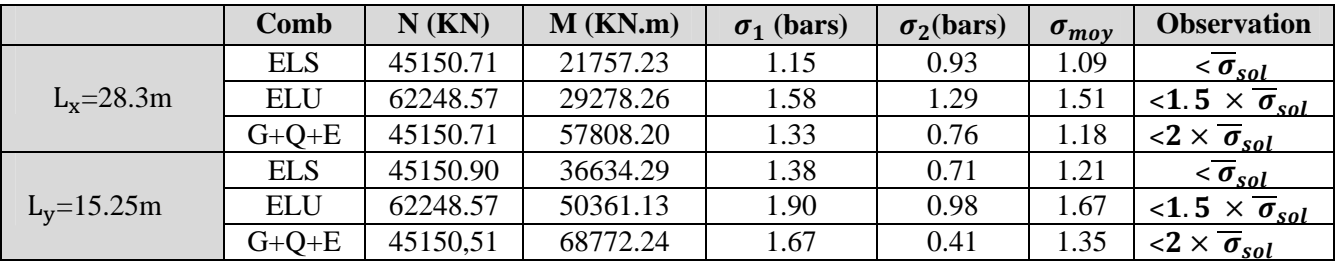

#### **5.2.4.3. Vérification de la stabilité au renversement**

Le moment de renversement qui peut être causé par l'action sismique doit être calculé par rapport au niveau de contact sol fondation.

Le moment de stabilisant sera calculé en prenant en compte le poids total équivalent au poids de la construction ( $M_s > M_r$ )

Moment stabilisateur (M<sub>s</sub> ) Moment de renversomment $(M_r)$ ≥ 1.5

$$
A \text{vec}: \begin{cases} M_r = M_{F/0} = \sum_{i=1}^n F_i \times d_i \\ M_s = M_{W/0} = W \times b \end{cases}
$$

Avec F<sup>i</sup> : efforts sismique appliqués à chaque étage.

Selon (Article 10.1.5) RPA99V2003, on doit vérifier que : $e = \frac{M}{N}$  $\frac{M}{N} \leq \frac{B}{4}$ 

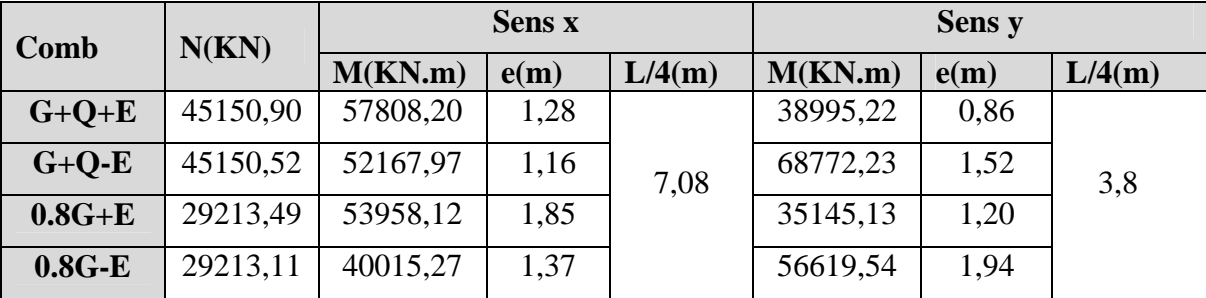

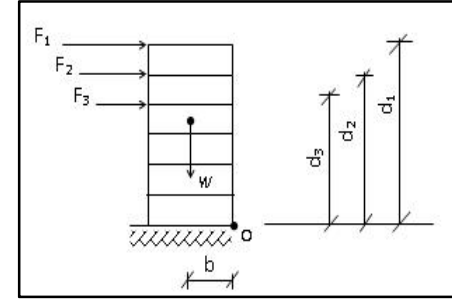

ସ
#### **5.2.4.4. Vérification au poinçonnement**

Selon le BAEL99 (Art. A.5.2.4.2), il faut vérifier la résistance de la dalle au poinçonnement par effort tranchant, cette vérification s'effectue comme suit :  $N_u \le 0.045 \times U_c \times h_t \times \frac{f_{c28}}{\gamma_h}$  $\gamma_b$ 

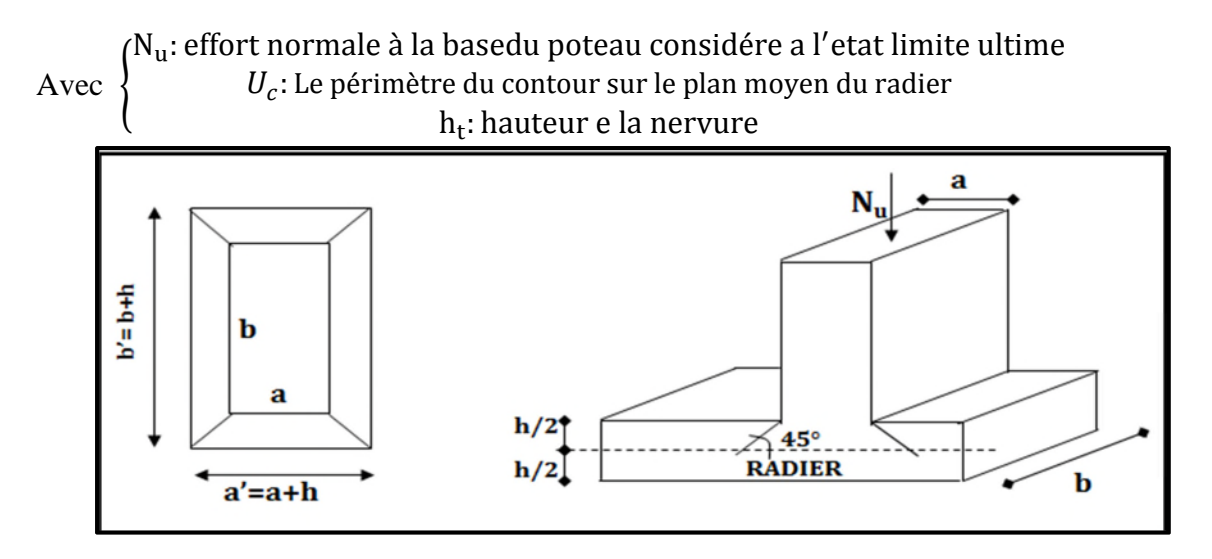

#### **Figure 5.2**.**Périmètre utile du poteau**

Cette vérification se fera pour l'élément le plus sollicité (Niveau S. Sol).  $U_c = 2(a + b + 2h) = 2(0.50 + 0.50 + 2 \times 0.85) = 5.4 m$ 

 $\Rightarrow$ N<sub>u</sub> = 2271.07KN  $\leq$  0,045  $\times$  5,4  $\times$  0,85  $\times \frac{25}{1.5}$  $\frac{1}{1,5}$  × 1000 = 3442.5KN

#### **5.2.5. Ferraillage de la dalle radier**

Le radier sera calculé comme un plancher renversé, appuyé sur les nervures en flexion simple, sachant que la fissuration est préjudiciable. Le calcul se fera pour le panneau le plus défavorable, et on adoptera le même ferraillage pour tout le radier.

#### **5.2.5.1. Section d'acier**

Le radier comporte des panneaux de dalle appuyés sur 4 cotés, soumis à une charge uniformément répartie. Les moments dans les dalles seront calculés pour une bande de

largeur unité.  $\left\{\n\begin{array}{l}\nM_{0x} : 1 \leq x \leq q_u \times L_x^2 \quad (\text{KN.m}) \\
\downarrow \\
\downarrow\n\end{array}\n\right\}^{-1}$  $M_{0y} = \mu_y \times M_{0x}$  (KN. m) ⇨  $\overline{\mathcal{L}}$  $\overline{a}$  $M_t = \begin{cases} 1 & \text{if } t \leq t \\ 0 & \text{if } t \leq t \end{cases}$ 0.85M $_{\rm 0x,y}$  panneau de rive  $0.75{\rm M}_{\rm 0x}$  <sub>y.</sub>panneau intermédiare  $M_a = \begin{cases} 0.3 \text{ panneau de ive} \\ 0.5 \text{ nanneau intermediare} \end{cases}$ 0.5 panneau intermédiare

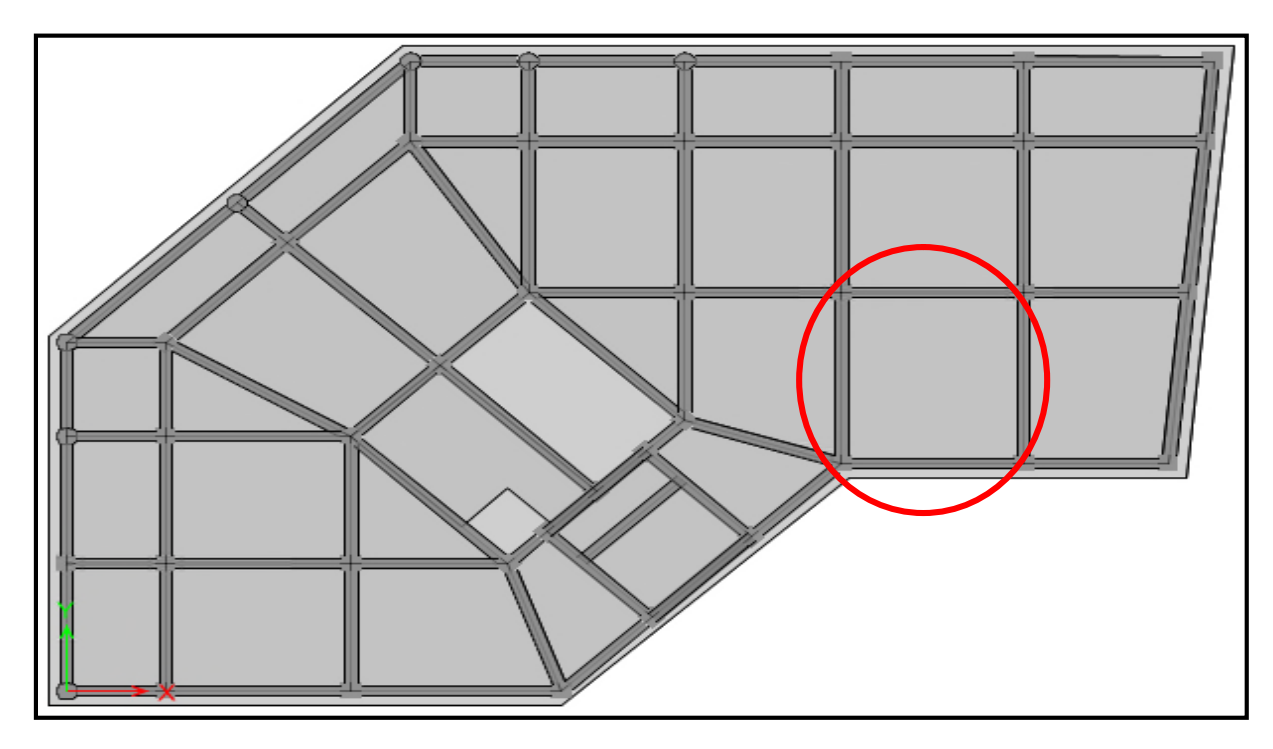

**Figure 5.3***.***Panneaux de dalle du radier (e =40 cm)**

Les résultats de calcul sont résumés dans le tableau qui suit :

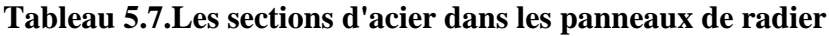

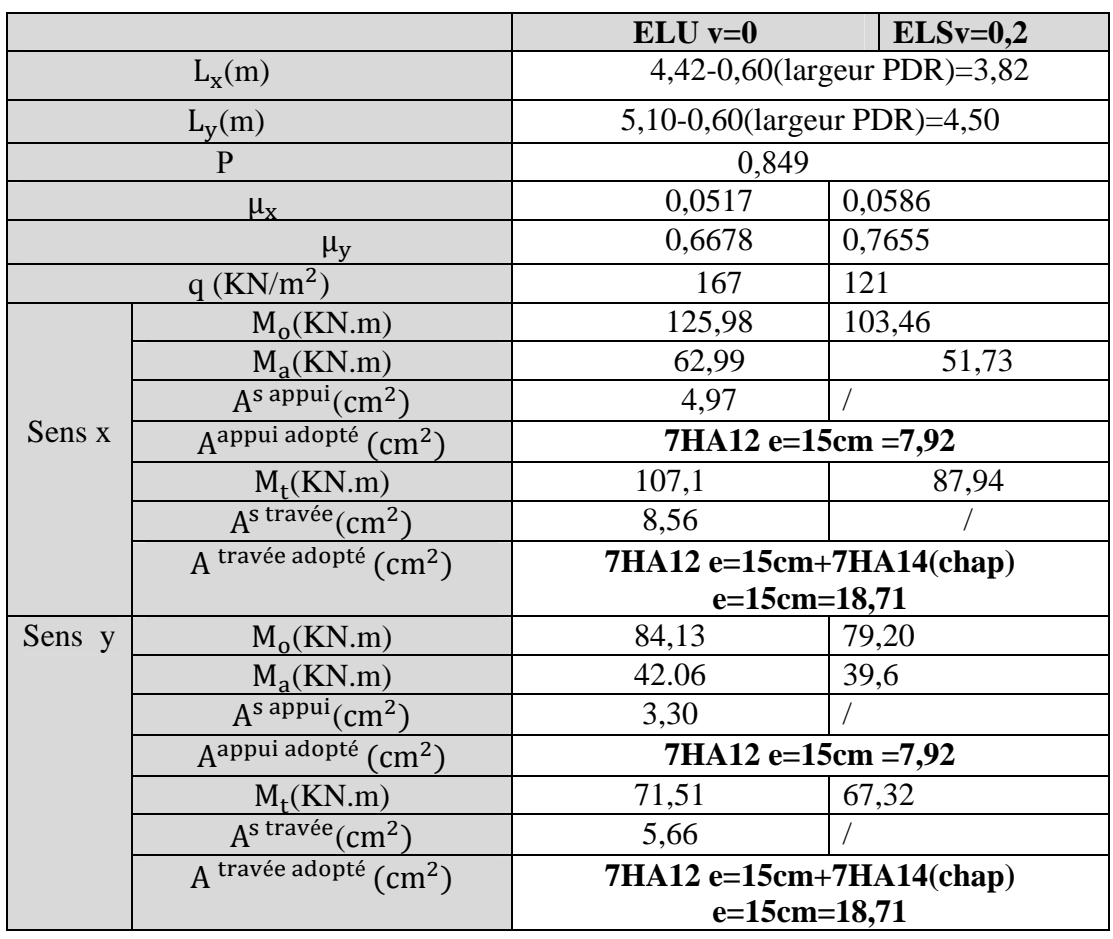

- **■** L'enrobage  $e \geq \frac{h_r}{40}$  $\frac{h_r}{10} = \frac{40}{10}$  $\frac{40}{10}$  = 4 $cm \Rightarrow$  e=e'=4cm
- **Espacement**  $S_t \leq \min(3h; 33cm) = 33cm \Rightarrow S_t = 20cm$

#### **5.2.5.2. Vérification des contraintes**

**Tableau 5.8.La vérification des contraintes**

| <b>Localisation</b> |               | $M_s(KN.m)$ | $A_s$ (cm <sup>2</sup> ) | $A'_{s}(cm^2)$ | $\sigma_{bc} \leq \overline{\sigma}_{bc}(\text{MPa})$ | $\sigma_{st} \leq \overline{\sigma}_{st}$ (MPa) |
|---------------------|---------------|-------------|--------------------------|----------------|-------------------------------------------------------|-------------------------------------------------|
|                     | <b>Travée</b> | 87,94       | 18.71                    | 7.92           | $4.07 \le 15$                                         | $140,9 \le 201,63$                              |
| $X-X$               | Appui         | $-51,73$    | 7.92                     | 7.92           | $3,31 \le 15$                                         | $190,0 \leq 201,63$                             |
| $y-y$               | Travée        | 67,32       | 18,71                    | 7.92           | $4,50 \le 15$                                         | $105,7 \leq 201,63$                             |
|                     | Appui         | $-39.6$     | 7.92                     | 7.92           | $2,54 \leq 15$                                        | $145,5 \leq 201,63$                             |

#### **5.2.6. Ferraillage Débord**

- Le débord se calcule comme une dalle pleine, il est assimilé à une console de longueur L=0,45m soumis à la flexion simple.
	- h=40cm, b=1ml, d=0,9 $\times$  h =0,36cm, L = 0,45 m
		- **Calcul des Sollicitations**

$$
M_u = q_u \frac{L^2}{8}; M_s = q_s \frac{L^2}{8}; V_u = q_u \times \frac{L}{2}
$$

**Tableau 5.9.**Tableau de ferraillage du débord.

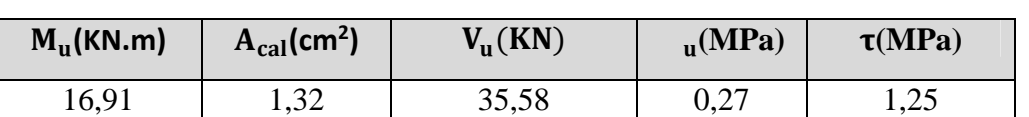

**Remarque :** on peut prolonger les armatures adoptées dans les panneaux de rive jusqu'à l'extrémité du débord pour avoir un bon accrochage des armatures.

#### **5.2.7. Schéma du ferraillage**

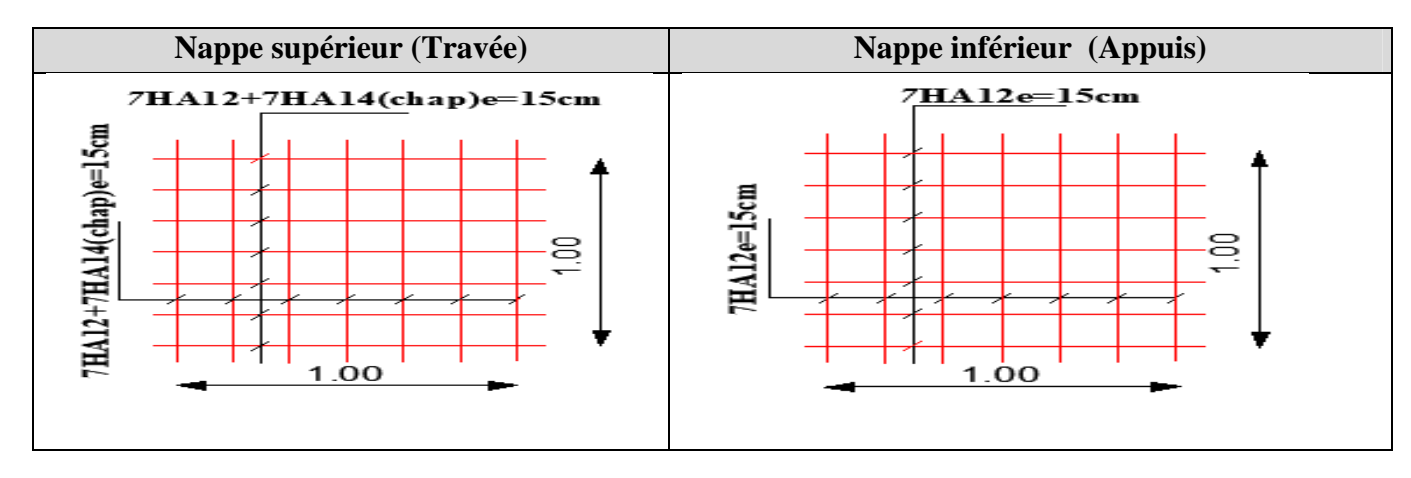

#### **Figure 5.4.Schéma du ferraillage du Radier**

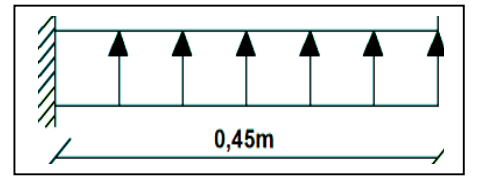

#### **5.2.8. Etude des nervures**

On suppose que la fondation est suffisamment rigide pour assurer que les contraintes varient linéairement le long de la fondation. Dans ce cas,on considère que les nervures sont appuyées au niveau des éléments porteurs de la superstructure et chargées en dessous par les réactions du sol.

Pour déterminer les sollicitations nous utilisons la méthode des lignes de rupture. Les lignes où se concentrent les déformations au cours d'un chargement, assimilable à des lignes, se composent de tronçons formant un angle de  $45^{\circ}$  avec les rives du panneau et parallèles à son grand coté.

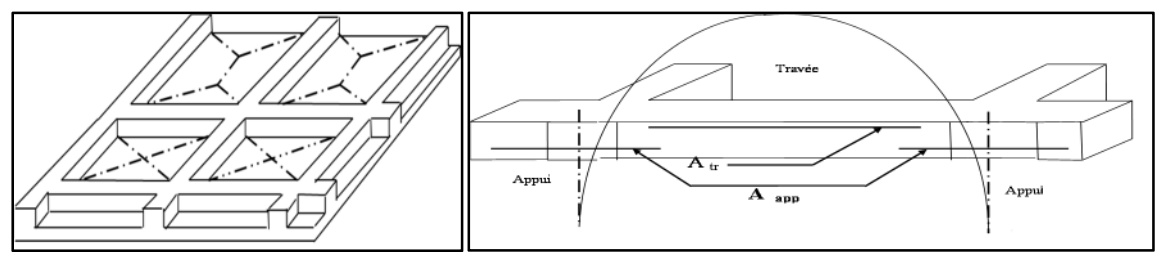

**Figure 5. 5.Transmission des charges des dalles aux nervures**

**Remarque:**Un model simple utilisé pour évaluer les sollicitations dans les nervures à l'aide du même logiciel utilisé préalablement (**ETABS v 2016**).

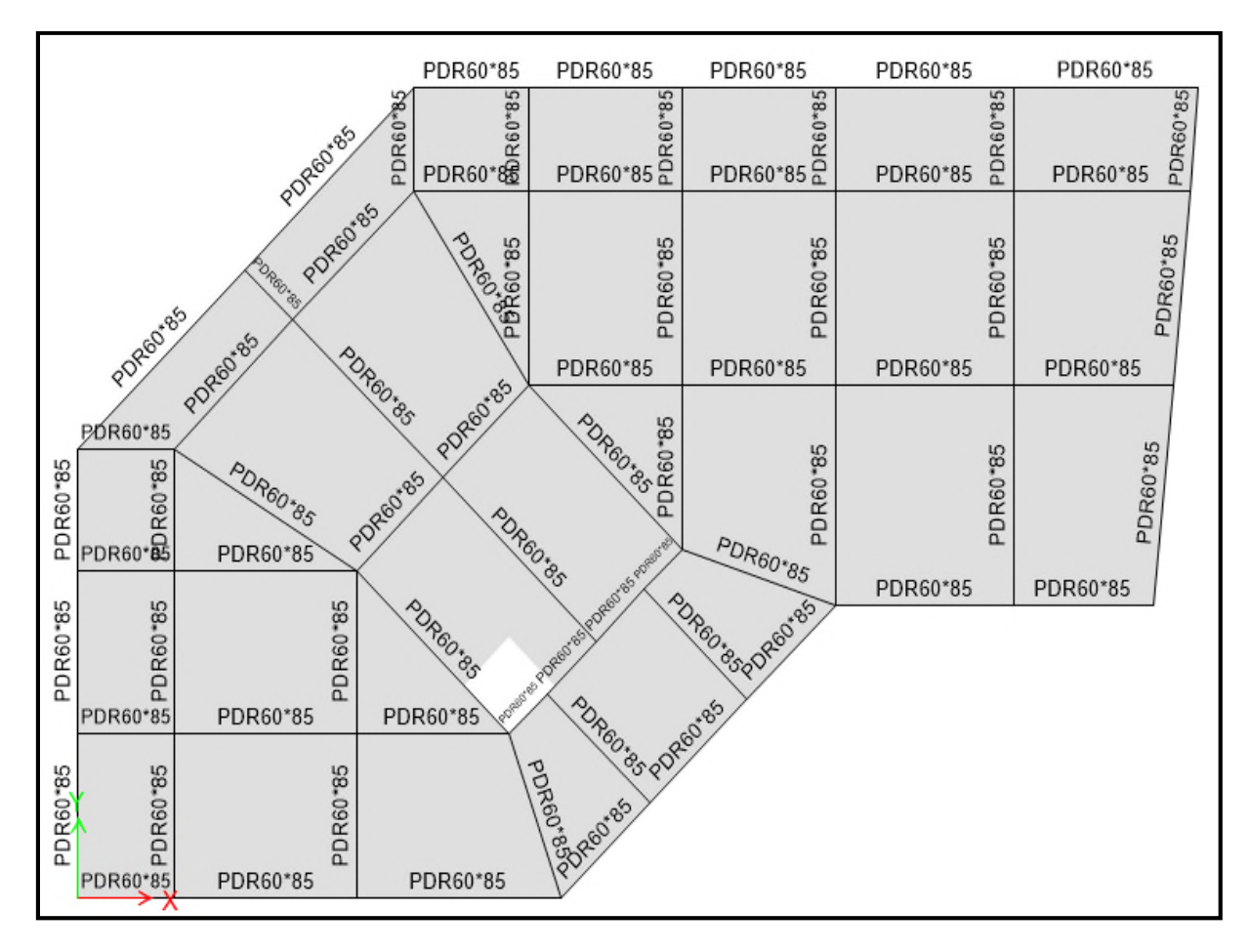

**Figure 5.6. Repérage des poutres de rigidité (60×85) cm²**

#### **5.2.8.1. Sollicitation (moment fléchissant) dans les nervures**

**Tableau 5.10.Sollicitations dans les nervures**

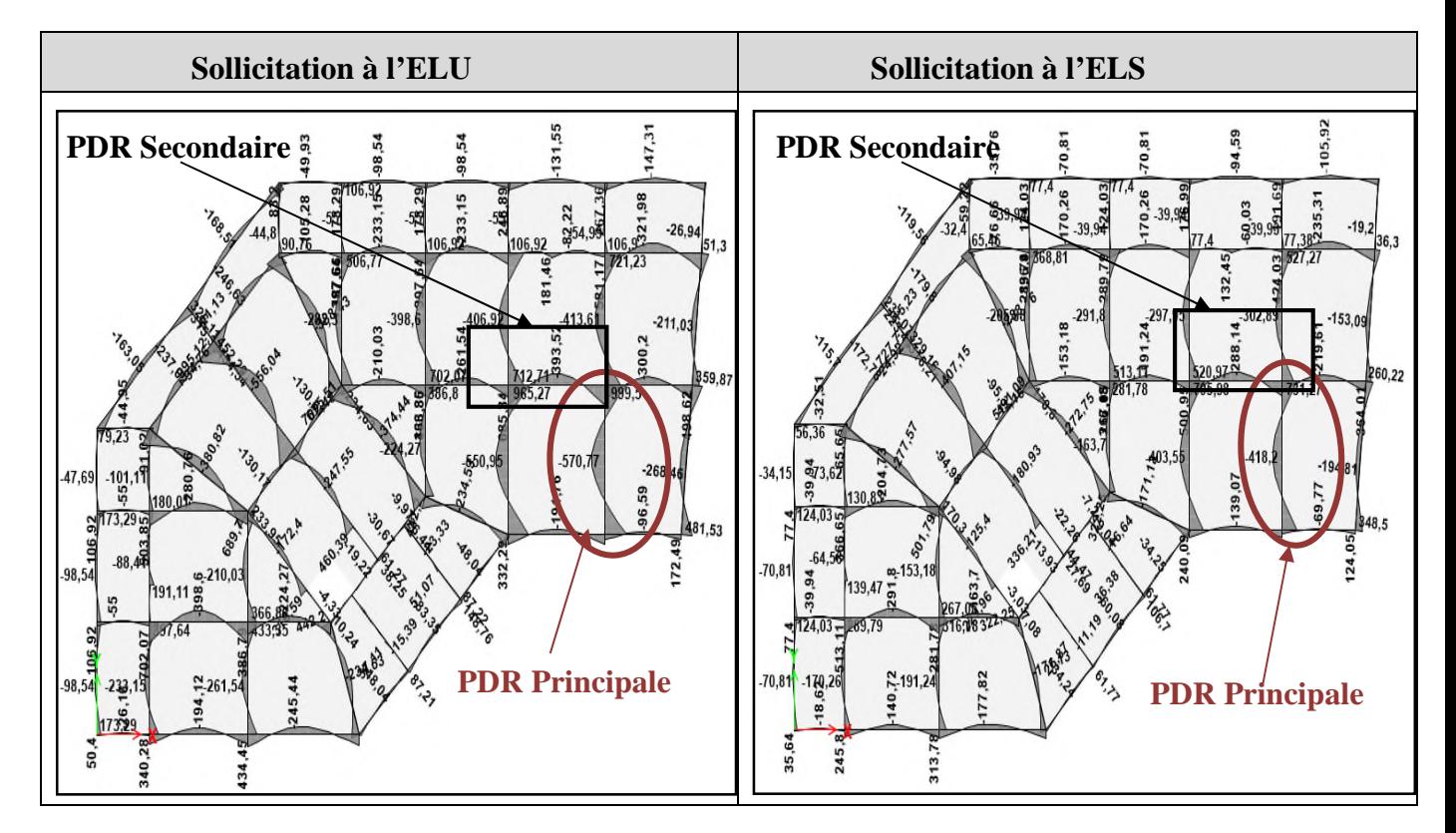

#### **5.2.8.2. Ferraillage longitudinale**

#### **Tableau 5.11.Ferraillage longitudinale pour la poutre la plus sollicitée.**

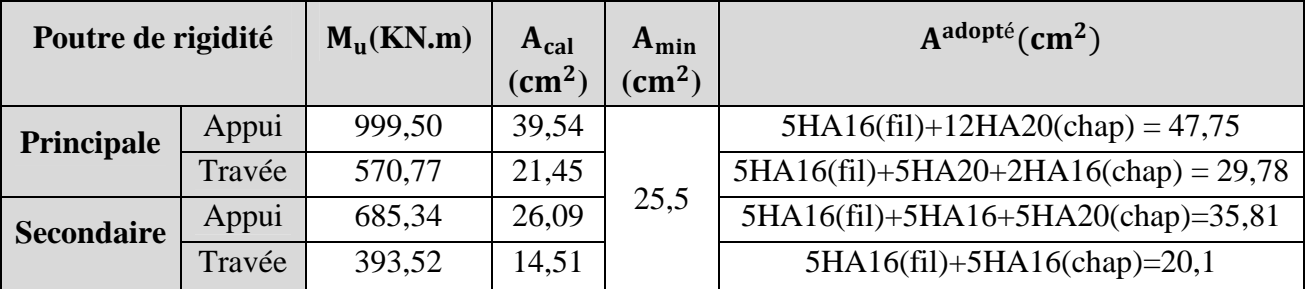

#### **5.2.8.3. Ferraillage transversale**

$$
\emptyset_t \le \min\left(\emptyset_{lmin} \, ; \, \frac{\text{h}}{35} \, ; \, \frac{b_0}{10}\right) \Rightarrow \emptyset_t \le \min\left(1, 6; \frac{85}{35} \, ; \, \frac{60}{10}\right) = 10 \,\text{mm}
$$

**L'espacement**

 $-$ **BAEL 91**: $S_t \leq$  min (0.9d;40cm)=40cm

**-RPA v 2003 :** 
$$
\begin{cases} S_t \le \min\left(\frac{h}{4} : 12\emptyset_t\right) \le 19{,}2 \text{ on opte } S_t = 15 \text{cm (en zone nodale)} \\ S_t \le \min\left(\frac{h}{2}\right) \text{ on opte } S_t = 20 \text{cm (en dehors de la zone nodale)} \end{cases}
$$

#### **5.2.8.4. Vérification de l'effort tranchant**

#### **Tableau 5.12.Vérification de l'effort tranchant**

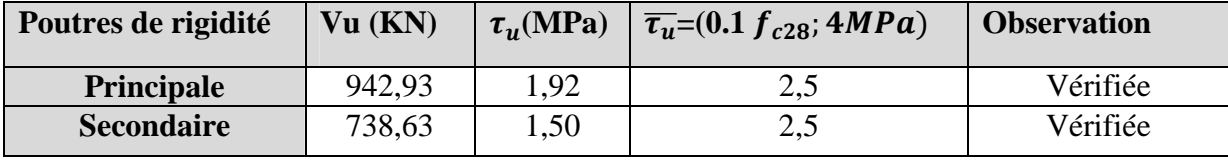

#### **5.2.8.5. Vérification des contraintes**

#### **Tableau 5.13.Vérification des contraintes**

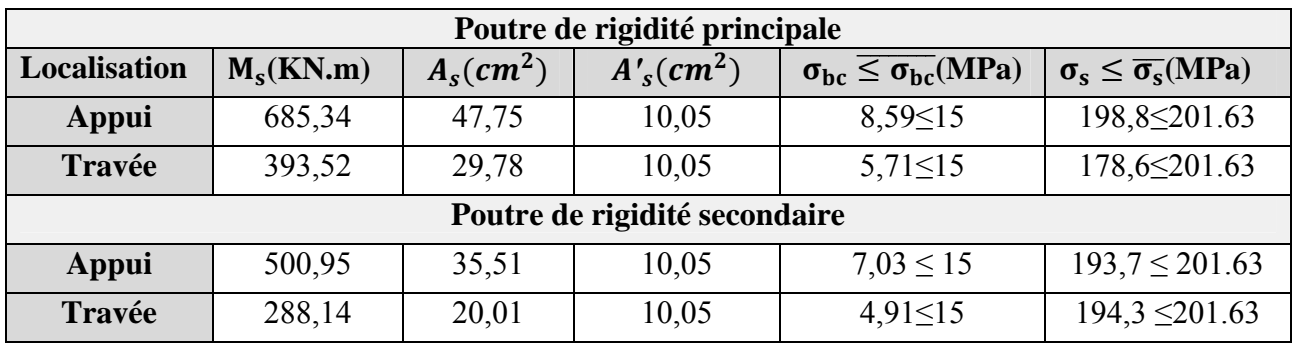

#### **5.2.8.6. Schéma du ferraillage**

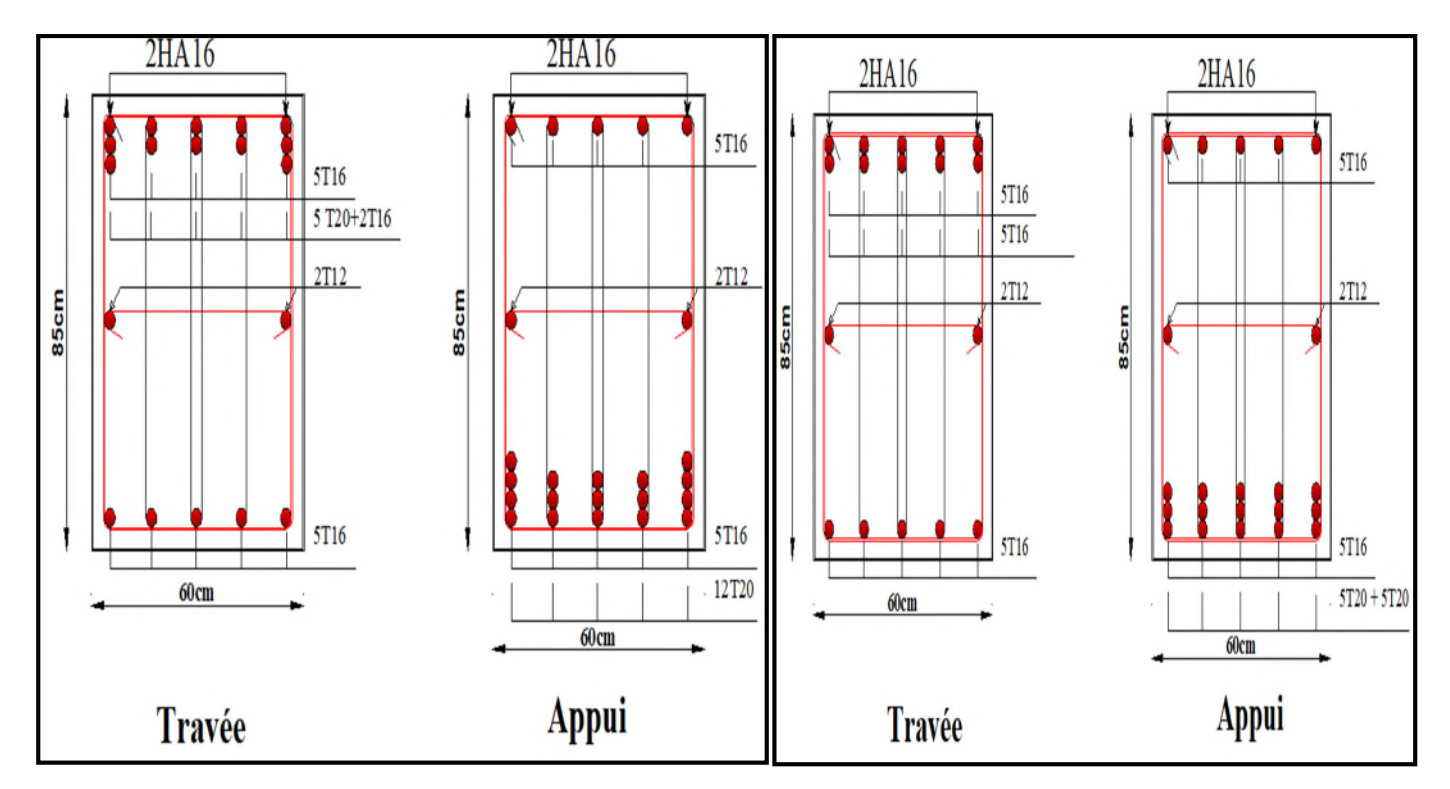

**Figure 5.7.Schéma du ferraillage d'une nervure principale et une nervure secondaire**

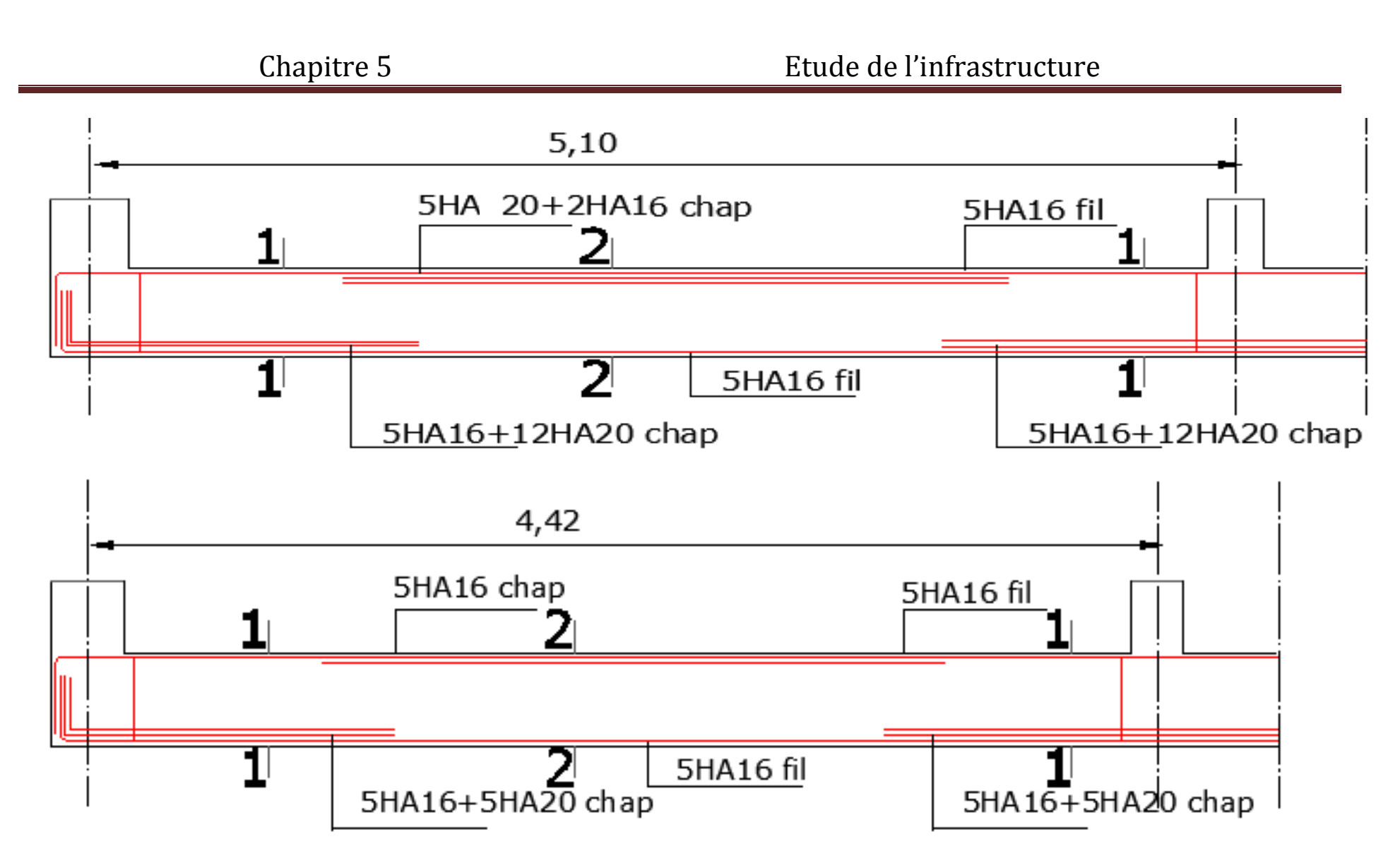

**Figure 5.8.** Schéma du ferraillage d'une nervure principale et secondaire

### **5.3. Voile périphérique**

Selon le RPA99v2003 (Art. 10.1.2) les ossatures au-dessus du niveau de base du bâtiment, doivent comporter un voile périphérique contenu entre le niveau des fondations et le niveau de base, il doit satisfaire les exigences minimales suivantes :

- L'épaisseur minimale est de 15 cm.
- Il doit contenir deux nappes d'armatures avec un pourcentage minimal de 0.1 %;
- Les ouvertures dans le voile ne doivent pas réduire sa rigidité d'une manière importante.
	- **Panneau le plus sollicité du Voile périphérique :**⇨൝ La longueur: L = 4,6m La hauteur  $: h = 2,15m$ l ᇱ epaisseur: e = 15cm Le poid spécifique  $: \gamma_h = 19 \text{ KN/m}^3$

**Exerchéristiques du sol⇒** L'angle de frottement :  $\varphi = 34^{\circ}$ La cohésion :  $c = 0$  bars

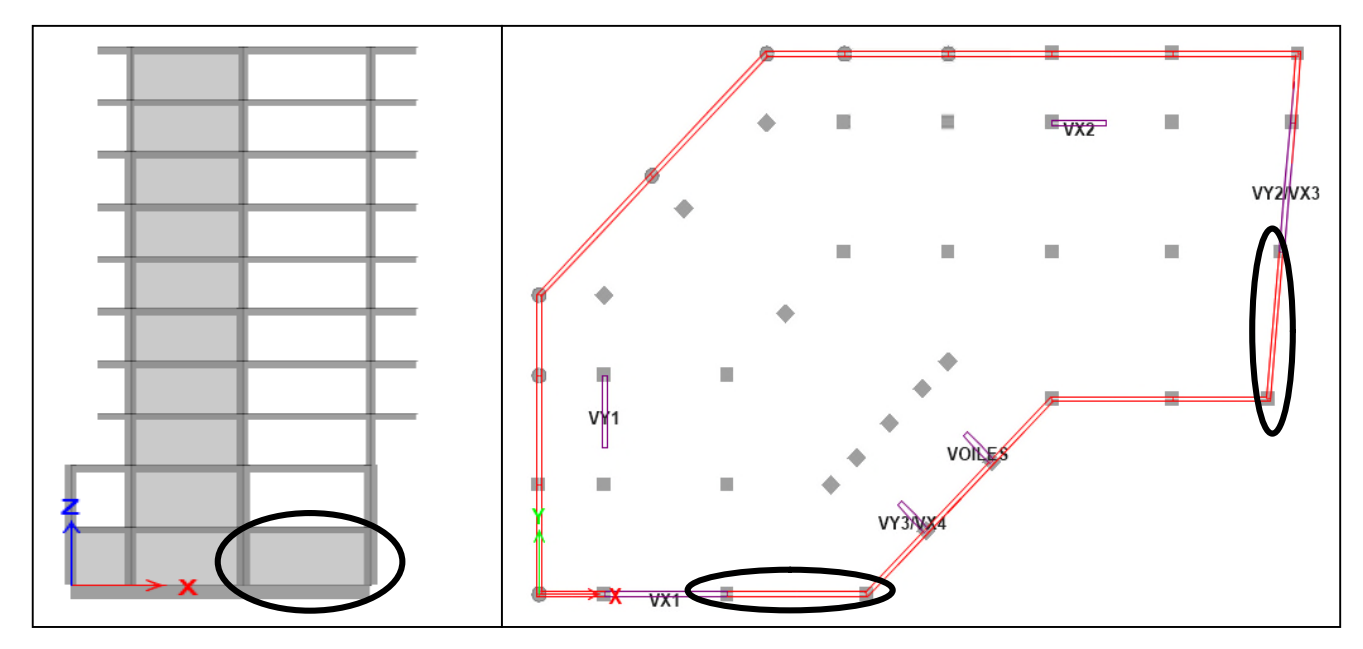

**Figure 5.9.Panneau du voile périphérique le plus sollicité.**

#### **5.3.1.Evaluation des charges et surcharges**

Le voile périphérique est soumis à :

- **↓** La poussée des terres  $:G = h \times \gamma \times tg^2(\frac{\pi}{4})$  $\frac{\pi}{4} - \frac{\varphi}{2}$  $\frac{\varphi}{2}$ ) – 2 × c × tg( $\frac{\pi}{4}$  $\frac{\pi}{4} - \frac{\varphi}{2}$  $\frac{\varphi}{2}$  ) = 11,54 KN/m<sup>2</sup>
- **Surcharge accidentelle** :On a q= 10 KN/ $m^2 \Rightarrow Q = q \text{ tg}^2 \left(\frac{\pi}{4} \frac{\pi}{2}\right)$  $\frac{\pi}{4} - \frac{\varphi}{2}$  $\frac{\varphi}{2}$ = 2,82 KN/m<sup>2</sup>

#### **5.3.2. Ferraillage du voile**

Le voile périphérique sera calculé comme une dalle pleine sur quatre appuis uniformément chargée, l'encastrement est assuré par le plancher, les poteaux et les fondations.

$$
\mathbf{\hat{A}} \mathbf{L'ELU} \Rightarrow \begin{cases} \sigma_{\text{mov}} = \frac{3\sigma_{\text{max}} + \sigma_{\text{min}}}{4} = 28 \text{KN/m}^2\\ q_u = \sigma_{\text{mov}} \times 1 \text{ ml} = 28 \text{ KN/m} \end{cases}
$$

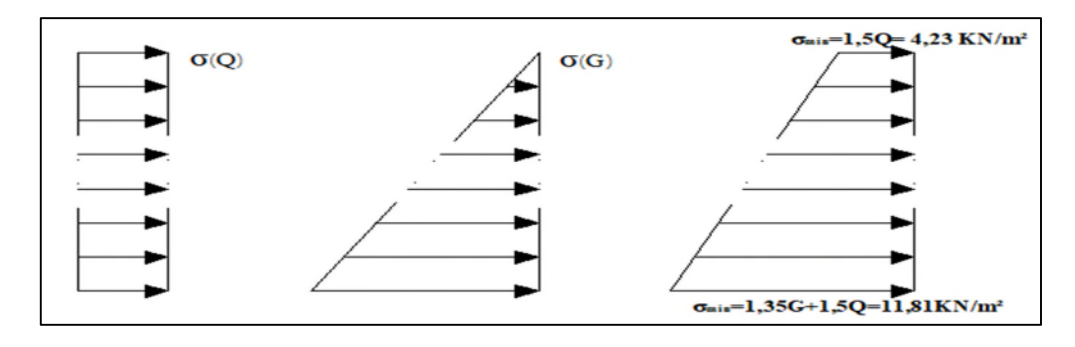

#### **Figure.10.Répartition des contraintes sur le voile**

Pour le ferraillage on prend le panneau plus grand, dont les caractéristiques sont :

 $L_x = 2.15 \text{ m}$ ;  $L_y = 4.60 \text{ m}$ ;  $b=100 \text{ cm}$ ;  $e=15 \text{ cm}$ 

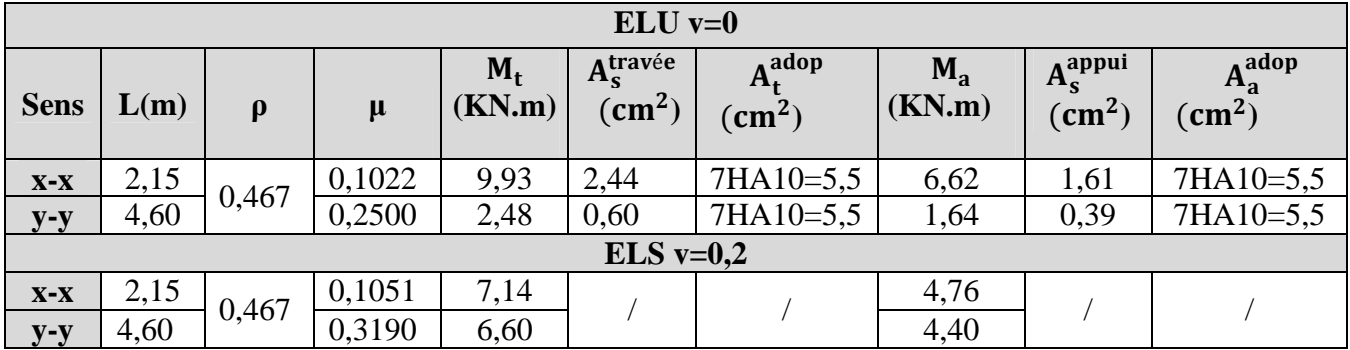

#### **Tableau 5.14. Les sections d'acier dans le voile périphérique**

#### **5.3.3. Vérification de l'effort tranchant**

**Tableau 5.15.Vérification de l'effort tranchant.**

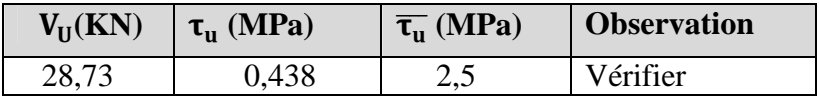

#### **5.3.4. Vérification à ELS**

**Tableau 5.16.Vérification des contraintes à l'ELS**

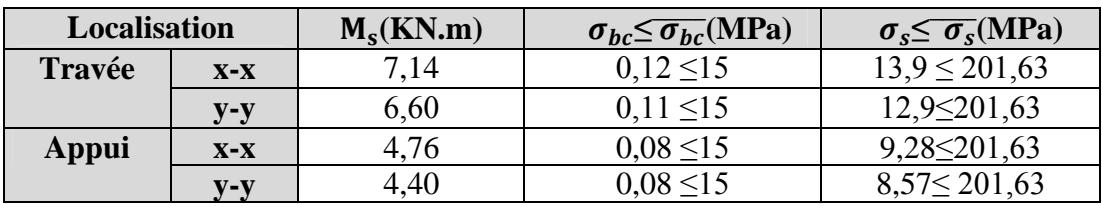

### **5.3.5. Ferraillage**

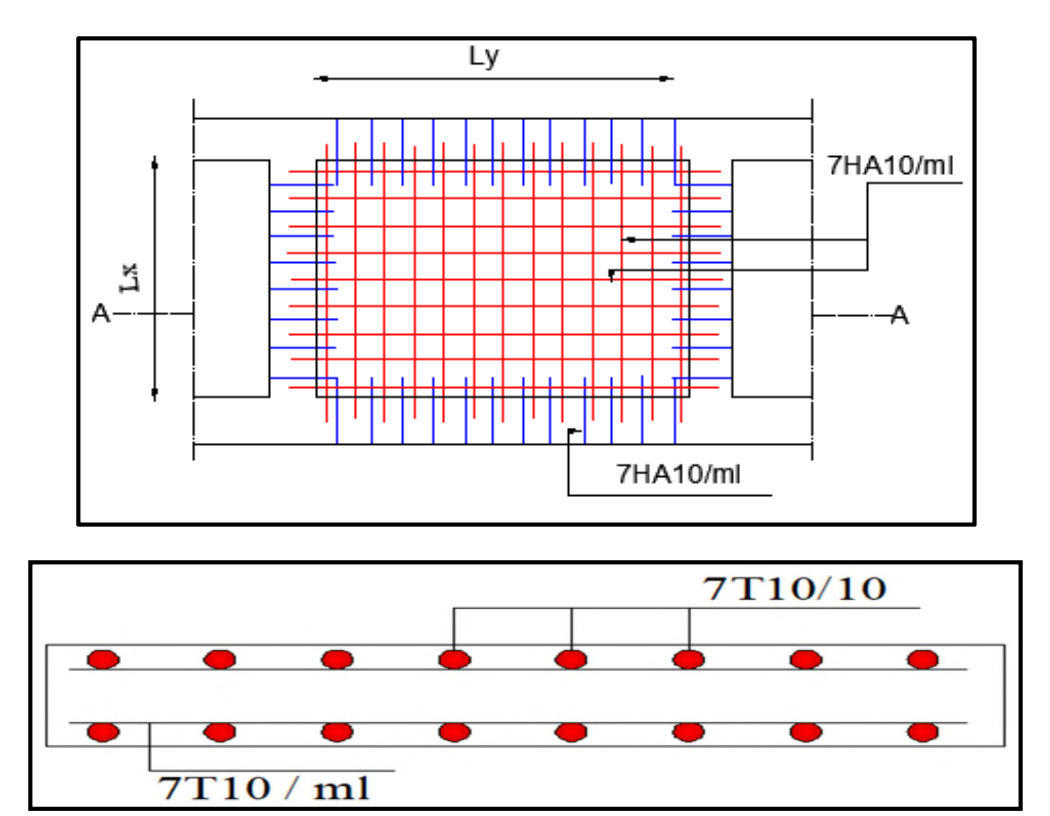

**Figure 5.11.Ferraillage du voile périphérique**

# Conclusion Générale

## **Conclusion générale**

Dans ce modeste travail nous avons fait l'étude d'un bâtiment (R+8+S.sol) à usage d'habitation, commerce constituées d'une structure mixte (portique-voile).

A travers cette étude, nous avons pu assimiler nos différentes connaissances dans le domaine de calcul des bâtiments qui nécessite l'utilisation de l'outil informatique qui permet de réduire le temps et faciliter l'analyse (ETABS v 2016), en tenant compte de la sécurité et la résistance structurale ; de la conception et l'exécution.

L'analyse sismique constitue une étape déterminante dans la conception parasismique des structures. En effet des modifications potentielles peuvent être apportées sur le système de contreventement lors de cette étape. Le renforcement de cette structure (lors de l'étude sismique) nous a amené vers un bâtiment à contreventement mixte (voile + portique).

Par ailleurs, cette étude nous a conduits à dégager un certain nombre de conclusions dont les plus importantes sont :

- Le critère le plus prépondérant dans le choix de l'épaisseur des dalles pleines est le critère de coupe-feu et l'isolation phonique ;
- La modélisation doit, autant que possible englober tous les éléments de la structure, ceci permet d'avoir un comportement proche de réelle ;
- La bonne disposition des voiles, joue un rôle important sur le comportement dynamique de la structure face aux sollicitations dynamiques ;
- La vérification des moments résistants au niveau des nœuds nous a permis de vérifier que les rotules plastiques se forment dans les poutres plutôt que dans les poteaux ;
- Le radier générale nervuré s'est avéré le type de fondation le plus adéquat pour notre structure.

Nous espérons que ce travail sera un point de départ pour d'autres projets dans notre vie professionnelle et qu'il sera un guide pour les futures promotions.

.

## **Bibliographie**

L'étude du projet est élaborée suivant es règles de calcul et de conception qui sont mises en vigueur actuellement en Algérie, à savoir :

- DTR B.C.2.2 : Charges permanentes et charge d'exploitation ;
- DTR BC 2.41:Règles de conception et de calcul des structures en béton armé CBA93 ;
- DTR BC 2.48 : Règles Parasismiques Algériennes RPA99/version 2003 ;
- DTR BC 2.331 : Règles de calcul des fondations superficielles ;
- Béton aux états limites BAEL 91/Version99 ;
- $\bullet$  Cours du béton armé  $3^{eme}$  année et Master;
- mémoires traités des années précédentes ;
- Notes de cours de Béton armé Master 1 et Master 2.

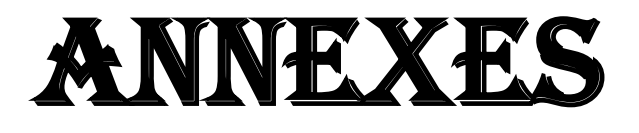

*Annexe n° 01 : Schémas de ferraillage des panneaux de dalles*

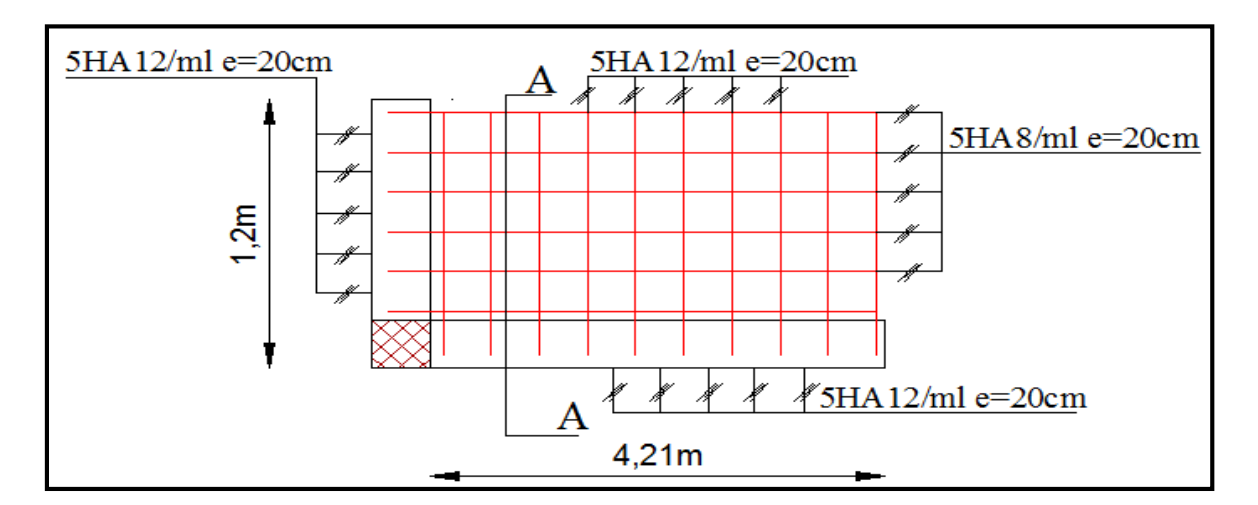

**Schéma de ferraillage du panneau (D2)**

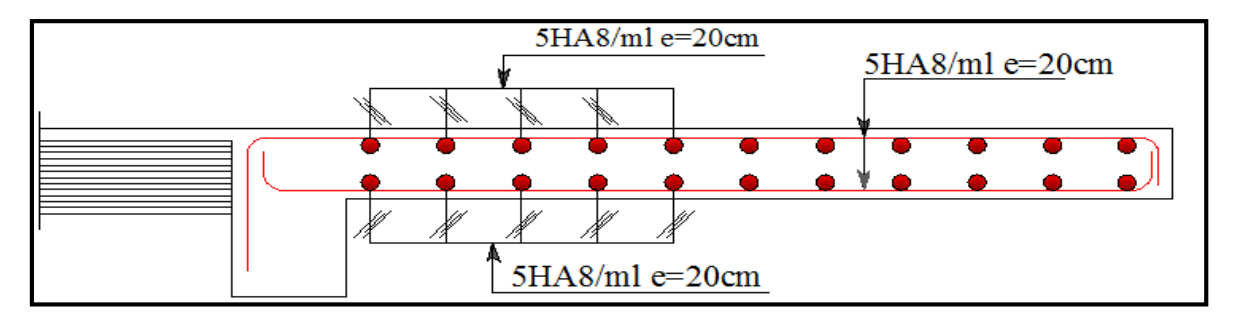

**Coupe A-A du panneau D2**

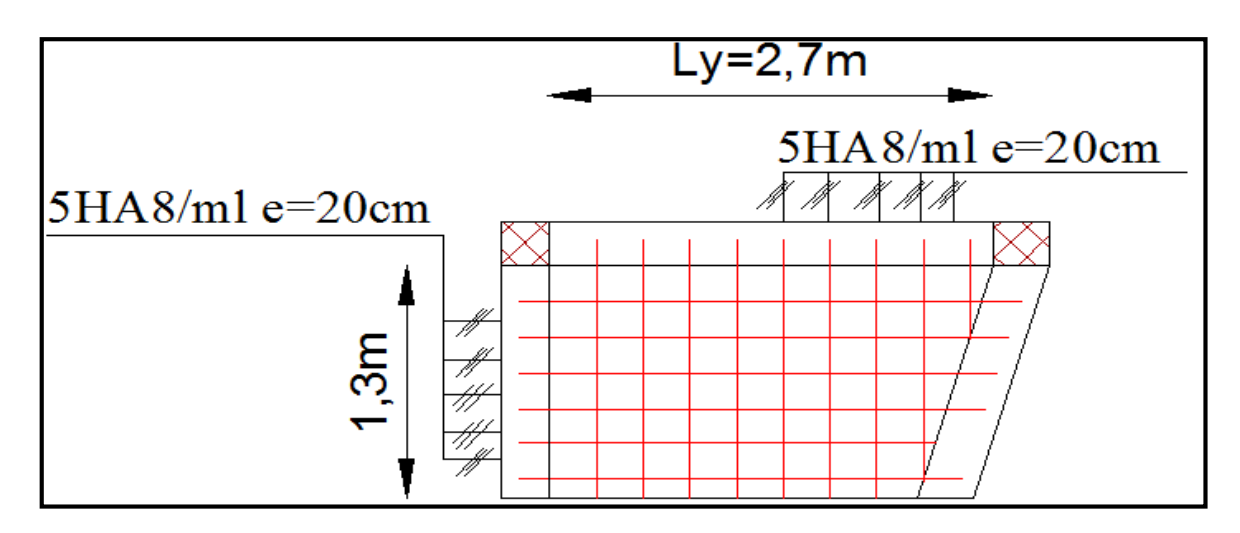

**Schéma de ferraillage du panneau D3**

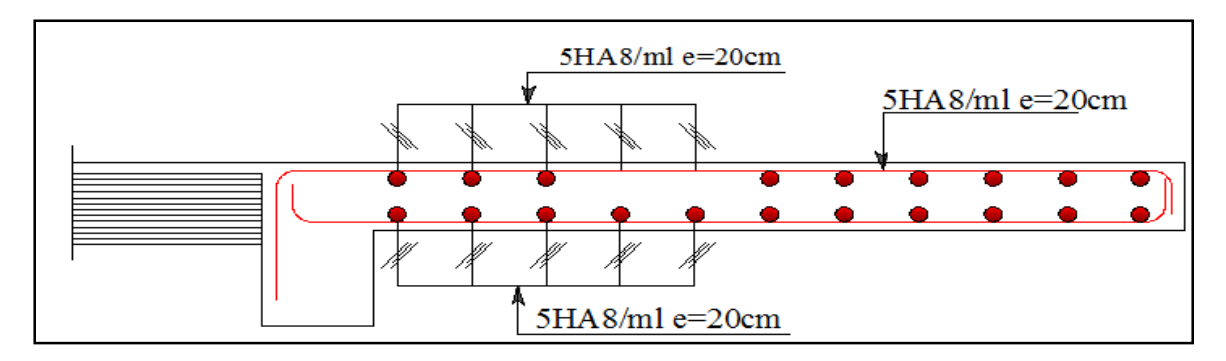

**Coupe A-A du panneau D3**

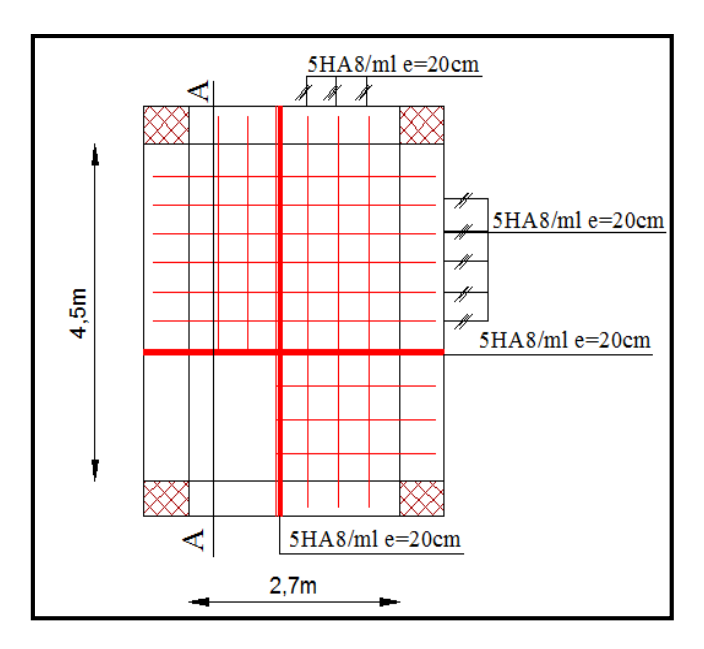

**Schéma de ferraillage du panneau D4**

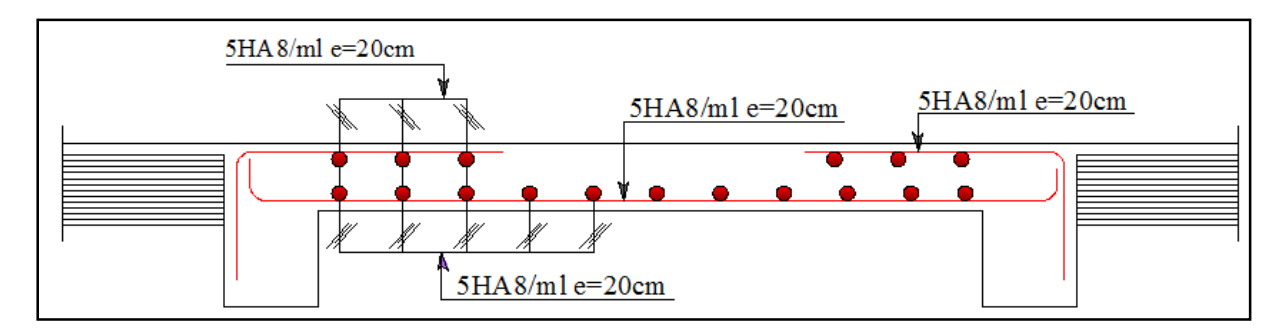

**Coupe A-A du panneau D4**

## *Annexe n°02 : Diagrammes des moments fléchissant et sollicitations statiques et sismiques dans les poutres secondaires.*

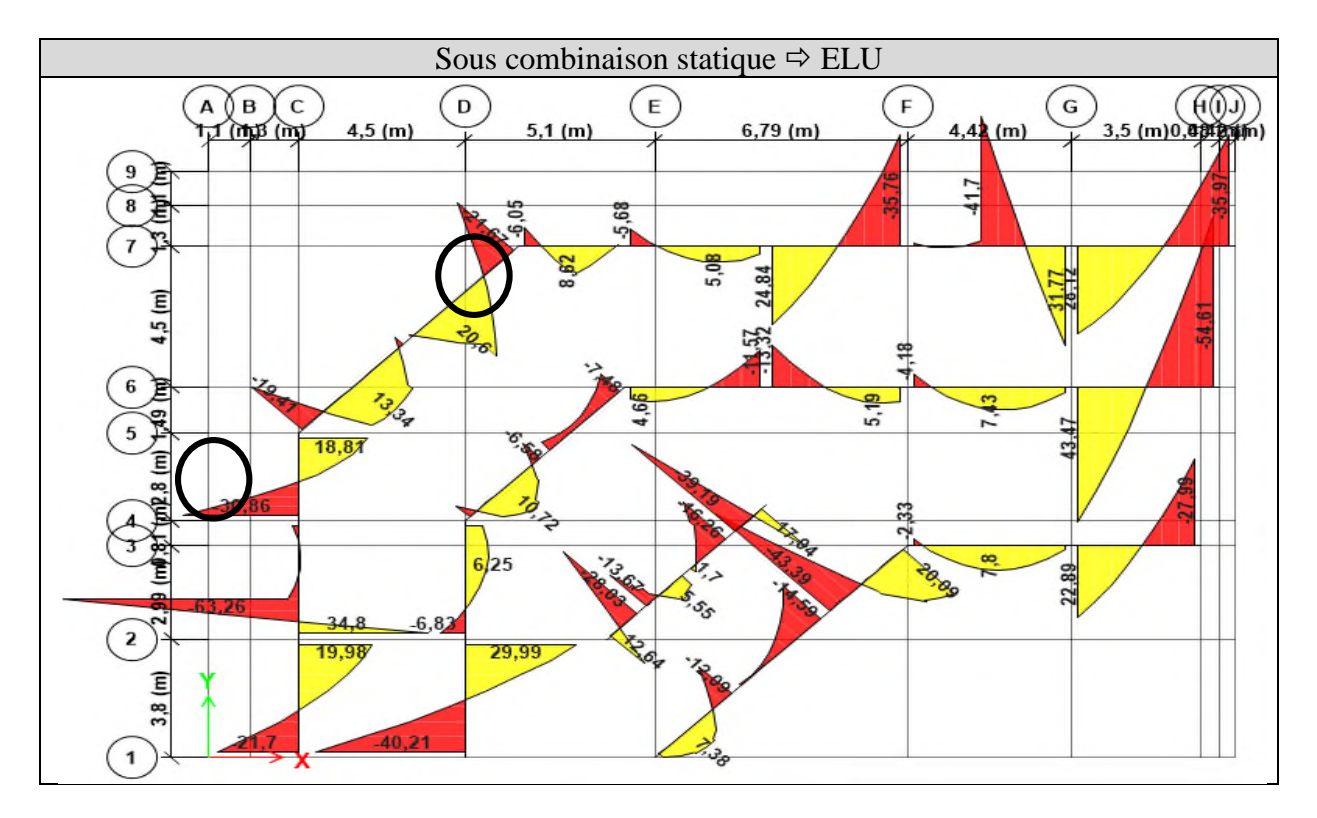

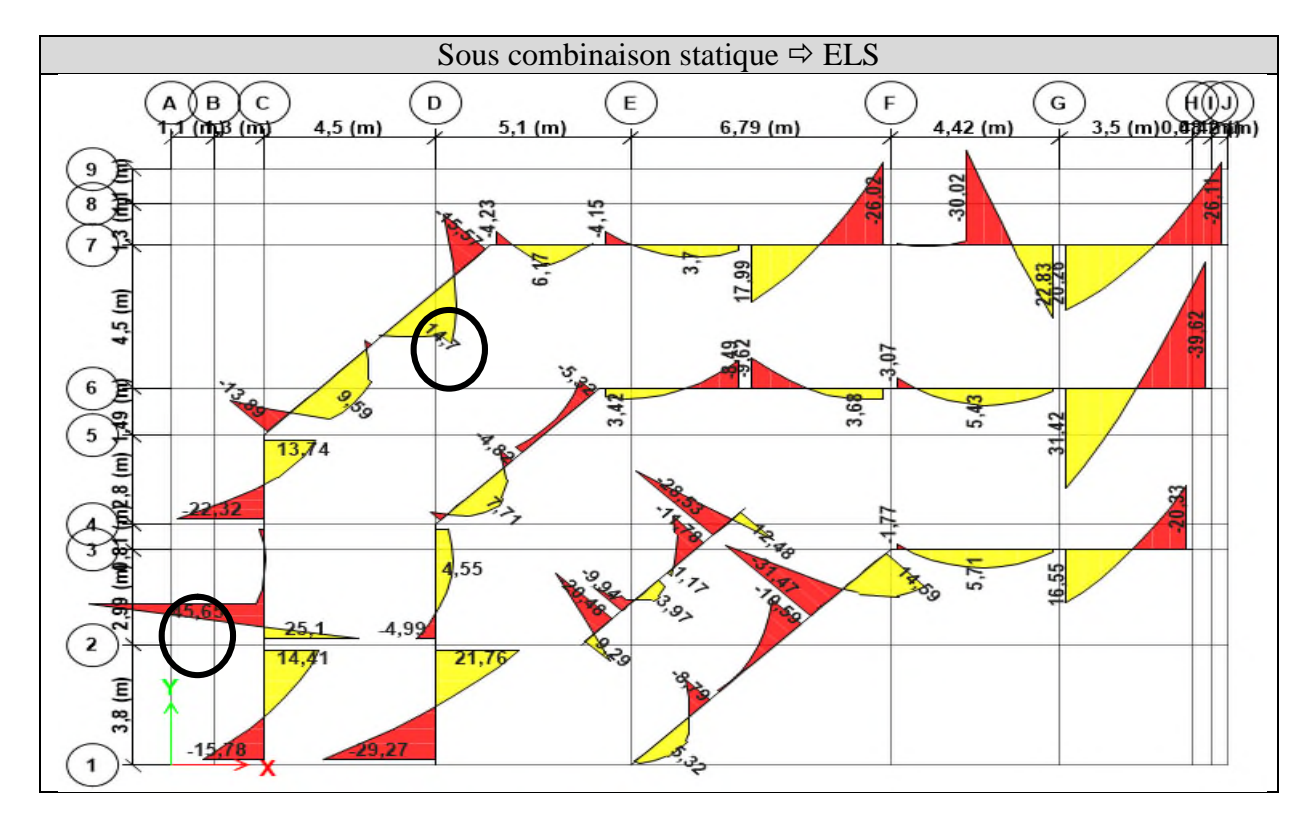

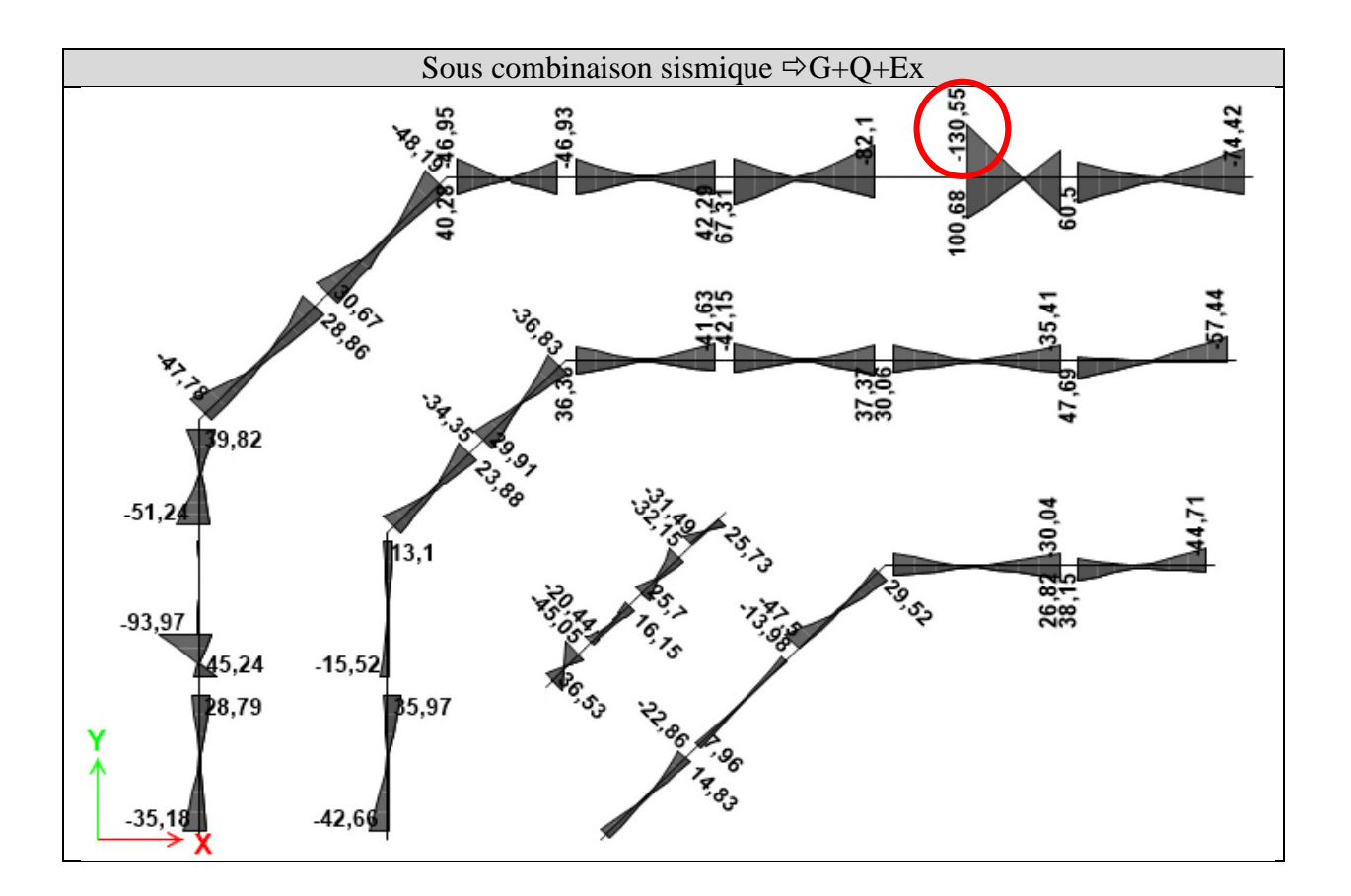

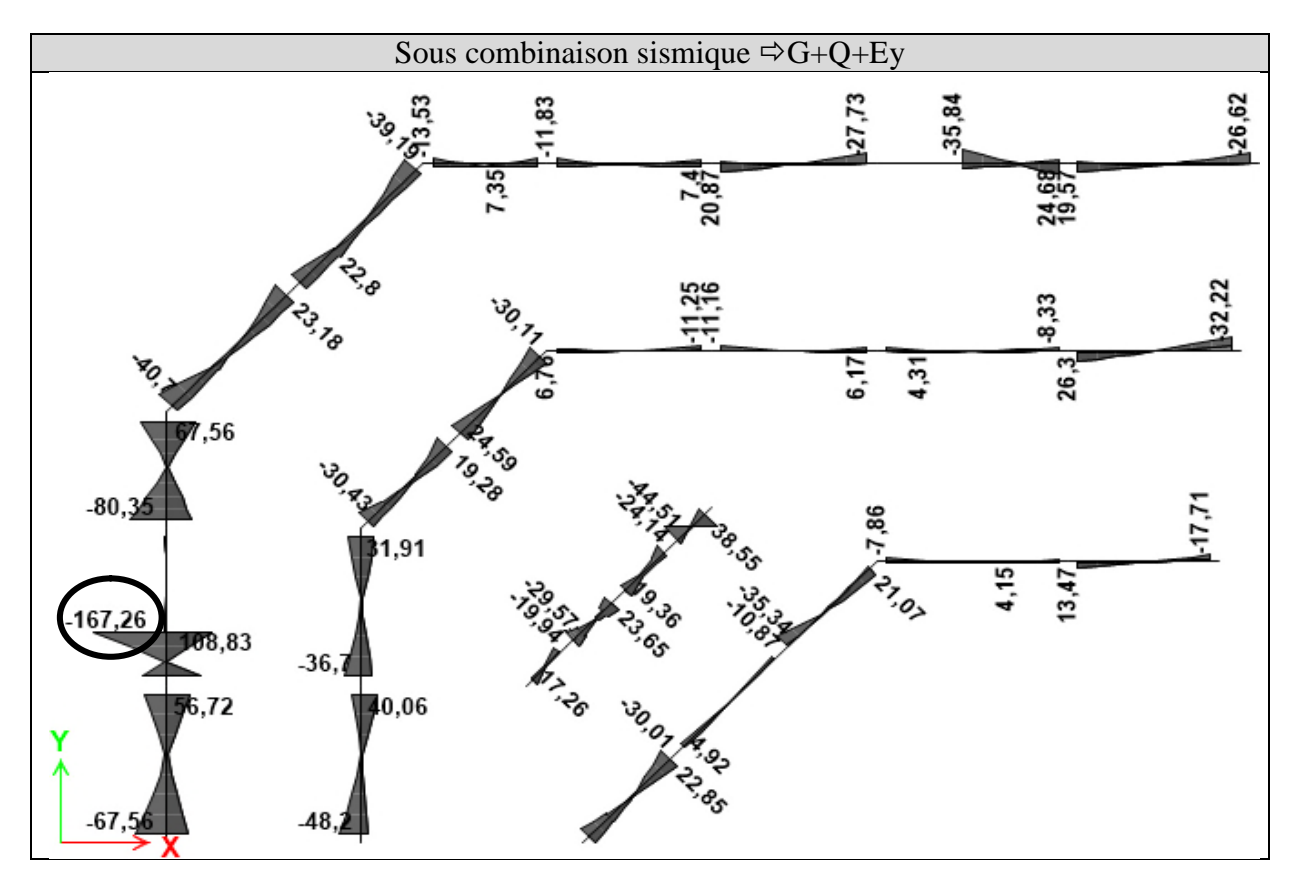

## *Annexes n° 03 : caractéristiques et schémas de ferraillage des voiles*

#### **Section Designer** File Edit View Draw Select Display  $\overline{\mathscr{L}}$  $\Omega$  $\begin{array}{cccccccccccccc} \mathbb{Q} & \mathbb{Q} & \mathbb{Q} & \mathbb{Q} & \mathbb{Q} & \mathbb{Q} & \mathbb{Z} & \mathbb{Z} &$  $\triangleright$ 下 ь **T**  $\overline{\phantom{a}}$  $\bigcirc$  -V  $\overline{\phantom{a}}$ <u> HHH</u>  $\overline{2}$ ш b. **Etage 1, 2 et 3 Etage 1, 2 et 3 Etage 4, 5 et 6 Etage 4, 5 et 6 Etage 7 et 8 Base Material Base Material Base Material** BETON **BETON** BETON Orientation of 2-Axis for these Properties Orientation of 2-Axis for these Properties Orientation of 2-Axis for these Properties <sup>●</sup> Default ● Principal Axis ● O User  $\sqrt{2}$ Angle from X- to 2-Axis  $\overline{\mathbf{a}}$ deg Angle from X- to 2-Axis deg Angle from X- to 2-Axis  $\sqrt{a}$ deg Properties **Properties** Properties  $\vee$  Center of Gravity  $\vee$  Center of Gravity  $\vee$  Center of Gravity  $2.5$ <br>0.14133 Xog (m)<br>Yog (m)  $25$ Xog (m)  $\frac{2.5}{0.11663}$ Kog (m)  $0,12759$ Yea (m) **Analysis Properties**<br>Area (m<sup>2</sup>) Yea fm  $~\vee$  Analysis Properties  $\sim$ **Analysis Properties**  $1.16$ 1,225 **Area** (n Area (n 1,105  $AS2$  (m<sup>2</sup>) 0.8913 0.9038  $AS2(m)$ <br> $AS3(m)$ AS2 (m<sup>3</sup>)<br>AS3 (m<sup>3</sup>) 0.8775  $AS3(m)$ 0,6791  $0.7052$ 0,7873  $122 (m<sup>4</sup>)$ 0.009384  $122 (m<sup>4</sup>)$ 0.013804  $122 (m<sup>4</sup>)$  $\frac{123(m^4)}{133(m^4)}$  $123(m<sup>4</sup>)$  $-1.624E - 08$  $123 (m<sup>4</sup>)$ 3,251646  $133 (m<sup>4</sup>)$  $2021007$  $133 (m<sup>4</sup>)$ 2,651996 0,018627  $1$  fresh O D22484  $6m<sup>4</sup>$  $J$  frm<sup>4</sup>) 0.01603  $~\vee~$  Design Properties **Design Properties**  $\sim$  $\sim$ **Design Properties** R22 (m)<br>R33 (m) o ossaa R22 (m)<br>R33 (m)<br>S22 Negative (m<sup>3</sup>) 0.10615 0.07634 R22 (m) 1,62923 1,5898 1.54919 B33 (m) S22 Negative (m<sup>2</sup>)<br>S22 Positive (m<sup>2</sup>) O OZSES S22 Negative (m<sup>3</sup>) 0,034447 S22 Positive (m<sup>3</sup>) 0.044719 S22 Positive (m<sup>3</sup>) 0.027597 S33 Negative (m<sup>3</sup>) 1,300658 S33 Negative (m3) 1,172747<br>1,172747<br>0,08072 1,060798 S33 Negative (m<sup>3</sup>) S33 Positive (m?) S33 Positive (m<sup>3</sup>) S33 Positive (m<sup>3</sup>)  $Z22$   $(m<sup>2</sup>)$  $722(m)$  $0.098094$  $722(m)$ 0.067824  $33 (m<sup>2</sup>)$ 1.761875  $733(m)$ 1,618  $233 (m)$ 1,494125  $ightharpoonup$  Principal Axes  $ightharpoonup$  Principal Axes **Principal Axes** 2,931867 I Major (m<sup>4</sup>)<br>I Minor (m<sup>4</sup>) 3.251646 Major (m<sup>4)</sup> 2.651996 I Major (m<sup>4</sup>)<br>I Minor (m<sup>4</sup>) I Minor (m<sup>4</sup>) 0.009384 0.013804 0.00644 incipal Axes Angle (deg) Principal Axes Angle (deg)  $\sqrt{2}$ Principal Axes Angle (deg)  $\vee$  Other  $\Omega$ Other Minicipal Axes And<br>PNA Offset 2 (m) PNA Offset 2 (m)<br>PNA Offset 3 (m) **PNA Offset 2 (m)**  $\Omega$  $-0.01883$  $-0.01159$ PNA Offset 3 (m) PNA Offset 3 (m)  $-0.00613$ Area (m<sup>2</sup>)<br>The cross-sectional area Area (m<sup>2</sup>)<br>The cross-sectional area Area (m<sup>2</sup>)<br>The cross-sectional area.

#### **Caractéristiques géométriques des voiles V1 et V2**

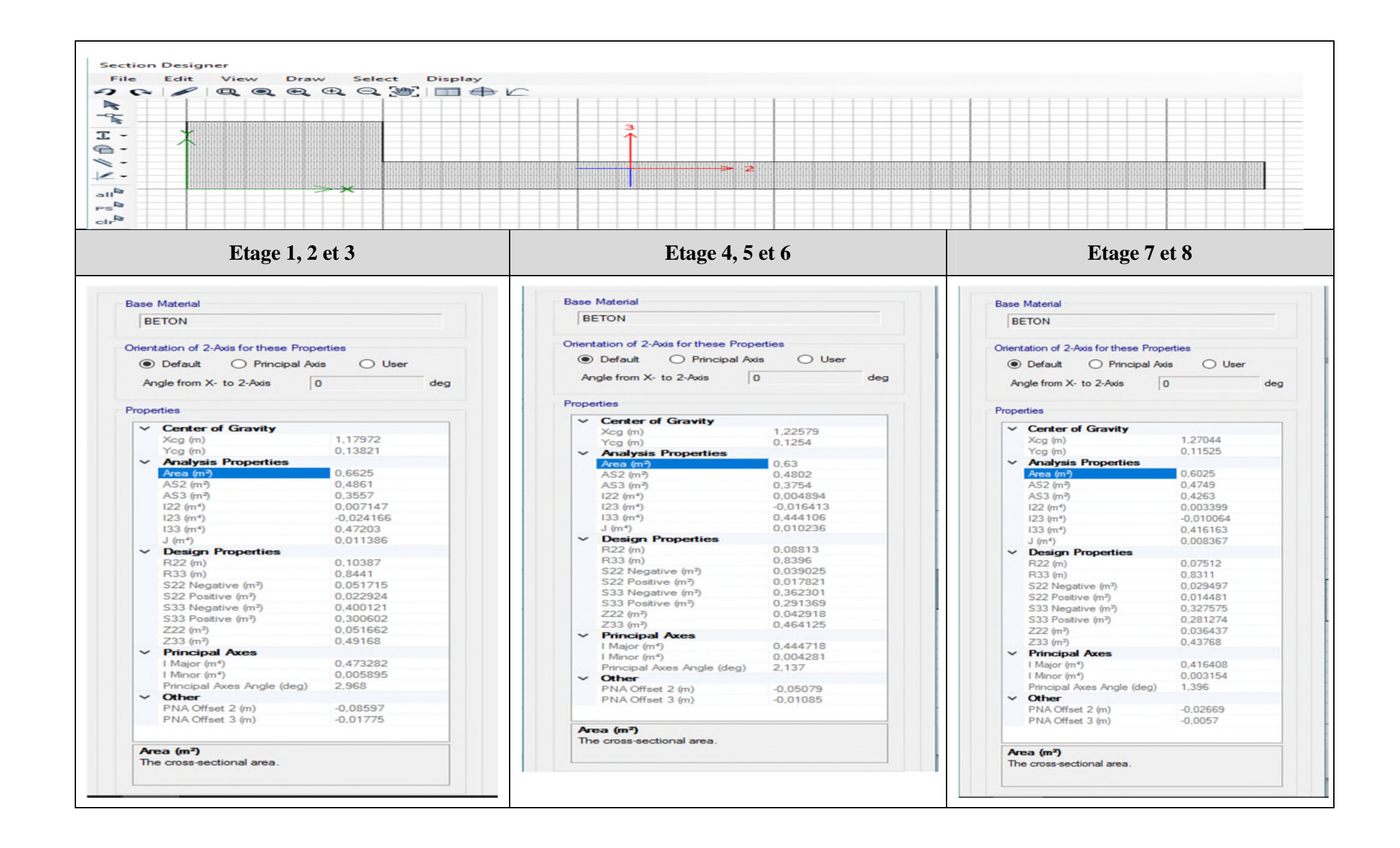

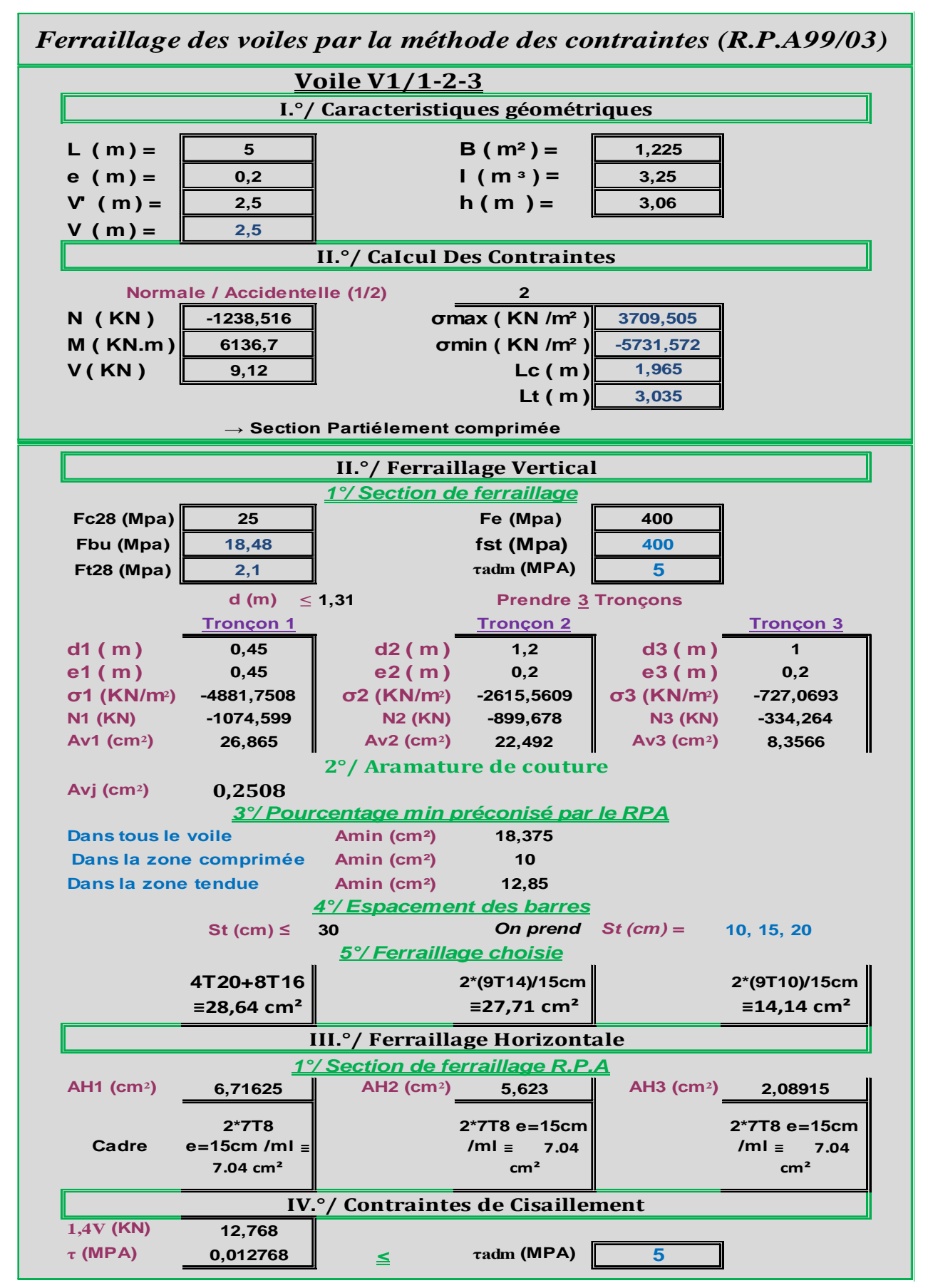

**Calcul de ferraillage du voile V1 (Zone II : 1er/2éme/3éme étage)**

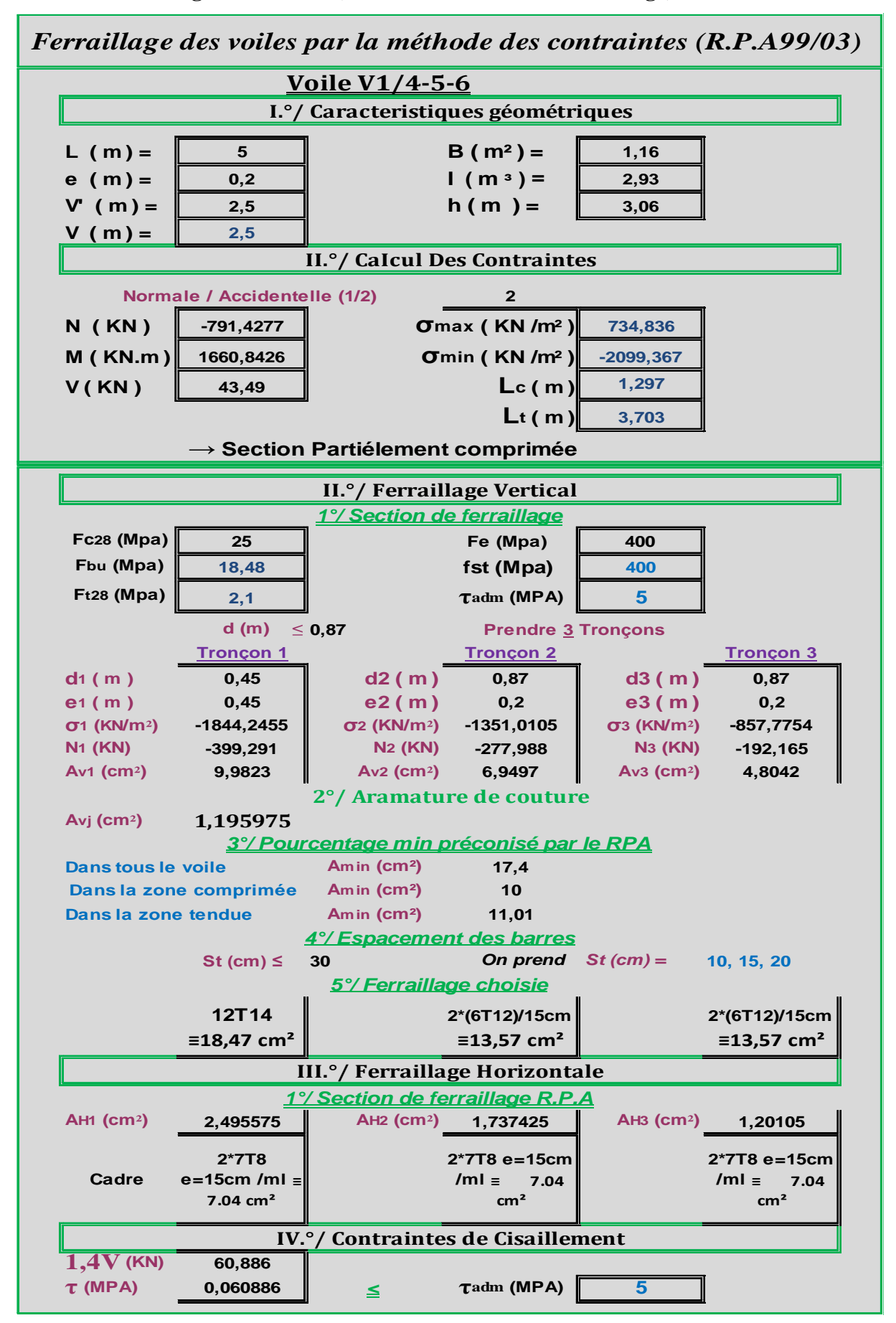

**Calcul de ferraillage du voile V1 (Zone III : 4éme/5éme/6éme étage)**

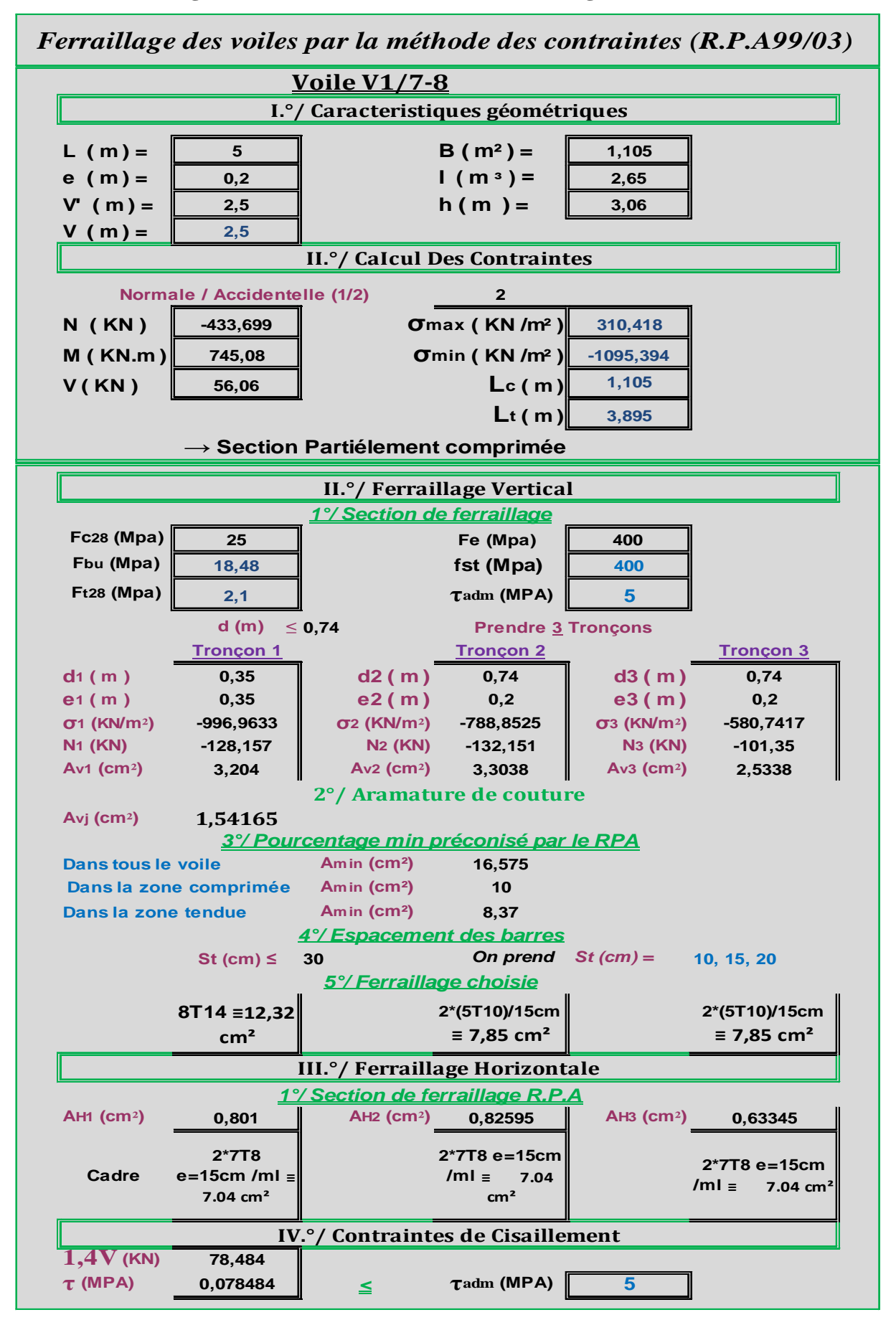

#### **Calcul de ferraillage du voile V1 (Zone IV : 7éme/8éme étage)**

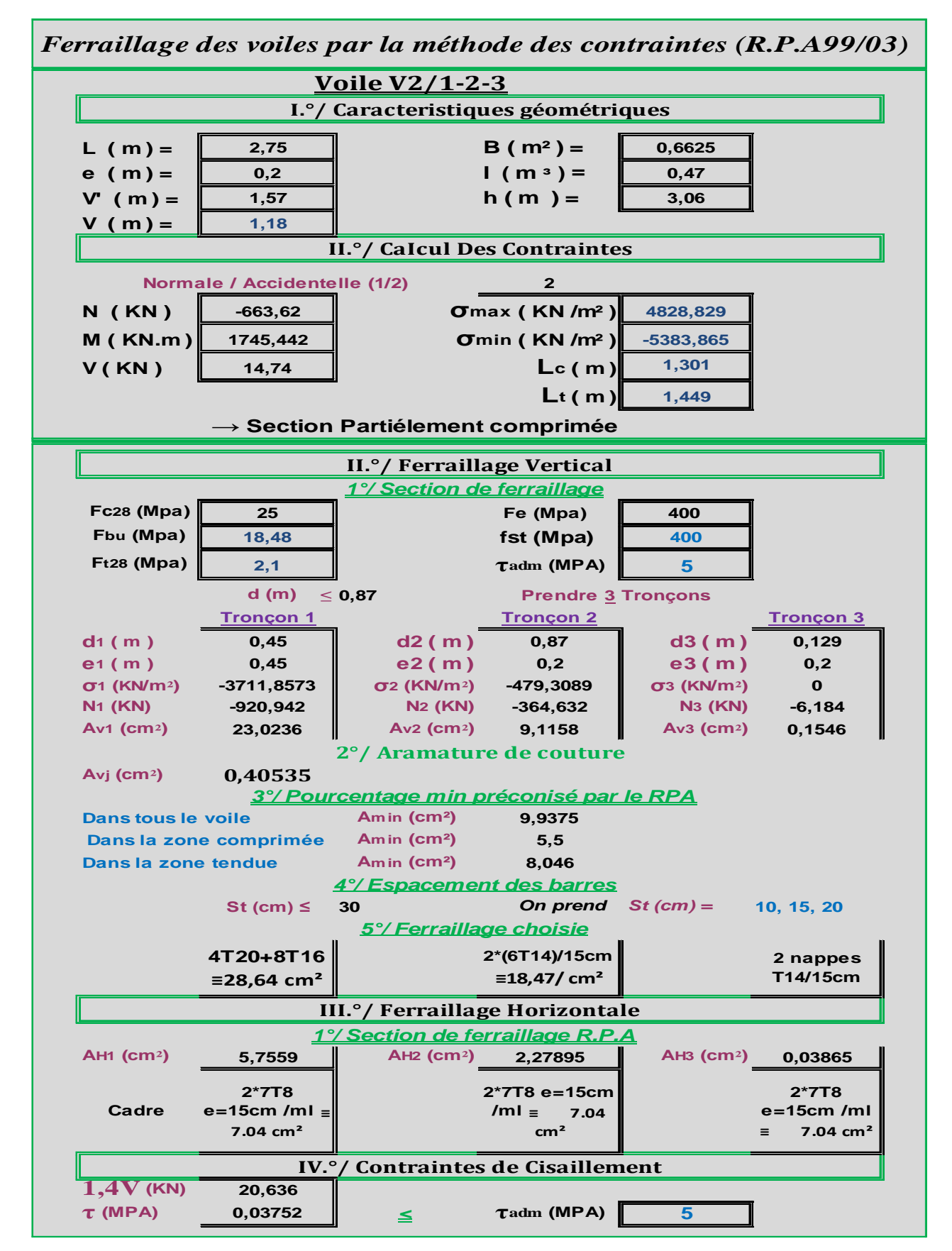

#### **Calcul de ferraillage du voile V2 (Zone II : 1er/2éme/3éme étage) sous la combinaison G+Q+Ex**

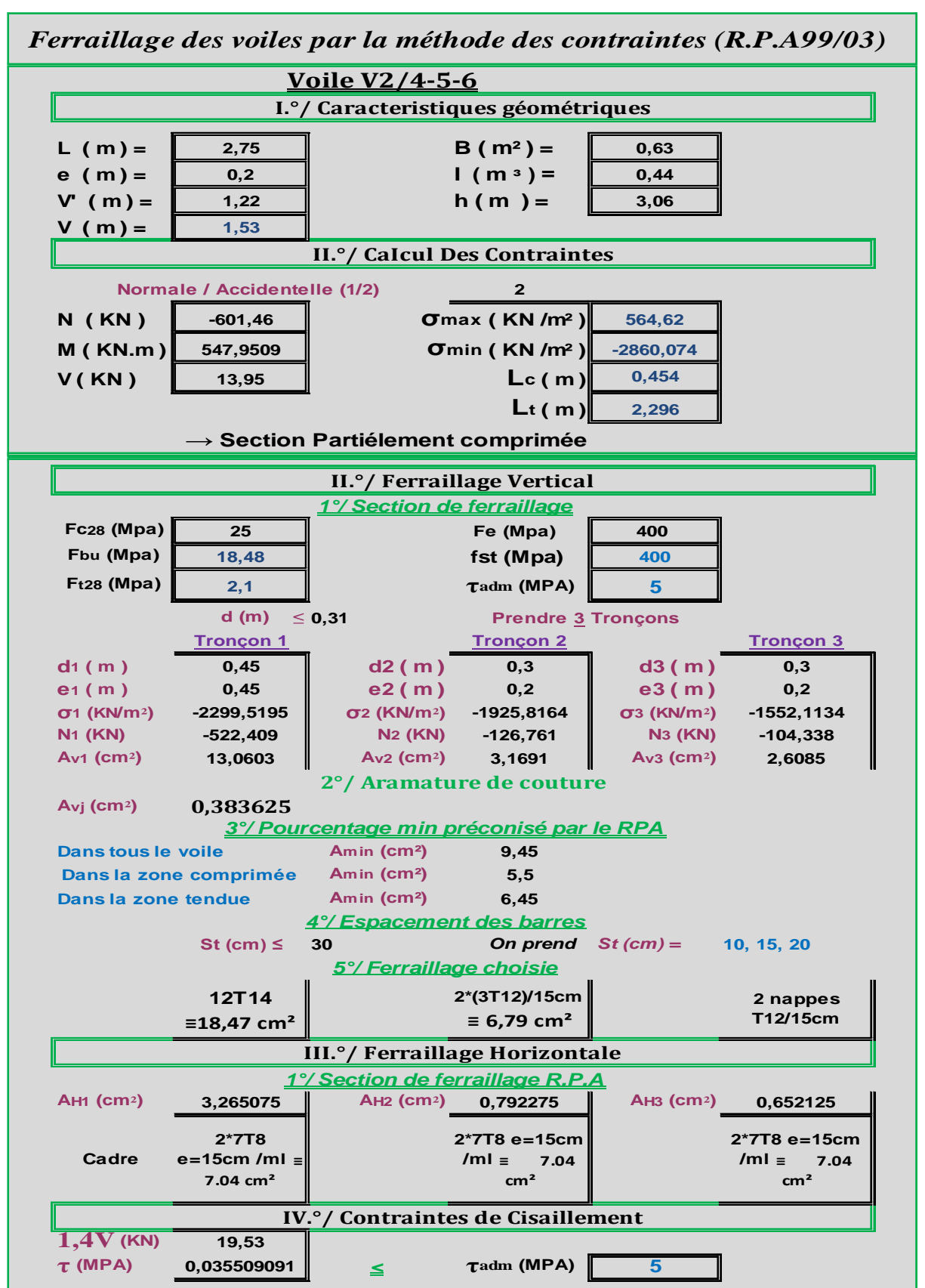

#### **Calcul de ferraillage du voile V2 (Zone III : 4/5/6 étage) sous la combinaison**

**G+Q+Ex**

#### **Calcul de ferraillage du voile V2 (Zone IV : 7éme/8éme étage) sous la combinaison G+Q+Ex**

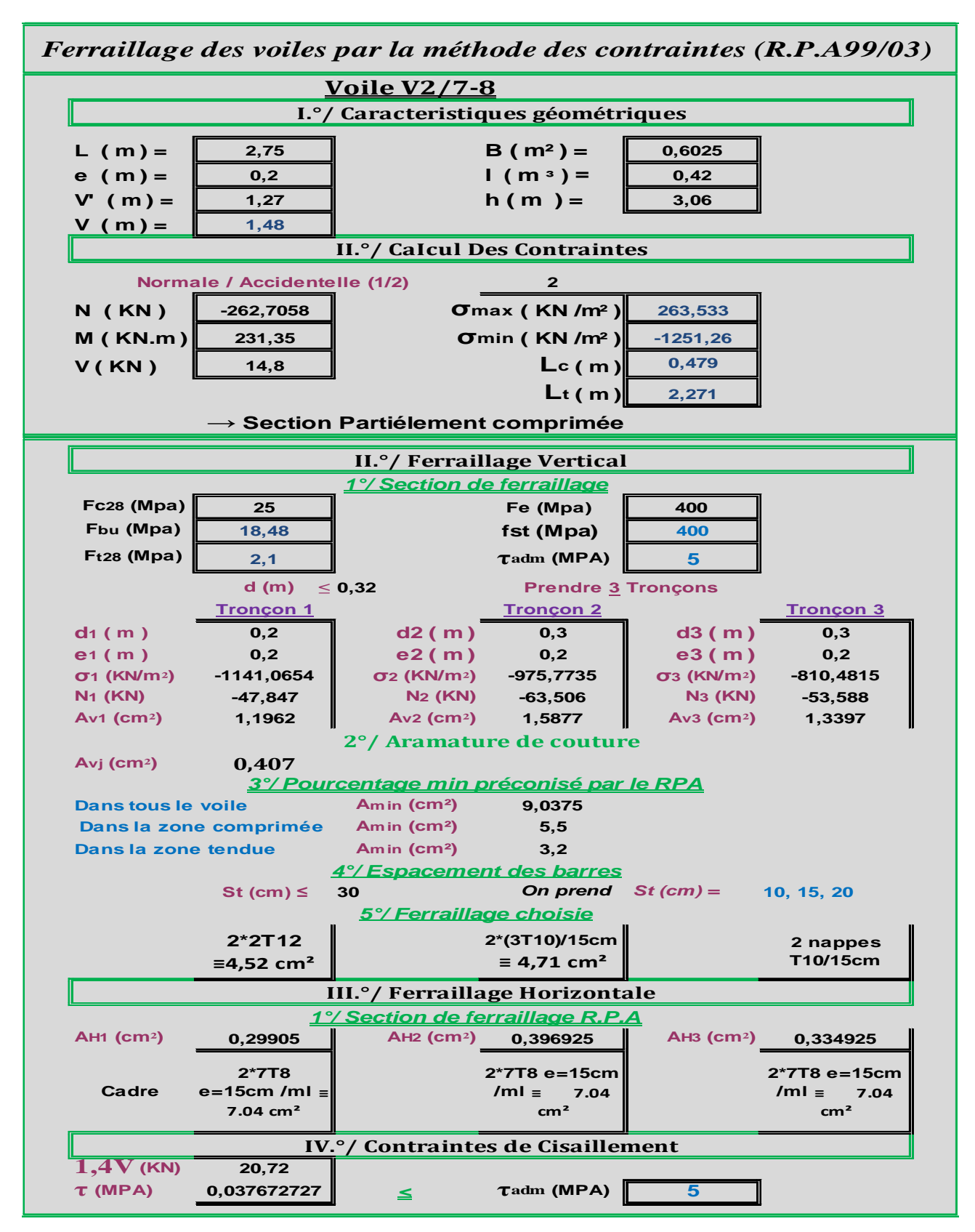

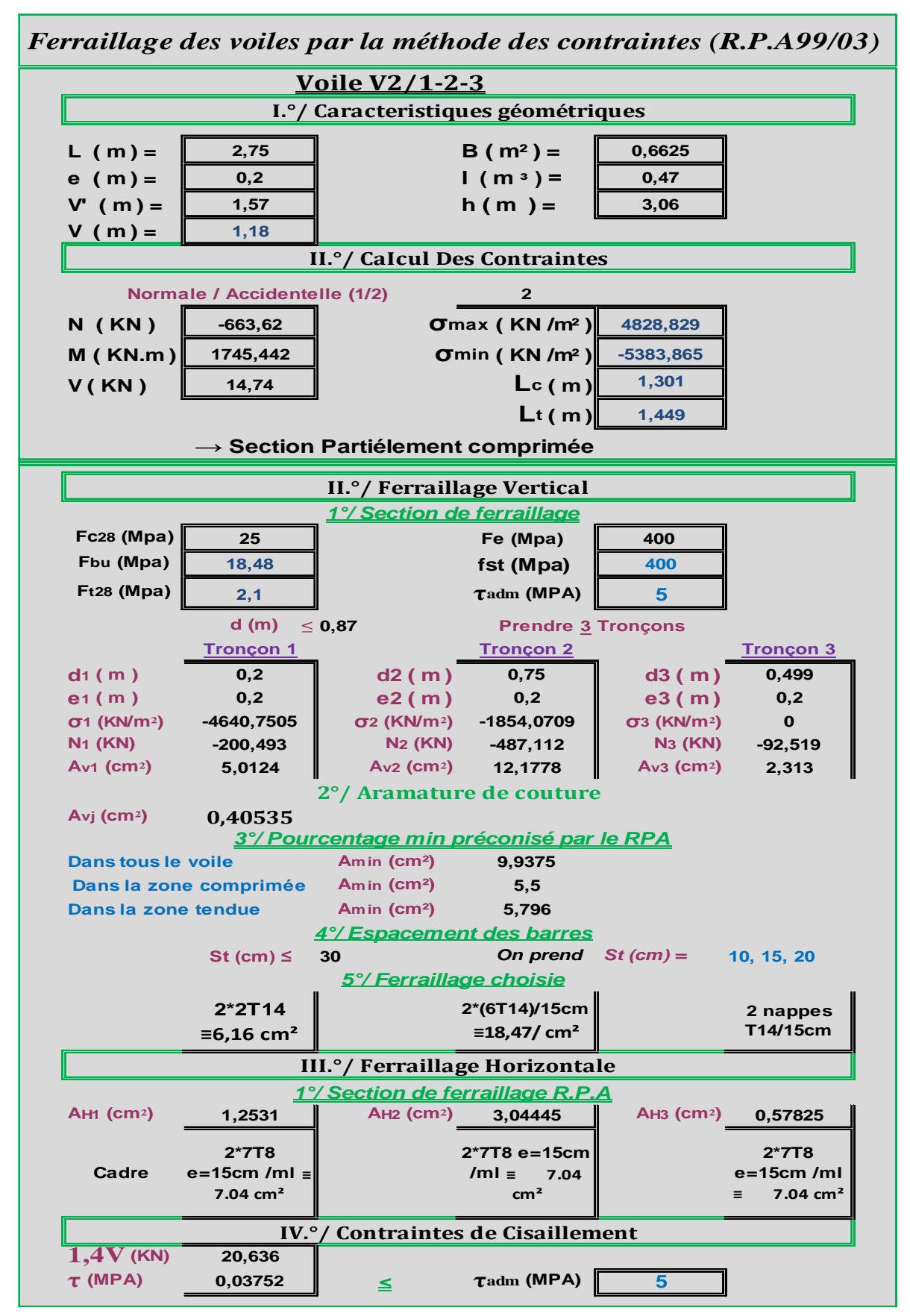

**Calcul de ferraillage du voile V2 (Zone II : 1er/2éme/3éme étage) sous la combinaison**

**G+Q-Ex**

#### **L**  $(m) =$  **B**  $(m^2) =$  **0.63 e**  $(m) =$ **i** 0,2 **i**  $(m^3) =$ **i** 0,44 **V'** (m) =  $\begin{vmatrix} 1 & 22 \\ 0 & 1 & 22 \end{vmatrix}$  h (m) =  $\begin{vmatrix} 3 & 06 \\ 0 & 1 & 22 \end{vmatrix}$ **V** (**m**) =  $\|$  1,53 **2 N** ( KN )  $\begin{bmatrix} -601,46 \end{bmatrix}$  **564,62 M** ( KN.m ) **547,9509 o**min ( KN /m<sup>2</sup> ) **-2860,074 V ( KN ) 13,95 L<sup>c</sup> ( m ) 0,454 2,296 Fc28 (Mpa) 25 Fe (Mpa) 400 Fbu (Mpa) 18,48 fst (Mpa) 400 <sup>F</sup>t28 (Mpa) 2,1 τadm (MPA) 5 d** (m)  $\leq$  **0.31 Tronçon 1 Tronçon 2 Tronçon 3 d**<sup>1</sup> (m) **0,2 d2** (m) **0,3 d3** (m) **0,3 e1 ( m ) 0,2 e2 ( m ) 0,2 e3 ( m ) 0,2 σ1 (KN/m²) -2610,9387 σ2 (KN/m²) -2237,2356 σ3 (KN/m²) -1863,5326 N1 (KN) -109,421 N2 (KN) -145,446 N3 (KN) -123,024 Av1 (cm²) 2,7356 Av2 (cm²) 3,6362 Av3 (cm²) 3,0756 Avj (cm²) 0,383625 Amin (cm²) 9,45 Amin (cm²) 5,5 Amin (cm²) 3,2 St (cm) ≤ 30** *On prend St (cm) =* **10, 15, 20 2\*2T12 ≡4,52 cm² 2\*(3T12)/15cm ≡ 6,79 cm² 2 nappes T12/15cm AH1 (cm²) 0,6839 AH2 (cm²) 0,90905 AH3 (cm²) 0,7689 Cadre 2\*7T8 e=15cm /ml ≡ 7.04 cm² 2\*7T8 e=15cm /ml ≡ 7.04 cm² 2\*7T8 e=15cm /ml ≡ 7.04 cm² 1,4V (KN) 19,53 τ (MPA) 0,035509091** *<* **τadm (MPA) 5 Prendre 3 Tronçons** *Ferraillage des voiles par la méthode des contraintes (R.P.A99/03)* **Voile V2/4-5-6 I.°/ Caracteristiques géométriques II.°/ CaIcul Des Contraintes Normale / Accidentelle (1/2) L<sup>t</sup> ( m ) → Section Partiélement comprimée II.°/ Ferraillage Vertical** *1°/ Section de ferraillage 5°/ Ferraillage choisie* **III.°/ Ferraillage Horizontale** *1°/ Section de ferraillage R.P.A* **IV.°/ Contraintes de Cisaillement 2°/ Aramature de couture** *3°/ Pourcentage min préconisé par le RPA* **Dans tous le voile Dans la zone comprimée Dans la zone tendue** *4°/ Espacement des barres*

#### **Calcul de ferraillage du voile V2 ( III : 4/5/6 étage) sous la combinaison G+Q-Ex**

#### **Calcul de ferraillage du voile V2 (Zone IV : 7éme/8éme étage) sous la combinaison G+Q-Ex**

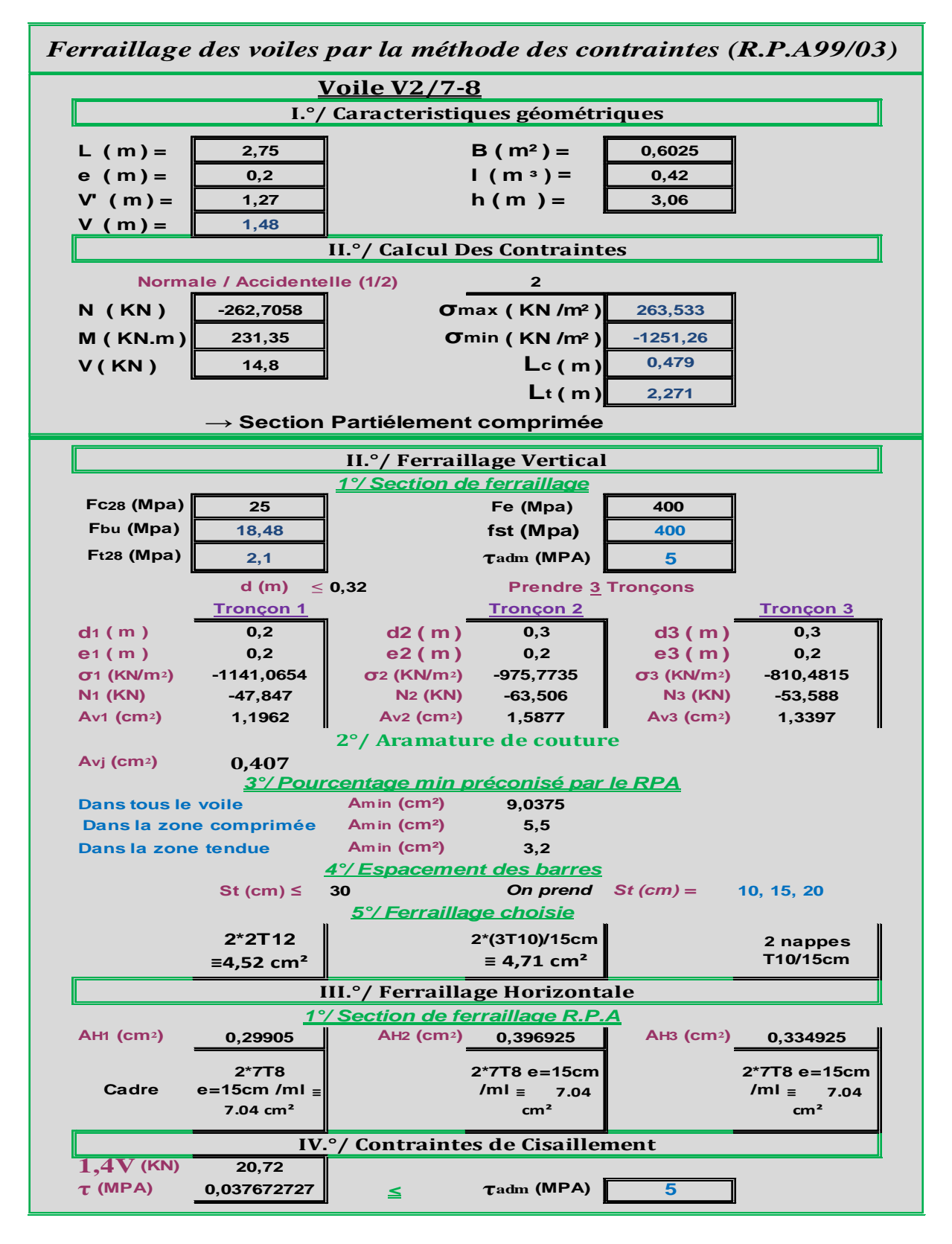

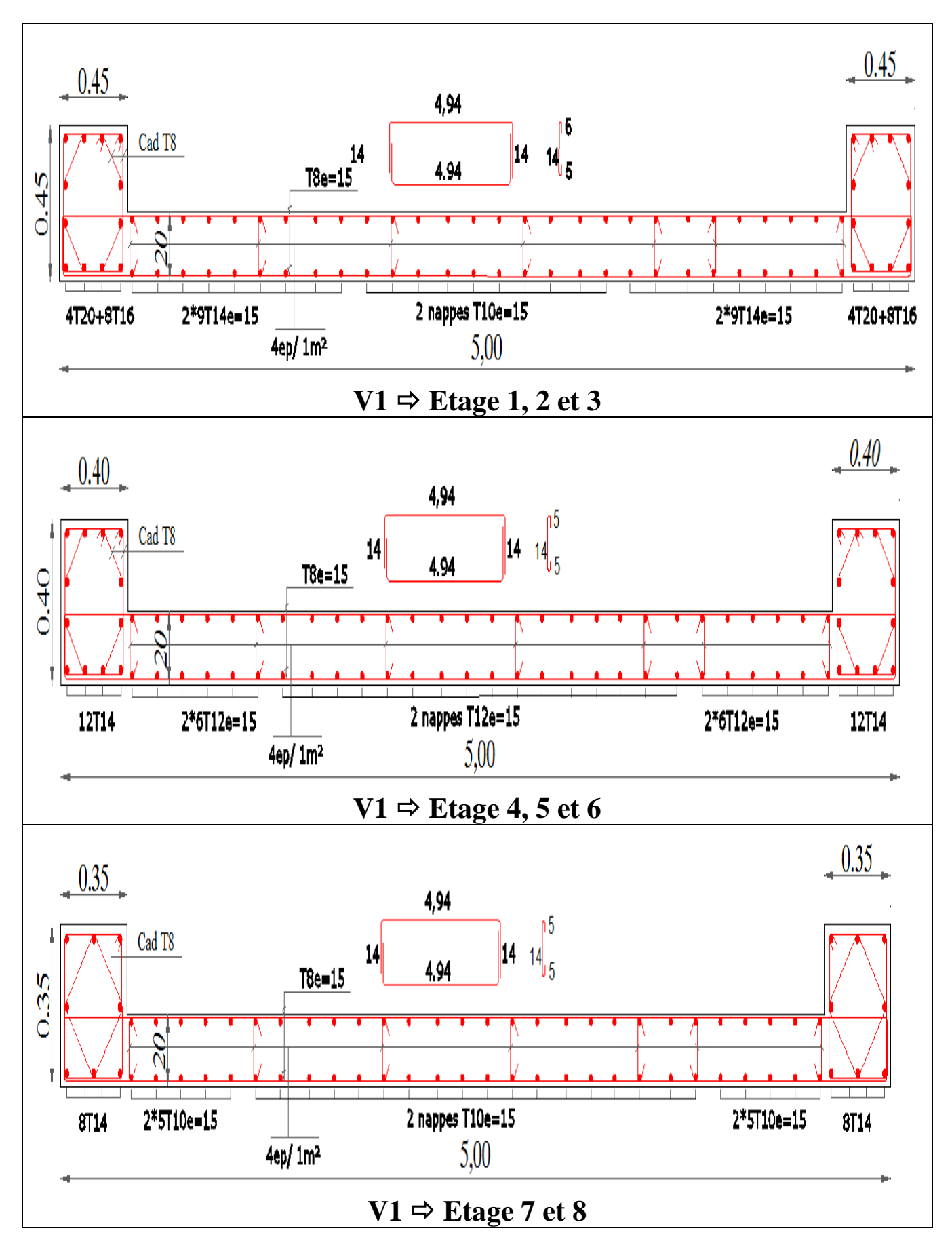

**Schémas de ferraillage du voile V1 et V2.**

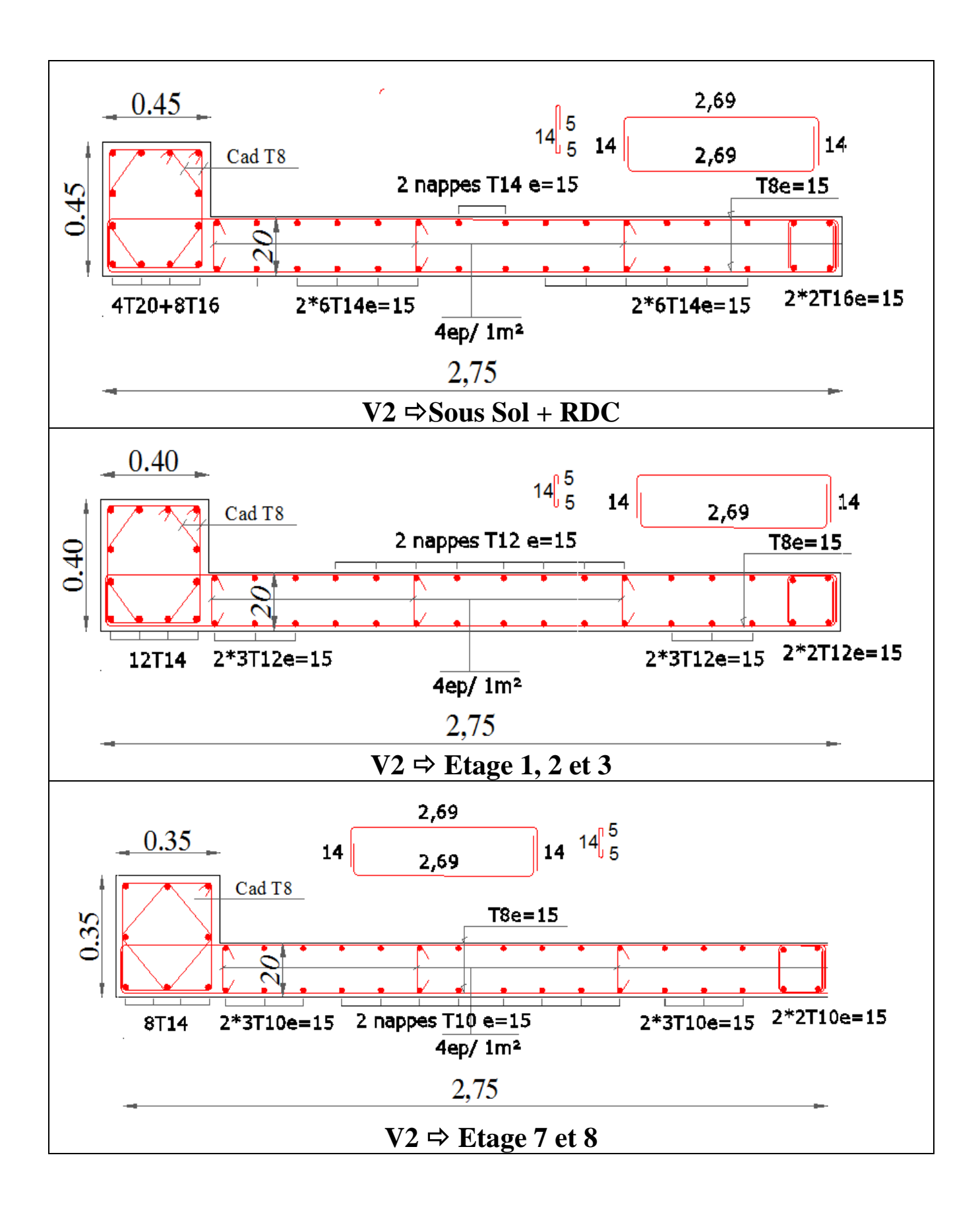

# PLANS DE LA STRUCTURE

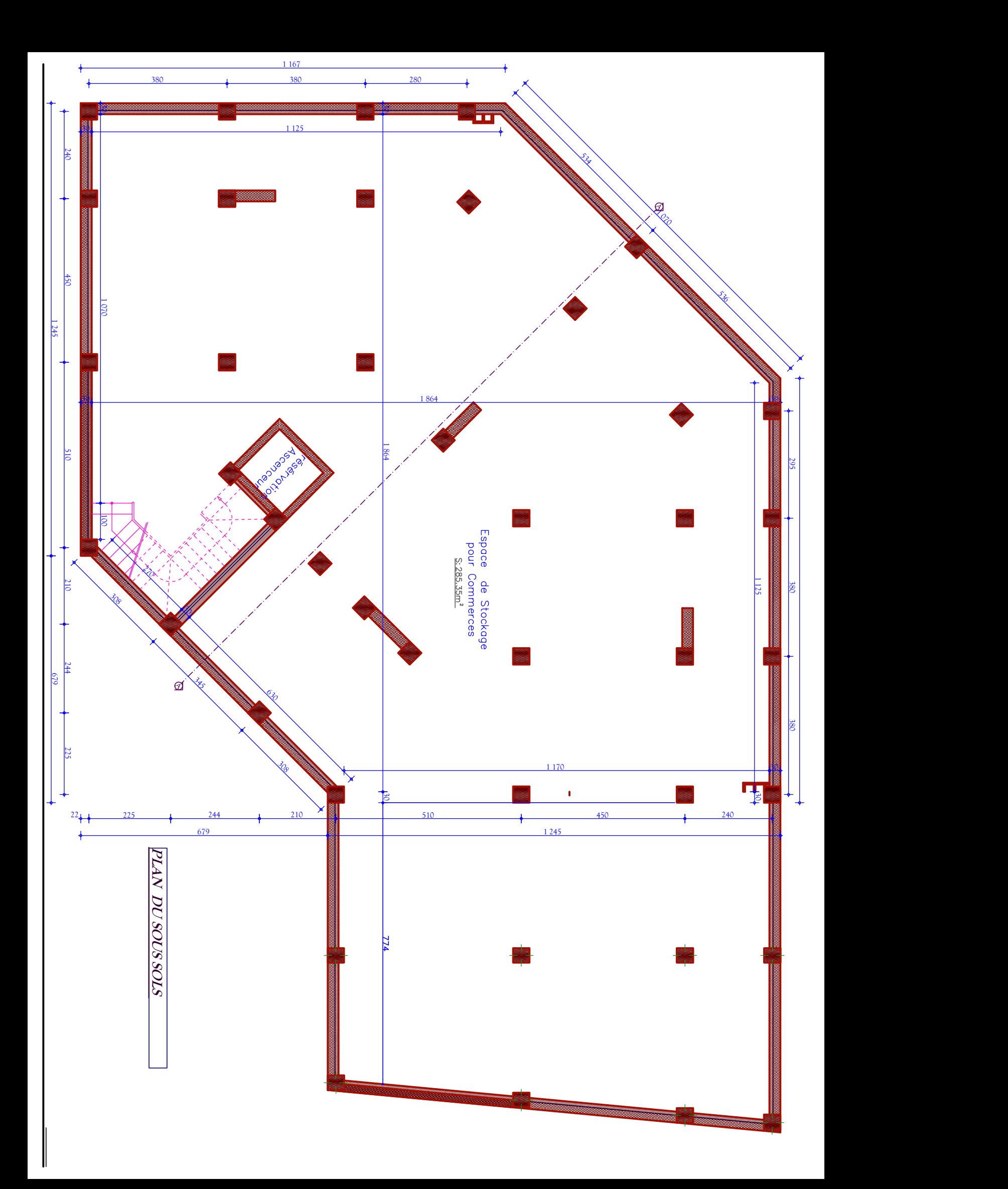

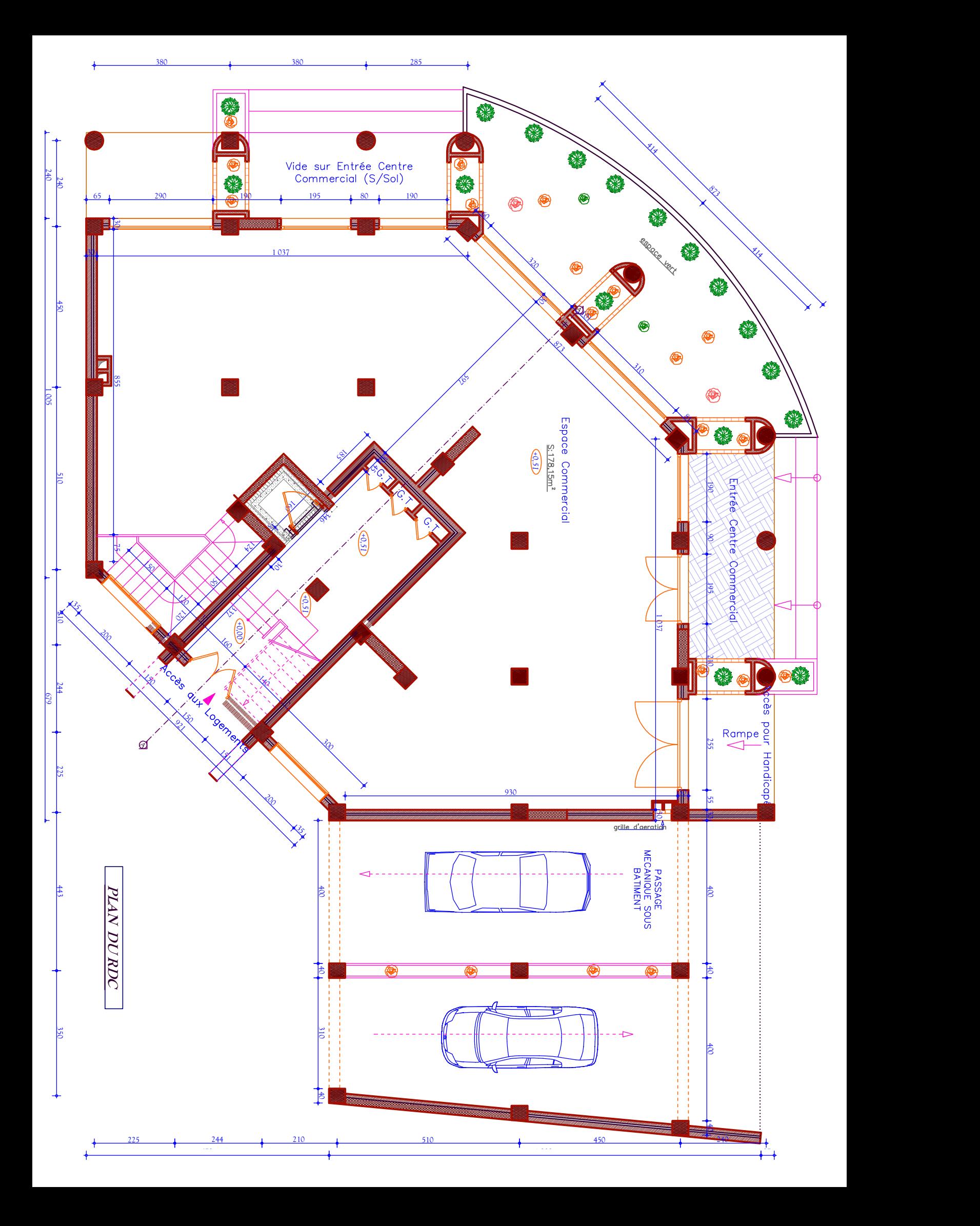

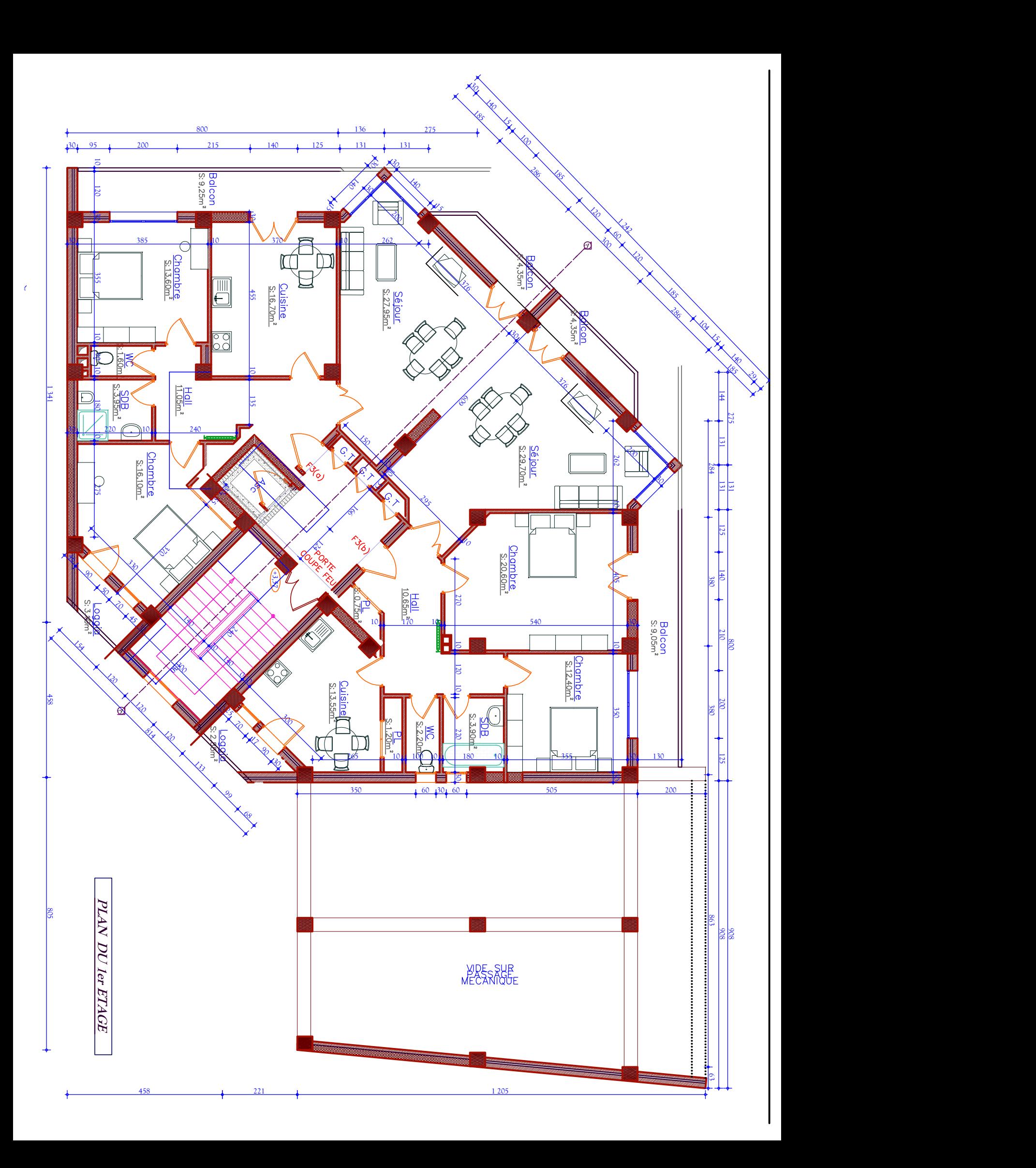

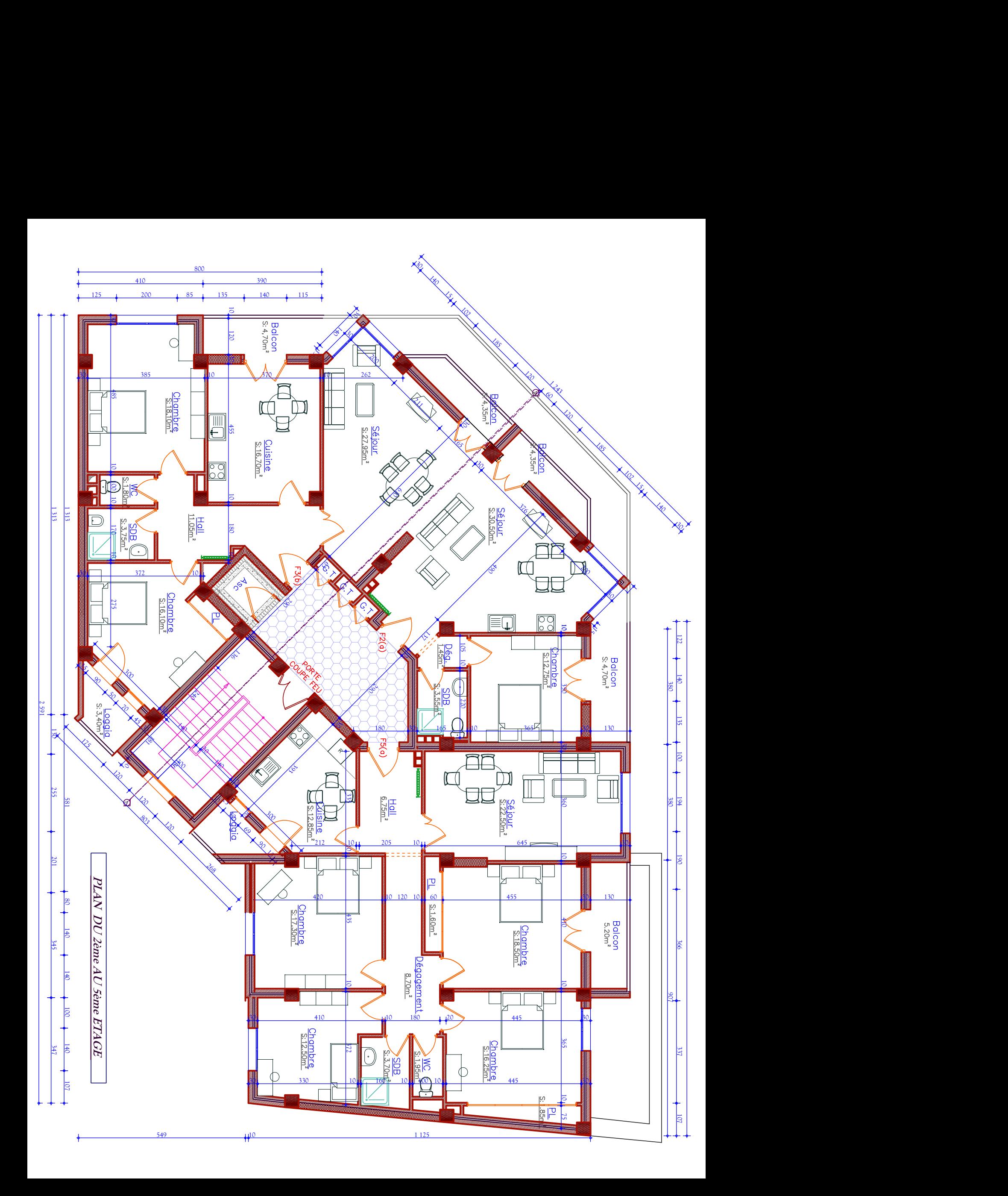
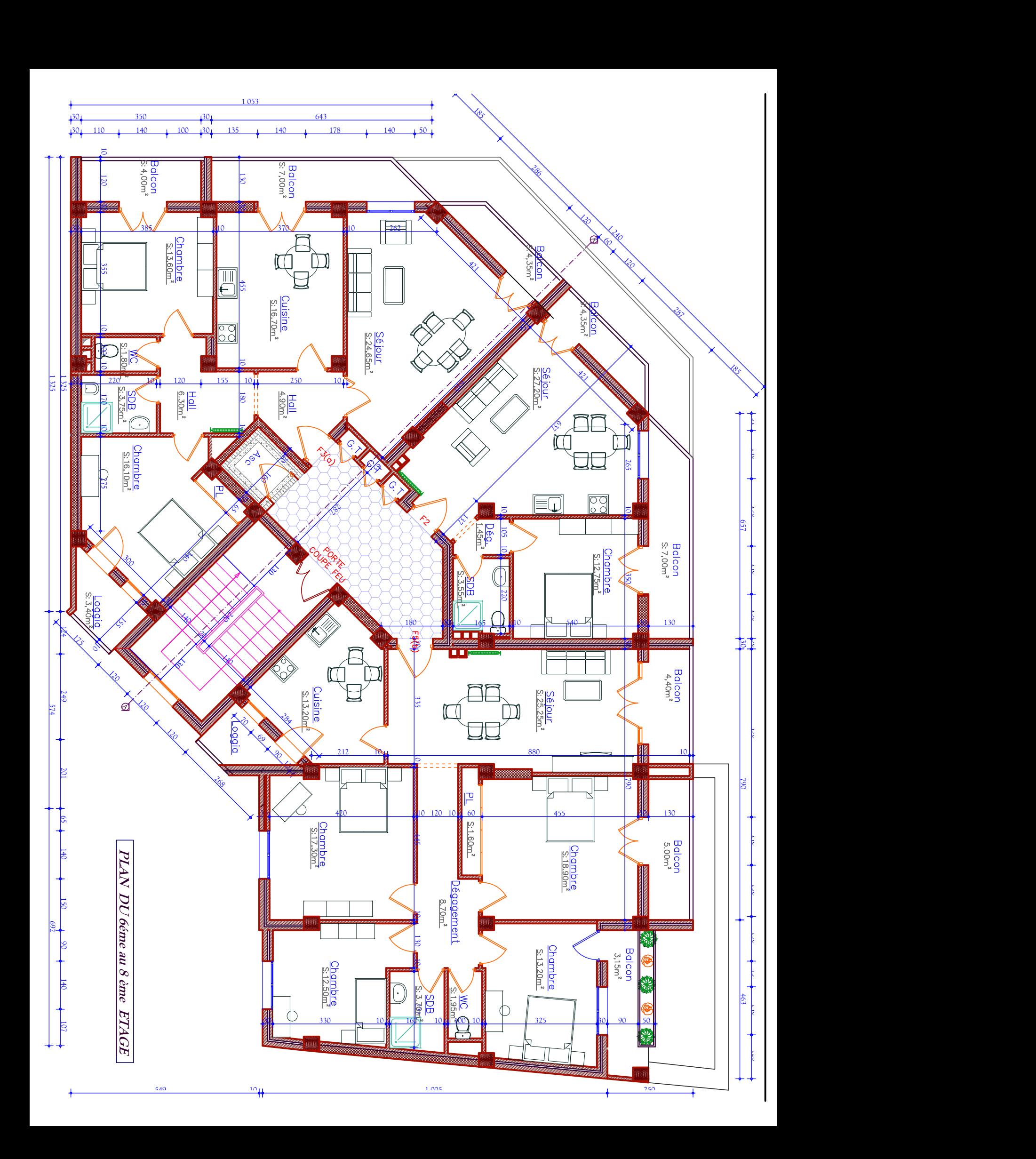

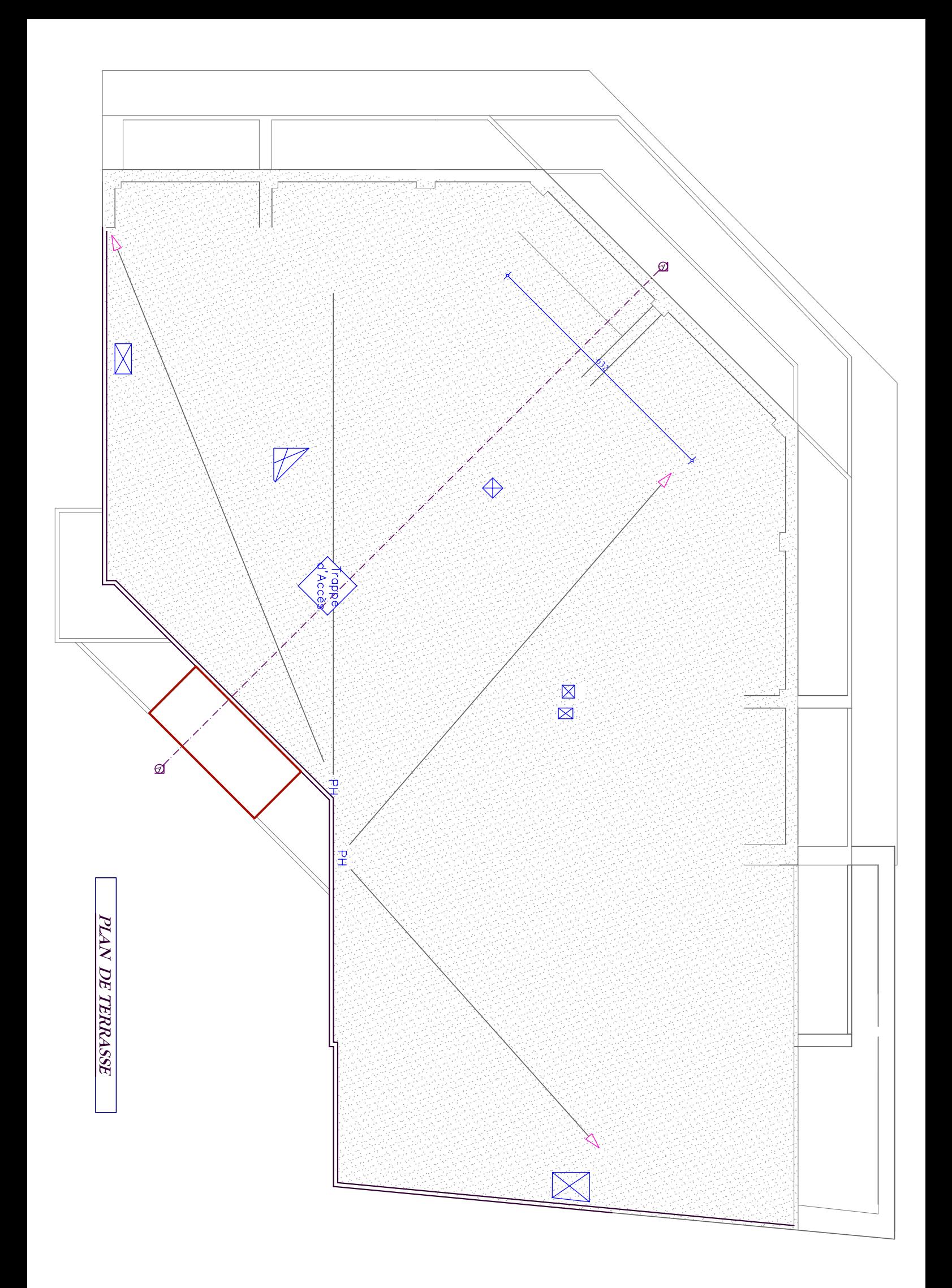

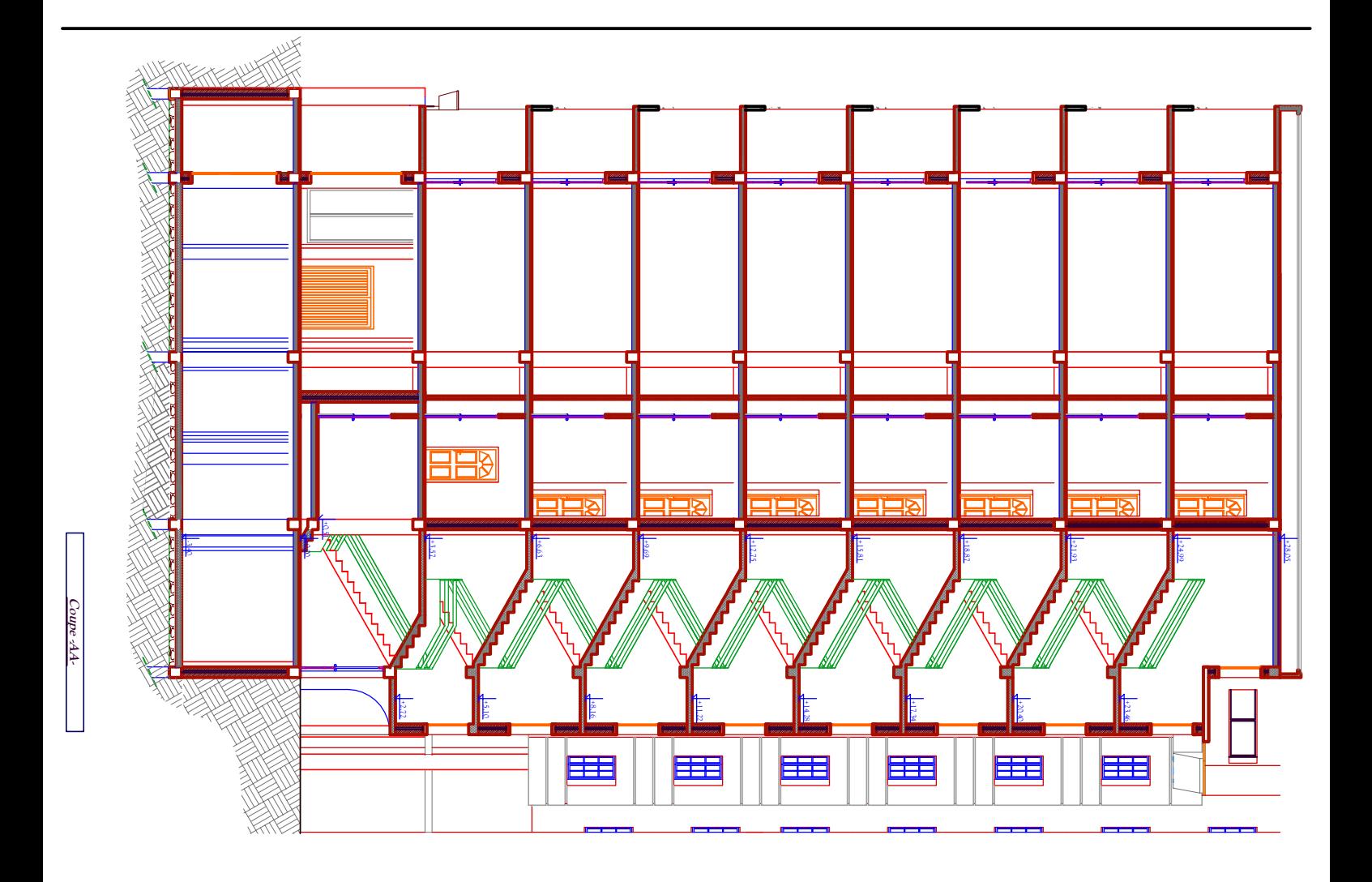